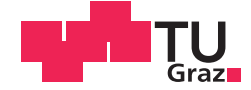

Gerhard Benedikt Weiß, BSc

## Improvements to the battery charging process during start-stop events of passenger cars

## **MASTER'S THESIS**

to achieve the university degree of

Master of Science

Master's degree programme: Electrical Engineering

submitted to

## **Graz University of Technology**

Supervisor

Ass.Prof. Dipl.-Ing. Dr.techn., Roland Seebacher

Electrical Drivers and Machines Institute

 Dipl.-Ing., Alexander Mori, Infineon Technologies Austria AG Dipl.-Ing. Dr.techn., Christoph Seidl, Infineon Technologies Austria AG

Graz. January 2016

This document is set in Palatino, compiled with pdfLAT<sub>E</sub>X2e and Biber.

The L<sup>AT</sup>EX template from Karl Voit is based on KOMA script and can be found online: https://github.com/novoid/LaTeX-KOMA-template

## AFFIDAVIT

I declare that I have authored this thesis independently, that I have not used other than the declared sources/resources, and that I have explicitly indicated all material which has been quoted either literally or by content from the sources used. The text document uploaded to TUGRAZonline is identical to the present master's thesis dissertation.

Date Signature Signature

## **Acknowledgements**

First of all, I would like to express my deepest sense of gratitude to my supervisor Professor Seebacher from Graz University of Technology Electrical Drives and Machines Institute. I thank him for the systematic guidance, continuous advice and encouragement throughout the course of my thesis.

My sincere thanks also go to DI Mori Alexander and Dr. Seidl Christoph from Infineon Development Center Graz, who made this thesis possible and supported me as well.

I am grateful to Ludovica Cintio and Victoria Payne for correcting my broken English sentences.

Last but not least, I would like to thank my parents, who gave me the opportunity to study and finally write this thesis.

## **Danksagung**

Zunächst möchte ich mich bei Professor Seebacher von der Technische Universität Graz Institut für Elektrische Antriebstechnik und Maschinen für die wissenschaftliche Betreuung meiner Masterarbeit bedanken. Vor allem für seine kontinuierliche Unterstützung, Engagement und Expertise bin ich sehr dankbar.

Großer Dank gilt auch DI Mori Alexander und Dr. Seidl Christoph von Infineon Development Center Graz, welche diese Arbeit ermöglicht haben. Ihre Unterstüzung habe ich auch sehr geschätzt.

Herzlich bedanken möchte ich mich auch bei meinen Englisch Korrekturleserinnen Ludovica Cintio und Victoria Payne.

Zu guter Letzt bedanke ich mich bei meinen Eltern, die mir die Möglichkeit gegeben haben, zu studieren und schlussendlich diese Arbeit zu verfassen.

## **Abstract**

**Title:** Improvements to the battery charging process during start-stop events of passenger cars

**Keywords:** Alternator, Vehicle Electrical System, Load Response Control, Bang-Bang Control, Delay Time Minimization, Enhanced Charge Control

Based on a patent idea from Bayrische Motoren Werke (BMW), an algorithm is developed to enhance the battery charging process in automobiles. The aim is to minimize the delay time of the charging process under certain constraints. Neither analytical calculations, measurements nor simulations have been done so far.

In order to ascertain the potential of the patent, application measurements with an *Infineon* alternator integrated circuit (IC) are conducted in the first stage. The main part deals with the algorithm development and implementation in Matlab/Simulink. Possibilities and constraints of the IC are considered. For this purpose, a simplified behaviour model of the current alternator controller is designed, as well as an additional bang-bang controller. The latter and the manipulation of the alternator controller are the main focus of this work. Analytical and numerical calculations in respect of alternator speed and load are done. These calculations are used to determine the control parameters. A dynamic model of the alternator is used for verification simulations. The final outcome is a configurable simulation test bench. A comparison using the conventional controller and the enhanced algorithm is given at the end.

## **Kurzfassung**

**Titel:** Untersuchungen zur Verbesserung des Batterie-Ladebetriebs bei Start-Stopp Vorgängen in Kraftfahrzeugen

**Schlagwörter:** Lichtmaschine, Personenkraftwagen (Pkw)-Bordnetz, Momentenrückwirkung, Zweitpunktregler, Totzeit Minimierung, Verbesserte Ladekontrolle

Basierend auf einer Patentidee von BMW wurde ein Algorithmus zur Verbesserung des Batterie-Ladevorgangs in Pkws entwickelt. Das Ziel ist die Minimierung der Totzeit, bis die Batterie von der Lichtmaschine geladen wird. Gleichzeitig wird die Momentenrückwirkung der Lichtmaschine auf den Verbrennungsmotor begrenzt. Bisher wurden dazu weder analytische Berechnungen noch Messungen oder Simulationen durchgeführt.

Um das Potential des Patentes zu ermitteln, wurden als Erstes Applikationsmessungen mit einem *Infineon* Lichtmaschinenregler durchgeführt. Der Hauptteil dieser Arbeit beschäftigt sich mit der Algorithmus-Entwicklung und -Implementierung in Matlab/Simulink. Dabei werden die Möglichkeiten und Beschränkungen des *Infineon* IC's berücksichtigt. Zu diesem Zweck wurden ein vereinfachtes Verhaltensmodell des aktuellen Lichtmaschinenreglers und ein zusätzlicher Zweipunktregler entworfen. Letzterer und die Manipulation des bisherigen Reglers sind Schwerpunkte dieser Arbeit. Mithilfe von analytischen und numerischen Berechnungen wurden die Parameter des Zweipunktreglers bestimmt. Rotorgeschwindigkeit und elektrische Last wurden dabei miteinbezogen. Für Verifikationssimulationen wurde ein dynamisches Modell der Lichtmaschine verwendet. Das Endergebnis ist eine "simulation test bench", welche von AnwenderInnen konfiguriert werden kann. Ein Vergleich zwischen dem bisherigen Regler und dem verbesserten Algorithmus wird am Ende präsentiert.

# **Contents**

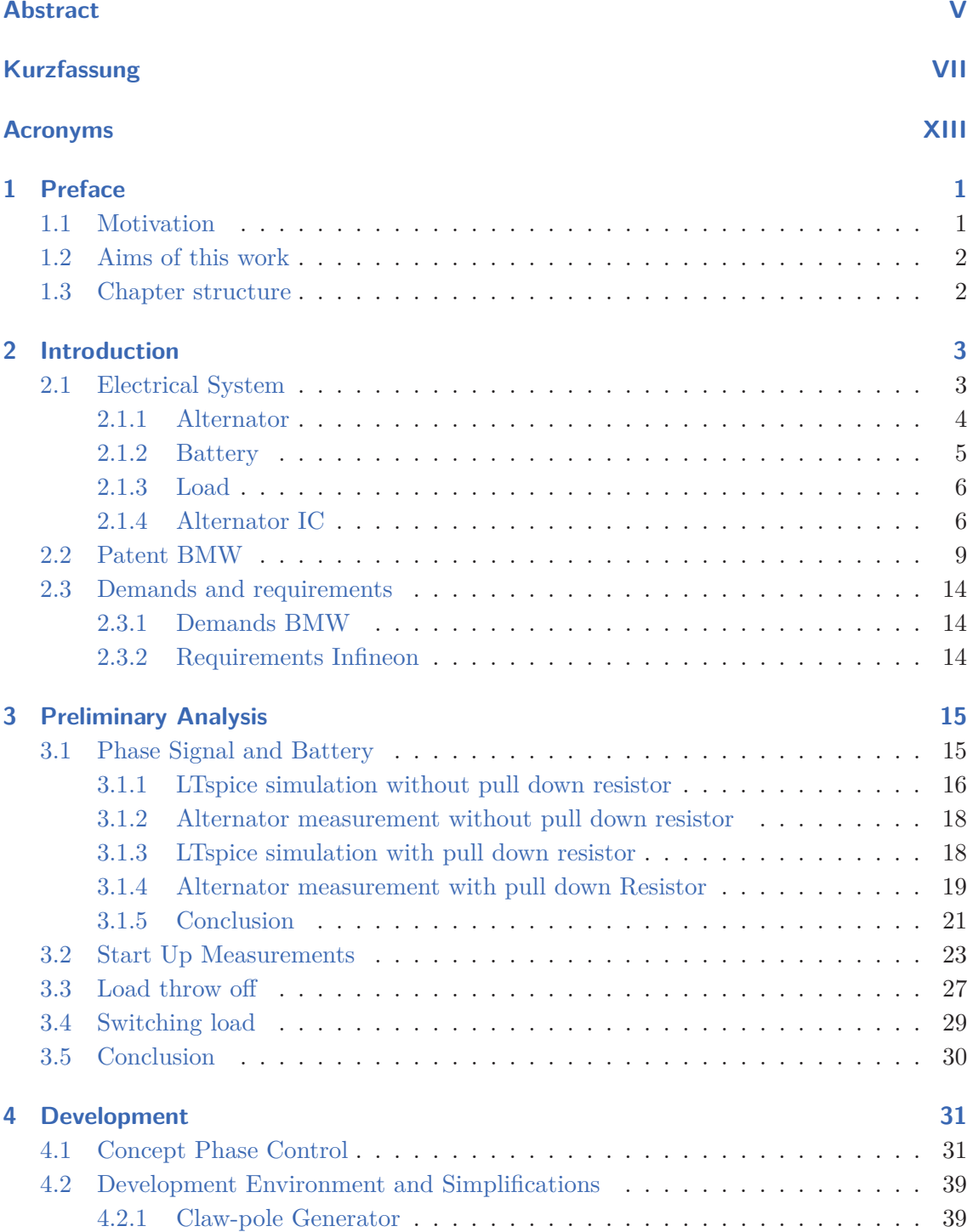

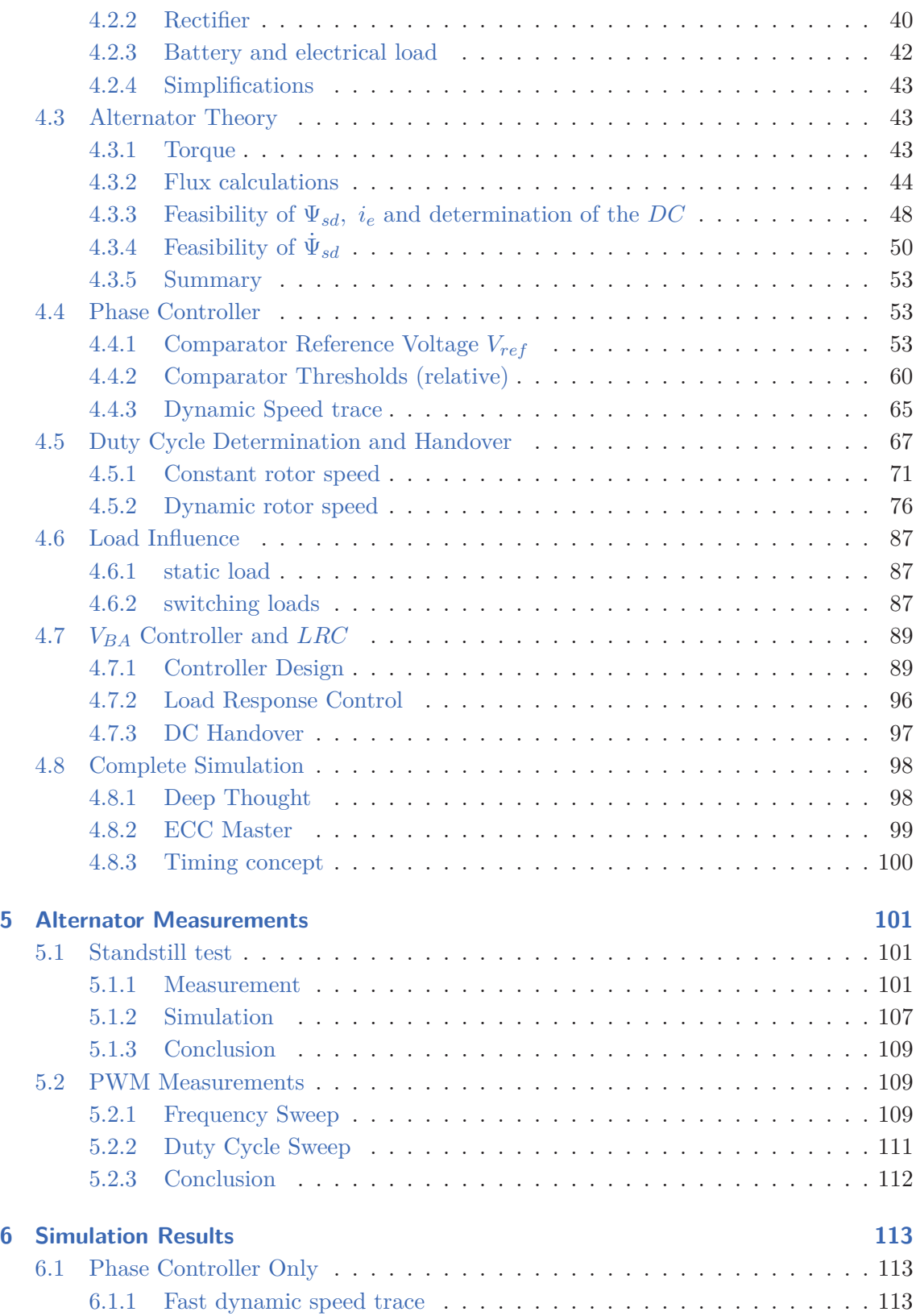

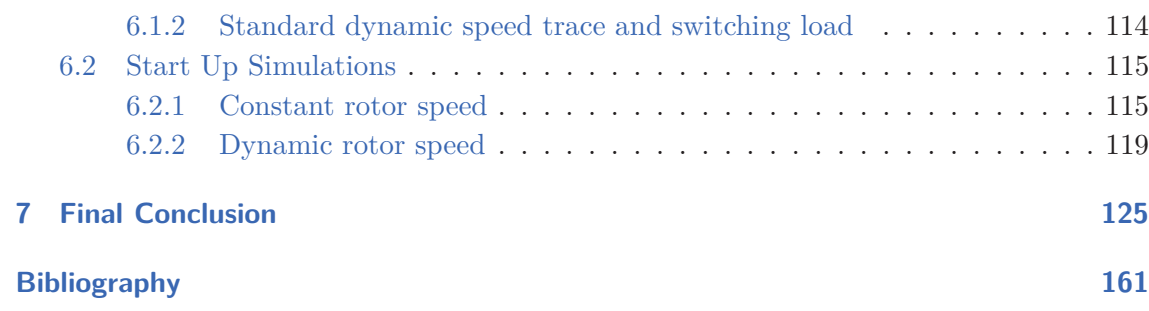

# **Acronyms**

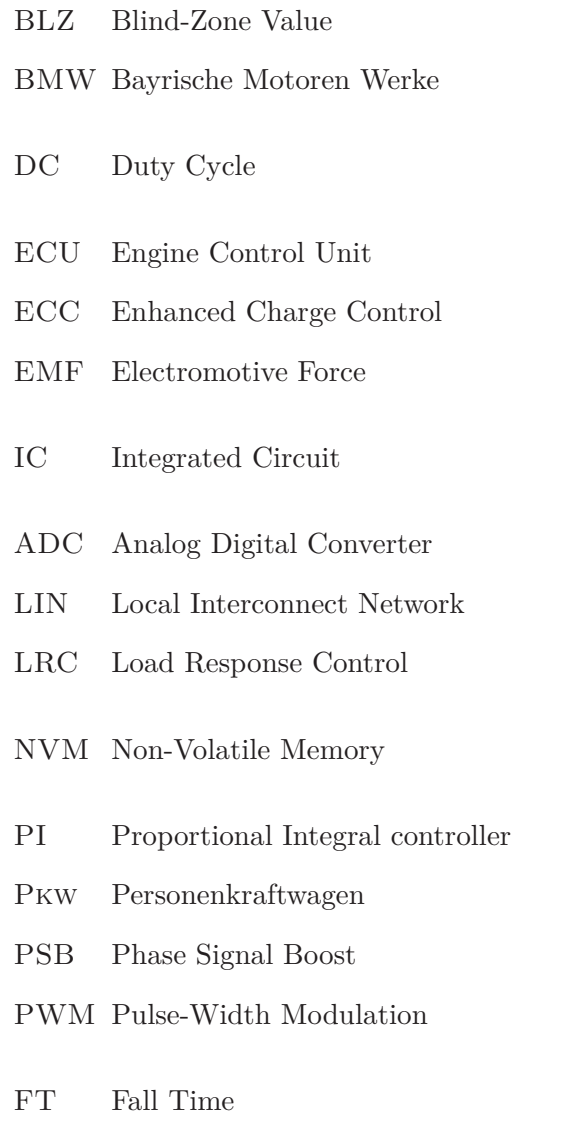

RT Rise Time

## **1 Preface**

### **1.1 Motivation**

Nowadays (modern) passenger cars with a combustion engine are often equipped with an intelligent Start-Stop system. As described in [14], the basic idea is to save fuel and reduce emissions by turning off the engine automatically if the car stands still. More specifically, the Engine Control Unit (ECU) controls the start and stop system. If the engine runs in idle for a certain time and some other conditions are fulfilled (standstill, engine temperature,...), the ECU shuts the engine down. Usually it will be started again by pushing the clutch pedal. It is shown that the fuel saving rate is up to 8*.*31% in urban driving condition by using an intelligent Start-Stop system.

On the other hand, the electrical grid is powered by the automotive battery if the engine is off. There is no way out, hence the alternator can not produce energy without rotation. Moreover, each engine start heavily stresses the battery hence a high current (up to 500*A*) is needed for the starter system and the ignition. From this point of view, the battery should get charged as fast as possible by the alternator after the engine starts. The point is, if the alternator produces energy to charge the battery, the engine load torque is increased. In short, charging the battery is on torque. Figure 1.1 gives an overview of the power flow. Especially during the start process, engine torque is needed for the acceleration. For this reason, most alternator control ICs like the Infineon TLE8880 have a special function called Load Response Control (LRC). This function prevents abrupt torque loading in case of low revolutions. However, it has the disadvantage of delaying the charging process. Measurements conducted by BMW have shown that it takes several seconds for the battery to charge. During the delay time the battery gets more and more discharged by the electrical loads.

For this purpose, BMW patented an idea to minimize the delay time and still assure a gently raising torque of the alternator (see  $[12]$ ). The overall goal is to increase the number of the battery charge cycles (life-time), hence the automatic Start-Stop system entails an increase of engine starts. However, there are no measurements, simulations or analytical investigations done to proof the patent idea, nor an approach as to how to implement it.

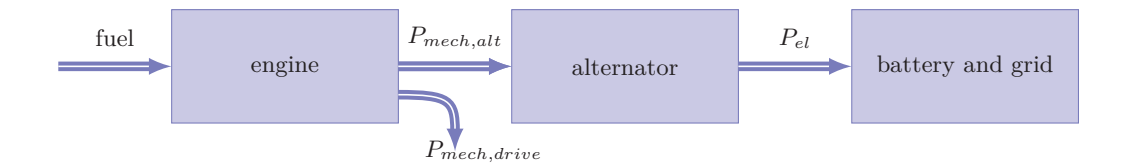

Figure 1.1: Power flow  $P_{mech} = \tau_{eng} \omega_{eng}$ 

This thesis is based on close cooperation between Infineon and BMW. The aim is to prove the patent idea and to develop a feasible IC concept. It was supervised by Infineon and Graz University of Technology Electrical Drives and Machines Institute.

### **1.2 Aims of this work**

- Investigations of the patent potential (in best case) by application measurements using the current alternator IC
- Development of a concept that meets the aim of the patent idea, considering restraints of the IC
- Implementation of the algorithm in Matlab/Simulink
- Analytical and numerical calculations in order to determine parameter of the algorithm
- Verification simulations with an existing alternator model
- Further alternator measurements in order to verify model simplifications regarding the algorithm
- Development of a voltage controller based on the alternator IC (including LRC)
- Simulations of the complete system: alternator, developed algorithm and manipulation of the voltage controller
- Comparison between closed loop simulations using the IC based controller and using the enhanced version

### **1.3 Chapter structure**

Chapter 2 gives an overview of the electrical grid in the auto mobile. The main components are briefly explained. Furthermore, the BMW patent idea is presented including some simulations from chapter 4.

Investigations concerning the phase signal and the charging condition are presented in chapter 3. It contains also application measurements with the current IC.

The main part is described in chapter 4. It explains the concept of the patent implementation and all development steps of the final algorithm. Each step contains analytical and numerical calculation. Also test and verification simulations are given.

Chapter 5 presents further alternator measurements, which are relevant for the developed algorithm. Simulation results of the complete system are shown and discussed in chapter 6. Finally, a conclusion of the whole thesis is given in chapter 7.

The appendix shows the implementation of the complete system in Matlab/Simulink.

## **2 Introduction**

### **2.1 Electrical System**

A brief overview of the electro-mechanical system is shown in figure 2.1. The alternator is driven by the combustion engine via a V-belt. As expressed in [8] pages 384-385, it is used to convert mechanical energy into electrical energy. Usually, the speed ratio *amech* ranges from 1:2 to 1:3. The battery is an energy accumulator and the electrical loads are consumer. There are systems with two different batteries (a starter battery and a general-purpose battery). Nonetheless, for this thesis, systems with one battery are considered. Hence, it has to supply both the starter motor and other electrical components they are combined to one load in figure 2.1.

$$
\omega_{mech,alt} = a_{mech} \omega_{eng} \quad \forall \ a_{mech} \in [2 \ 3] \tag{2.1}
$$

In general, a stable grid voltage *Vba* is demanded. However, the induced voltage, also called Electromotive Force (EMF) depends among others on the rotational velocity *ωalternator*. For that reason only, it is obvious that a voltage controller is needed to keep  $V_{ba}$  constant. In addition, depending on load and battery state, the needed output power varies. As seen in figure 2.1, the brush-holder contains the alternator IC (indicated by a switch). Carbon-brushes are used to apply current to the slip-rings of the rotor.

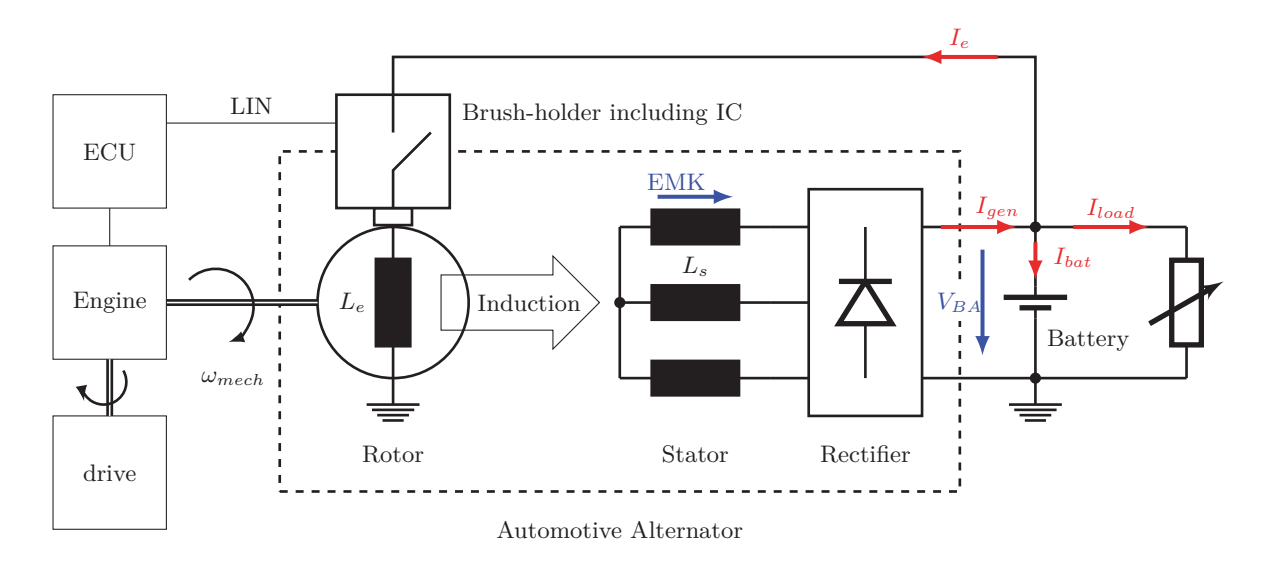

Figure 2.1: Overview electro-mechanical system

#### **2.1.1 Alternator**

Most manufacturers publish little information about the alternator. However, many investigations have been done on automotive alternators in the past. From those, it is known that a claw-pole synchronous generator,also called "Lundell" alternator, is coupled to a passive rectifier(see [15] page 1).

Figure 2.2 shows the principle electrical circuit.  $R_c$  is the contact resistor to the slip rings (carbon brushes). The filter capacitor  $C_s$  is usually located in the brush-holder.

**Construction**: "The excitation coil is wound axially on the rotor. This coil is surrounded by two solid iron pole pieces, or claw poles, and is fed from the stator via a pair of slip rings. The stator is composed by a slotted laminated iron core and a three-phase winding, wye or delta connected. Usually six diodes in a full-bridge configuration are used to rectify the output current."([11] page 1-2) It is important to point out that the rectifier and the generator are in the same cage and it is not designed to unsolder the connection. The brush-holder is exchangeable.

**Operation**: Basically, a current is applied to the excitation coil which produces a magnetic field. By rotation this field induces an AC voltage in the stator winding(EMF). As mentioned above, the three-phase current is rectified by the diodes if a load is connected. Nevertheless, there is a ripple in the output voltage *Vba* and current *Igen*.

**Characteristics:** "The output power is controlled by regulating the field current. Generally, Lundell alternators are characterized by low efficiency and low manufacturing cost."([11] page 2) The typical output power capability is about 3kW (see [15] page 1) and the operational speed ranges from 1600rpm to 15 000rpm(see [11] page 2).

Further information concerning the alternator can be found in [8] pages 434-461.

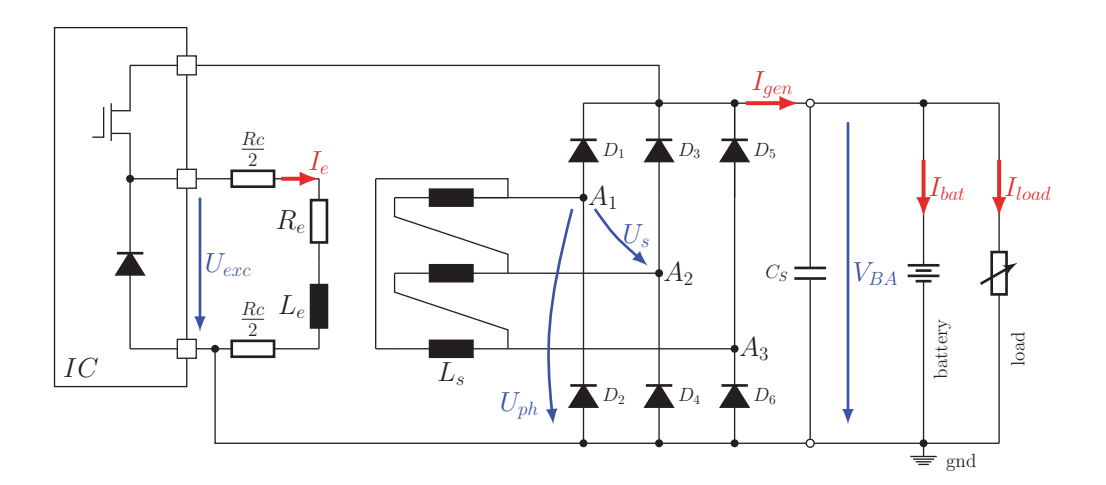

Figure 2.2: Principle electrical circuit

#### **2.1.2 Battery**

As explained in [5] page 275, the automotive battery is a rechargeable electrochemical unit. It converts electric current into a modified chemical compound in order to store energy. This chemical reaction can be reversed to release current. The tasks of the battery are (see [8] page 400) to:

- 1. provide energy for the engine start,
- 2. provide energy while the engine is running if the output power of alternator is too low,
- 3. save energy if the consumption of the load is lower than the produced energy,
- 4. power the electrical components if the engine is off
- 5. dampen voltage peaks in the grid

For the engine start, a high current (300A to 500A see [8] page 390) is produced by the battery. When the engine is running, the alternator normally produces enough electricity to power the loads and to charge the battery. That means the generator output current *Igen* is greater than the load current *Iload*, otherwise the battery gets discharged.

Many automotive batteries are "using lead plates in a dilute sulphuric acid electrolyte".([5] page 275). For this reason, it is common to say 'lead-acid' batteries. They consist of six cells in a series. Each has a nominal voltage of 2*.*1*V* , which gives a nominal battery voltage of  $U_N = 12.6V$ . In [8] pages 418-425 the battery characteristics are well described, the following explains the most important parameters:

**Open-circuit voltage**  $U_0$ : In contrast to the nominal value,  $U_0$  is the actual voltage across the unloaded battery in steady-state. It is dependent on the state of charge and the electrolyte temperature.

**Internal resistance**  $R_i$ : is the sum of the cell resistances and internal connecting elements. Similar like the  $U_0$  it depends on the state of charge and other conditions.

**Terminal voltage**  $U_k$ : is the measured voltage at the terminals of the battery under load. It depends on the previous parameters and discharge/load current (equation 2.3).

$$
I_{bat} = -I_{load} \quad \forall \quad I_{gen} = 0.4 \tag{2.2}
$$

$$
U_k = U_0 - I_{load} R_i \tag{2.3}
$$

**Available capacity K**: is "the quantity of electricity which the battery can deliver under specified conditions"( $[8]$ , page 420). It depends on the state of charge and temperature  $\vartheta$ . The recent charge  $Q(t)$  is given by:

$$
Q(t) = \int_{t_0}^t I_{bat}(\tau) d\tau + K(t_0, \vartheta)
$$
\n(2.4)

#### **2.1.3 Load**

A wide range of electrical devices are installed in a conventional passenger car but not all of them are switched on at the same time. Generally the switch-on durations vary. There are a few continuous consumers like, the electric fuel pump, some long-time consumers for example the car sound system, and many short-term consumers like the turn-signal lamps or the electric-power window. Figure 34 on page 461 in [8] gives an overview grouped by the switch-on duration. On page 385 a table is shown with the power input values and the average electrical load requirements of each component. According to this, there is a total amount of 1145*W* which is installed but the average value is 600*W*.

#### **2.1.4 Alternator IC**

As a constant grid voltage is required, the main function is to control the alternator output voltage  $V_{BA}$ . However there are several other tasks, like the LRC, which are covered by the IC. The whole thesis refers to the **Infineon TLE8880**, basic information can be found in [4]. Relevant functions regarding the topic of this thesis are explained briefly in this section. A simplified block diagram is shown in figure 2.4.

#### **Measured Quantities**

- $V_{BA}$  ... rectified output voltage, measured from  $V_{BA}$  to gnd, analog low pass filtered and converted to a digital signal.
- *Uph* ... induced voltage referred to *gnd*, it is not converted to digital signal but compared with internal reference values by (three) comparators (no Analog Digital Converter (ADC) available).
- *I<sub>e</sub>* ... excitation/field current, measurement is implemented in the free wheeling path (conducting during pulse-off time) and converted to a digital signal.

#### **Closed-Loop Voltage Control**

Since the induced stator voltage depends on the field strength and rotation, the output voltage is controlled by regulating the field current. For this purpose, a fixed frequency Pulse-width Modulation (PWM) voltage is used to adjust the average current. The duty cycle (DC) of the PWM is calculated by a digital Proportional Integral (PI)-controller which compares *VBA* with the desired set voltage *Vset*. Via serial network protocol (LIN) interface *Vset* is adjustable from 10.6V to 16V. As seen in figure 2.4, the output stage is a high-side switch. The amplitude of the PWM is *VBA* itself. From a control systems view,  $V_{BA}$  is the controlled variable and  $I_e$  is the manipulated variable. However, the controller output is the DC of the PWM voltage.

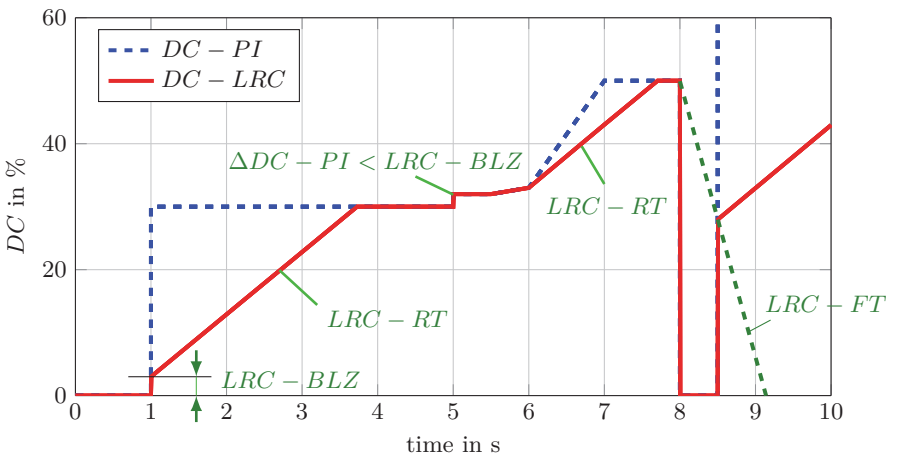

Figure 2.3: Simulation of the LRC function with *LRC*−*BLZ* = 3%*, LRC*−*RT* = 5*s, LRC*−*FT* <sup>=</sup> 1*s*

#### **Load Response Control**

As already mentioned in section 1.1, the LRC prevents engine speed hunting and vibration due to sudden electrical loads which cause abrupt torque loading of the engine at lower speeds. The alternator torque is proportional to the output current *Igen*. The idea is to limit the rise gradient of *Igen* which in turn is dependent on the field current. From this it follows that limiting the excitation DC 's rate of rise leads to gradient limitation of *Igen*. In other words, the LRC is a limitation of the PI-controller output. Comparing figure 3.9 (measurement LRC deactivated) and 3.8 (measurement *LRC* <sup>−</sup> *RT* = 10*<sup>s</sup>* activated) in section 3.2 the effect of the LRC is illustrated. Figure 2.3 shows a simulink-simulation of LRC-function based on LRC in the IC. In this case the input *DC* <sup>−</sup> *PI* is an arbitrary trace just to demonstrate how the LRC works.

**LRC-BLZ**: If the DC change of the PI-controller is smaller than the LRC-Blind-Zone Value (BLZ), the *LRC* gradient limitation is not active. In case of an increase greater than the *LRC* − *BLZ*, the output value is the sum of the current *DC* and the blind-zone value, further on the LRC gradient is applied. This can be seen at the beginning in figure 2.3. The aim of the *LRC* <sup>−</sup> *BLZ* is to improve the dynamic in case of small DC changes. The customer has the possibility to choose  $3\%$ ,  $6\%$  or  $12\%$  as a blind-zone value by programming the Non-Volatile Memory (NVM) of the IC.

**LRC-RT**: The LRC-Rise Time (RT) is the applied gradient limitation in case of *DC* increase greater than the  $LRC - BLZ$ . It is defined as the ramp-up time and adjustable from 0*s* till 15*s* via LIN. For example,  $LRC - RT = 5s$  means to go from  $DC = 0\%$  to *DC* = 100% in 5*s*.

#### 2 Introduction

**LRC-FT**: On the contrary, the LRC-Fall Time (FT) is defined as the ramp-down time to go from  $DC = 100\%$  to  $DC = 0\%$ . It is calculated internally and not seen at the output stage. Nevertheless, if there is a sudden *DC* change from low to high, the *LRC*-ramp is allowed to start at the last internal calculated *LRC* fall value. This is shown at the end in figure 2.3. The aim is to prevent a restart from low *DC* in case of a short time load throw off. The *LRC* <sup>−</sup> *FT* value is configurable <sup>1</sup>*<sup>s</sup>* or <sup>2</sup>*<sup>s</sup>* by programming the NVM.

**LRC-DIS**: The LRC-function is disabled if the measured rotor speed is above the *LRC* <sup>−</sup> *DIS* (disable speed) threshold. In case of no communication, the threshold value is the *NV M*-value (programmable 3000*rpm* or 4000*rpm*), otherwise adjustable between 2400*rpm* and 8000*rpm* via LIN.

#### **Phase Signal Boost**

The phase voltage is used for the determination of the rotor speed. If *LRC* is enabled, it can happen that the amplitude of  $U_{ph}$  is very low at the regulation start. To assure a proper signal, Phase Signal Boost (PSB) is activated if the amplitude is lower than a dedicated threshold value. While it is active, the following actions are repeated (until *Uph* exceeds the threshold value):

- 1. Exciation PWM DC is set to  $100\%$  for  $t_{PSB,ON}$
- 2. Exciation PWM DC is set to  $0\%$  for  $t_{PSB,OFF}$

The values of  $t_{PSB,ON}$  and  $t_{PSB,OFF}$  can be found in the data-sheet. Obviously, PSB has a higher priority than LRC and therefore overrules the output stage. It is important to point out that the *LRC*-ramp itself is not changed.

#### **Speed measurement**

By measuring the (electrical) frequency  $f_{ph}$  of the phase signal  $U_{ph}$  and using the configurable pole pair number *p*, the rotor speed is determined. The end-user has to program the NVM value according the alternator. The measurable speed ranges from 500*rpm* to 24000*rpm*.

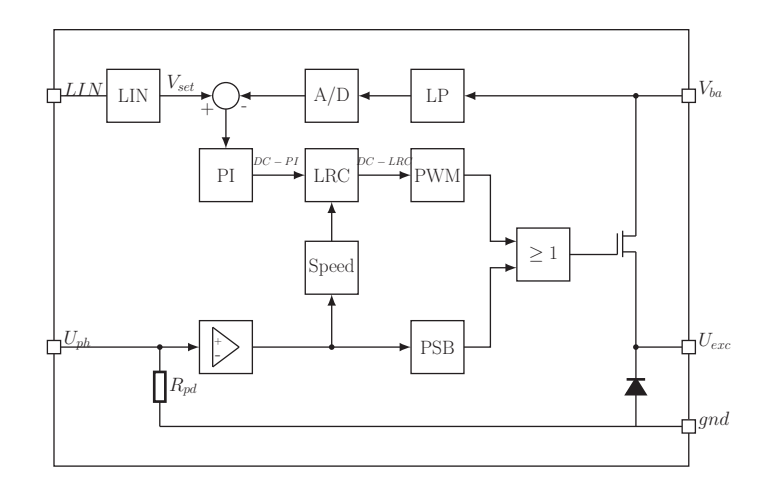

Figure 2.4: Block diagram

### **2.2 Patent BMW**

The patent [12] is published by BMW. As mentioned at the very beginning, it is an idea without any proof. However, for the explanation here, simulations are used which have been developed within this thesis. Later on it will be shown how they work. At the moment only the functionality is focused (as it is in the original patent). Therefore, three simulations are presented. Since the patent contains no timing values or other data, they are omitted here as well.

Figure 2.5 shows a simulation with disabled LRC. Hence, there is no gradient limitation of the controller output, the current *Igen* increases rapidly and would cause a sudden torque load. Nonetheless, there is a (relative small) delay time between start of regulation and  $I_{gen}$  > 0*A*. This is because of the rotor time constant.

On the contrary, figure 2.6 presents a simulation with enabled LRC as it is state of the art. Obviously the delay time has increased significantly and the steady-state value is reached much later. Likewise, *Igen* is rising gently, which is a better treatment for the engine. It can also be seen that it is not necessary to increase  $I_e$  in a slow manner until  $I_{gen} > 0A$ . This is the crucial point of the patent idea. While  $I_{gen} = 0A$ ,  $I_e$  can increase fast without any load response effect. As soon as  $I_{gen} > 0A$ , the further increase of  $I_e$  must follow the LRC gradient.

Figure 2.7 shows exactly the described behaviour of the patent. The LRC is set to 100% until  $I_{gen} > 0A$ . Subsequently,  $I_e$  increases as fast as possible. Once  $I_{gen} > 0A$ , the *LRC* gradient is applied and *Igen* rises gently. This procedure combines both advantages, a minimal delay time and prevention of sudden torque loading. It is in nature of the LRC that the steady-state value of *Igen* is reached later. Through the patent improvement, the time span is reduced, hence the delay time is minimized.

However, the last simulation (patent) is contrived in order to demonstrate the idea. It

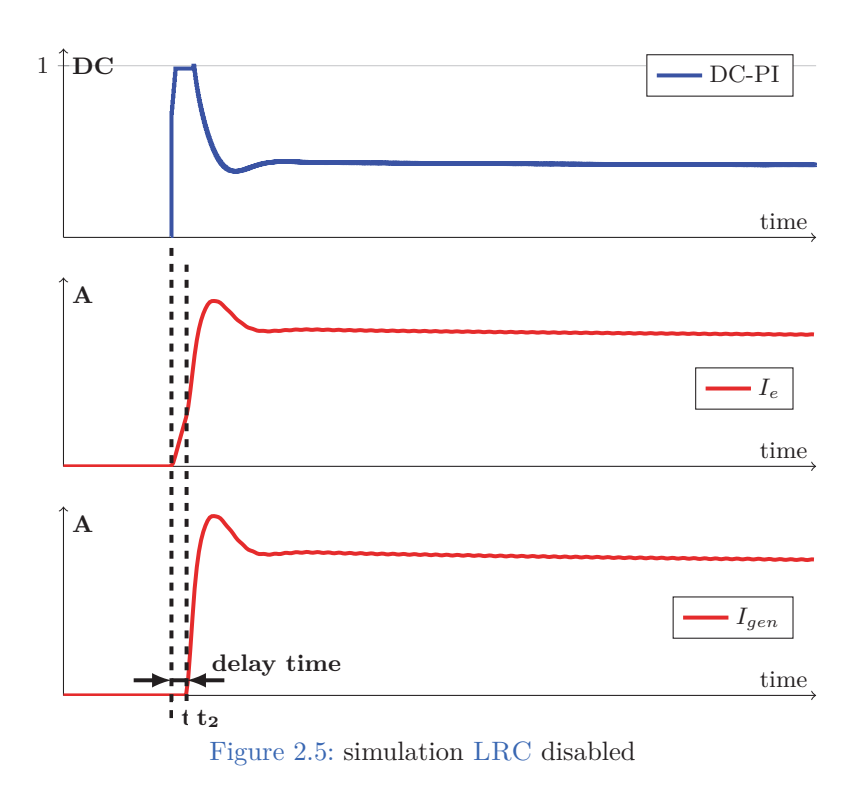

uses the condition  $I_{gen} > 0A$  which is not possible with IC. Also the start value of the  $LRC$ -ramp at  $t_2$  is a hard coded value. It had been determined with help of the previous simulation. Notwithstanding, the simulation shows that the idea works. The final algorithm of this thesis does not use theses simplifications. As a consequence it works less perfect as it is presented here.

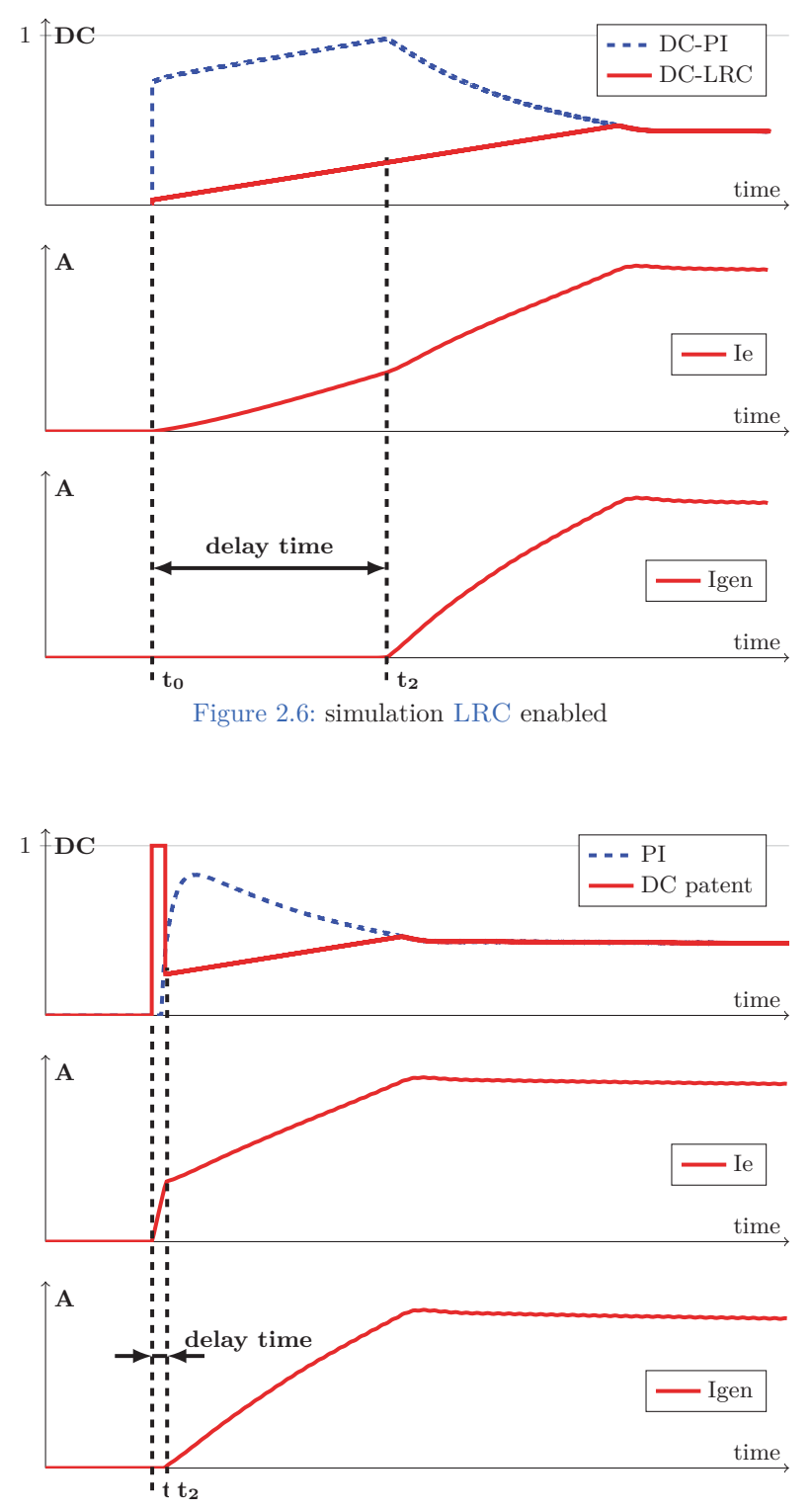

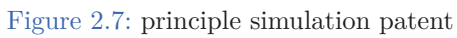

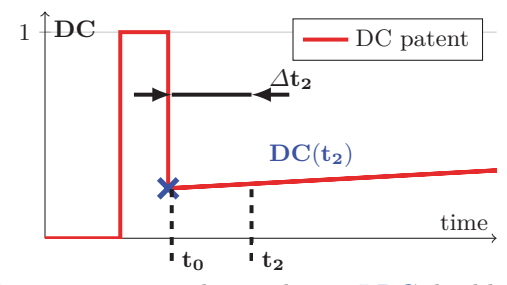

Figure 2.8: principle simulation LRC disabled

#### **Open Questions**

Figure 2.8 shows again the *DC* − *trace* of the patent idea. The improvement looks quite promising and actually pretty simple. On closer consideration, it turns out that it is more complicated than it looks.

Issues not covered or briefly mentioned by the patent:

1. Time span  $\Delta t_2$ ?

The duration of fast increasing  $I_e$  ( $DC = 100\%$ ) is clear, until  $I_{gen} > 0$ . As explained above, *Igen* is not measured by the IC, so that criteria can not be used. Even it had been, it might have problems because of the reaction time. Obviously,  $\Delta t_2$  is the delay time, which depends on rotor time constant. However, it is not known by the IC since each alternator has a different one. Moreover the rotor time "constant" depends on the excitation current because of the iron saturation.

A hint is given by the patent. It suggests to increase  $i<sub>e</sub>$  fast as long as the induced stator voltage is smaller then *Vbat* or some value around. This is reasonable, hence the output current will only flow if the induced voltage is greater than the battery voltage. Though, it is not explained how this could be implemented and under which circumstances (speed, load,...).

2. *DC*-value at  $t_2$ ?

This value is very important because it is the transition value from  $I_{gen} = 0$  to  $I_{gen}$  > 0*A*. After the time span  $\Delta t_2$  the *DC*-ramp has to start with this one. If the  $DC$  at  $t_2$  is too low, the delay time will be increased. In contrast, if it is too high, *Igen* will not increase according to the desired *LRC* gradient at the first moment (and may cause an abrupt torque load). From the simulation with enabled LRC (figure 2.6) the corresponding value is known, but how is it calculated analytically. Moreover, how can this value be determined by the IC? Unfortunately, no advice is given by the patent.

3. Speed influence?

In the patent the effect of changing the rotor speed is neglected. The lower the speed, the higher the necessary excitation current, subsequently the longer the delay time. Since the rotor time "constant" is dependent on  $I_e$  (saturation) the correlation between speed and the necessary field current is non linear.

Moreover, the rotor speed trace during the engine start sequence is a dynamic trace. As a matter of fact, the induced voltage is directly influenced by acceleration and deceleration.

4. Electrical load?

As long as the output current is zero, the electrical loads are powered by the battery. Depending on the load current the terminal voltage *Vbat* is higher or lower. As mentioned in item 1 the idea is to increase the excitation current fast till  $V_{bat}$  is reached. At the first view it seems like the load has impact to this time span, hence  $V_{bat}(I_{load})$ . In further consequence the value  $DC(t_2)$  would be influenced too.

5. Core losses

In the patent it is not mentioned that the excitation field causes core losses. These losses consist of two parts: hysteresis losses and eddy current losses. The domains in the stator iron are aligning to the rotating excitation field. Eddy currents are induced because the field is changing for the stator. The needed energy for turning the domains and the energy loss caused by eddy currents must be covered by the engine. In other words, additional torque is produced by the rotating excitation field even if the output current is zero.

6. Alternator variation

It is not investigated which parameters are important for the application and how to deal with different alternators.

7. Temperature influence?

Temperature has an effect on the alternator parameters. For example, the forward voltage of the rectifier diodes strongly depend on temperature.

8. Start of regulation?

There are also no definitions who or which event will trigger the controller start. The engine start is a dynamic speed trace. Thus, the moment of starting the regulation is essential. Notwithstanding, some measured traces of the start process are provided by BMW.

9. Other interaction?

It is also not noticed that there are other IC fucntions like PSB which could interact with the patent idea.

Most of these topics will be clarified by this thesis and the developed algorithms will deal with some of these issues.

### **2.3 Demands and requirements**

#### **2.3.1 Demands BMW**

- 1. Investigation of patents capabilities by real measurements (how much time can be saved)
- 2. Figure out possible applications
- 3. Clarify open questions
- 4. Analytical investigations
- 5. Development of an algorithm which meets the patent idea with the following conditions:
	- robust approach hence it should be applicable for several alternators
	- the end user (BMW) needs to adjust as little parameters as possible
	- a few options may be chosen
- 6. Verification of the algorithm by simulations

#### **2.3.2 Requirements Infineon**

- 1. Algorithm development on the basis of an existing alternator model in Matlab/Simulink
- 2. Simple concept which considers the IC boundaries:
	- no ADC for the phase voltage *Uph*
	- no measurement of the output current *Igen*
	- the resolution of the measured excitation current is low
	- if possible use of already existing components
	- relative low computing power
	- relative small memory (in case of lookup table, constants,...)
- 3. Design of a voltage controller based on the *Infineon* IC (behaviour model)
- 4. Simulation of the whole algorithm: implemented concept and manipulation of voltage controller (= enhanced version)
- 5. Set up a configurable simulation test bench: different speed traces, electrical loads (static, switching), controller selection,....
- 6. Comparison between closed loop simulations using the IC based controller and using the enhanced version

## **3 Preliminary Analysis**

### **3.1 Phase Signal and Battery**

The comparison of the induced stator voltage with the battery voltage is essential for the application. The grid voltage depends on the battery properties and the load, as long as the induced voltage is too low to charge the battery. Connecting a load will cause an immediate voltage drop because of the internal battery resistor (equation 2.3) and a slow drift depending on capacity. Nevertheless, for a limited time span (up to 30*s*), the drift is negligible and the battery voltage is assumed as a constant value (depending on the load). The voltage drop is seen in figure 3.8 and 3.9. The following definitions refer to the electrical circuit in figure 2.2:

$$
gnd...negative pole of the battery \t\t(3.1)
$$

$$
V_{bat} \dots \text{terminal voltage battery} \tag{3.2}
$$

- *VBA...*terminal voltage alternator (3.3)
- $u_{12} := u_{A1 \to A2} = \hat{U}_s \sin(\omega t)$  (3.4)
- $u_{23} := u_{A2 \to A3} = \hat{U}_s \sin(\omega t + 2\pi/3)$  (3.5)
- $u_{31} := u_{A3 \to A1} = \hat{U}_s \sin(\omega t 2\pi/3)$  (3.6)
- $u_{ph1} := u_{A1 \to gnd}$  (3.7)

$$
u_{ph2} := u_{A2 \to gnd} \tag{3.8}
$$

$$
u_{ph3} := u_{A3 \to gnd} \tag{3.9}
$$

The battery will be charged if current flows from the generator into the battery. That implies, that one upper diode and one lower diode are conducting. Since the potential between  $V_{BA}$  and *gnd* is fixed with  $V_{bat}$ , the amplitude  $\hat{U}_s$  of the delta voltages  $(u_{12}, u_{23},$ *u*31) must exceed *Vbat* plus two times the forward voltage of the diodes.

#### **charge condition:**

$$
\hat{U}_s > V_{bat} + 2U_f \tag{3.10}
$$

$$
\hat{\mathbf{U}}_{s_{crit}} := V_{bat} + 2U_f \tag{3.11}
$$

Condition 3.10 shows, that the peak value of the induced voltage must be compared with  $V_{bat}$ . Equation 3.11 is the definition of the maximum value, which still does not charge the battery (critical value). Clearly it depends on the semiconductor properties. It may happen that the diodes partly conduct, when the induced voltage comes close to the critical

value. However, the resulting current should be minor in this case. With definition 3.11 the following can be expressed:

$$
V_{BA} = V_{bat}(I_{load}) \ \forall \ \hat{U}_s < \hat{U}_{s_{crit}} \tag{3.12}
$$

$$
V_{bat} = V_{BA} = \bar{U}_s \ \ \forall \ \ \hat{U}_s \ge \hat{U}_{s_{crit}} \tag{3.13}
$$

where  $\bar{U}_s$  is the rectified stator voltage.

The point is what is measured by the IC. As explained in section 2.1.4, the induced voltage is measured against *gnd*. That means the delta voltage is not available. Moreover, a 100*k*Ω pull down resistor is connected internally between phase pin and *gnd* (see figure 2.4). The question is how to deduce from *uph* the charging condition 3.10 and what is the impact of the pull down resistor. To make it clear, spice simulations were done and compared with real measurements.

#### **3.1.1 LTspice simulation without pull down resistor**

Figure 3.1a shows the simulation circuit in LTspice. The battery is simplified as a large capacity and an internal resistor. The diode model is MUR460. AC-voltage sources are used to emulate the generator (without harmonics).

As long as the diodes are not conducting, each half bridge is a symmetric voltage divider with  $A_1 = A_2 = A_3 = \frac{V_{bat}}{2}$ . This can be seen in figure 3.1c. The peak amplitude of the phase signals can be calculated by equation 3.14.

$$
\hat{\mathbf{U}}_{ph1} = \hat{\mathbf{U}}_{ph2} = \hat{\mathbf{U}}_{ph3} = \frac{\hat{\mathbf{U}}_s}{\sqrt{3}} + \frac{V_{bat}}{2} \quad \forall \quad \frac{\hat{\mathbf{U}}_s}{\sqrt{3}} \le \frac{V_{bat}}{2}
$$
\n(3.14)

If condition 3.10 is fulfilled, current is flowing and the following equations are valid (Kirchhoff's voltage low):

$$
\hat{\mathbf{U}}_{ph1,1} = -\hat{\mathbf{U}}_{31-} - U_{D6} \qquad \hat{\mathbf{U}}_{ph1,2} = \hat{\mathbf{U}}_{12+} - U_{D4} \qquad (3.15)
$$

$$
\hat{\mathbf{U}}_{ph2,1} = -\hat{\mathbf{U}}_{U23-} - U_{D4} \qquad \hat{\mathbf{U}}_{ph2,2} = -\hat{\mathbf{U}}_{23-} - U_{D2} \qquad (3.16)
$$

$$
\hat{\mathbf{U}}_{ph3,1} = -\hat{\mathbf{U}}_{U12-} - U_{D2}, \qquad \hat{\mathbf{U}}_{ph3,2} = \hat{\mathbf{U}}_{23+} - U_{D6} \qquad (3.17)
$$

where  $\hat{U}_{ph1,1}$  refers to the first maxima of  $u_{ph1}(t)$ ,  $\hat{U}_{ph1,2}$  the second maxima.  $U_{12+}$  maxima and  $U_{12-}$  minima of  $u_{12}(t)$ .

Figure 3.1e shows the simulation of this case. The values of  $U_{D2}$ ,  $U_{D4}$ ,  $U_{D6}$  are depending on the current-voltage characteristic of the diodes. For the critical point is

$$
U_d = U_f \quad \forall \quad \hat{\mathbf{U}}_s = \hat{\mathbf{U}}_{s_{crit}} \tag{3.18}
$$

The critical phase voltage is calculated by inserting  $\hat{U}_s = \hat{U}_{s,crit}$  in any equations of 3.15-3.17. With equation 3.11 and 3.18 it follows:

$$
\hat{U}_{ph_{crit}} = \hat{U}_{s,crit} - U_f = V_{bat} + 2U_f - U_f = V_{bat} + U_f
$$
\n(3.19)

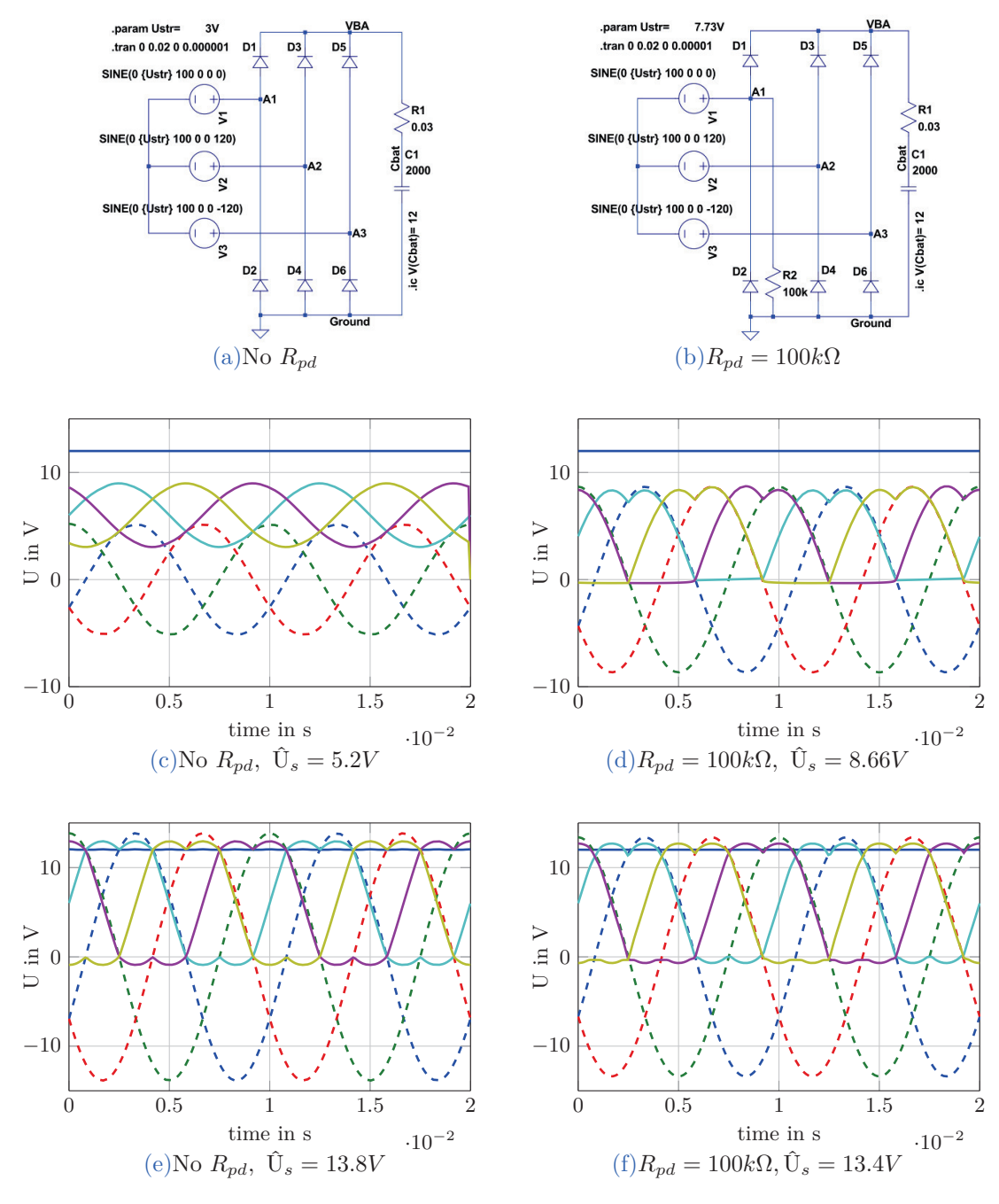

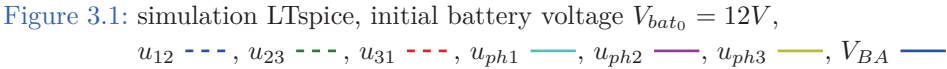

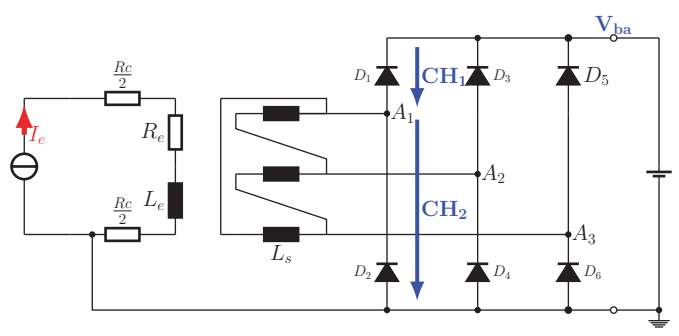

#### **3.1.2 Alternator measurement without pull down resistor**

Figure 3.2: electric circuit without  $R_{pd} = 100k\Omega$ 

A brush-holder without IC is mounted on the alternator. The rotor is driven with a constant speed and 0*.*5*A* (direct current) are impressed to the excitation winding. The battery is connected to the terminals of the rectifier but there is no resistor load. To each diode of the half bridge a differential voltage probe (Tektronix TDP0500) is connected in parallel. The impedance of each probe is 1*M*Ω. The traces are recorded with an oscilloscope (Tektronix MSO4000)

Figure 3.3 shows a result of the measurements.  $CH1 = V_{BA} - U_{ph1}$ ,  $CH2 = U_{ph1}$ ,  $CH1 +$  $CH2 = V_{BA}$ . Due to "nonsinusoidal flux density distribution" (see [3] on page 679) harmonics are caused. Apart from that the measurement and the simulation show similar behaviour. In both cases, the phase signal has an offset of *<sup>V</sup>bat/*2.

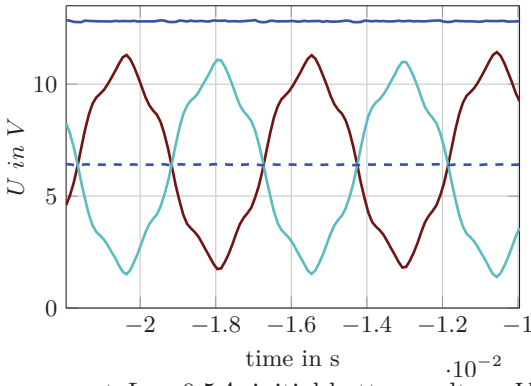

Figure 3.3: alternator measurement  $I_e = 0.5A$ , initial battery voltage  $V_{bat_0} \approx 12.5V$ , no  $R_{pd}$  $CH1: V_{BA} \to A_1, \longrightarrow CH2: A_1 \to gnd, \longrightarrow CH1 + CH2, \cdots \frac{1}{2}(CH1 + CH2)$ 

#### **3.1.3 LTspice simulation with pull down resistor**

The IC uses a pull-down resistor  $R_{pd}$  between  $A_1$  and  $gnd$  (parallel to Diode  $D_2$ ). This unbalances the voltage divider. In figure 3.1d a simulation is shown with this pull-down. As long as the amplitude of the delta voltage does not fulfil the charging condition 3.10, *A*<sup>1</sup> is pulled down. The delta voltage  $u_{31}$  is split to  $R_{pd}$  and  $D_6$ . During the negative half-wave, *D*<sup>6</sup> gets conducting, hence *A*<sup>1</sup> is pulled down to ground and *A*<sup>3</sup> is negative. The current through  $D_6$  is limited by the  $R_{pd}$  and the diode characteristics. In this particular case, the voltage drop of  $D_6$  it is about 0.32*V*. The same is valid for  $D_4$ . Consequently, the peak value of  $U_{ph1,1}$  and  $U_{ph1,2}$  is  $\hat{U}_s - 0.32V$ . On the other hand,  $\hat{U}_{ph2,2}$  and  $\hat{U}_{ph3,1}$  are  $\hat{U}_s$ , hence  $U_{D2} = 0V$  (equations 3.20 - 3.23).

$$
U_{D2} = 0V\tag{3.20}
$$

$$
U_D = U_{D6} = U_{D4} \tag{3.21}
$$

$$
\hat{\mathbf{U}}_{ph1,1} = \hat{\mathbf{U}}_{ph1,2} = \hat{\mathbf{U}}_{ph2,1} = \hat{\mathbf{U}}_{ph3,2} = \hat{\mathbf{U}}_s - U_D \tag{3.22}
$$

$$
\hat{\mathbf{U}}_{ph2,2} = \hat{\mathbf{U}}_{ph3,1} = \hat{\mathbf{U}}_s \tag{3.23}
$$

Note, equations 3.20 - 3.23 are valid if  $\hat{U}_s < \hat{U}_{s_{crit}}$ . In case of  $\hat{U}_s \geq \hat{U}_{s_{crit}}$  the diodes are conducting and the situation is the same as in section 3.1.1. Equations 3.15 - 3.17 are valid. This can be seen in figure 3.1f. With 3.22 and 3.18 the critical value of the phase voltage referred to *gnd* is:

$$
\hat{\mathbf{U}}_{ph1,1_{crit}} = \hat{\mathbf{U}}_{scrit} - U_f \tag{3.24}
$$

Equation 3.11 leads to:

$$
\hat{\mathbf{U}}_{ph1,1_{crit}} = V_{bat} + U_F \tag{3.25}
$$

#### **3.1.4 Alternator measurement with pull down Resistor**

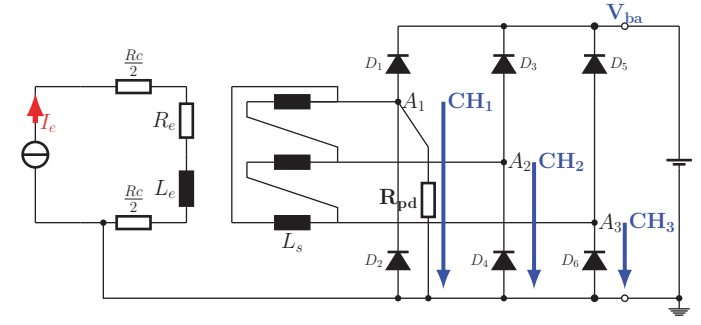

Figure 3.4: electric circuit with  $R_{pd} = 100k\Omega$ 

Same set-up as in section 3.1.2 but a 100*k*Ω resistor is connected between *A*<sup>1</sup> and *gnd*. Three passive voltages probes (Tektronix TPP0500) are used to measure  $A_1$  – *> gnd* =  $u_{ph1}$ ,  $A_2$ − *> gnd* =  $u_{ph2}$  and  $A_3$ − *> gnd* =  $u_{ph3}$ . Each has an impedance of 10*M*Ω. The trace of the delta voltages is calculated by:

$$
u_{12} = u_{ph1} - u_{ph2} \tag{3.26}
$$

$$
u_{23} = u_{ph2} - u_{ph3} \tag{3.27}
$$

$$
u_{31} = u_{ph3} - u_{ph1} \tag{3.28}
$$

#### 3 Preliminary Analysis

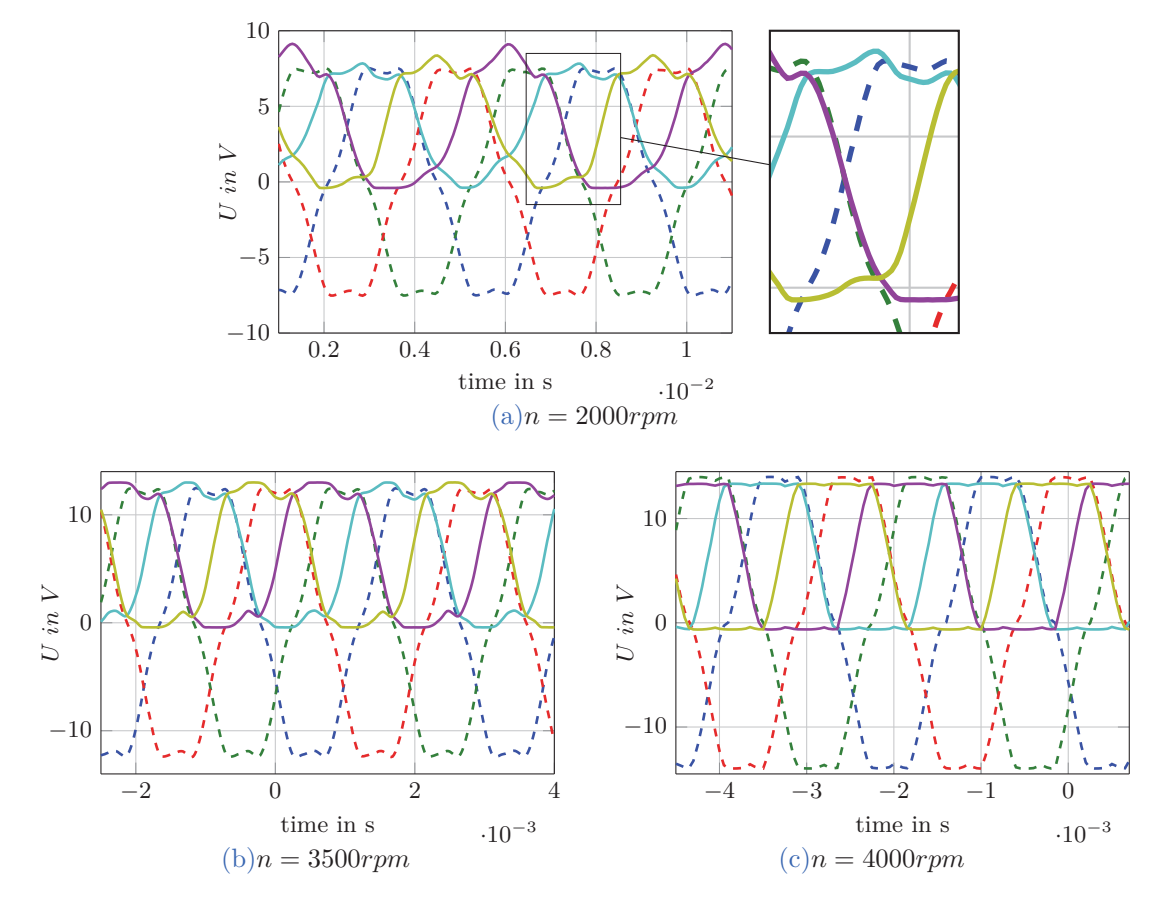

Figure 3.5: alternator measurement  $I_e = 0.5A$ , initial battery voltage  $V_{bat_0} \approx 12.5V$ ,  $R_{pd} = 100k\Omega$  $u_{12}$  ---,  $u_{23}$  ---,  $u_{31}$  ---,  $u_{ph1}$  ,  $u_{ph2}$  ,  $u_{ph3}$  ,  $V_{BA}$ 

Figure 3.5a shows a measurement, where the amplitude of the delta voltage is lower than the battery voltage. Contrary to the simulation in figure 3.1d,  $u_{ph_2}$  and  $u_{ph_3}$  are positive during the maxima of  $u_{ph1}$ . Somehow there is a positive voltage shift of  $\approx +0.3V$ . Therefore, the maxima of  $u_{ph1}$  referred to *gnd* is  $\hat{U}_{ph1} \approx 7.8V$  while the amplitude of the delta voltage is lower  $\hat{U}_{12} \approx 7.5V$ . In case of the maxima of  $u_{ph2}$  and  $u_{ph3}$  the shift is even greater, although the amplitude of delta voltage stays the same.

Another measurement is done where the amplitude of the delta voltage is more or less the battery voltage. The maximum of  $u_{ph_1}(t)$  referred to *gnd* is  $\hat{U}_{ph1} \approx 13V$  while  $\hat{U}_{12} \approx 12.5V$ . This can be seen in figure 3.5b.

Nevertheless, current flow to battery will start when both the upper and the lower diode of the half-bridges, are conducting. Therefore, charging condition 3.10 is still valid. This can be seen in figure 3.5c. The peak value of the phase signal referred to *gnd* is  $\hat{U}_{ph1} \approx 13.3V$ , while the amplitude of delta voltage is  $U_{12} \approx 14V$ . The measurement shows the same behaviour like the simulation in figure 3.1f.

The causes of the positive ground shift, if  $U_s \leq U_{s,crit}$ , are not clear. Different LTspice

simulations with harmonics and parasitic capacitors to the diodes were done, but they did not show this behaviour.

#### **3.1.5 Conclusion**

The battery will be not charged until condition 3.10 is fulfilled. Subsequently the critical value is given by equation 3.11:  $U_{s,crit} = V_{bat} + 2U_f$ . The critical value referred to *gnd* is given by Kirchhoff's voltage low:  $U_{ph,crit} = U_{s,crit} - U_f = V_{bat} + U_f$ , see equation 3.19 and 3.25. This is always true independent of any pull down resistor.

If a pull down resistor is connected as shown as in 3.1b or 3.4, the half-bridge is unbalanced. In that case the phase voltage is given by:

$$
\hat{U}_{ph} = \hat{U}_s + U_{shift} \tag{3.29}
$$

The LTspice simulation has shown as expected:

$$
U_{shift} = -U_D \tag{3.30}
$$

and

$$
0 < U_D < U_f \ \forall \ U_f \leq \hat{U}_s < \hat{U}_{s,crit} \tag{3.31}
$$

$$
U_D = U_f \quad \forall \quad \hat{U}_s = \hat{U}_{s,crit} \tag{3.32}
$$

 $\hat{U}_{ph}$  is always lower than  $\hat{U}_s$ , since  $U_{shift}$  is in both cases a negative value. The charging condition is examined by comparing the recent value  $\hat{U}_{ph}(t)$  with the critical value  $\hat{U}_{ph,crit}$ :

$$
\hat{U}_{ph}(t) \stackrel{!}{\geq} V_{bat} + U_f \tag{3.33}
$$

Since, the critical value is used in condition 3.33 it refers to  $U_{shift} = -U_f$ , thus it is assumed:

$$
\hat{U}_{s,estimated} = \hat{U}_{ph}(t) + U_f \tag{3.34}
$$

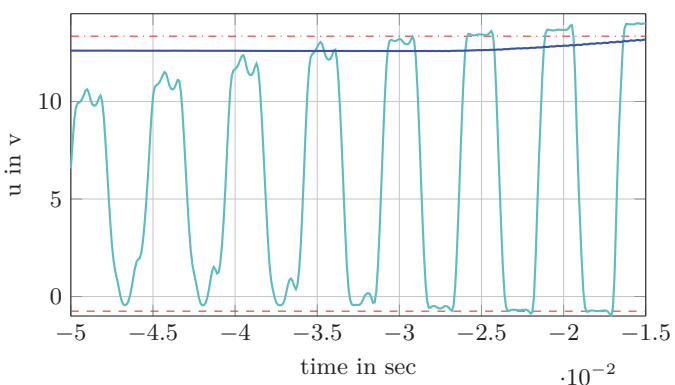

Figure 3.6: zoom start-up measurement  $n = 2100$ rpm,  $LRC = 0s$ ,  $V_{set} = 14V$ ,  $u_{ph1} \longrightarrow V_{BA} \longrightarrow$ ,  $V_{bat_0} \approx 12.6V, U_f = 0.75V$  (estimated),  $-U_f$  (estimated)  $--$ ,  $V_{bat_0} + U_f$   $---$ 

#### 3 Preliminary Analysis

However, the real value of  $U_s$  is given by rearranging equation 3.29:

$$
\hat{U}_{s,real} = \hat{U}_{ph}(t) - U_{shift}(t)
$$
\n(3.35)

With equation 3.31 and 3.32 it can be seen that  $\hat{U}_{s,estimated}$  is  $\hat{U}_{s,real}$  only if the charging condition 3.10 is fulfilled, otherwise  $\hat{U}_{s,estimated}$  is greater than  $\hat{U}_{s,real}$ . This is described by the following:

$$
\hat{U}_{s,estimated} = \hat{U}_{s,real} \ \forall \ \hat{U}_{s,real} \ge \hat{U}_{s,crit}
$$
\n
$$
(3.36)
$$

$$
\hat{U}_{s,crit} > \hat{U}_{s,estimated} > \hat{U}_{s,real} \ \forall \ \hat{U}_{s,real} < \hat{U}_{s,crit}
$$
\n(3.37)

For example, the simulated case in figure gives,  $U_{shift} = -U_d \approx -0.32V$  and  $\hat{U}_{ph} \approx$ 8.33*V*. This leads to  $U_{s,real} = 8.33 + 0.32V = 8.65V$ . From the data sheet of the diodes ( $MUR460$ ) it is known that  $U_f = 0.65V(\mathbb{Q}I_f = 0.1A)$ . Using that value gives,  $\hat{U}_{s,crit} = 12V + 2 \cdot 0.65V = 13.3V$  and  $\hat{U}_{ph,crit} = 12.65V$ . The calculated value by equation 3.34 gives  $U_{s,estimated} = 8.33V + 0.65V = 8.98V$ . Although  $\hat{U}_s$  is estimated too large, it is correctly reconsidered that the charging condition is not fulfilled  $U_{s,estimated} < U_{s,crit}$ . On the contrary, the alternator measurements have shown that there is an positive shift if  $\hat{U}_{s,real} < \hat{U}_{s,crit}$ , see figure 3.5a and 3.5b. Thus, the peak of the phase voltage referred to *gnd* is greater than  $\hat{U}_{s,real}$ . As consequence, the estimation of  $\hat{U}_s$  by equation 3.34 is even worse.  $U_f$  is approximately 0.75*V* see figure 3.6. In case of  $n = 3500$ *rpm*,  $\hat{U}_{s,estimated}$ is given by 13.75*V* while  $\hat{U}_{s,real} = 12.5V$ . Since  $\hat{U}_{s,crit} = 14V$  it is correctly reconsidered that the charging condition is not fulfilled. The measurement with  $n = 4000$ *rpm* gives  $\hat{U}_{s,estimated} = 14.05V$ . It is correctly reconsidered that the charging condition is fulfilled.

Notwithstanding in terms of robustness, implementation, parameter drift and other effects, the target value of the algorithm during the first part (fast increase) will be considered to be  $\hat{U}_{ph}(t) \stackrel{!}{=} \hat{U}_{ph,target} = V_{bat} + \Delta U$ , where  $\Delta U$  is adjustable by the end-user. If  $\Delta U$ is chosen 0.5*V*, and the battery voltage is given by  $V_{bat} = 12.5V$ , then the target value is considered as  $\hat{U}_{ph,target} = 13V$  while the critical value for the phase voltage is still  $\hat{U}_{ph,crit} = 13.25V$ . The difference is only 0.25*V*. Reviewing the measurement  $n = 3500$ rpm shows that  $U_{ph}(t) = U_{ph,target}$ . Consequently, the first part would be done. The fast increase of  $i_e$  will be stopped. As before  $\hat{U}_{s,estimated} = 13.75V$ , which is also 0.25*V* lower than  $\hat{U}_{s,crit}$ . The point is that  $U_{s,real} = 12.5V$ , which gives a real difference to the critical value of 1.5*V*. In other words, the desired distance to critical value is 0*.*25*V* . The algorithm assumes this is fulfilled hence  $\hat{U}_{s,estimated} = 13.75V$ , but in reality is the distance  $1.5V$ . The fast increase of  $i_e$  is stopped (way) too early. The further increase will be done according to the LRC gradient. The outcome is, it will take more than expected till the battery will be charged. Notwithstanding, this is still better than increasing the current slowly from the beginning on. Besides, measurements with increasing excitation current and constant speed have shown: the closer  $U_{ph}$  is to  $U_{ph,crit}$ , the better  $\hat{U}_{s,estimated}$  matches with  $\hat{U}_{s,real}$ , see figure 3.6.
# **3.2 Start Up Measurements**

In order to determine the potential of the patent idea, measurements with different LRC settings were conducted.

#### *General setup*

- Valeo FG18 alternator, mounted brush-holder including the IC
- the rotor is driven at 2100*rpm* (typical idle speed)
- mostly with connected load  $(I_{load} \approx 35A)$
- the electrical circuit matches with figure 2.2
- *<sup>V</sup>set* = 14*<sup>V</sup>* (via LIN), *LRC* <sup>−</sup> *BLZ* = 3%, *LRC* <sup>−</sup> *RT* varies (via LIN)
- Tektronix MSO4000 is used to record the trace
- $U_{ph}$ ,  $V_{ba}$ , and  $U_{exc}$  are measured with passive voltage probes (TPP0500)
- $I_{gen}$  is measured using a current transducer (ratio  $10mV/A$ ) and a differential voltage probe (TDP0500)

Figure 3.7 shows in detail the results of the measurement with *LRC* − *RT* = 1*s*. All measured quantities are (digitally) low pass filtered in the post process because of noise. The cut-off frequency is  $2kHz$ . Since the fundamental frequency of the induced voltage is about  $200Hz$ , the third and the fifth harmonic are not affected by the filter. The time stamps are defined as:

- $\bullet$  *t*<sub>0</sub> start point of the voltage control (execution of the LIN start command)
- *t*<sub>1</sub> first intersection  $U_{ph}$  and  $V_{bat}$ ,  $\Delta t_1 = t_1 t_0$
- *t*<sub>2</sub> first time  $I_{gen} \geq 1A$ , battery gets charged  $\Delta t_2 = t_2 t_0$
- *t*<sub>3</sub> first intersection  $V_{ba}$  and  $V_{set}$ , the target value is reached  $\Delta t_3 = t_3 t_0$

The DC in the figures is calculated from rising edge to rising edge of the measured excitation PWM. At the beginning, PSB is dominating, because the *DC* of the *LRC*-ramp is too low for a proper phase signal. This can be seen by the two outliers in the calculated *DC*-trace and by the two long pulses in the measured PWM trace.

Furthermore, as long as  $U_{ph}$  is smaller than the battery voltage  $V_{ba}$  (timespan  $\Delta t_1$ ) or rather  $V_{bat} + U_f$  (referred to as *gnd*) no current is produced by the alternator, then  $I_{gen}$  is increasing according to the *LRC*-gradient. That matches with the simulation in section 2.2: increasing the excitation current slowly until  $t_2$  is reached is not necessary in respect of load response.

The same principle is seen in figure 3.8 but with *LRC* − *RT* = 10*s*. Hence, the rate of the *LRC*-ramp is lower as in figure 3.7, the PSB interaction is lasting longer. Nevertheless, PSB does not reduce the time span  $\Delta t_1$  or rather  $\Delta t_2$ , because the *LRC* gradient is independent of PSB. In other words, it takes the same time to reach the  $DC(t_2)$ -value. In terms of clarity, the envelope of  $U_{ph}(t)$  is plotted and the *PWM*-trace is omitted in figure 3.8. The offset at the very beginning of the *DC*-trace is the *LRC* − *BLZ* value.

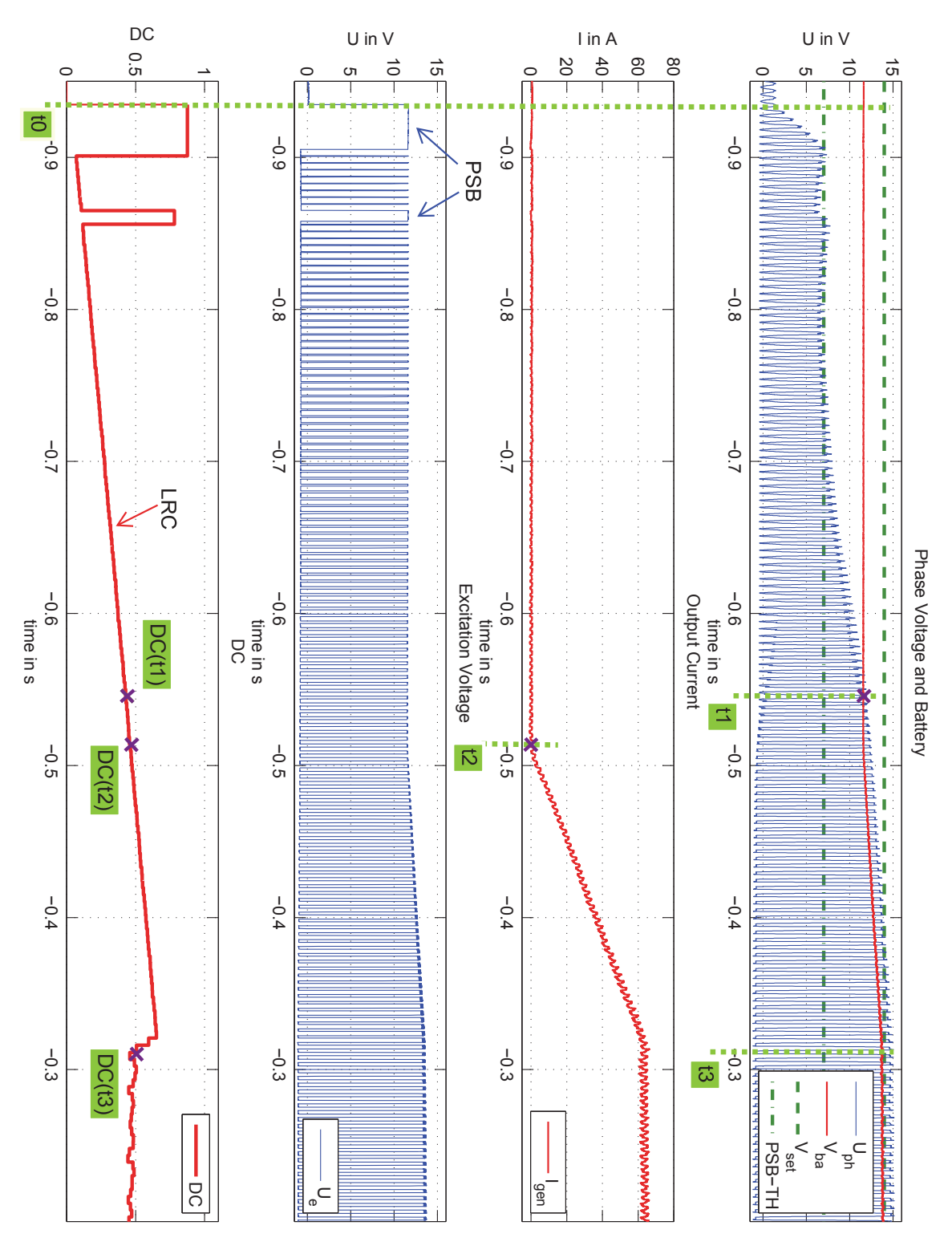

Figure 3.7: Startup  $n = 2100$ *rpm, LRC* = 1*s*,  $V_{set} = 14V, I_{load} \approx 35A$ 

On the contrary, figure 3.9 shows a measurement without LRC. As in the simulation with disabled LRC, the voltage controller uses the full actuating variable till *Vba* reaches *Vset*. As a result the time span  $\Delta t_3$  is short, but the generator output current  $I_{gen}$  increases rapidly. Note: figure 3.7 and 3.9 have different time axes.

Further measurements were conducted. Table 3.1 presents results for different *LRC* − *RT* values. In contrast, table 3.2 shows the results of measurements with same *LRC* − *RT* value but different loads. The column *Igen* refers to the steady-state value of the generator output current (cursor value in figure 3.8).

| $LRC - RT$        | $\varDelta t_1$             | $\varDelta t_2$ |               |       | $\Delta t_3$ $DC(t_1)$ $DC(t_2)$ $DC(t_3)$ $V_{ba}(t_0)$ |       |       |
|-------------------|-----------------------------|-----------------|---------------|-------|----------------------------------------------------------|-------|-------|
| $\mathcal{S}_{0}$ | $\mathcal{S}_{\mathcal{S}}$ | S               | $\mathcal{S}$ | $\%$  | $\%$                                                     | $\%$  |       |
| $\left( \right)$  | 0.06                        | 0.07            | 0.18          | 99.8  | 99.8                                                     | 46.3  | 11.47 |
| $\mathbf{1}$      | 0.38                        | 0.42            | 0.86          | 41.11 | 45.56                                                    | 43.23 | 11.60 |
| 5                 | 1.28                        | 1.45            | 2.70          | 29.65 | 32.89                                                    | 42.29 | 11.43 |
| 10                | 2.36                        | 2.64            | 4.72          | 27.88 | 30.22                                                    | 42.80 | 11.46 |
| 15                | 3.31                        | 3.75            | 6.67          | 25.78 | 29.02                                                    | 43.42 | 11.46 |

Table 3.1: Overview  $n = 2100$ *rpm*,  $I_{gen} \approx 35A$  (steady-state)

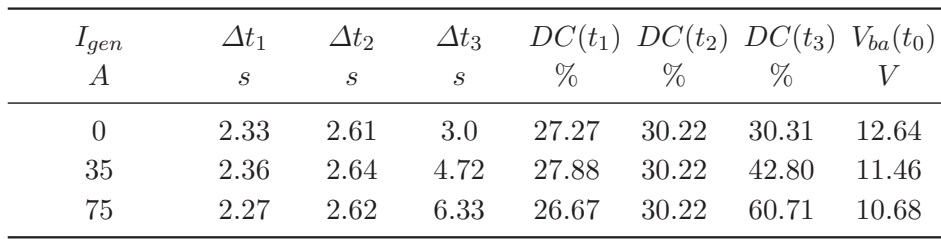

Table 3.2: Overview  $n = 2100$ *rpm, LRC* –  $RT = 10s$ 

The time span  $\Delta t_1$  or rather  $\Delta t_2$  could be minimized by the patent idea. As a consequence  $\Delta t_3$  would also be shortened. In case of slow *LRC*-ramps (*LRC* –  $RT > 5s$ ) there is a potential of seconds that could be saved, see table 3.1.

As mentioned in section 3.1, connecting a load to the battery causes an immediate voltage drop. That is clear to see in figure 3.8 and 3.9 at the beginning. In both cases, the load is connected one second before the voltage controller starts. The voltage drop depends on the load current. If the *LRC* − *RT* is not changed  $\Delta t_1$ ,  $\Delta t_2$  are almost the same values, although different loads were connected to the battery, see table 3.2.

The situation is clear: if *Vbat* is higher, the excitation current increases faster (if the same *DC*-value is applied). For this reason, different initial values  $V_{ba}(t_0)$  result in the same time span. From that it can be concluded, that the time, which could be saved, is independent of the load. It is important to point out that this is true only for constant loads.

## 3 Preliminary Analysis

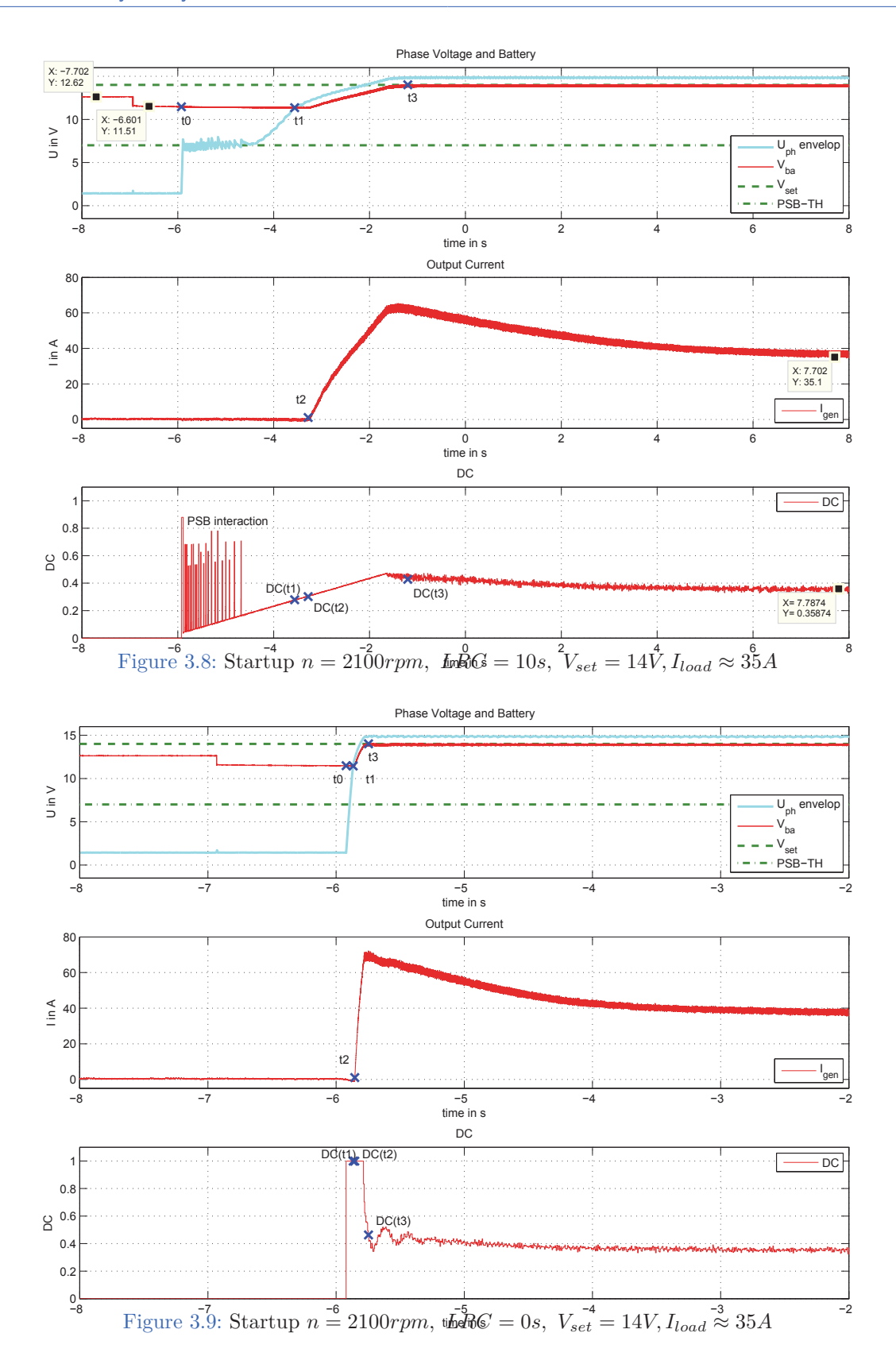

26

## **3.3 Load throw off**

Turning off electrical components can cause an overshoot of *Vba*, hence the load is changed abruptly. As a consequence, the excitation voltage is switched off by the IC as long as  $V_{ba} > V_{set}$ . Consequently the phase voltage  $U_{ph}$  goes down. A possible application for the patent idea could be to keep the phase voltage close to the battery instead of switching off the excitation voltage completely. Measurements with the following set-up were conducted:

- mounted brush-holder including Infineon alternator IC
- the rotor is driven at a constant speed
- $V_{\text{set}} = 14.5V$  (via LIN)
- *LRC* <sup>−</sup> *BLZ* = 3%
- $LRC RT = 0s$
- sudden load throw off  $I_{load}$   $90A \rightarrow 10A$ ,  $n = 1700$ *rpm* (steady-state values)
- the traces of  $U_{ph}$ ,  $V_{bat}$ ,  $I_{gen}$  and  $U_{exc}$  are measured

Figure 3.10 shows a typical situation of a battery overshoot caused by the load change. The time stamps are defined as:

- $t_0$  load throw off (overshoot  $V_{ba}$ )
- *t*<sub>1</sub> first intersection  $U_{ph} < V_{bat}$ ,  $\Delta t_1 = t_1 t_0$
- *t*<sub>2</sub> IC starts voltage control (after overshoot),  $\Delta t_2 = t_2 t_0$

It is obvious, that a high excitation current is needed if the alternator is heavily loaded, especially in case of low speed. Since the excitation voltage can not change the polarity  $(U_e = -V_{bat})$ , the current decreases slowly if the excitation is switched off  $U_e = 0V$ . Thus, the overshoot lasts relatively long and  $U_{ph}$  stays above  $V_{ba}$ . The idea to keep the phase voltage close to  $V_{ba}$  could be done for the time span  $t_2 - t_1$  which is relatively short. With increasing alternator speed, the time span increases but it is still low. An overview is shown in figure 3.11. For this reason, the case load throw off is not considered as a possible application.

It is important to point out that, different *LRC* − *RT* would not change the time span  $t_2 - t_1$ , because the point in time when the voltage controller starts regulating again depends only on the trace of *Vba*. However, the patent idea could be used to boost the restart, it is a similar case as in section 3.2.

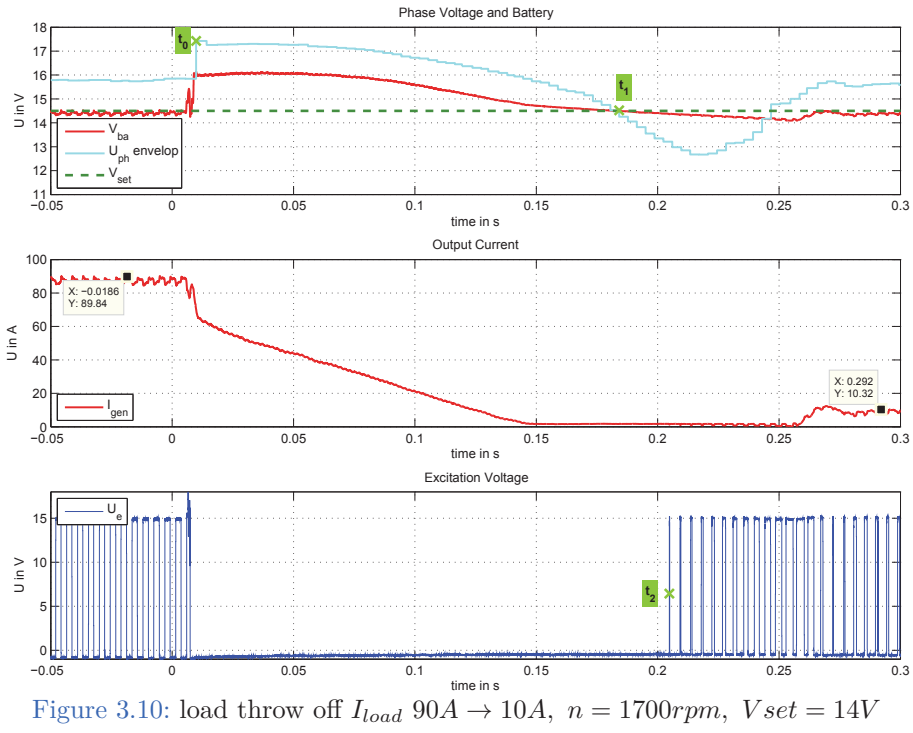

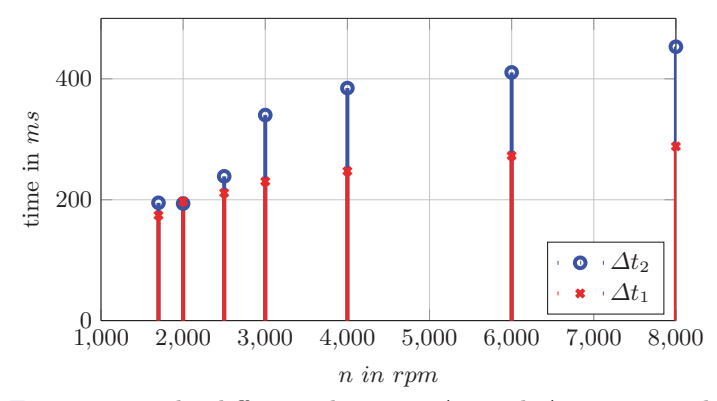

Figure 3.11: The difference between  $\varDelta t_2$  and  $\varDelta t_1$  is minimal.

## **3.4 Switching load**

A switching load (on/off/on,..) can also cause a battery overshoot. If *LRC* is activated, it could take a relatively long time till the battery gets loaded again. The reason is the slow *DC*-ramp when the controller restarts regulating. Measurements with the following settings were conducted:

- mounted brush-holder including Infineon alternator IC
- the rotor is driven at a constant speed  $(LRC_{OFF} = 4000$ *rpm*)
- $V_{set} = 14.5V$  (via LIN)
- *LRC* <sup>−</sup> *BLZ* = 3%
- *LRC* <sup>−</sup> *RT* = 15*<sup>s</sup>*
- $LRC FT = 1s$
- pulsed load  $I_{load}$  115 $A \rightarrow 50A$  (steady-state values)
- pulse frequency *fload* varies
- the traces of  $U_{ph}$ ,  $V_{bat}$ ,  $I_{gen}$  and  $U_{exc}$  are measured

Figure 3.12 shows a measurement with a rejection frequency  $f_{load} = 5Hz$ . As explained before, the excitation current decreases slowly. For that reason, *Uph* stays above during the first phase with a low load. Since the *LRC* fall timer allows restart regulation with a relatively large  $DC$ ,  $U_{ph}$  is always above  $V_{ba}$ . Obviously there is no use case. Also other measurements have shown a similar behaviour.

#### 3 Preliminary Analysis

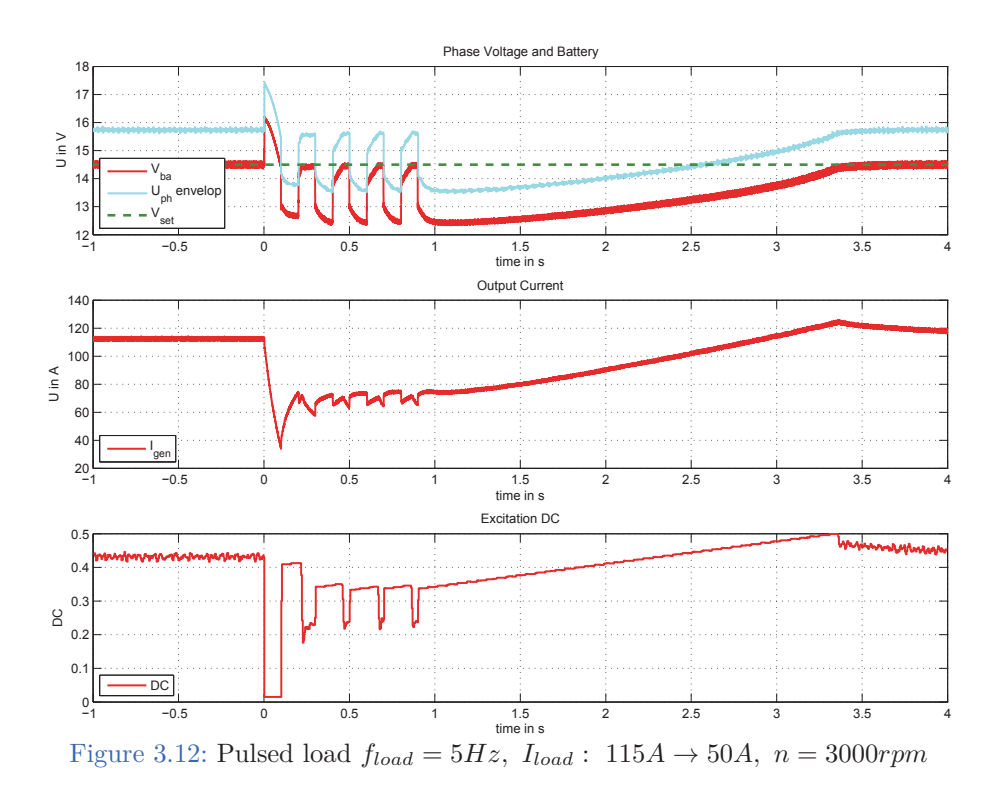

# **3.5 Conclusion**

Measurements have shown that an appropriate application for the patent idea is the start-up situation if  $LRC - RT > 5s$ . In case of a single load throw off the phase voltage  $U_{ph}$  does not break down much, before the controller starts regulating again. However the patent could be used to boost the restart process (a similar situation to the start-up situation). Switching loads are handled by the *LRC*-fall timer. For that reason, this thesis focuses only on the start-up situation.

# **4 Development**

# **4.1 Concept Phase Control**

### **Basic consideration**

An output current *Igen >* 0*A* causes load torque. As long as the rectifier diodes are not conducting, the output current is zero. With equation 3.25 the following can be expressed:

$$
I_{gen} \approx 0A \quad \forall \quad \hat{U}_{ph} < V_{bat} + U_f \tag{4.1}
$$

In case of rotation, there is always a load torque because of mechanical friction  $\tau_f$ . If the excitation winding is current-carrying  $(i_e \neq 0A)$  as well, core losses are produced in stator. These cause a further load torque (see open questions in section 2.2). The stator slots and the rotor poles produce a torque ripple (cogging torque), but this is zero-mean. The engine has to overcome all, even if  $I_{gen} = 0A$ . Nevertheless, they are neglected in this thesis. The original patent idea is to bring  $\hat{U}_{ph}$  close to the critical value (equation 3.25) as fast as possible. Priority is to assure  $I_{gen} \approx 0.A$  before the *LRC*-gradient is applied. For that reason, the target value is considered as:

$$
\hat{U}_{ph,target} = V_{BA} \pm \Delta U. \tag{4.2}
$$

 $V_{BA} = V_{bat}$  and  $\Delta U$  is an adjustable margin. Details follow in section 4.4.1.

## **Objectives:**

The application has to deal with three tasks:

- 1. increase field current as fast as possible until  $\hat{U}_{ph} \leq \hat{U}_{ph,target}$
- 2. determine the DC which keeps  $\hat{U}_{ph} \approx \hat{U}_{ph,target}$
- 3. use the determined DC as an offset value for the LRC-ramp

The determined DC in step 2 is from now on called handover value *DCHO*.

#### 4 Development

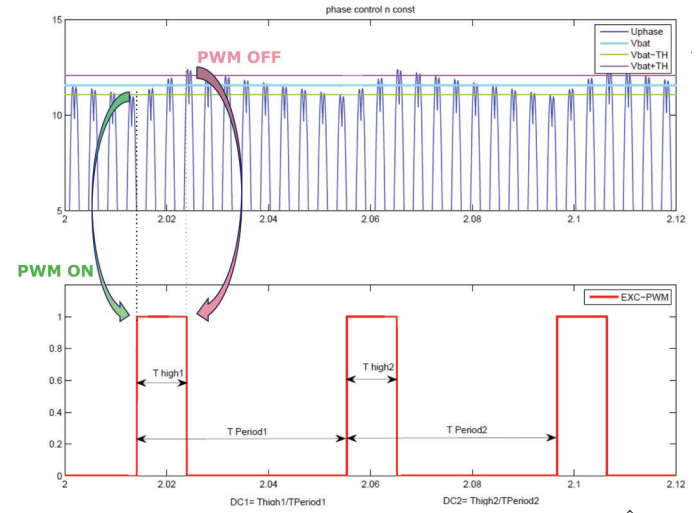

Figure 4.1: Concept of the bang-bang control (steady-state),  $V_{ref} = \hat{U}_{ph,target} = V_{BA}$ ,  $TH =$  $TH_1 = TH_2$ 

#### **Approach:**

A phase controller is needed, because the aim of step 1 and 2 is  $\hat{U}_{ph} \stackrel{!}{=} \hat{U}_{ph,target}$ . Since a simple implementation is wanted, the idea is to use a bang-bang controller with the following principle:

$$
V_{ref} = \hat{U}_{ph,target} \tag{4.3}
$$

$$
PWM = 1 \quad \forall \quad \hat{U}_{ph} < (V_{ref} - TH_1) \tag{4.4}
$$

$$
PWM = 0 \quad \forall \quad \hat{U}_{ph} \ge (V_{ref} + TH_2) \tag{4.5}
$$

Figure 4.1 shows a simulation of the controller and the alternator for a constant rotor speed. With the values  $TH_1$  and  $TH_2$  a hysteresis is adjustable. In the steady-state, the DC of the PWM is the handover value *DCHO*:

$$
DC_{HO} = \frac{T_{high}}{T_{Period}} \Big|_{steady - steate}
$$
\n(4.6)

As mentioned before, no ADC is available, but with one additional comparator this bang bang controller is feasible to implement. Also for the PSB function comparators are used. However, there is an essential difference. For the PSB  $\hat{U}_{ph}$  is compared with a fixed reference voltage. Now the reference value of the bang-bang controller is the analogue value of  $V_{BA}$  or rather  $V_{BA} \pm \Delta U$ . Furthermore, the hysteresis should be adjustable by at least a few discrete values. Nevertheless, the estimated effort by the Infineon designers to implement such a comparator in the IC is relatively low. The determination of the DC can be done with a resettable counter.

For this thesis, the bang-bang comparator is considered to be two comparators without hysteresis, but adjustable thresholds (simplification). One is used for condition 4.4 and the other one for 4.5. Notwithstanding, with one or two comparators, condition 4.4 is always fulfilled during the zero crossing of *Uph*. However, the determination of the speed is based on detecting zero crossings. This information can be used to activate or deactivate condition 4.4.

Figure 4.2 shows in detail the simulation and the logic equations of the bang bang controller. The *PWM* is set ON at the falling edge of the speed comparator  $(K_4)$  if the phase voltage has not exceeded the lower threshold  $(K_1)$ . It is set OFF immediately if the phase voltage exceeds the upper threshold  $(K_2)$ . The Simulink implementation is given in the appendix, see figure .3.

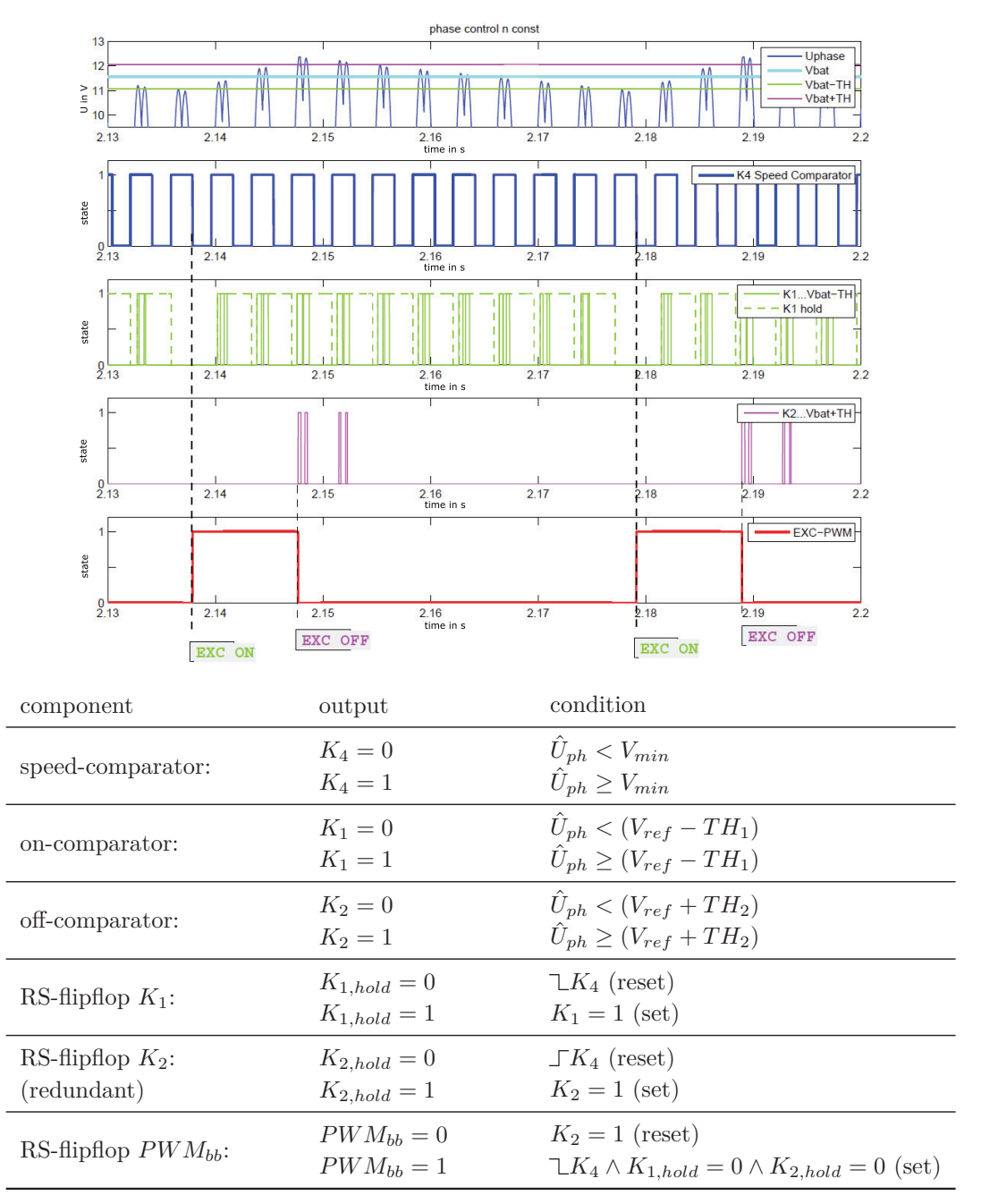

Figure 4.2: Bang bang control detail

The bang-bang controller works with the assumption that  $\hat{U}_{ph}$  is greater than a dedicated minimum value *Vmin*. In reality there is always a remanence field. By rotation it should be enough to detect the induced voltage, even if the field current is zero. To assure a proper phase signal PSB gets active.

However, for the simulation, the alternator model is initialized without any remanence. Therefore, an extra start-boost mechanism is needed. The idea is to increase the excitation

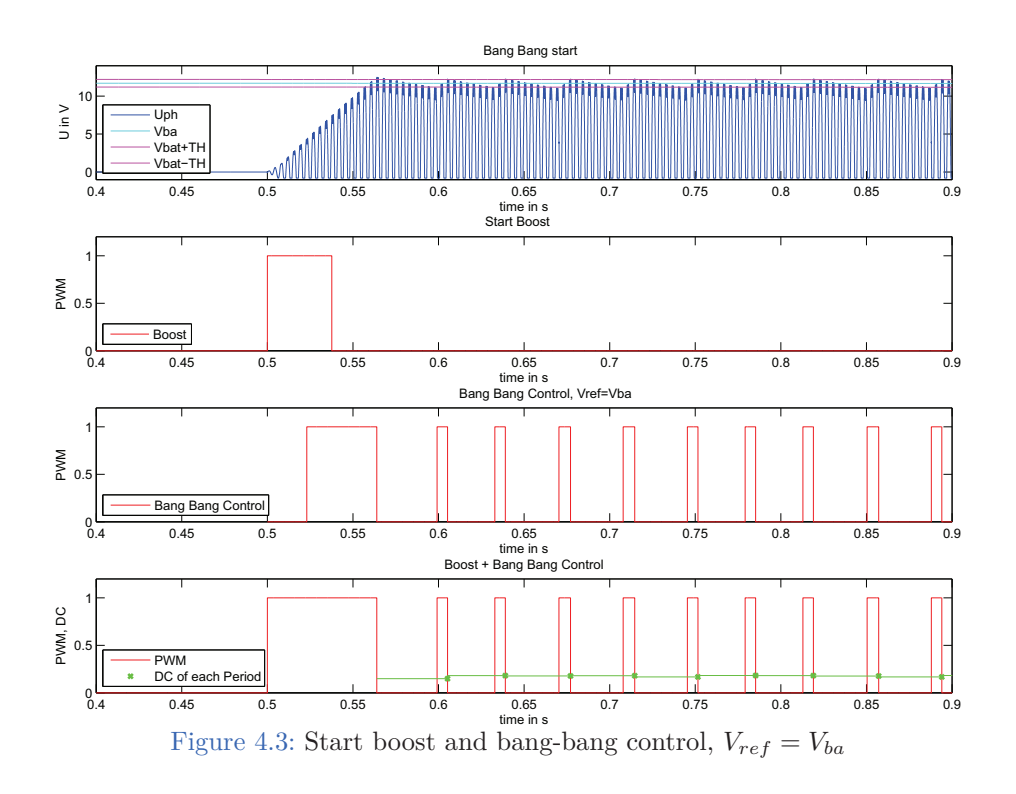

current with  $DC = 100\%$  till the phase voltage reaches a dedicated threshold  $V_{PSB}$  (similar) to the PSB-function without pulse-off time). The system will be triggered by a start signal (assumption from ECU). With the following condition, there is an overlapping of start-boost and the bang bang controller:

$$
V_{min} < V_{PSB} < V_{ref} \tag{4.7}
$$

The simulation is shown in figure 4.3. The bottom plot shows the overlapping PWM of the start boost and the bang bang controller. The long pulse at the beginning matches with the first part of the patent idea (step 1). The following periods keep  $\hat{U}_{ph} \approx V_{ref}$  (step 2). The frequency of the PWM is not fixed, it depends on the following parameters:

- rotor speed
- alternator parameters
- Bang Bang hysteresis *TH* and *Vref*

The lower the speed, the more field current is needed. The more current, the lower the gradient of the flux  $\Psi_e(i_e)$ . For that reason, the PWM frequency is lower at a low speed. The smaller the hysteresis, the greater the frequency. First simulations have shown, that the frequency of the bang-bang PWM is relatively low in general (between  $30 - 50Hz$ ). On the contrary, the output of the  $V_{ba}$ -controller is a fixed frequency PWM (220*Hz*). To sum up, the DC handover value is determined by a system with a relatively low frequency,

#### 4 Development

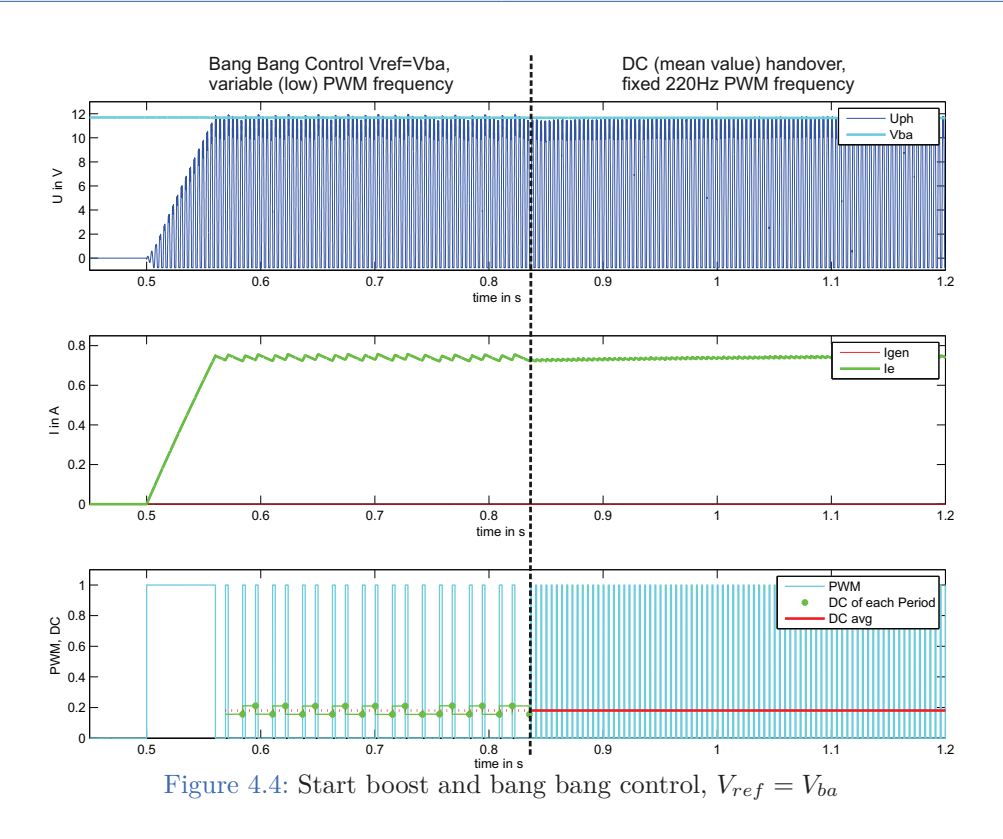

but it will be handed to a system with a higher frequency.

Figure 4.4 shows a simulation with the handover. Since the DC is a relative value, the PWM frequency does not matter. The point is, that the average value of the excitation current remains the same. At least this is true in the simulation, hence the alternator model does not consider eddy current or other frequency dependencies. Also measurements with a real alternator have shown, that the average current stays the same. In section 5.2.1, measurements with PWM frequency-sweeps (fixed *DC*) are presented.

In figure 4.3 and 4.4 it can be seen that there is jitter of DC. The reason will be focused in section 4.5. In order to provide, a reasonable DC value some averaging is needed. The crucial point is, how many PWM periods are used for the determination. The more periods, the more time is lost. Obviously, there is a conflict with the goal: minimization of the delay time. Section 4.5 deals with a trade-off between handover accuracy and number of periods. The result is that, about five periods should be enough in most of the cases.

The DC trace of the concept is presented in figure 4.5. Contrary to the original patent, an intermediate step has been added in order to determine *DCHO*. The draft is overdrawn, the intermediate step takes about the half time of the long pulse. The reference value of the phase controller is  $V_{ba} + \Delta U$ . With the variation of  $\Delta U$ , the end user can choose the distance to the critical value. It is assumed, that a start signal from the ECU triggers the start-up. There are two possibilities for the handover. It can be chosen whether it will be done as fast as possible or at any time later. As fast as possible, means when a dedicated number of PWM periods  $N_{min}$  is reached. The other option is, that the handover can be delayed by the ECU to an advantageous moment in respect of torque loading. This concept is from now on called Enhanced Charge Control (ECC). A schematic overview of the ECC is given in figure 4.6.

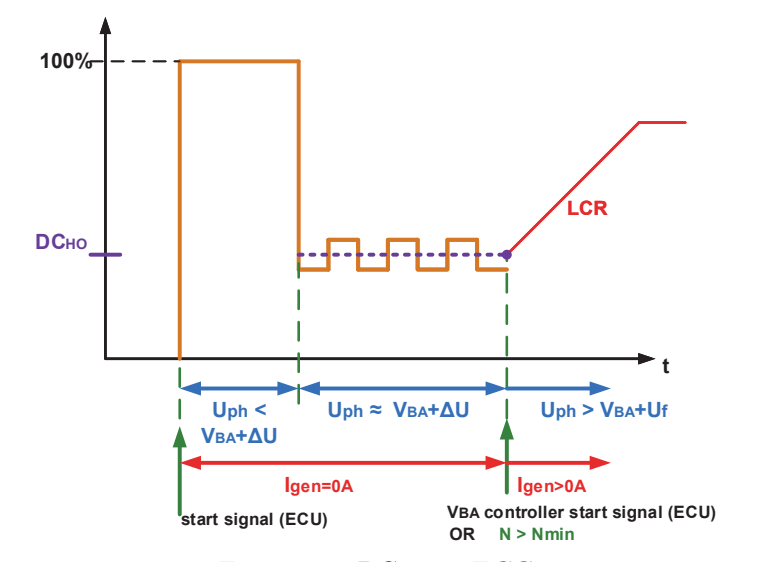

Figure 4.5: *DC*-trace ECC

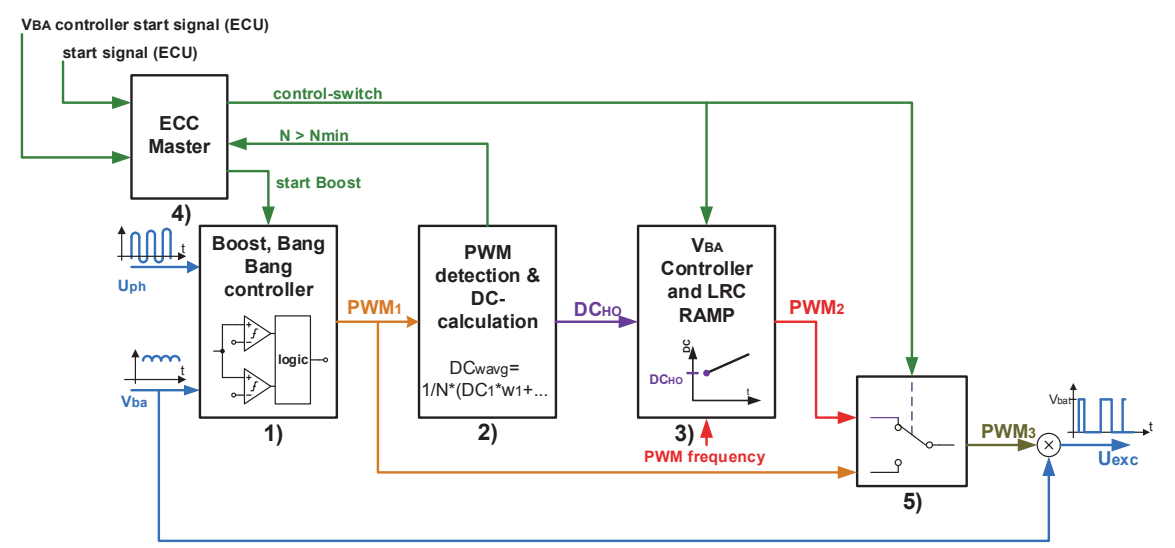

*PWM*<sub>1</sub>: PWM of the start boost and bang bang controller, variable frequency

*PWM*<sub>2</sub>: PWM of the  $V_{ba}$  controller and LRC, fixed frequency

*PWM*<sub>3</sub>: [*PWM*<sub>1</sub> *PWM*<sub>2</sub>]

- *N*: current number of  $PWM_1$  periods
- $N_{min}$ : minimum Number of  $PWM_1$  periods

Figure 4.6: Block digram ECC

Block 1) in figure 4.6 is the phase controller, Block 2) determines the DC of the *PWM*<sup>1</sup> and calculates the handover value. The  $V_{ba}$ -controller inclusive LRC can be seen in Block 3). The actions of these are controlled by Block 4), the ECC-Master. The idea of the master is that options like the handover criteria and other parameters can be adjusted (by programming the NVM or via LIN). It also controls the PWM-switch in Block 5). *PWM*<sup>3</sup> is fed to the output stage. Table 4.1 presents a comparison of the principle implementation in Simulink and a possible IC. The final Simulink implementation is given in the appendix 7.

To sum up, the following parameters need to be adjusted by the end user:

- the safety margin *∆U*
- the relative thresholds  $TH_1$  and  $TH_2$
- the minimum number of averaging periods *Nmin*

In order to figure out which values are reasonable, this thesis covers:

- analytical/numerical calculation of the ideal *DC*
- analytical/numerical calculation of *TH*<sup>1</sup> and *TH*<sup>2</sup>
- clarification of the *DC*-jitter and development of a filter algorithm
- investigations into rotor speed influence static and dynamic
- investigations into load influence

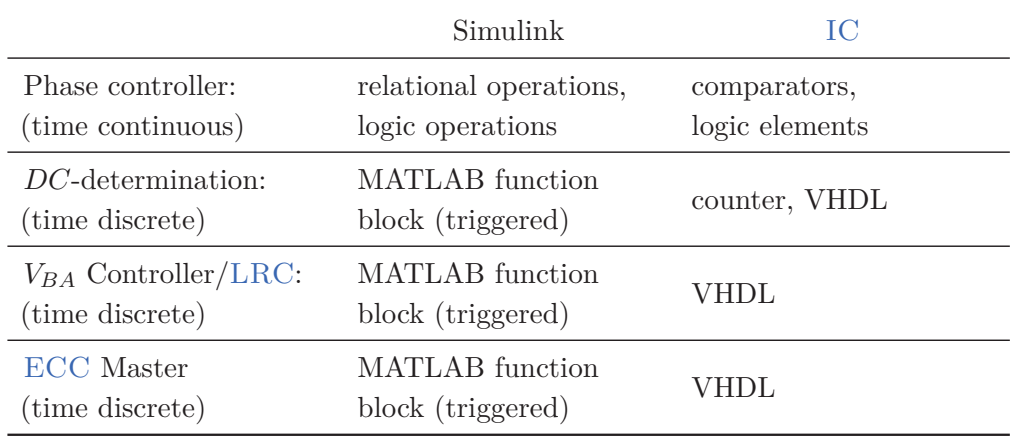

Table 4.1: comparison implementation

## **4.2 Development Environment and Simplifications**

All considerations and simulations in this chapter are based on a model of the Valeo A14 alternator (150*A*). This model was developed by the Graz University of Technology Electrical Drives and Machines Institute. It has been in use by Infineon since 2002. This section gives a brief overview. Informations about the parameter identification and modelling can be found in [17] and [18].

## **4.2.1 Claw-pole Generator**

Table 4.2 shows the used model parameter. The column property refers to the model properties.

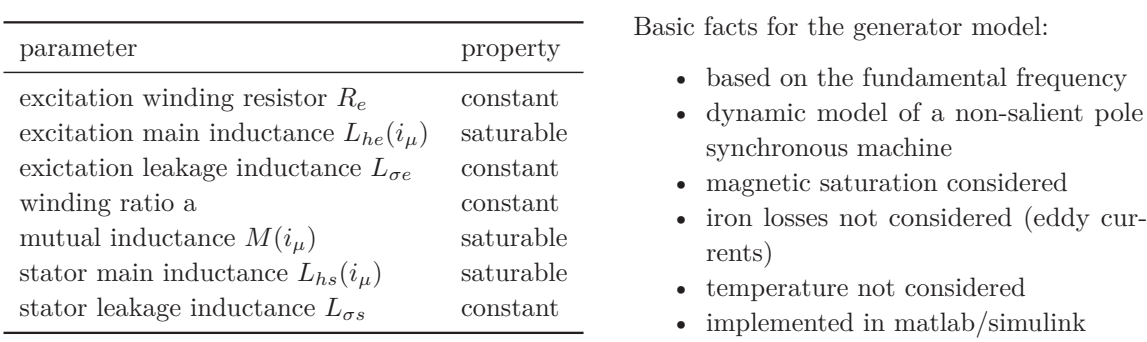

Table 4.2: Model parameters Valeo A14

The stator is assumed to be a three phase system (*abc*-system). The Clarke transformation [6] gives the space phasor equation in the stator reference frame  $(\alpha\beta\text{-system})$ :

$$
\underline{u}_s^s = R_s \underline{i}_s^s + \dot{\underline{\Psi}}_s^s \tag{4.8}
$$

The excitation winding on the rotor is a one-phase winding. Since the *d*-axis of the rotor reference frame is aligned with the winding, the *q* components are zero. Thus,  $u_e = u_{ed} = \underline{u}_e^r$ is given by:

$$
u_e = R_e i_e + \dot{\Psi}_e \tag{4.9}
$$

The stator voltage phasor is transformed into the rotor reference by multiplication of equation 4.8 with  $e^{-j\varphi}$  ( $\varphi = p\omega_{mech}t$ ). The result is:

$$
\underline{u}_s^r = \underline{i}_s^r + j\dot{\varphi}\dot{\underline{\Psi}}_s^r + j\dot{\varphi}\underline{\Psi}_s^r \tag{4.10}
$$

Equation 4.10 and 4.9 rearranged and written in components gives:

$$
\dot{\Psi}_{sd} = -R_s i_{sd} + \dot{\varphi} \Psi_{sq} + u_{sd} \tag{4.11}
$$

$$
\dot{\Psi}_{sq} = -R_{s}i_{sq} - \dot{\varphi}\Psi_{sd} + u_{sq} \tag{4.12}
$$

$$
\dot{\Psi}_e = -R_e i_e + u_e \tag{4.13}
$$

#### 4 Development

The flux linkages are expressed by:

$$
\Psi_{sd} = L_{\sigma s} i_{sd} + L_h i_{sd} + M i_e \tag{4.14}
$$

$$
\Psi_{sq} = L_{\sigma s} i_{sq} + L_h i_{sq} \tag{4.15}
$$

$$
\Psi_e = L_{\sigma e} i_e + L_{he} i_e + M \frac{3}{2} i_{sd} \tag{4.16}
$$

The voltages  $u_e$  and  $u_{sd}$ ,  $u_{sq}$  are the input variables of the model. The fluxes  $\Psi_e$  and  $\Psi_{sd}$ ,  $\Psi_{sq}$  are used as state variables. By rearranging equation 4.14-4.16, the output variables  $i_e$  and  $i_{sd}$ ,  $i_{sq}$  are determined. As mentioned in table 4.2, the mutual inductance depends on the magnetization. In the simulation a 2D look up table is used to determine the value of *M* depending on the magnetization state:

$$
M = M(\Psi_{\Sigma}, \Psi_{sq}) \qquad \Psi_{\Sigma} = \Psi_{sd} + \Psi_e \frac{L_{\sigma s}}{L_{\sigma e} a} \qquad (4.17)
$$

The turn ratio *a* is used to calculate  $L_{he}$  and  $L_h$ :

$$
L_h = Ma \qquad L_{he} = \frac{M}{\frac{2}{3}a} \qquad (4.18)
$$

An overview of the Simulink model is given in the appendix 7.

### **4.2.2 Rectifier**

It is assumed that a three-phase bridge rectifier with passive diodes is coupled to the generator. As explained in [18] page 4, the model of the rectifier consists of three identical half-bridges with a filter capacitor *Cs* on the DC-side. "The diodes are implemented with linear characteristic curves. Auxiliary capacitors  $C_p$  and damping resistors  $R_p$  are used for calculation of the diode potential." Figure 4.7 shows a half-bridge of the model. If the voltage difference at the diode is lower than  $U_f$ , it is not conducting. Equations 4.19

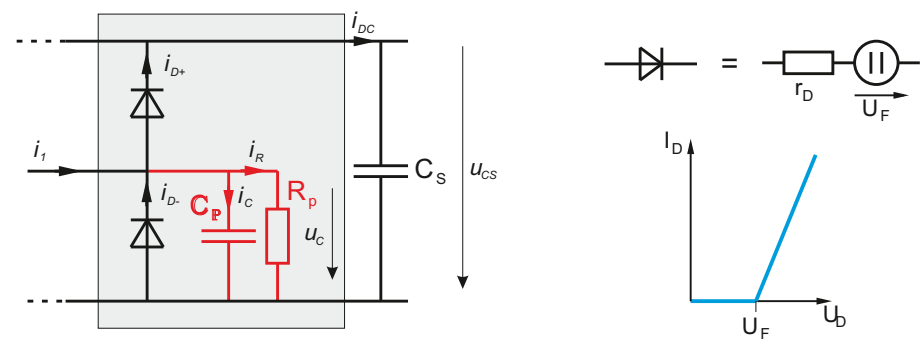

Figure 4.7: Implementation of the half bridge;  $R_p$  and  $C_p$  are used to determine the diode potential. Source: [18] page 4

and 4.20 describe the upper diode:

$$
i_{D+help} = -\frac{u_{cs} + U_F - u_c}{r_D} \tag{4.19}
$$

$$
i_{D+} = \begin{cases} i_{D+help}, & \text{if } i_{D+help} > 0\\ 0, & \text{otherwise} \end{cases}
$$
 (4.20)

The lower diode is described by equation 4.21 and 4.22:

$$
i_{D-help} = -\frac{u_c + U_F}{r_D} \tag{4.21}
$$

$$
i_{D-} = \begin{cases} i_{D-help}, & \text{if } i_{D+help} > 0\\ 0, & \text{otherwise} \end{cases}
$$
 (4.22)

A simulation of the generator and connected rectifier is shown in figure 4.8a. On the contrary to section 3.1.3, each half bridge is unbalanced by  $R_p = 1k\Omega$ . Thus, the lower diodes (*D*2*, D*4*, D*6) are alternately conducting (according the negative half-wave of the delta voltage). The voltage drop of each is  $U_f$  even if  $U_s \leq U_{s,crit}$ . In other words, the dump resistors cause a shift of  $A_1 = A_2 = A_3 = -U_f$  in any case. For that reason, the peak value of phase voltage referred to ground is given by:

$$
\hat{U}_{ph} = \hat{U}_{ph1,1} = \hat{U}_{ph1,2} = \hat{U}_{ph2,1} = \hat{U}_{ph2,2} = \hat{U}_{ph3,1} = \hat{U}_{ph3,2}
$$
\n(4.23)

$$
\hat{U}_{ph} = \hat{U}_s - U_f \quad \forall \quad \hat{U}_s > U_f \tag{4.24}
$$

For the simulation, the charge condition is always given by:

$$
\hat{U}_{ph,crit} = \hat{U}_{s,crit} - U_f = V_{ba}(t_0) + U_f \tag{4.25}
$$

where  $t_0$  is the start point of regulation. Figure  $4.8b$  shows a simulation with constant speed and increasing excitation current. The rising of the phase voltage and the transition not charging/charging the battery can be seen.

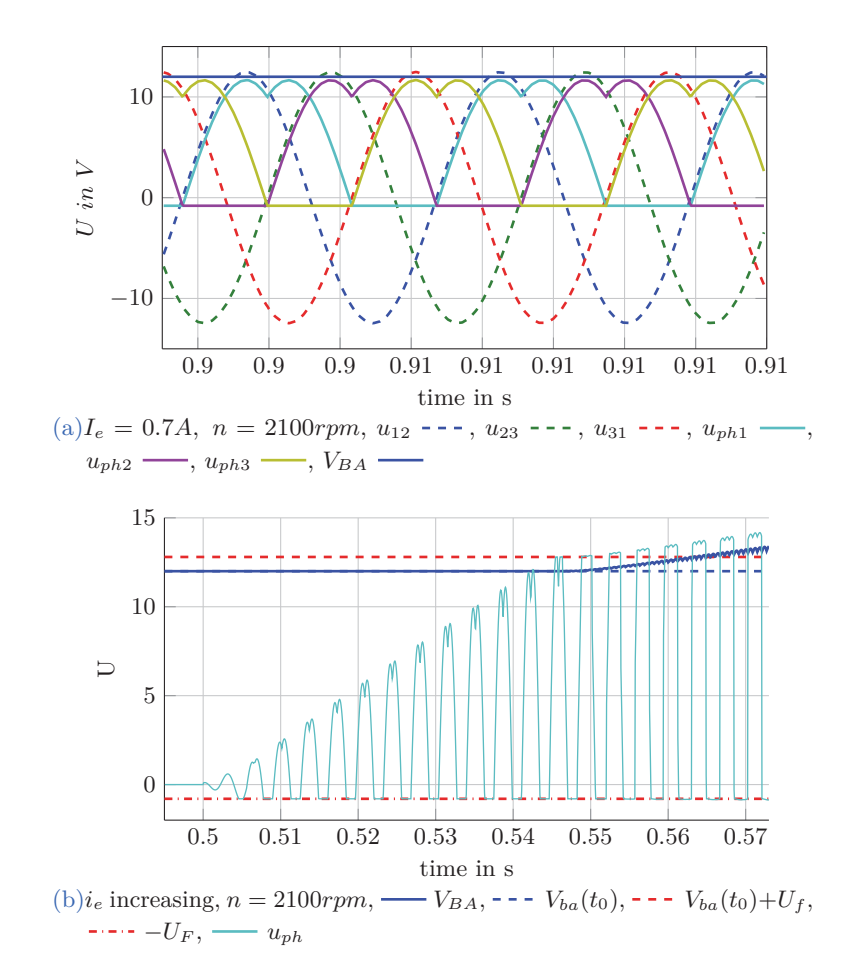

Figure 4.8: Simulation generator and rectifier,  $V_{bat}(t_0) = 12V$ 

## **4.2.3 Battery and electrical load**

The battery model is simplified to a large capacitor and an internal resistor (see [19]). The electrical load is considered as ohmic resistance. Figure 4.9 shows the electrical circuit. The calculation of the circuit is given by equations 4.26-4.29.

$$
V_{bat} = V_{BA} = U_{CS} \tag{4.26}
$$

$$
\frac{dU_i}{dt} = \frac{1}{C_{bat}} I_B = \frac{1}{C_{bat}} \left( \frac{V_{bat} - U_i}{R_i} \right)
$$
\n(4.27)

$$
I_L = \frac{V_{BA}}{R_{load}}\tag{4.28}
$$

$$
\frac{dU_{CS}}{dt} = \frac{1}{C_S}I_{CS} = \frac{1}{C_S} (I_{GEN} - I_L - I_B)
$$
\n(4.29)

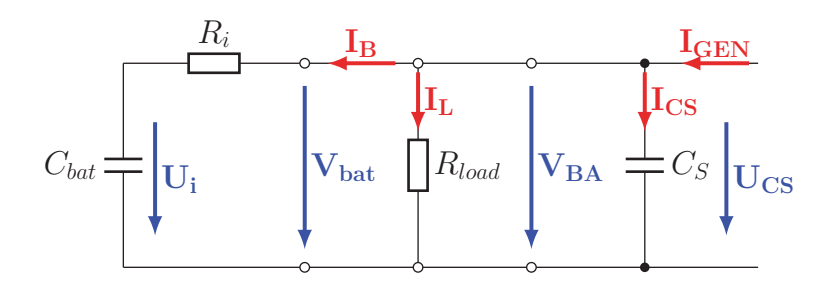

Figure 4.9: Electrical circuit, battery, load resistor and filter capacitor

## **4.2.4 Simplifications**

- the combustion engine is not simulated,
	- **–** the rotor speed trace is an input variable, given by the simulation end user
	- **–** there is no feedback
- the rotor speed measurement is neglected, the speed information is taken directly from the input variable
- $V_{BA}$  AD conversion is simplified
- *IC* issues like bit precision are neglected
- temperature and other influences are not simulated
- generator simplifications see basic facts in table 4.2

# **4.3 Alternator Theory**

Reasonable criteria for the values of the ECC parameters are required. In order to determine them, a closer look at the alternator behaviour is necessary. Equation 4.30 shows the link between rotor speed *n* in  $rpm$  and the electrical angular frequency  $\omega$ .

$$
\dot{\varphi} = \omega = 2\pi f_{el} = 2\pi p \frac{n}{60} \tag{4.30}
$$

### **4.3.1 Torque**

So far it had been claimed that the alternator torque is proportional to the output current. The reason is the determination of the air gap torque. It is given by (see [16] equation 5.52 on page 312):

$$
\tau_{rotor} = -\tau_{stator} = -\frac{3}{2}p \Im{\{\underline{\Psi}_s^s \underline{i}_s^{*s}\}} \tag{4.31}
$$

Note the output current  $I_{gen}$  is the rectified stator current  $i_s$ .

### **4.3.2 Flux calculations**

The aim of this section is to figure out (simple) equations to describe the alternator behaviour for the ECC. It is assumed, that the ECC works as defined. Thus, the output current is zero, which means idle run:

$$
\underline{i}_s^s = 0 \tag{4.32}
$$

Assumption 4.32 simplifies equation 4.8 to:

$$
\underline{u}_s^s = \dot{\underline{\Psi}}_s^s \tag{4.33}
$$

Equation 4.33 transformed into the rotor reference frame gives:

$$
\underline{u}_s^r = \dot{\underline{\Psi}}_s^r + j\dot{\varphi}\underline{\Psi}_s^r \tag{4.34}
$$

The stator flux linkage can be written as:

$$
\underline{\Psi}_s^r = (L_{\sigma s} + L_h)\underline{i}_s^r + Mi_e \tag{4.35}
$$

$$
\underline{\Psi}_s^r = \Psi_{sd} + j\Psi_{sq} \tag{4.36}
$$

Note  $i_e = i_{ed} = \underline{i}_e^r$ . Since  $i_s = 0$ , equation 4.35 is simplified to

$$
\underline{\Psi}_s^r = Mi_e \tag{4.37}
$$

Obviously, the *q*-component is zero:

$$
\underline{\Psi}_s^r = \Psi_{sd} = Mi_e \tag{4.38}
$$

$$
\Psi_{sq} = 0 \tag{4.39}
$$

Since  $\Psi_{sq} = 0$  the derivative of the stator flux is:

$$
\dot{\underline{\Psi}}_s^r = \dot{\Psi}_{sd} \tag{4.40}
$$

Equations 4.38 and 4.40 in equation 4.34 lead to:

$$
\underline{u}_s^r = \dot{\Psi}_{sd} + j\dot{\varphi}\Psi_{sd} \tag{4.41}
$$

component by component:

$$
\underline{u}_s^r = u_{sd} + ju_{sq} \tag{4.42}
$$

absolute value:

$$
|\underline{u}_s^r|^2 = u_{sd}^2 + u_{sq}^2 = \dot{\Psi}_{sd}^2 + (\dot{\varphi}\Psi_{sd})^2
$$
\n(4.43)

The aim of the phase controller is to maintain the induced voltage.

**Requirement:** keep  $|\underline{u}_s^r|^2$  constant

$$
|\underline{u}_s^r|^2 \stackrel{!}{=} C \tag{4.44}
$$

Equation 4.44 leads to a differential equation for Ψ*sd*:

$$
C = \dot{\Psi}_{sd}^2 + (\dot{\varphi}\Psi_{sd})^2
$$
 (4.45)

$$
\dot{\Psi}_{sd} = \sqrt{C - (\dot{\varphi}\Psi_{sd})^2} \tag{4.46}
$$

**Problem:** It cannot be ruled out that  $C = (\dot{\varphi}\Psi_{sd})^2$ . In case it does  $\dot{\Psi}_{sd} = 0$ . An increase of the speed  $\dot{\varphi}$  causes a negative Term in the root (equation 4.46). The result is a complex solution, which is infeasible. For that reason, requirement 4.44 cannot be fulfilled in general. In other words, any change of flux leads to an increase of voltage  $\underline{u}_s$  for the first moment.

**New approch** Maintain  $u_{sq} = \dot{\varphi} \Psi_{sd}$  constant instead of  $|\underline{u}_s|^r$  and keep in mind  $|\underline{u}_s^r|$  is the geometrical of sum *usq* and *usd*.

$$
\dot{\varphi}\Psi_{sd} = U_{sq} \tag{4.47}
$$

$$
U_{sq} = const \tag{4.48}
$$

The derivative of equation 4.47 gives a differential equation for  $\Psi_{sd}$ :

$$
\frac{d}{dt}(\dot{\varphi}\Psi_{sd}) = 0\tag{4.49}
$$

$$
\ddot{\varphi}\Psi_{sd} + \dot{\varphi}\dot{\Psi}_{sd} = 0 \tag{4.50}
$$

Differential equation 4.50 describes the dynamic and equation 4.47 the static behaviour:

$$
\dot{\Psi}_{sd} = -\frac{\ddot{\varphi}}{\dot{\varphi}} \Psi_{sd} \tag{4.51}
$$

$$
\Psi_{sd} = \frac{U_{sq}}{\dot{\varphi}}\tag{4.52}
$$

Equation 4.47 in equation 4.43 gives:

$$
|\underline{u}_s^r| = \sqrt{\dot{\Psi}_{sd}^2 + U_{sq}^2}
$$
 (4.53)

For a given value of  $U_{sq}$ ,  $\Psi_{sd}$  and  $\dot{\Psi}_{sd}$  can be calculated (equations 4.51, 4.52). With  $\dot{\Psi}_{sd}$ and equation 4.53  $|\underline{u}_s|$  is determined. The aim is to find the maximum value  $U_{sq_{max}}$  which still assure the following condition:

$$
|\underline{u}_s^r| \le U_{s_{max}} \tag{4.54}
$$

With the definition of the critical value in section 4.3.2, the upper limit of  $U_{s_{max}}$  is given by:

$$
U_{s_{max}} \leq \hat{U}_{s_{crit}} \tag{4.55}
$$

It is possible to determine  $U_{sq_{max}}$  using an iterative process  $(\dot{\varphi}, \ddot{\varphi})$  must be known):

- 1. choose a limit value for  $U_{s_{max}}$ , but take 4.55 into account
- 2. start with  $U_{square} = U_{s_{max}}$
- 3. calculate  $\Psi_{sd}$ ,  $\dot{\Psi}_{sd}$  and  $|\underline{u}_s|$  using  $U_{sq} = U_{sq_{max}}$
- 4. check if condition 4.56 is fulfilled.
- 5. if not, decrease  $U_{sqmax}$  till 4.56 is fulfilled

$$
\sqrt{U_{sq_{max}}^2 + \dot{\Psi}_{sd}^2} \stackrel{!}{\leq} U_{s_{max}} \tag{4.56}
$$

Another possibility is to combine equations 4.51 and 4.52 to:

$$
\dot{\Psi}_{sd} = -\frac{\ddot{\varphi}}{\dot{\varphi}^2} U_{sq} \tag{4.57}
$$

Putting 4.57 in equation 4.53 gives:

$$
|\underline{u}_s^r| = \sqrt{U_{sq}^2 + \left(-\frac{\ddot{\varphi}}{\dot{\varphi}^2}U_{sq}\right)^2} \tag{4.58}
$$

Factoring out  $U_{sq}^2$  leads to:

$$
|\underline{u}_s^r| = U_{sq} \sqrt{1 + \left(\frac{\ddot{\varphi}}{\dot{\varphi}^2}\right)^2} \tag{4.59}
$$

if the minimum alternator speed is considerd to be  $n = 800$ *rpm* and the maximum acceleration to be  $\dot{n} = 6000$ *rpm*/*s* it can be shown that the root term in equation 4.59 approximately equals one. Using equation 4.30 and a pole pair number  $p = 8$  gives:

$$
\left(\frac{\ddot{\varphi}}{\dot{\varphi}^2}\right)^2 = \left(\frac{\ddot{n}}{\dot{n}^2 \frac{2\pi}{60}8}\right)^2\tag{4.60}
$$

$$
\sqrt{1 + \left(\frac{6000}{800^2 \frac{2\pi}{60}8}\right)^2} \approx 1.000031\tag{4.61}
$$

The consequence is:

$$
|\underline{u}_s^r| \approx U_{sq} \tag{4.62}
$$

**Conclusion:** If  $\phi \Psi_{sd}$  is kept constant, the influence of the *d* component is negligible. The stator voltage  $\underline{u}_s^r$  is mainly affected by its *q*-component  $u_{sq} = \dot{\varphi} \Psi_{sd} = U_{sq}$ . To ensure condition 4.54, a safety factor can be introduced:

$$
f = \sqrt{1 + \left(\frac{\dot{n}_{max}}{n_{min}^2 \frac{2\pi}{60}p}\right)^2}
$$
(4.63)

$$
U_{square} = \frac{U_{Smax}}{f}
$$
\n(4.64)

$$
U_{sq_{max}} \le |\underline{u}_s^r| \le U_{s_{max}} \ \forall n \ge n_{min} \mid |\dot{n}| \le \dot{n}_{max}, u_{sq} = U_{sq_{max}} \tag{4.65}
$$

Consequently, the equation for the stator voltage 4.41 can be reduced to:

$$
\underline{u}_s^r = j\dot{\varphi}\Psi_s^r \tag{4.66}
$$

The stator voltage is simplified to one component:

$$
|\underline{u}_s^r| = \dot{\varphi}\Psi_s^r \tag{4.67}
$$

using 4.37 leads to:

$$
|\underline{u}_s^r| = \dot{\varphi} Mi_e \tag{4.68}
$$

Note, these equations are correct as long as the stator current is zero.

The new approach shows that  $|\underline{u}_s^r| \approx U_{sq}$ , assuming that the product  $\dot{\varphi} \Psi_{sd}$  is constant. It is clear that  $\Psi_{sd}$  must decrease if  $\dot{\varphi}$  increases and vice versa. The differential equation for  $\dot{\Psi}_{sd}$  is given by 4.57. To sum up:

$$
|\underline{u}_s^r| \approx U_{sq} \quad if \quad u_{sq} = const \tag{4.69}
$$

$$
u_{sq} = const \quad if \quad \dot{\Psi}_{sd} = -\frac{\ddot{\varphi}}{\dot{\varphi}^2} U_{sq} \tag{4.70}
$$

In the application, it is the other way around. The comparators control the stator voltage  $|\underline{u}_s^r|$ . By comparing the peak value of  $U_{ph}$  with a reference value ( $V_{bat} + \Delta U$ ). Equation 4.46 has shown that it is complicated to find a differential equation for  $\dot{\Psi}_{sd}$  to keep  $|\underline{u}_s|^r$  constant. In case of a bang-bang controller this is impossible anyway.

With the reduced requirement of maintaining  $\hat{U}_{ph}$  between a upper and a lower threshold, the negligence of  $\dot{\Psi}_{sd}$  in equation 4.41 is satisfied. In figure 4.11 it can be seen that  $\dot{\Psi}_{sd}$  is very low, even if  $|\dot{n}| = 6000$  rpm/s. Equation 4.52 describes the steady state and 4.51 the dynamic behaviour good enough for this application.

Although  $\dot{\Psi}_{sd}$  is negligible in the geometrical sum, it is necessary that the value of equation 4.51 is feasible by the bang-bang controller. Otherwise, the *q*-component  $\dot{\varphi}\Psi_{sd}$ can not remain constant.

Figure 4.10a shows the needed stator flux over speed to keep the phase voltage around *Vbat*. It is calculated by the following steps:

- 1.  $\hat{U}_{ph,target} = V_{bat} = e.g. : 12.5V \ (\Delta U = 0V)$
- 2. equation 4.24:  $\hat{U}_s = \hat{U}_{ph, target} + U_f = 13.3V$
- 3.  $U_{sq} = \hat{U}_{s}$
- 4. equation 4.52:  $\Psi_{sd}(\omega) = \frac{U_{sq}}{\omega}$

The needed stator flux  $\Psi_{sd}(\omega)$  is independent of any alternator parameter. Only the pole pair number *p* is used to plot Ψ*sd* over *n* in *rpm*, see figure 4.10a. However, depending on the alternator characteristics more or less excitation current is needed to produce Ψ*sd*. The magnetization curve of the alternator is presented in figure 4.10b.

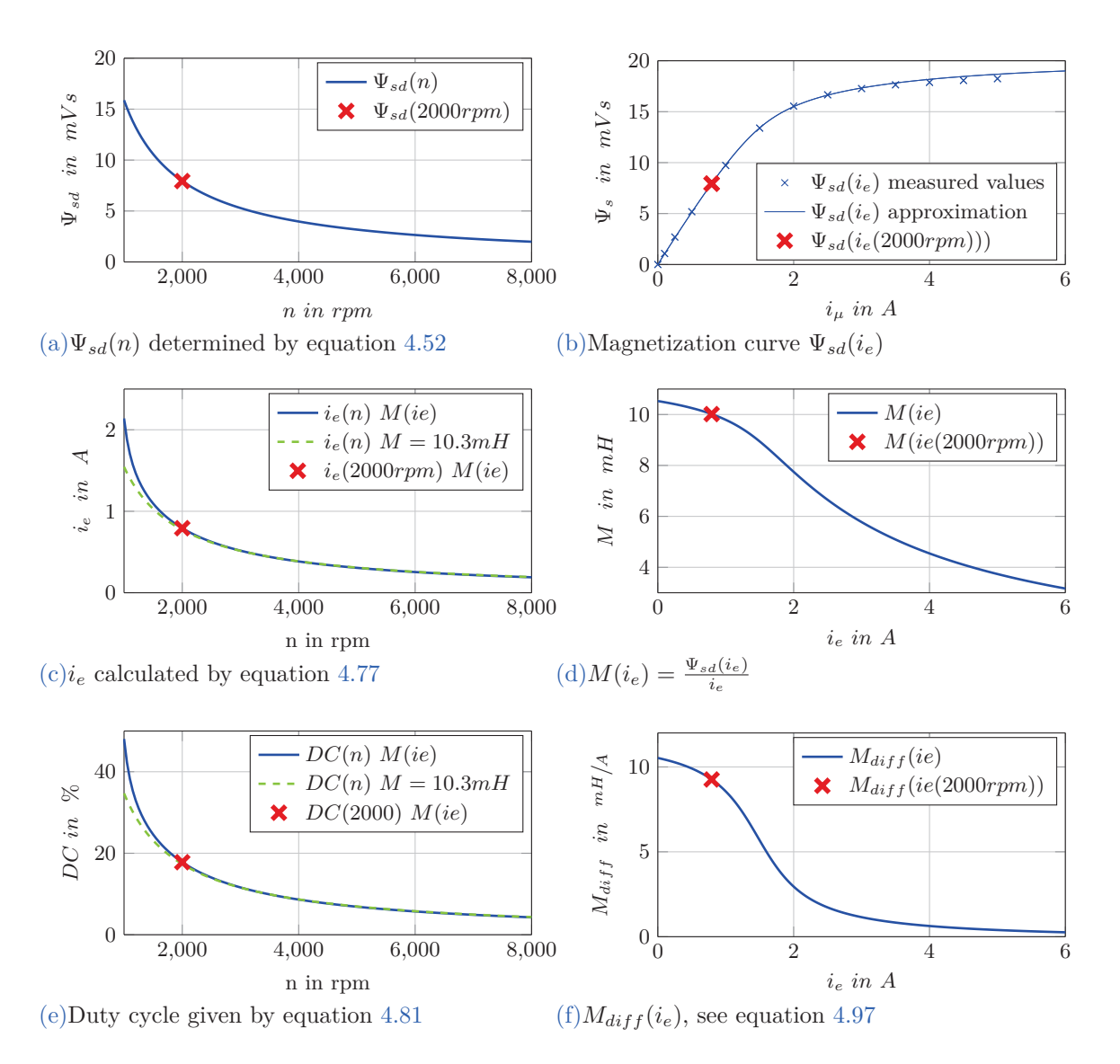

Figure 4.10: Alternator Valeo A14

## **4.3.3 Feasibility of** Ψ*sd, i<sup>e</sup>* **and determination of the** *DC*

The magnetization curve is a function of  $i_{\mu}$ , which is given by:

$$
\underline{i}_{\mu} = (\underline{i}_{s} + i'_{e}) \tag{4.71}
$$

where  $i'_e$  is the excitation current referred to the stator winding. In case of idle run where  $i_s = 0$ , the stator flux can be written as (see equation 4.37):

$$
\Psi_s = \Psi_{sd,feasible} = L_h i'_{e,feasible} = M i_{e,feasible}
$$
\n(4.72)

That means, the horizontal axis of figure 4.10b is equivalent to  $i<sub>e</sub>$  and the vertical axis to  $\Psi_{sd}$  under the condition  $i_s = 0$ . The average value of  $i_e$  is adjustable via the PWM DC:

$$
i_{e,feasible} = DC \frac{V_{bat}}{R_e}
$$
\n
$$
(4.73)
$$

maximum value  $DC = 1$ :

$$
\Psi_{sd,feasible_{max}} = M \frac{V_{bat}}{R_e}
$$
\n(4.74)

minimum value  $DC = 0$ :

$$
\Psi_{sd,feasible_{min}} = 0 \tag{4.75}
$$

Depending on the speed  $\omega$  and for a desired  $U_{sq}$  the following needs to be fulfilled:

$$
0 \le \frac{U_{sq}}{\omega} \le M \frac{V_{bat}}{R_e} \tag{4.76}
$$

Or seen from the current (equations4.37 and 4.52 *ie*):

$$
i_e(\omega) = \frac{\Psi_{sd}}{M} = \frac{1}{M} \frac{U_{sq}}{\omega} \tag{4.77}
$$

this condition must be fulfilled:

$$
0 \le i_e(\omega) \le \frac{V_{bat}}{R_e} \tag{4.78}
$$

If condition 4.76 or rather 4.78 is not fulfilled, the target value can not be reached  $\hat{U}_{ph} \neq \hat{U}_{ph,target}$ . That could be a problem for very low revolutions. The minimum speed for a desired voltage  $U_{sq} = \hat{U}_{ph,target}$  can be calculated by:

$$
\omega_{min} = \frac{U_{sq}}{M \frac{V_{bat}}{R_e}}\tag{4.79}
$$

Furthermore the DC is defined by:

$$
DC = \frac{T_{High}}{T_{Period}} = \frac{u_e}{V_{bat}}
$$
\n(4.80)

 $u_e$  is given by equation 4.9. At constant speed and steady state  $i_e = 0$ . Consequently  $\dot{\Psi}_e = 0$ . Thus, this simplifies equation 4.9 to  $u_e = R_e i_e$  and the static DC is given by:

$$
DC(\omega, \dot{\omega} = 0) = \frac{i_e(\omega)R_e}{V_{bat}}
$$
\n(4.81)

It can be shown that the DC is almost independent of  $V_{bat}$ . Replacing  $i_e$  by equation 4.77 gives:

$$
DC = \frac{1}{M} \frac{U_{sq}}{\omega} \frac{R_e}{V_{bat}} \tag{4.82}
$$

49

Hence,  $U_{sq} = \hat{U}_{ph} + 2U_f = V_{bat} + U_f$  and  $2U_f < V_{bat}$ , 4.82 can be simplified to:

$$
DC = \frac{1}{M} \frac{R_e}{\omega} \frac{V_{bat} + 2U_f}{V_{bat}} \tag{4.83}
$$

$$
DC \approx \frac{1}{M} \frac{R_e}{\omega} \tag{4.84}
$$

The analytical calculation of  $i_e$  works with the simplification  $M = const.$  Actually, M is a function of  $i_{\mu}$  or rather  $i_{e}$ . In fact,  $\Psi_{sd}$  is calculated using equation 4.52 and with the magnetization curve of the alternator  $i_e$  is obtained by interpolation. An example is given in figure 4.10a and 4.10b for  $n = 2000$ *rpm*. The calculated flux by equation 4.52 is  $\Psi_{sd}(2000\text{rpm}) = 7.934\text{mVs}$ . By interpolating  $i_e = f(\Psi_{sd})$  gives for  $\Psi_{sd}(2000\text{rpm})$  a current of  $i_e(\Psi_{sd}(2000rpm)) = 0.8A$ . In figure 4.10c and 4.10e it can be seen that the lower the speed, the more field current is needed, the greater the difference of the calculation method.

Table 4.3 shows the analytical calculated values of *i<sup>e</sup>* and *DC* (by equation 4.83) for low revolutions. Conversely table 4.4 shows the numerically calculated values (by interpolation).

|                                    |       | $V_{bat} = 10V$ |                  | $V_{bat} = 12.5 V$ |                                |           | $V_{bat} = 10V$ |                  | $V_{bat} = 12.5V$ |
|------------------------------------|-------|-----------------|------------------|--------------------|--------------------------------|-----------|-----------------|------------------|-------------------|
| $\,n$                              | $i_e$ | DC              | $i_e$            | DC                 | $\,n$                          | $\iota_e$ | DC              | $i_e$            | DC                |
| rpm                                | A     | $\%$            | $\boldsymbol{A}$ | $\%$               | rpm                            | A         | $\%$            | $\boldsymbol{A}$ | $\%$              |
| $n = 1000$ rpm 1.25 35.2 1.55 34.7 |       |                 |                  |                    | $n = 1000$ rpm 1.413 39.7 2.14 |           |                 |                  | 48.1              |
| $n = 1500$ rpm 0.84 23.5 1.03      |       |                 |                  | 23.1               | $n = 1500$ rpm 0.86            |           | 24.3 1.10       |                  | 24.6              |
| $n = 2100$ rpm 0.59                |       | 16.8 0.73       |                  | 16.5               | $n = 2100$ rpm 0.60            |           | 16.9            | 0.75             | 16.9              |
| $n = 3000$ rpm 0.41 11.7 0.51 11.2 |       |                 |                  |                    | $n = 3000$ rpm 0.41 11.7       |           |                 | 0.52             | 11.6              |

Table 4.3: Analytical calculation  $M = 10.3mH$ 

Table 4.4: Numerical calculation  $M(i_e)$ 

In case of the analytical calculation, *DC*(*n*) is almost the same value for different values of *Vbat*. In the numerical case it is widely the similar except for very low revolutions. In other words, the needed *DC* to keep  $\hat{U}_{ph} \approx V_{bat}$  depends only on the speed, if  $n \geq 1500$ *rpm*. The minimum speed is determined with  $M = M(i_e = \frac{V_{bat}}{R_e})$  $\frac{\sqrt{bat}}{R_e}$ , which gives a value of  $n_{min} = 860$ *rpm*.

# **4.3.4 Feasibility of**  $\dot{\Psi}_{sd}$

As long as the rotor speed is constant,  $\dot{\Psi}_{sd} = 0$ . In case of a dynamic speed,  $\Psi_{sd}$  must increase or decrease in order to keep  $|\underline{u}_s|$  constant. The corresponding  $\dot{\Psi}_{sd}$  is calculated by equation 4.40. Notwithstanding, the feasible  $\dot{\Psi}_{sd}$  depends on the alternator characteristic. Obviously, on the ability of raising or decreasing the flux, which is done by regulating the field current. It can be concluded that, the rotor parameters are essential.

The rotor voltage  $u_e$  is given by equation 4.9 and the excitation flux by 4.16. With the

assumption  $i_s = 0$ , equation 4.16 is simplified to:

$$
\Psi_e = L_{\sigma_e} i_e + L_{he} i_e = L_{\sigma_e} i_e + \Psi_{he}
$$
\n(4.85)

*Lhe* is replaced by equation 4.18:

$$
\Psi_e = L_{\sigma_e} i_e + \frac{3}{2} \frac{1}{a} \Psi_{sd} \tag{4.86}
$$

The derivative leads to:

$$
\dot{\Psi}_e = L_{\sigma_e} \dot{i}_e + \frac{3}{2} \frac{1}{a} \dot{\Psi}_{sd} \tag{4.87}
$$

For a better understanding, the calculation of Ψ*sd,feasbile* is done first analytical with the simplification  $M = const.$  Afterwards, the numerical calculation is shown with  $M = f(i_e)$ .

#### **Analytical**

The derivative of equation 4.37 gives,

$$
\dot{\Psi}_{sd} = (\dot{Mi}_e) = Mi_e \tag{4.88}
$$

equation 4.88 rearranged leads to:

$$
\dot{i}_e = \frac{\dot{\Psi}_{sd}}{M} \tag{4.89}
$$

equation 4.89 inserted in 4.87:

$$
\dot{\Psi}_e = \left(\frac{L_{\sigma_e}}{M} + \frac{3}{2}\frac{1}{a}\right)\dot{\Psi}_{sd} \tag{4.90}
$$

 $\dot{\Psi}_e$  inserted in equation 4.9 gives:

$$
u_e = R_e i_e + \left(\frac{L_{\sigma_e}}{L_g} + \frac{3}{2}\frac{1}{a}\right) \dot{\Psi}_{sd}
$$
\n(4.91)

by rearranging equation 4.91  $\dot{\Psi}_{sd}$  is calculated to:

$$
\dot{\Psi}_{sd} = \frac{u_e - R_e i_e}{\left(\frac{L_{\sigma e}}{M} + \frac{3}{2}\frac{1}{a}\right)}\tag{4.92}
$$

With

$$
u_e = DCV_{bat} \t\t(4.93)
$$

the feasible flux is given by:

$$
\dot{\Psi}_{sd_{feasible}} = \frac{DCV_{bat} - R_e i_e}{\left(\frac{L_{\sigma_e}}{M} + \frac{3}{2}\frac{1}{a}\right)}\tag{4.94}
$$

 $i_e$  is determined by 4.77.

#### **Numerical**

$$
\Psi_{sd} = \Psi_{sd}(i_e(t))
$$
\n(4.95)

On the contrary to the previous calculation,  $\dot{\Psi}_{sd}$  is a partial derivative now:

$$
\dot{\Psi}_{sd} = \frac{\partial \Psi_{sd}}{\partial i_e} \dot{i_e}
$$
\n(4.96)

Definition of the differential mutual inductance:

$$
M_{diff}(i_e) := \left. \frac{\partial \Psi_{sd}}{\partial i_e} \right|_{i_e}
$$
\n(4.97)

With definition 4.97, it follows:

$$
\dot{i}_e = \frac{\dot{\Psi}_{sd}}{M_{diff}(i_e)}\tag{4.98}
$$

The same steps as before lead to:

$$
\dot{\Psi}_{sd} = \frac{u_e - R_e i_e}{\left(\frac{L_{\sigma_e}}{M_{diff}(i_e)} + \frac{3}{2}\frac{1}{a}\right)}\tag{4.99}
$$

*i*<sub>e</sub> is determined by interpolation  $i_e = f(\Psi_{sd})$ , the same is done for  $M_{diff} = f(i_e)$ 

$$
\dot{\Psi}_{sd_{feasible}} = \frac{DCV_{bat} - R_e i_e}{\left(\frac{L_{\sigma_e}}{M_{diff}(i_e)} + \frac{3}{2}\frac{1}{a}\right)}\tag{4.100}
$$

negative maximum value  $DC = 0$ :

$$
\dot{\Psi}_{sd_{feasible,min}} = -\frac{R_e i_e}{\left(\frac{L_{\sigma_e}}{M_{diff}(i_e)} + \frac{3}{2}\frac{1}{a}\right)}\tag{4.101}
$$

positive maximum value *DC* = 1:

$$
\dot{\Psi}_{sd_{feasible, max}} = \frac{V_{bat} - R_e i_e}{\left(\frac{L_{\sigma_e}}{M_{diff}(i_e)} + \frac{3}{2}\frac{1}{a}\right)}
$$
\n(4.102)

With equation 4.57 and 4.101, 4.102 the following condition can be expressed:

$$
\dot{\Psi}_{sd_{feasible,min}} \le -\frac{\ddot{\varphi}}{\dot{\varphi}^2} U_{sq} \le \dot{\Psi}_{sd_{feasible,max}} \tag{4.103}
$$

The calculated  $\dot{\Psi}_{sd}$  by equation 4.57 is negative in case of an increasing speed. The reduction of the flux is too slow, if  $\dot{\Psi}_{sd}$  is lower than  $\dot{\Psi}_{sd_{feasible,min}}(i_e(n))$ . As a result,  $\hat{U}_{ph}$  will exceed  $\hat{U}_{ph,target}$ . If  $\dot{\Psi}_{sd}$  exceeds  $\dot{\Psi}_{sd_{feasible, max}}(i_e(n))$ , then the increase of the field is too slow.  $\hat{U}_{ph}$  will be lower than  $\hat{U}_{ph,target}$ . Figure 4.11a shows the  $\dot{\Psi}_{sd,feasible}$  and  $\dot{\Psi}_{sd}$  for different positive speed gradients. The same is shown in figure 4.11b for negative gradients. It can be seen that  $|\dot{\Psi}_{sd_{feasible,min}}|(n)$  is lower than  $\dot{\Psi}_{sd_{feasible,max}}(n)$ . That means, increasing the flux can be done faster than decreasing. The reason is clear: the field current rises by applying  $U_{exc} = V_{bat}$ , while reducing is achieved passively by  $U_{exc} = 0V$ .

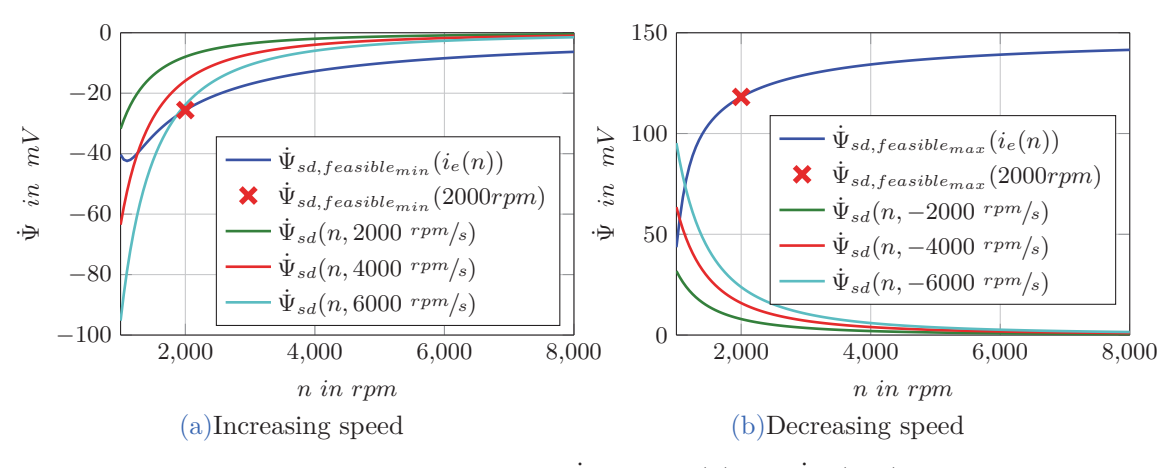

Figure 4.11: Calculation of  $\dot{\Psi}_{sd,feasible}(n)$  and  $\dot{\Psi}_{sd}(n, n)$ 

#### **4.3.5 Summary**

desired voltage: stator flux by equation 4.52: Ψ*sd*(*ω*) = *<sup>U</sup>sq* feasible stator flux by magnetization curve: field current  $i_e$  by interpolation: feasible current  $i_e$  by equation 4.73: dynamic stator flux by equation  $4.51$ : feasible dynamic by equation  $4.100$ :

$$
\begin{aligned}\n\left|\underline{u}_s^r\right| &\approx U_{sq} \approx \hat{U}_{ph,target} + U_f \\
\Psi_{sd}(\omega) &= \frac{U_{sq}}{\omega} \\
\Psi_{sd}(i_e) \\
i_e &= f(\Psi_{sd}) \\
i_{e,feasible} &= DC \frac{V_{bat}}{Re} \\
\Psi_{sd}(\omega, \dot{\omega}) &= -\frac{\omega}{\omega} \Psi_{sd}(\omega) \\
\Psi_{sd_{feasible}} &= \frac{DCV_{bat} - Re^i e}{\left(\frac{L_{\sigma_e}}{M_{diff}(i e)} + \frac{3}{2} \frac{1}{a}\right)}\n\end{aligned}
$$

# **4.4 Phase Controller**

The phase controller is a simple bang bang controller (ON/OFF). The main task is to maintain  $V_{ref} - TH_2 \leq \hat{U}_{ph} \leq V_{ref} + TH_1$ . It consists of comparators and the logic elements. The basic function is explained in section 4.1. The reference value  $V_{ref}$  and the relative thresholds  $TH_1$ ,  $TH_2$  are adjustable by the end user.

## **4.4.1 Comparator Reference Voltage** *Vref*

*V<sub>ref</sub>* is given by:  $V_{ref} = \hat{U}_{ph,target} = V_{ba} + \Delta U$ . The idea is that  $\Delta U$  is adjustable. The problematic of implementing an adjustable analogue voltage in the IC is not considered by this thesis (accuracy, drift,...).

#### **Constant rotor speed**

The critical state of charging/ not charging is reached if  $\hat{U}_s = V_{bat} + 2U_f$  (see section 3.1). From this point of view, the most efficient value of  $\Delta U$  is the forward voltage  $U_f$ .  $\Delta U = U_f$ gives  $\hat{U}_{ph,target} = V_{bat} + U_f$ , which in turn leads to  $U_s = V_{bat} + 2U_f = U_{s,crit}$  (see section 4.2.2) or rather 3.1). Hence the bang bang controller works with a hysteresis,  $\hat{U}_{ph}$  exceeds  $\hat{U}_{ph,target}$ temporary and may cause  $I_{gen} > 0.A$ .

Figure 4.12 shows a simulation with  $\Delta U = 0.7V$  and  $TH_1 = TH_2 = 0.1V$ . The forward voltage of the diodes is  $U_f = 0.8V$ . It can be seen, that there are short moments with  $I_{gen} \geq 0A$ . The first peak is about 0*.2A* and the rest is about 0*.05A*. These small values are no issue at all, especially if rotational inertia is considered. Nevertheless, to operate close to the critical value is risky in terms of robustness. For example  $U_f$  strongly depends on temperature. Since the thesis proceeds in general on a worst case scenario, most simulations are conducted with  $\Delta U = 0V$ ,  $V_{ref} = V_{bat}$  for constant speeds (see figure 4.4).

The lower  $\Delta U$ , the lower the handover value, the greater the delay time  $\Delta t_2$ . Table 4.5 shows the calculated DC (see section 4.3.3) for different *∆U* values. The greater the speed, the lower the difference. For speeds above the typical idle speed (2100*rpm*) the difference is negligible low. Note, that the flux is calculated by  $\hat{U}_{ph,target} = V_{bat} + \Delta U$ ,  $\hat{U}_{s} = \hat{U}_{ph,target} + U_{f}$ .

|                                                                        | $\Delta U = -2V$ $\Delta U = -1V$ $\Delta U = 0V$ $\Delta U = 0.8V$ |  |
|------------------------------------------------------------------------|---------------------------------------------------------------------|--|
| $n = 1000$ rpm $DC = 34\%$ $DC = 39.6\%$ $DC = 48\%$ $DC = 59\%$       |                                                                     |  |
| $n = 1500$ rpm $DC = 20.4\%$ $DC = 22.5\%$ $DC = 24.6\%$ $DC = 26.4\%$ |                                                                     |  |
| $n = 2100$ rpm $DC = 14.2\%$ $DC = 15.5\%$ $DC = 16.9\%$ $DC = 18\%$   |                                                                     |  |
| $n = 3000$ rpm $DC = 9.6\%$ $DC = 10.7\%$ $DC = 11.6\%$ $DC = 12.3\%$  |                                                                     |  |

Table 4.5: Calculated (static) *DC*

Consequently  $i_e$  is determined for  $V_{bat} + \Delta U$ . However, the *DC* refers always to  $V_{bat}$  (see equation 4.81). This, makes a difference to table 4.4 where  $i<sub>e</sub>$  is determined for different values of *Vbat*.

#### **Dynamic rotor speed**

Figure 4.13 shows a simulation with  $\Delta U = 0V$ ,  $V_{ref} = V_{BA}$  and an increase of the rotor speed from 1000*rpm* to 3000*rpm* within <sup>1</sup>*/*3*s* (6000*rpm/s*). Obviously, the output current rises, although the bang bang switches off. This is exactly the problem which had been explained in section 4.3.4. In figure 4.11a it can be seen that until  $2000$ *rpm*,  $\dot{\Psi}_{sd}(n,6000 \text{ mm/s})$  is lower than the  $\dot{\Psi}_{sd,feasible}$ . In other words, the speed increases faster than the field can be reduced. It is debatable that  $10A (120W \sim 0.1Nm)$ output current matter, when the speed increases with 6000*rpm/s*. Notwithstanding, a method is developed how to deal with this kind of situations. Actually, the only way out is, to make *∆U* negative for low revolutions

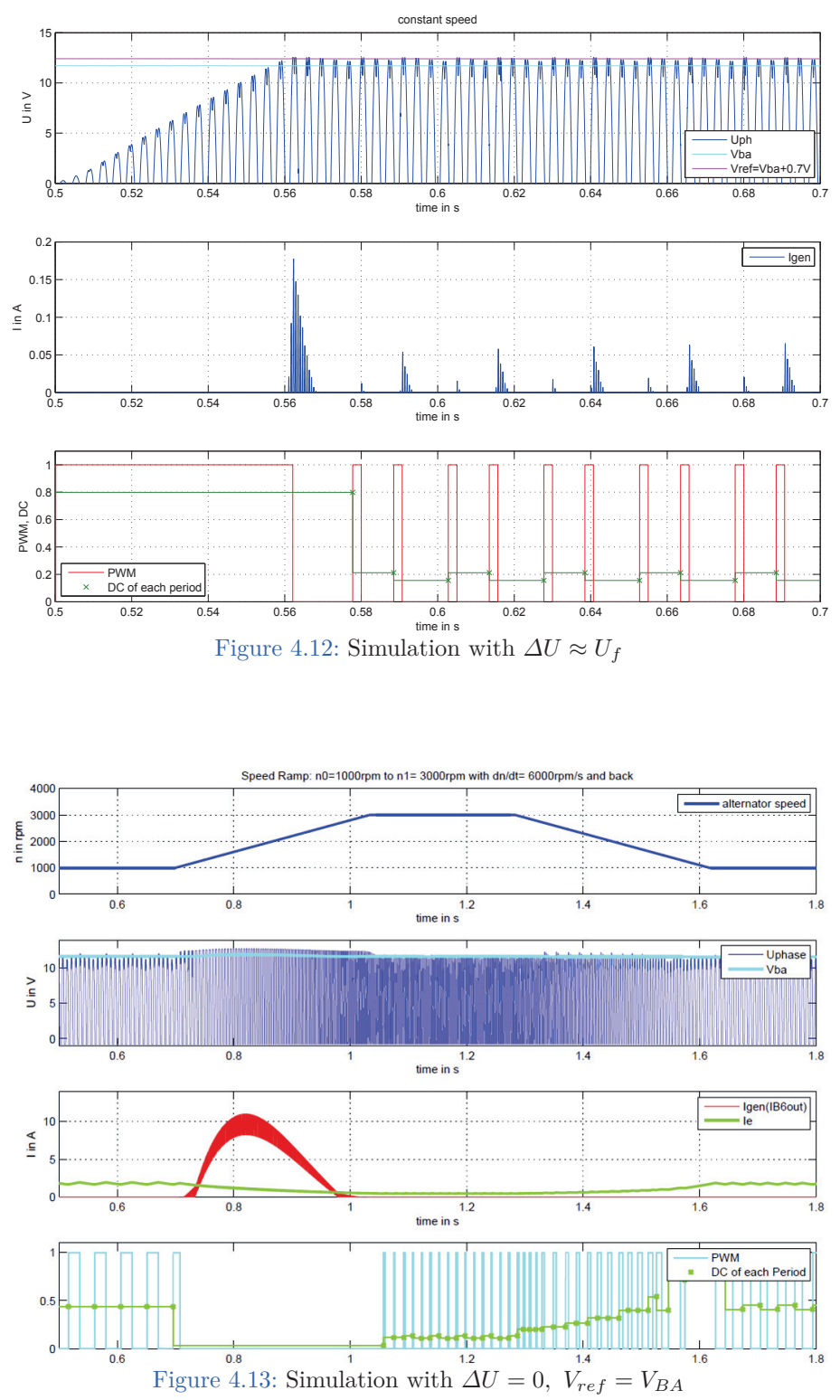

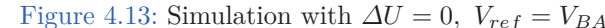

 $\Rightarrow$   $V_{ref}$   $\lt$   $V_{bat}$ . This raises the question how much  $V_{ref}$  should be reduced. Of course, this causes additional delay time. The idea is to assume a maximum speed gradient, for example 7500 $\text{rpm/s}$ . For this gradient the value of  $V_{ref}$  or rather  $\Delta U$  is calculated, so that  $\hat{U}_{ph}$  will not exceed the critical value. At first, the calculation is shown analytically with the assumption of constant parameters (no saturation). Afterwards, the numerical way, which considers saturation, is briefly given.

#### **Analyctical:**

Basis is equation 4.66, hence the value of  $\dot{\Psi}_{sd}$  is negligible in equation 4.41.

$$
|u_s| = u_{sd} = \omega(t)\Psi_{sd}(t) \tag{4.104}
$$

It is assumed that the increase of the speed starts at *t*0. At the same time, the bang-bang controller switches off. It may happen that the switch off is delayed one electrical period (depending on detection of  $\hat{U}_{ph}$ ). From that point onward, the field current is given by:

$$
i_{e0} := i_e(t = t_0) \tag{4.105}
$$

$$
i(t) = i_{e0}e^{-\frac{t}{\tau_e}} \quad \forall \quad t \ge t_0 \tag{4.106}
$$

The flux is given by equation 4.38:

$$
\Psi_{sd}(t) = Mi_e(t) = Mi_{e0}e^{-\frac{t}{\tau_e}} = \Psi_{sd0}e^{-\frac{t}{\tau_e}}
$$
\n(4.107)

Note that the trace of the stator flux depends on the rotor time constant  $\tau_e$  ( $i_s = 0$ ).  $\Psi_{sd0}$ is calculated by equation 4.52:

$$
\Psi_{sd0} = \frac{U_{sq0}}{\omega_0} \approx \frac{\hat{U}_{s0}}{\omega_0} \tag{4.108}
$$

Using equations  $4.107$  and  $4.108$ ,  $|u_s|$  can be rewritten as:

$$
|u_s| = (\omega_0 + \dot{\omega}t) \frac{\hat{U}_{s0}}{\omega_0} e^{-\frac{t}{\tau_e}}
$$
\n(4.109)

The idea is to calculate the maxima of the stator voltage:

$$
\frac{d|u_s|}{dt} \stackrel{!}{=} 0\tag{4.110}
$$

The derivation leads to:

$$
\frac{d|u_s|}{dt} = \hat{U}_{s0}e^{-\frac{t}{\tau_e}}\left(-\frac{1}{\tau_e}\frac{\dot{\omega}}{\omega_0}t - \frac{1}{\tau_e} + \frac{\dot{\omega}}{\omega_0}\right) = 0\tag{4.111}
$$

Equation 4.111 rearranged, gives the point in time of the maxima:

$$
t_{max} = \tau_e - \frac{\omega_0}{\dot{\omega}} \tag{4.112}
$$

That implies:

$$
\tau_e \ge \frac{\omega_0}{\dot{\omega}}\tag{4.113}
$$

The stator flux declines faster than the speed increases if condition 4.113 is not fulfilled.  $t = t_{max}$  in equation 4.109 gives:

$$
|u_{smax}| = |u_s(t = t_{max})| = \hat{U}_{s0}e^{-\left(1 - \frac{\omega_0}{\tau_e \dot{\omega}}\right)}\frac{\dot{\omega}\tau_e}{\omega_0}
$$
(4.114)

$$
K(\omega, \dot{\omega}) := e^{-\left(1 - \frac{\omega_0}{\tau_e \dot{\omega}}\right)} \frac{\dot{\omega}\tau_e}{\omega_0}
$$
\n(4.115)

$$
|u_{smax}| = \hat{U}_{s0}K\tag{4.116}
$$

The idea is, to set  $|u_{smax}| = \hat{U}_{s,crit}$  and calculate  $\hat{U}_{s,0}$ :

$$
\hat{U}_{s0}(\omega,\dot{\omega}) = \frac{\hat{U}_{s,crit}}{K(\omega,\dot{\omega})} = \frac{V_{bat} + 2U_f}{K(\omega,\dot{\omega})}
$$
\n(4.117)

The phase value, referred to *gnd*, is determined by equation 4.24:

$$
\hat{U}_{ph0}(\omega,\dot{\omega}) = \hat{U}_{s0}(\omega,\dot{\omega}) - U_f \tag{4.118}
$$

Finally,  $\Delta U(\omega, \dot{\omega})$  is given by:

$$
\Delta U = \hat{U}_{ph0} - \hat{U}_{ph,crit} = \frac{\hat{U}_{s,crit}}{K} - U_f - (V_{bat} + U_f) = \frac{V_{bat} + 2U_f}{K} - (V_{bat} + 2U_f) \quad (4.119)
$$

#### **Numerical:**

The numerical calculation is done in the same way. The point is, that the rotor time "constant" *τ<sup>e</sup>* is a function of *ie*, because of saturation. With equation 4.18 the rotor flux is calculated by:

$$
\Psi_e = (L_{\sigma e} + L_{he}(i_e))i_e = (L_{\sigma e} + \frac{3}{2}\frac{1}{a}M(i_e))i_e
$$
\n(4.120)

The idea is to simulate the trace  $\Psi_e(i_e(t))$  by implementing the rotor equation 4.9  $\dot{\Psi}_e = u_e - i_e R_e$ . The simulink model is presented in figure 4.14. Since the magnetization curve is given,  $M(i_e)$  is given.  $\Psi_e(i_e)$  is determined for  $0A < i_e < \frac{V_{bat}}{B_e}$  $\frac{\gamma_{bat}}{R_e}$  (equation 4.120). The inverse  $i_e(\Psi_e)$  is implemented as a lookup table. Also  $\Psi_{sd}(i_e)$  is implemented as lookup table. The trace of the stator flux is needed for further calculations in section 4.4.2. The initial condition of the integrator is set to the maximum value  $\Psi_{e0} = \Psi_e(\frac{V_{bat}}{R_e})$  $\frac{V_{bat}}{R_e}$  and  $u_e = 0$ (decreasing field current).

Figure 4.15a shows the simulated trace of  $i_e(t)$  and figure 4.15b  $\Psi_e(i_e(t))$ . By using the Matlab curve-fitting toolbox, an exponential function with constant parameters  $\Psi_{e0,fit}e^{-\frac{t}{\tau_{fit}}}$  is fitted in the trace of  $\Psi_e(i_e(t))$ .

Equations 4.114-4.119 are calculated with  $\tau_e = \tau_{fit}$ . The trace of  $\Delta U$  over *n* for different speed gradients *n*<sup>i</sup> is shown in figure 4.15c. The same calculation is repeated with different values of  $V_{bat}$  and  $\dot{n} = 7500$ *rpm*/*s*, see figure 4.15d. Also, two possible IC implementations  $\Delta U(n)$  are plotted.  $\Delta U_{IC1}(n)$  is more conservative than  $\Delta U_{IC2}(n)$ .

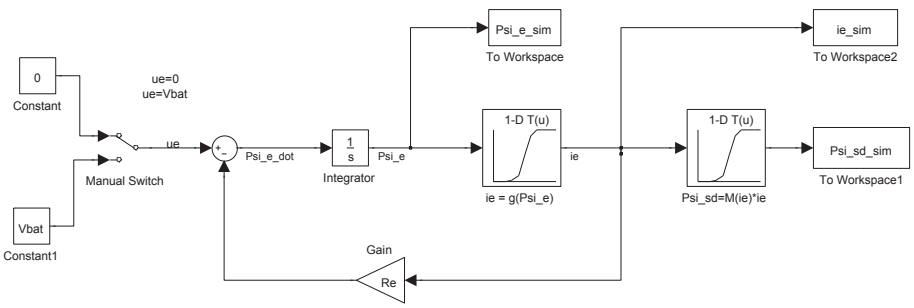

Figure 4.14: Simulation with  $\Delta U = 0$ ,  $V_{ref} = V_{BA}$ 

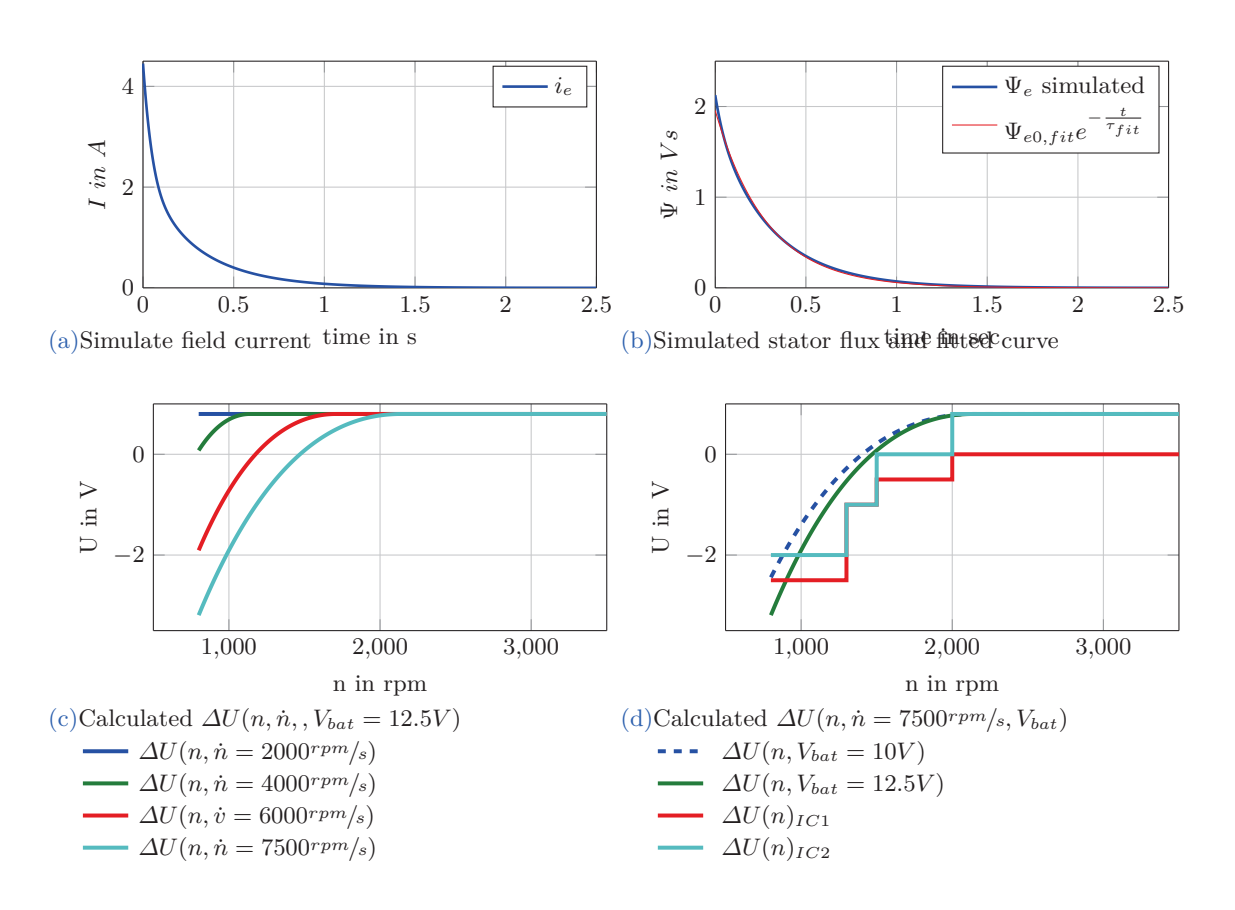

Figure 4.15: Numerical calculation  $\Delta U(n, \dot{n})$
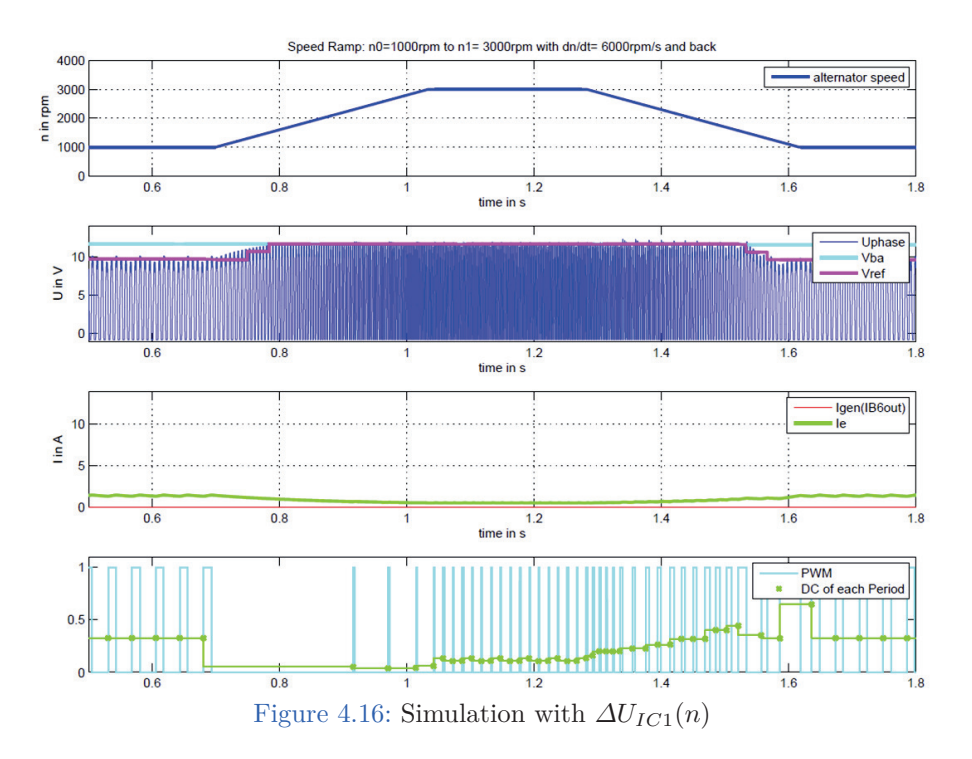

The simulation from the beginning (see figure 4.13) is repeated, but this time  $V_{ref}$  =  $V_{ba} + \Delta U(n)$ . The result is given in figure 4.16. It can be seen that a critical overshoot of the *Uph* is avoided. On the other hand, declining *Vref* results in a lower handover value (see table 4.5). Finally, the end user has to decide if this action is necessary or not. Moreover,  $\Delta U(n)$  depends on the rotor parameter  $\tau_e(i_e)$ , which differs from alternator to alternator.

## **Temperature influences**

As mentioned before,  $U_f$  decreases with rising temperature. As a result the critical value  $U_{s,crit}$  declines. Consequently,  $\Delta U$  depends on temperature. However,  $\Delta U = 0V$  is more than enough margin for constant speed traces.

#### **Eddy current influences**

The influence is not relevant for a constant speed, because the induced voltage depends on the average value of the field current. Caution is needed for the dynamic speed traces. Investigations in section 5.1.2 have shown, that the real reduction of the field is slower than simulated. The reason is, that eddy currents oppose field changes. Subsequently, the calculated reduction by equation 4.101 is too fast. If it comes to a phase voltage overshoot

in consequence of a rapid speed increase, it lasts longer or rather the maximum is higher. The dynamic declining of  $V_{ref}$  or rather  $\Delta U(n)$  is calculated too neglectful in terms of eddy currents. Nevertheless, the supposed IC implementation  $\Delta U(n)_{IC1}$  is lower than  $\Delta U(n)$ (see figure 4.15d), therefore the consequences should be minor.

# **4.4.2 Comparator Thresholds (relative)**

The thresholds  $TH_1$  and  $TH_2$  are relative values to  $V_{ref}$ . Since  $U_{exc} = V_{ba}$  as long as  $\hat{U}_{ph}$   $\langle V_{ref} + TH_1$ , it is important to choose  $TH_1$  carefully. The average *DC* of the bang-bang controller PWM correlates with *Vref* if the thresholds are chosen symmetric  $TH_1 = TH_2$ 

## **Constant rotor speed**

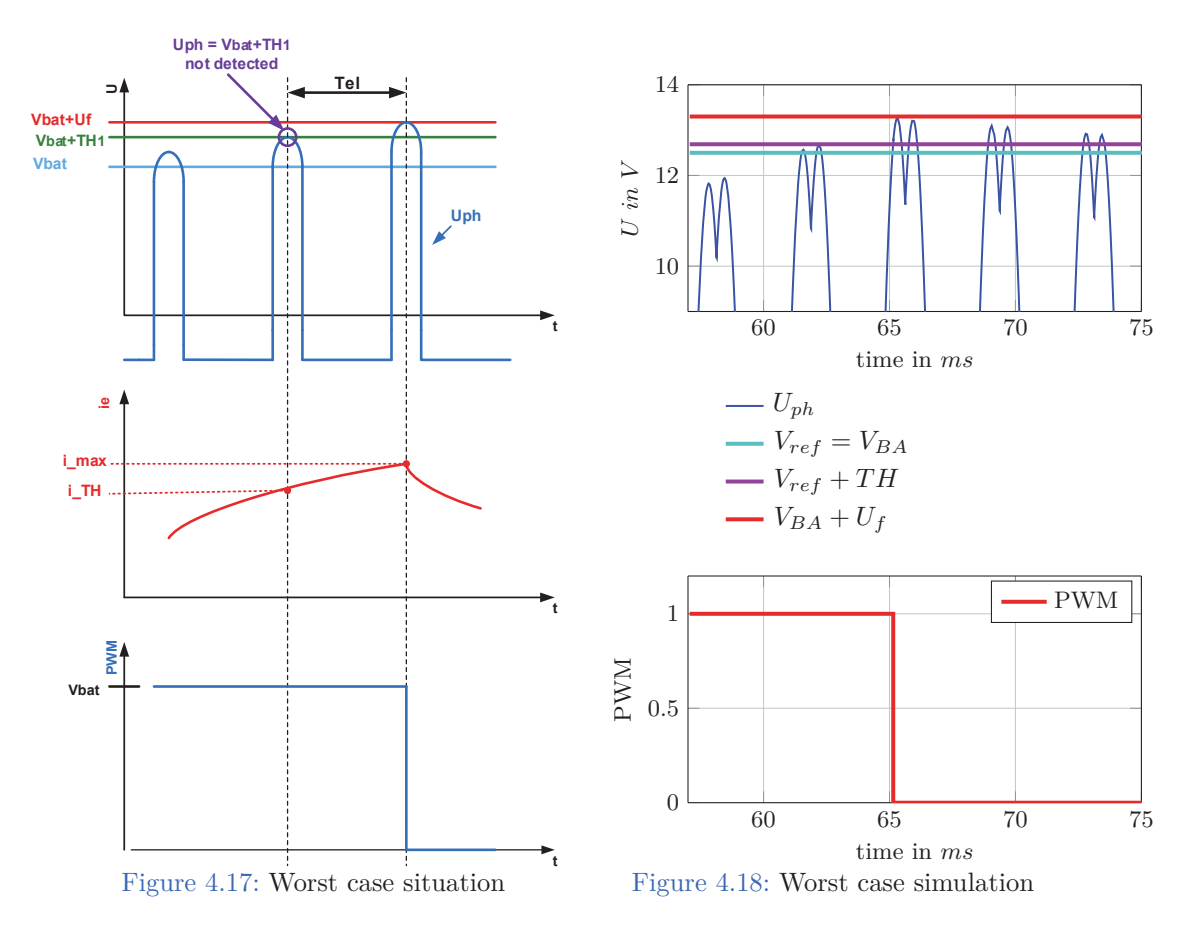

To figure out a reasonable value of  $TH_1$ , a worst case situation is considered, see figure 4.17. It is assumed that  $\hat{U}_{ph}$  is slightly lower than  $V_{ref} + TH_1$ , or the detection  $\hat{U}_{ph} = V_{ref} + TH_1$ has not worked. As a result, the bang bang controller does not switch off. The field current

is further increased for one electrical period. After that period the bang bang controller switches off surely, because  $\hat{U}_{ph}$  is definitely greater than  $V_{ref} + TH_1$ . The idea is to calculate the maximum value of  $TH_1$ , where  $\hat{U}_{ph}$  is still less or equal  $\hat{U}_{ph,crit}$ . Again the calculation is done analytically with the assumption of constant alternator parameters and afterwards numerical with saturable parameters. The electrical period *TEL* depends on the rotor speed and the pole pair number (see equation 4.30).

### **Analytical:**

Basically, the field current  $i_{e,crit}$  for the critical value  $\hat{U}_s = \hat{U}_{s,crit}$  is determined, and the current value one period before  $\Rightarrow i_{e,TH}$ . The excitation circuit is in principle an *RL* circuit:

$$
u_{Re}(t) + u_{Le} = U_{exc}
$$
\n(4.121)

$$
i_e(t)R_e + L_e \frac{di}{dt} = V_{BA} = V_{bat}
$$
\n(4.122)

$$
\frac{di}{dt} + \frac{R_e}{L_e}i_e(t) = \frac{V_{bat}}{L_e}
$$
\n(4.123)

The homogeneous solution of equation 4.123 can be found by separation of the variables, the particular by using a constant approach  $i_{e,p} = C$ . The final solution is given by:

$$
i_e(t) = \frac{V_{bat}}{R_e}(1 - e^{-\frac{t}{\tau_e}}) + i_e(t_0)e^{-\frac{t}{\tau_e}}
$$
\n(4.124)

The excitation current is also determined by equation 4.77. With the assumption  $U_{sq} \approx \hat{U}_{sq}$ the critical current is given by:

$$
i_{e,crit}(\omega) = \frac{\hat{U}_{s,crit}}{\omega M} = \frac{V_{bat} + 2U_f}{\omega M}
$$
\n(4.125)

With the following definition and rearranging equation  $4.124$ ,  $i_{e,TH}$  is calculated by:

$$
t = T_{EL} \qquad i_e(t = 0) = i_{e,crit} \qquad i_e(t_0) = i_e(t - T_{EL}) = i_{e,TH} \qquad (4.126)
$$

$$
i_{e,TH}(\omega) = -\frac{V_{bat}}{R_e} (e^{\frac{T_{EL}}{\tau_e}} - 1) + i_{e,crite} \frac{r_{EL}}{r_e}
$$
 (4.127)

Using equation 4.68 and 4.24 leads to:

$$
\hat{U}_{ph,TH}(\omega) = \hat{U}_{s,TH}(\omega) - U_f = \omega M i_{e,TH}(\omega) - U_f \qquad (4.128)
$$

Finally, the relative threshold is calculated by:

$$
TH_1(\omega) = \hat{U}_{ph,TH} - V_{ref}
$$
\n(4.129)

It is assumed that:

$$
V_{ref} = V_{bat} + \Delta U < \hat{U}_{ph,TH}(\omega) \tag{4.130}
$$

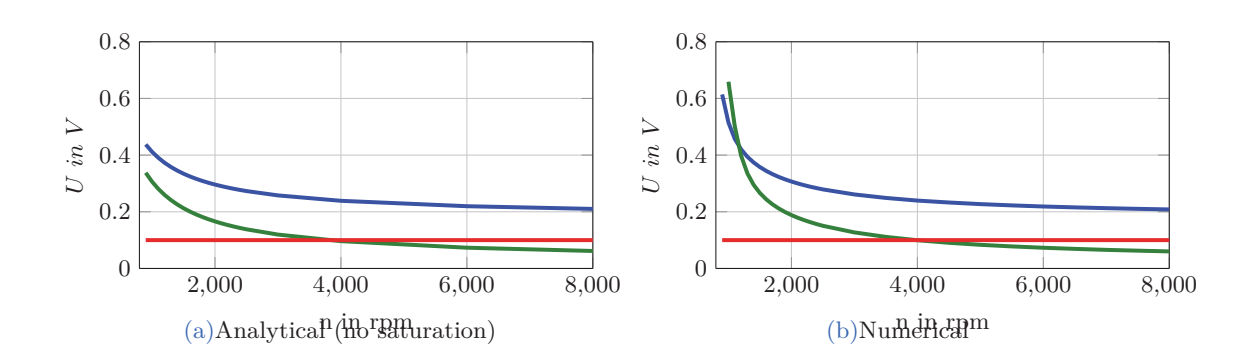

Figure 4.19: Calculated threshold  $TH_1(n, \dot{n} = 0)$ ,  $T H_1(n, V_{bat} = 10V), \longrightarrow TH_1(n, V_{bat} = 12.5V), \longrightarrow \Delta U(n)_{IC1}$ 

If condition 4.130 is not fulfilled, then *∆U* must be declined. Figure 4.19a shows the trace of *TH*<sub>1</sub> over *n* for two different values of  $V_{bat}$  and  $\Delta U = 0V$ . Surprisingly, *TH*<sub>1</sub> declines with increasing speed. The reason is that for a low speed, a higher field current is needed. The higher  $i_e$ , the lower the gradient  $i_e$ . As a consequence,  $i_e$  can not increase much during one electrical period. For that reason, the worst case situation is not as bad for low speeds as for high speeds. On the contrary, if it comes to an overshoot of  $\hat{U}_{ph}$  the reduction of  $i_e$ is slower for low speeds than for higher speeds. As result the overshoot lasts longer. Furthermore, it can be seen that the analytical calculation gives  $TH_1(V_{bat} = 12.5V)$  $TH_1(V_{bat} = 10V)$ . The reason is that  $\tau_e$  is in both cases the same. For the same time span, the current increases faster if the amplitude of the applied voltage is higher. Consequently, *TH*<sub>1</sub> has to be lower. The traces in figure 4.19a are calculated for  $V_{ref} = V_{bat}$ .

#### **Numerical:**

The numerical calculation considers the flux. Nevertheless, the steps are the same as for the analytical calculation. At first, the stator flux  $\Psi_{sd,crit}$  for the critical value  $\hat{U}_s = \hat{U}_{s,crit}$ is determined and the flux value one period before  $\Rightarrow \Psi_{sd,TH}$ . For this purpose, the trace of  $\Psi_{sd}(i_e(t))$  is simulated, see figure 4.14. On the contrary to the simulation in section 4.4.1, the initial value of the integrator is set to zero  $\Psi_{e0} = 0$  and  $u_e = V_{bat}$  (rising field current). Figure 4.20a shows the simulated trace of  $i_e(t)$  and 4.20b  $\Psi_{sd}(i_e(t))$ . The critical flux is calculated by equations 4.52 and 4.69:

$$
\Psi_{sd,crit}(\omega) = \frac{\hat{U}_{s,crit}}{\omega} = \frac{V_{bat} + 2U_f}{\omega}
$$
\n(4.131)

As an example, the value of  $\Psi_{sd,crit}(n = 2000 rpm)$  is marked with a red cross in figure 4.20b. That point in time is defined as  $t_1$ . The value at  $t_0 = t_1 - T_{EL}$  gives the threshold value  $\Psi_{sd,TH}(n=2000rpm)$  (marked with a green circle). With the interpolated value  $\Psi_{sd,TH}(n)$ or rather  $\Psi_{sd,TH}(\omega)$  at  $t_0(\omega)$ , the absolute threshold  $U_{ph,TH}(\omega) = U_{s,TH}(\omega) - U_f$  is calculated by:

$$
U_{ph,TH} = \omega \Psi_{sd,TH}(\omega) - U_f \tag{4.132}
$$

Figure 4.19b shows the relative threshold  $TH_1(\omega)$  determined by equation 4.129. Due to saturation effects  $TH_1(V_{bat} = 12.5V) > TH_1(V_{bat} = 10V)$  at the very beginning. A worst-case simulation with  $n = 2000$ *rpm* and the determined  $TH_1(n = 2000$ *rpm* $) = 0.187V$ is presented in figure 4.18. The point in time for the activation of the phase controller was  $ext{ra determined to enforce the worst-case situation. It can be seen that  $\hat{U}_{ph}$  does not exceed$  $V_{bat} + U_f$ , although  $\hat{U}_{ph} \approx V_{bat} + TH_1$  is not detected in the first place. For any  $TH_1$  values lower than  $TH_1(n = 2000 rpm)$ , the bang bang controller would have switched off immediately. In general, a constant value for  $TH_1$  over speed is desired. As shown in figure 4.19b,  $TH_1(n) = 0.1V$  covers the worst case situation from low revolutions up to 4000*rpm*, in case of  $V_{bat} = V_{ba} = 12.5V$  (no load connected to the battery load). As mentioned before, a critical overshoot of  $\hat{U}_{ph}$  at higher speeds is less significant than at lower speeds. In case of a connected load to the battery,  $V_{bat}$  declines and the choice  $TH_1 = 0.1V$  is less problematic.

The calculations show that the range of  $\Delta U$  and  $TH_1$  is very limited. For example,  $TH_1 = 0.1V$  refers to  $\Delta U = 0V$ . Probably, it is hard to implement a comparator with such a small hysteresis  $\pm 0.1V$ . The point is, that these calculations are done for a worst case situation and the condition that  $\hat{U}_{ph}$  never exceeds  $\hat{U}_{ph,crit}$ . Perhaps, these constraints are too hard. The central statement is: the closer  $TH_1$  to  $V_{ref}$ , the better.

#### **Dynamic rotor speed**

The combination of the previous calculation and the dynamic  $V_{ref}(\omega, \hat{\omega})$  calculation (see section 4.4.1) gives the dynamic threshold  $TH_1(\omega, \dot{\omega})$ . The idea is to replace the fix value  $\hat{U}_{s,crit}$  in equation 4.131 with  $\hat{U}_{s,0}(\omega,\dot{\omega})$  (equation 4.117):

$$
\Psi_{sd,crit}(\omega,\dot{\omega}) = \frac{\hat{U}_{s,0}(\omega,\dot{\omega})}{\omega} \tag{4.133}
$$

The rest of the calculation is done in the same way as before. Figure 4.20c shows the trace of  $TH_1(n)$  for different speed gradients (see also figure 4.15c) and  $V_{bat} = 12.5V$ . The values are referred to as  $\Delta U = 0V$ ,  $V_{ref} = V_{ba}$ . The same is given in figure 4.20d with  $\dot{n} = 7500$ *rpm* and two different values of  $V_{ba}$ . Also a possible *IC* implementation is plotted. The thresholds relative to  $V_{ref} = V_{bat} + \Delta U_{IC1}$  are fixed with  $TH_{IC} = TH_1 = TH_2 = 0.1V$ .  $\Delta U_{IC1}$  is given in section 4.4.1, see figure 4.15d. The value of  $TH_{IC}$  is taken from the calculations with constant rotor speed ( $\Delta U = 0V, TH_1 = 0.1V$ ). To ensure  $\hat{U}_{ph} \leq \hat{U}_{ph,crit}$ , the following condition has to be fulfilled:

$$
V_{bat} + \Delta U_{IC1}(n) + TH_{IC} \leq V_{bat} + TH_1(n, \dot{n})
$$
\n(4.134)

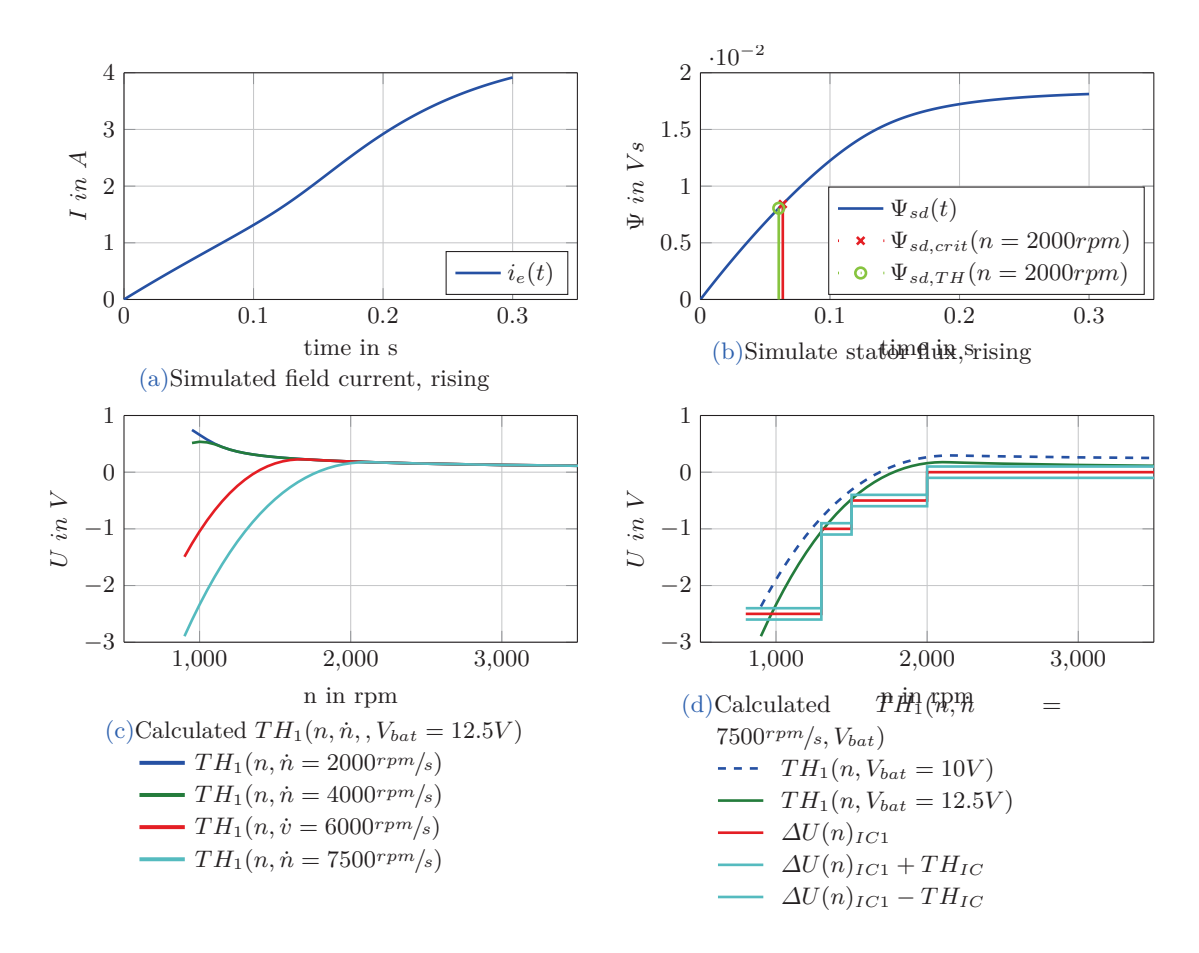

Figure 4.20: Numerical calculation  $TH_1(n, \dot{n})$ 

## **Temperature influences**

 $\hat{U}_{s,crit}$  is defined as maximum allowed value. Since  $U_f$  decreases with rising temperature,  $\hat{U}_{s,crit}$  decreases as well. The calculation of threshold values should be done with the critical value at hot temperature. As a consequence, the trace of  $TH(n)$  in figure 4.19 would be lower. Nevertheless, a fixed threshold value of 0*.*1*V* seems still reasonable.

## **Eddy current influences**

Real alternator measurements have shown the flux increases, slower than simulated (see sections 5.1.2 and 5.1.3). As a consequence  $U_{ph}$  increases not as fast as assumed. The threshold values are calculated too conservative. Probably  $TH_1$  can be chosen greater than 0*.*1*V* in terms of eddy currents.

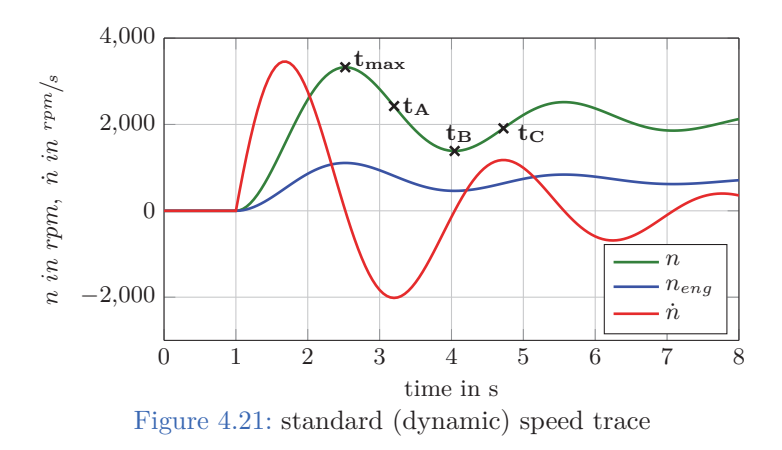

# **4.4.3 Dynamic Speed trace**

Based on measurements from BMW, the engine speed trace during the start process is approximated by a second order system:

$$
G(s)_n = \frac{K_p}{T^2 s^2 + 2dTs^2 + 1} \tag{4.135}
$$

$$
K_p = n_{eng,ss} \qquad m = \frac{n_{eng,max}}{n_{eng,ss}} \qquad d = \frac{1}{\sqrt{1 + \left(\frac{\pi}{\ln(m)}\right)^2}} \qquad T = \frac{\Delta t_{max}}{\pi} \tag{4.136}
$$

$$
n = a_{mech} n_{eng} \tag{4.137}
$$

 $t_{max}$  is the point in time, when the speed trace reaches the peak value  $n_{eng,max}$ .  $n_{eng,ss}$  is the steady-state value, which is the idle run speed.  $K_p$  is set  $n_{eng,ss}$ , because a step with amplitude one is applied to the transfer function  $G(s)$ . The following values are adopted from the measurements and considered as standard/default values:

$$
n_{eng,ss} = 700 rpm \qquad n_{eng,max} = 1200 rpm \qquad \Delta t_{max} = 1.5s \qquad a_{mech} = 3 \tag{4.138}
$$

Figure 4.21 shows the standard speed trace. Hence the speed trace is started at  $t = 1$ , the (first) maximum is reached at  $t = 2.5s$ . The maximum gradient is  $\dot{n} = 3455$ <sup>rpm</sup>/*s*. From now on  $\Delta U = 0V$  and  $TH_1 = TH_2 = 0.1V$  are defined as default values for the phase controller. A simulation of the phase controller configured with the default values and the standard speed trace is shown in figure 4.22. The start condition for the phase control is  $n > 800$ *rpm*. For reasons of clarity the envelope of  $U_{ph}(t)$  is plotted (in red). It can be seen that  $\hat{U}_{ph} \approx V_{BA}$  and the output current  $I_{gen} = 0A$  for the whole trace. Obviously, reducing  $V_{ref} < V_{ba}$  is not necessary for the standard speed trace. In section 4.4.3 simulations with increased speed gradient are presented.

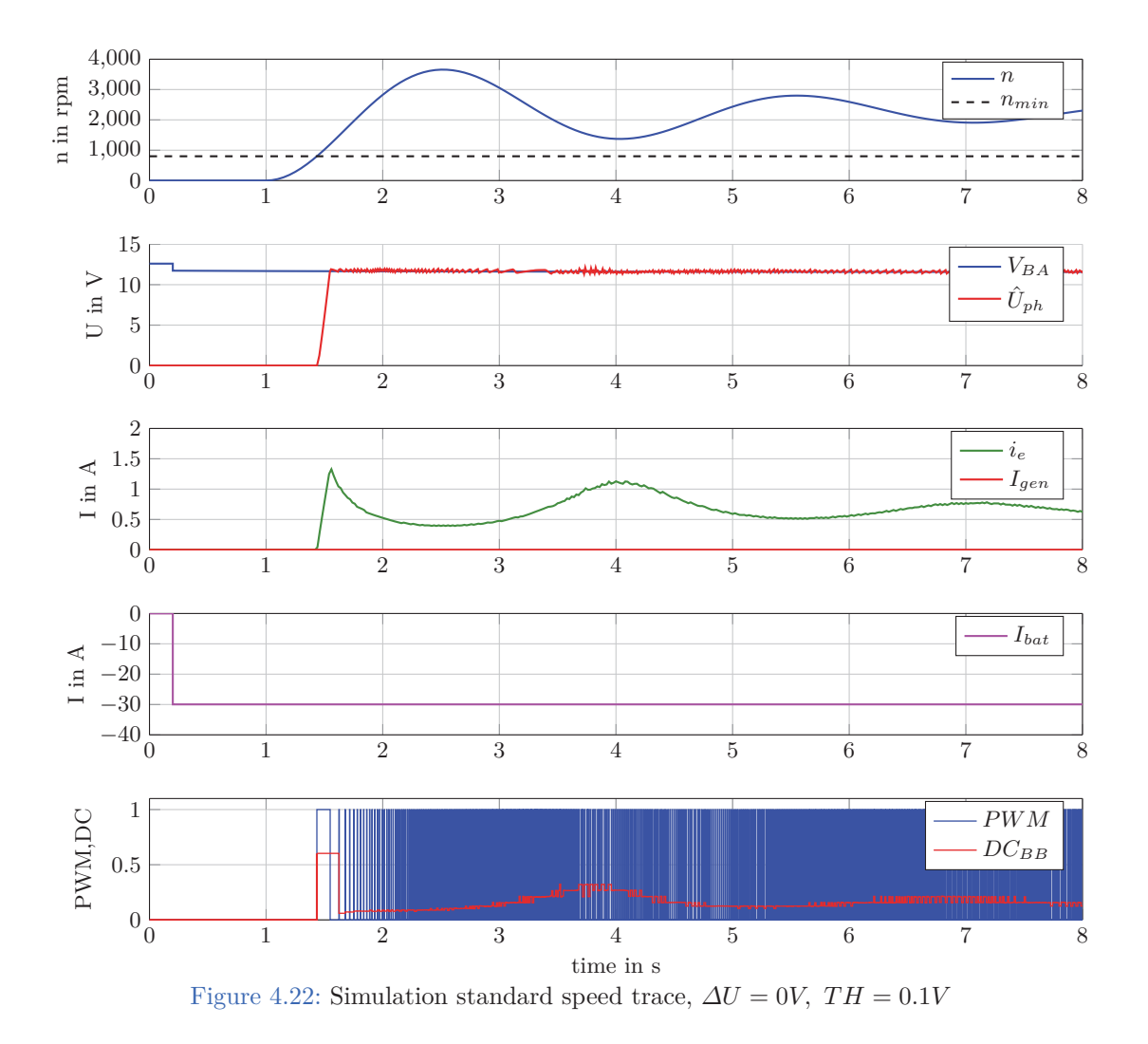

# **4.5 Duty Cycle Determination and Handover**

The DC of the bang-bang PWM is determined by function-block 2) (see figure 4.6). Two different algorithms are implemented to determine the recent value. The final Simulink implementation is given in the appendix 7.

### **Counter implementation**

The rising edge and the falling edge of the PWM are detected. Actually, the output of the comparators is a boolean signal. The edge detection is done by observing the transition  $"0" \rightarrow "1"$  or rather "1"  $\rightarrow "0"$ . At the falling edge the current counter value *cnt* is read out and saved. At the rising edge the DC is calculated and the counter is reset. This is described by equations 4.139-4.142:

$$
cnt = cnt + 1 \; @ \mathcal{F}_{CLK} \tag{4.139}
$$

*cnt<sup>H</sup>* = *cnt* @✦*PWM* (4.140)

$$
DC = \frac{cnt_H}{cnt} @\mathcal{F}PWM \tag{4.141}
$$

$$
cnt = 0 \text{ } @\Gamma PWM \tag{4.142}
$$

Hence the PWM frequency is relatively low, a clock frequency of  $f_{CLK} = 22kHz$  is sufficient (see table 4.7). Also, two DC averaging methods are implemented. One is a simple moving average:

$$
DC_{MAVG}(i) = \frac{1}{i} \sum_{1}^{i} DC(i) \quad \forall \quad 1 \le i < N_{avg}
$$
\n
$$
DC_{MAVG}(i) = \frac{1}{N_{avg}} \sum_{i=N_{avg}+1}^{i} DC(i) \quad \forall \quad i \ge N_{avg}
$$
\n
$$
(4.143)
$$

*i* is the index of the current bang-bang period, *Navg* is the number of points, which are used to compute the average value. The other filter is an exponential weighted moving average:

$$
DC_{EWMA}(i) = DC_{MAVG}(i) \quad \forall \quad 1 \le i < 2
$$
\n
$$
DC_{EWMA}(i) = \alpha DC(i) + (1 - \alpha)DC_{EWMA}(i - 1) \quad \forall \quad i \ge 2 \tag{4.144}
$$

*α* is the so called smoothing factor  $\alpha \in [0, 1]$ . The higher  $\alpha$ , the higher is the impact of the current sample. Figure 4.23 shows a simulation of the implemented *DC* detection and the averaging algorithms (Block 2) in figure 4.6). As test input, two alternating *PWM* signals are used. Note, both algorithms are sample based. Since the bang-bang PWM frequency varies, the *DC* samples are non equidistant.

P

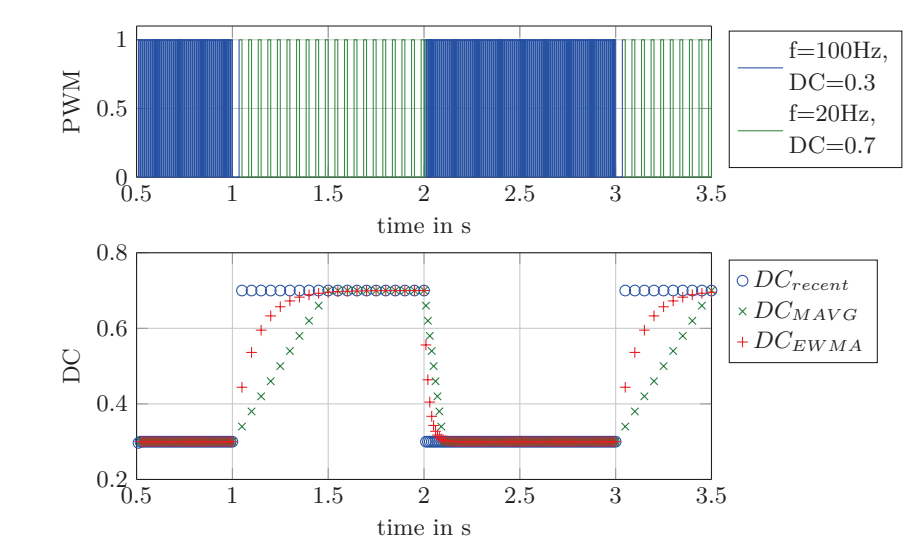

Figure 4.23: Test and comparison of the *DC* determination,  $N_{avg} = 10, \alpha = 0.36$ 

## **Excitation current measurement**

Instead of determining the *DC* of the *PWM*, the (static) *DC* is calculated by (see equation  $4.81$ :

$$
DC_{ie} = \frac{R_e \bar{i}_e}{V_{bat}}
$$
\n
$$
(4.145)
$$

The excitation current measurement is used to determine the current of each *PWM* period  $\overline{i}_e$ . Equation 4.145 works if the excitation resistor is known. In case it is not,  $R_e$  can be (online) estimated by the current measurement. Figure 4.24 shows the principle field current trace. During the *PWM* off-time the excitation current is measured by the IC (free wheeling path). It is assumed that a current sample at the beginning of the off-time  $t_{FE}$  and at the end  $t_{RE1}$  or rather  $t_{RE2}$  is given  $\Rightarrow i_e(t_{RE1}), i_e(t_{FE}), i_e(t_{RE2})$  measured. The current mean value of a period is defined by:

$$
\bar{i}_e := \frac{i_e(t_{RE1}) + i_e(t_{FE}) + i_e(t_{RE2})}{3} \tag{4.146}
$$

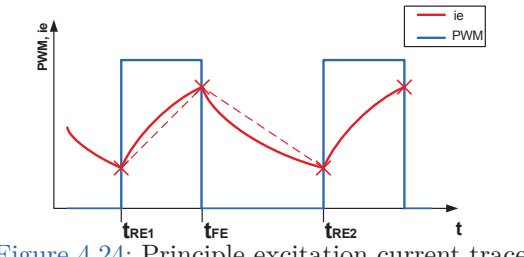

Figure 4.24: Principle excitation current trace

During the on-time the current trace is expressed by equation 4.124. With the boundary values  $i_e(t_{FE})$  and  $i_e(t_{RE1})$  it follows:

$$
i_e(t_{FE}) = \frac{V_{bat}}{R_e} \left( 1 - e^{-\frac{t_{ON}}{\tau_e}} \right) + i_e(t_{RE1}) e^{-\frac{t_{ON}}{\tau_e}}
$$
(4.147)

$$
t_{ON} = t_{FE} - t_{RE1} = \ncnt_H T_{CLK} \tag{4.148}
$$

During the off-time  $i_e(t)$  can be expressed with the last term of equation 4.124. With the boundary values  $i_e(t_{FE})$  and  $i_e(t_{RE2})$  it follows:

$$
i_e(t_{RE2}) = i_e(t_{FE})e^{-\frac{t_{OFF}}{\tau_e}}
$$
\n(4.149)

$$
t_{OFF} = t_{RE2} - t_{FE} = (cnt@\Box PWM - cnt_H)T_{CLK}
$$
\n(4.150)

Equations 4.147 and 4.149 give:

$$
\tau_e = -\frac{t_{OFF}}{\ln\left(\frac{i_e(t_{RE2})}{i_e(t_{FE})}\right)}
$$
(4.151)

$$
R_e = V_{bat} \frac{1 - e^{-\frac{V_{ON}}{\tau_e}}}{i_e(t_{FE}) - i_e(t_{RE1})e^{-\frac{t_{ON}}{\tau_e}}}
$$
(4.152)

Exponential and logarithms operations are hard to implement in the IC. A Taylor series can be used to approximate the exponential terms in equations 4.147 and 4.149 (see [2] on page 601):

$$
e^{-\frac{\Delta t}{\tau_e}} = 1 - \frac{\Delta t}{\tau_e} + \frac{1}{2!} \left(\frac{\Delta t}{\tau_e}\right)^2 + \dots
$$
 (4.153)

Neglecting terms with a degree higher than one (linearisation), gives:

$$
i_e(t_{FE}) = \frac{V_{bat}}{\tilde{R}_e} \left( 1 - 1 + \frac{t_{ON}}{\tilde{\tau}_e} \right) + i_e(t_{RE}) \left( 1 - \frac{t_{ON}}{\tau_e} \right)
$$
(4.154)

$$
i_e(t_{RE2}) = i_e(t_{FE}) \left(1 - \frac{t_{OFF}}{\tilde{\tau}_e}\right)
$$
\n(4.155)

Replacing  $\tilde{\tau}_e = \frac{\tilde{L}_e}{\tilde{R}}$  $\frac{L_e}{\tilde{R}_e}$  and rearranging leads to:

$$
\widetilde{R}_e = V_{bat} \frac{\frac{\Delta i_{e_F}}{t_{OFF}}}{\frac{\Delta i_{e_F}}{t_{OFF}} i_e(t_{RE1}) - \frac{\Delta i_{e_R}}{t_{ON}} i_e(t_{FE})}
$$
(4.156)

$$
\Delta i_{e_F} = i_e(t_{RE2}) - i_e(t_{FE})
$$
\n
$$
(4.157)
$$

$$
\Delta i_{e_R} = i_e(t_{FE}) - i_e(t_{RE1})
$$
\n(4.158)

Figure 4.25 shows a simulation at constant speed. Both the determined *DCBB* of the *PWM* and the calculated  $DC_{ie}$  using equations  $4.146$  and  $4.145$  are plotted, as well the field current  $i_e(t)$  and the on-line identification of  $R_e$ . The mean value of the estimated  $R_e$  by

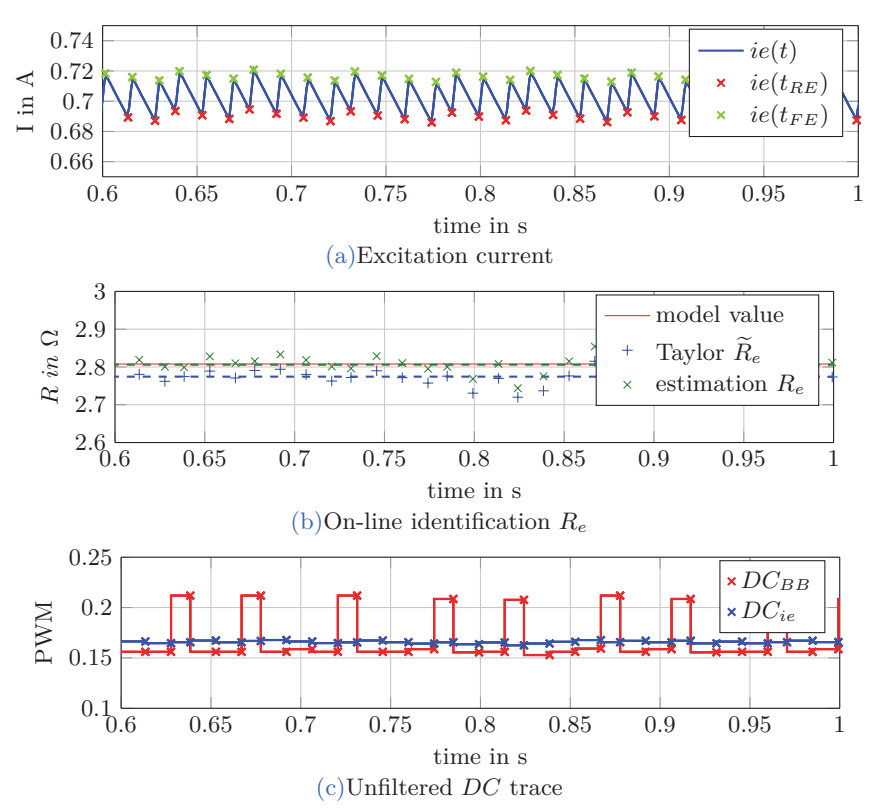

Figure 4.25: Static *DC* determination by current measurement and *R<sup>e</sup>* identification

Taylor  $\bar{\tilde{R}}_e = 2.77 \Omega$  (equation 4.156) is slightly lower than the mean value by equation 4.152  $\bar{R}_e = 2.806 \Omega$ . Nevertheless, the relative error referred to the real value (model value) 2.8 $\Omega$ is less than one percent.

 $DC_{ie}$  is calculated with the current values of  $R_e$  (equation 4.145). It can be seen that the trace of  $DC_{ie}$  is much smoother than  $DC_{BB}$ . The jitter of  $DC_{BB}$  is naturally low pass filtered by the excitation  $RL$  circuit. Notwithstanding, some averaging of the estimated  $\tilde{R}_e$ could be done.

On the other hand, the value of  $\Delta i_{eF}$  or rather  $\Delta i_{eR}$  is low, about 30*mA*. The accuracy of the excitation current measurement is given with 250*mA*, see [4]. As a consequence, the on-line identification of  $R_e$  is not feasible with the current IC. Table 4.9 shows the minimum  $\Delta i_{e_F}$  or rather  $\Delta i_{eR}$  at several speed values. Nevertheless, the current mean value of a period  $i_e$  can be roughly calculated by equation  $4.146$  since the absolute values are used. If  $R_e$  is known, the approach calculating  $DC_{ie}$  by measuring the excitation current still works. In that case, the end-user or the alternator manufacturer needs to choose a value for *R<sup>e</sup>* (maybe via programming the NVM). Another possibility could be that the current measurement of the IC will be improved. Moreover, real measurements at low PWM frequencies have shown, that  $\Delta i_e$  is larger than simulated (see figure 5.10). For that reasons, this approach is still considered as an option in this thesis.

# **4.5.1 Constant rotor speed**

#### **Determination of the handover value by filtering** *DCBB*

The theoretical calculation of the static DC  $DC(n) = DC(n, n = 0)$  is given in section 4.3.3.

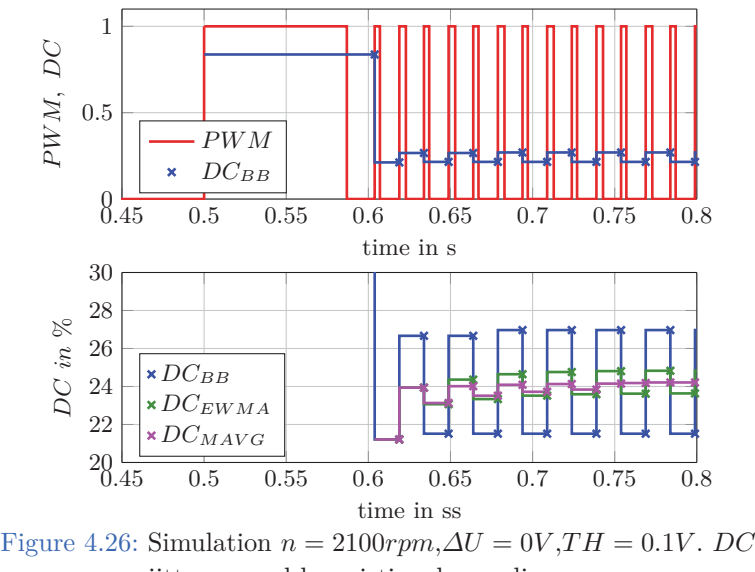

jitter caused by mistimed sampling

As mentioned before, the *DC*-trace of the bang bang controller  $DC_{BB}(i)$  jitters, see figure 4.26. Several simulations with different speed values have been made. Minimum, maximum, expected value (mean value) and standard deviation  $s_{BB}$  are given in table 4.6. As well  $DC(n)$  for  $V_{ref} = V_{bat}$  (based on the numerical calculation). The very first period (long pulse at the beginning, index  $i=0$ ) is ignored for all filtering calculations (see figure 4.27).

The cause of the jitter is mistimed sampling of  $\hat{U}_{ph}$ . With the comparators  $\hat{U}_{ph} < V_{ref} - TH_2$ and  $U_{ph} > V_{ref} + TH_1$  is detected. The sampling time is the electrical period  $T_{EL}$ , which is given by the rotor speed. In case of a constant speed  $\hat{U}_{ph}$  appears periodic, but the amplitude value depends on the field current. The time span till  $\hat{U}_{ph}$  reaches exactly the

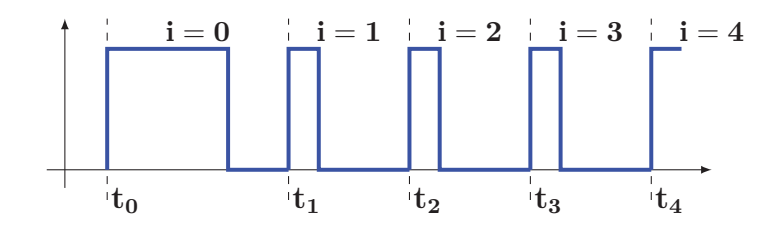

Figure 4.27: Index definition of the *PWM* periods

| $\, n$<br>rpm | $DC_n$<br>% | $DC_{BB}(i)$<br>% | $S$ $B$ $B$<br>$\%$ | $max(DC_{BB})$<br>% | $min(DC_{BB})$<br>$\%$ |
|---------------|-------------|-------------------|---------------------|---------------------|------------------------|
| 1000          | 43.8        | 44.1              | 6.3                 | 54.4                | 40.3                   |
| 1500          | 24.4        | 24.1              | 2.8                 | 27.0                | 21.2                   |
| 2100          | 16.9        | 17.4              | 2.7                 | 21.1                | 15.6                   |
| 2500          | 14.1        | 14.1              | 1.8                 | 15.9                | 12.2                   |
| 3000          | 11.6        | 11.7              | 1.0                 | 12.4                | 10.3                   |
| 4000          | 8.7         | 8.8               | 0.3                 | 9.0                 | 7.9                    |
| 6000          | 5.7         | 5.8               | 0.3                 | 6.2                 | 5.6                    |
| 8000          | 4.3         | 4.3               | 0.3                 | 4.5                 | 3.9                    |
|               |             |                   |                     |                     |                        |

Table 4.6: Analysis of the DC jitter,  $V_{ba} = V_{bat} = 11.7V$ 

upper threshold, or rather the time span till  $\hat{U}_{ph}$  is lower than  $\hat{U}_{ph} < V_{ref} - TH_2$ , depends on the rotor parameters. Mistimed sampling occurs if the needed time span is not a multiple integer of the electrical period. As a consequence, the number of electrical periods during a *PWM* period varies. This is illustrated in figure 4.28. Table 4.7 gives an overview of the *PWM* frequency variation at each rotor speed. As mentioned in section 4.1, the *PWM* frequency also depends on the rotor speed.

Due to the jitter, averaging is necessary in order to determine a proper handover value. However, each PWM period is an additional delay time. A trade off between accuracy and averaging time is needed. For moving average as well as exponential smoothing the averaging time depends on the used number of *PWM* periods. Table 4.7 shows also the time span from the second till the fourth  $t_4 - t_1$ , sixth  $t_6 - t_1$  and eleventh  $t_{11} - t_1$  period. The theoretical  $DC(n)$  and the (handover) value of each filtering algorithms at  $t_4$  (three samples),  $t_6$  (five samples) and  $t_{11}$  (ten samples) is given in table 4.8. The absolute error is defined as:

$$
e(n)|_{t_i} := DC(n) - DC_{HO}|_{t_i}
$$
\n(4.159)

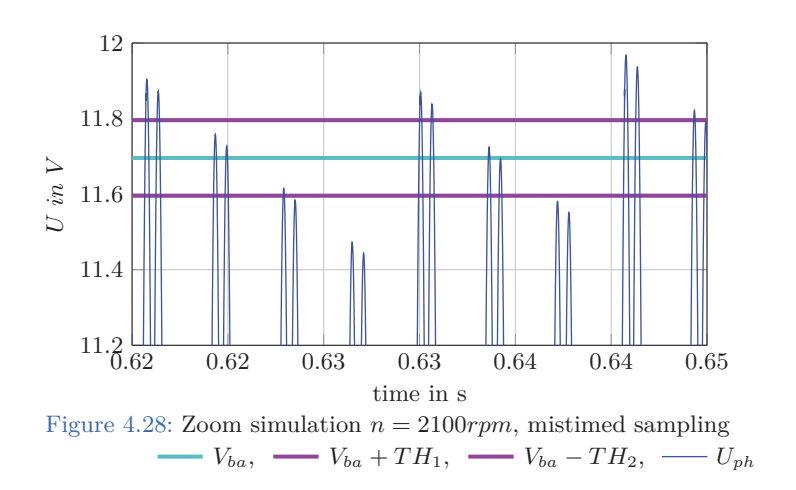

| $\,n$<br>rpm | $f_{EL}$<br>Hz | $f_{PWM}$<br>Hz | $max(f_{PWM})$<br>Hz | $min(f_{PWM})$<br>Hz | $S_f$<br>Hz | $t_4 - t_1$<br>ms | $t_6 - t_1$<br>ms | $t_{11} - t_1$<br>ms |
|--------------|----------------|-----------------|----------------------|----------------------|-------------|-------------------|-------------------|----------------------|
| 1000         | 133.3          | 36.4            | 44.4                 | 33.3                 | 5.1         | 60                | 112.5             | 255                  |
| 1500         | <b>200</b>     | 66.7            | 66.7                 | 66.7                 | $\Omega$    | 30                | 60                | 135                  |
| 2100         | 280            | 76.3            | 93.22                | 69.8                 | 10.8        | 28.6              | 53.6              | 121.5                |
| 2500         | 333.3          | 75.7            | 83.33                | 66.9                 | 8.5         | 27                | 54                | 120                  |
| 3000         | 400            | 76.0            | 80                   | 66.7                 | 6.2         | 25                | 52.5              | 120                  |
| 4000         | 533.3          | 75.3            | 76.4                 | 66.7                 | 2.9         | 26.2              | 54.4              | 120                  |
| 6000         | 800            | 74.7            | 80                   | 72.6                 | 3.4         | 27.5              | 53.7              | 120                  |
| 8000         | 1066.6         | 75.3            | 82.1                 | 71.2                 | 3.2         | 26.2              | 52.5              | 120                  |
|              |                |                 |                      |                      |             |                   |                   |                      |

4.5 Duty Cycle Determination and Handover

Table 4.7: Analysis of the PWM frequency,  $V_{ba} = V_{bat} = 11.7V$ 

|                  |       | $DC_{MAVG}$ |                |           |        | $DC_{MAVG}$   |           |        | $DC_{EWMA}$     |           |  |
|------------------|-------|-------------|----------------|-----------|--------|---------------|-----------|--------|-----------------|-----------|--|
|                  |       |             | $N_{avg} = 10$ |           |        | $N_{avg} = 5$ |           |        | $\alpha = 0.36$ |           |  |
| $\boldsymbol{n}$ | DC(n) | $@t_4$      | $@t_6$         | $@t_{11}$ | $@t_4$ | $@t_{6}$      | $@t_{11}$ | $@t_4$ | $@t_{6}$        | $@t_{11}$ |  |
| rpm              | %     | %           | %              | %         | %      | %             | %         | %      | %               | %         |  |
| 1000             | 43.7  | 40.5        | 43.3           | 43.3      | 40.5   | 43.3          | 43.4      | 40.5   | 43.7            | 43.0      |  |
| 1500             | 24.4  | 23.1        | 23.5           | 24.1      | 23.1   | 23.5          | 24.8      | 23.1   | 23.3            | 24.8      |  |
| 2100             | 16.9  | 17.4        | 17.8           | 17.3      | 17.3   | 17.8          | 16.8      | 17.3   | 18.3            | 16.8      |  |
| 2500             | 14.1  | 13.5        | 13.8           | 14.1      | 13.5   | 13.8          | 14.4      | 13.4   | 13.6            | 13.9      |  |
| 3000             | 11.6  | 11.7        | 11.5           | 11.5      | 11.7   | 11.5          | 11.5      | 11.7   | 11.6            | 11.3      |  |
| 4000             | 8.7   | 8.8         | 8.6            | 8.6       | 8.8    | 8.6           | 8.7       | 8.8    | 8.7             | 8.8       |  |
| 6000             | 5.7   | 5.8         | 5.8            | 5.8       | 5.8    | 5.8           | 5.8       | 5.8    | 5.8             | 5.9       |  |
| 8000             | 4.3   | 4.3         | 4.2            | 4.3       | 4.3    | 4.3           | 4.3       | 4.3    | 4.2             | 4.2       |  |

Table 4.8: Comparison of the filtering algorithms

and plotted in figure 4.29 for  $t_4$ ,  $t_6$ ,  $t_{11}$ . Note that the unit of the absolute error  $e$  is  $\%$ , because  $DC(n)$  and  $DC_{HO}$  are given in %. It can be seen, that all averaging algorithms deliver a proper handover value. Only a very low speed (1000rpm) and using just three samples gives a relatively worse result (blue). The absolute error is about 3%. The point is that the very first sample  $DC_{BB}(i = 1)$  is in general too low. That can be seen clearly in figure 4.26. The outcome is that the five sample method (handover at  $t_6$ ) is the best trade-off. In average, it takes  $60ms$  (see table 4.6 column  $t_6 - t_1$ ) and the error of the handover values is about  $\pm 1\%$  or less (see figure 4.29 red bar).

As long as the current number of *PWM* periods is lower then five, both moving average algorithms are identical. However, even at  $t_{11}$  (ten samples) there is almost no difference, see figure 4.29a and 4.29b. The exponential smoothing uses a value of  $\alpha = 0.36$ . Actually, this value was found by optimization for dynamic speed traces. Nevertheless, the results for constant speed are almost as good as the (normal) moving average algorithm (see figure 4.29c).

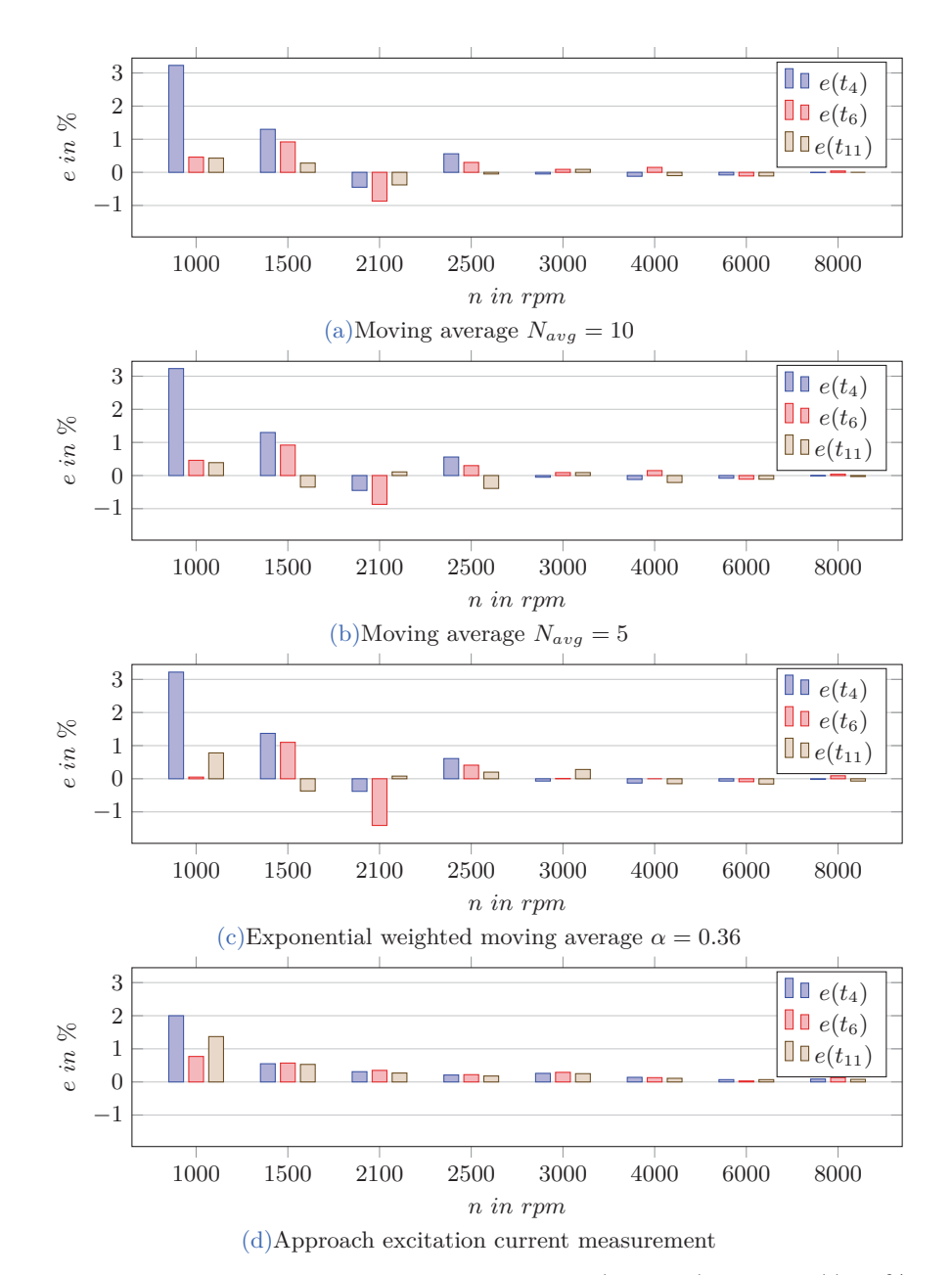

Figure 4.29: Absolute error *n* constant:  $e = DC(n, \dot{n} = 0) - DC_{HO}(i)$  in %

## **Determination of the handover by measuring** *i<sup>e</sup>*

The same simulations are done (actually at once). The field current of each period  $\bar{i}_e(i)$  is on-line calculated by equation 4.146. The Taylor approximation is used to estimate  $R_e(i)$ , see equation 4.156. The same moving average algorithms as for the  $DC_{BB}$  filtering is used to smooth  $\tilde{R}_e(i)$ ,  $N_{avg} = 10$ .  $\overline{DC}_{ie}(i)$  is calculated by equation 4.145, using the averaged  $\bar{R}_e(i)$  and  $\bar{i}_e(i)$ . Table 4.9 gives the theoretical  $DC(n)$  and  $\bar{DC}_{ie}$  at  $t_4$ ,  $t_6$ ,  $t_{11}$ , as well as the minimum and average of  $\Delta i_{e_F}$  or rather  $\Delta i_{e_R}$ . The absolute error *e* at  $t_4$ ,  $t_6$ ,  $t_{11}$  is plotted in figure 4.29d.

|                         |            |             | $DC_{ie}(i)$ |                |                               |                                |                             |                              |
|-------------------------|------------|-------------|--------------|----------------|-------------------------------|--------------------------------|-----------------------------|------------------------------|
| $\boldsymbol{n}$<br>rpm | DC(n)<br>% | $@t_4$<br>% | $@t_6$<br>%  | $@t_{11}$<br>% | $min( \Delta i_{e_F} )$<br>mA | $mean( \Delta i_{e_F} )$<br>mA | $min(\Delta i_{e_R})$<br>mA | $mean(\Delta i_{e_B})$<br>mA |
| 1000                    | 43.7       | 41.8        | 43.0         | 42.4           | 100                           | 175.9                          | 176.1                       | 233.5                        |
| 1500                    | 24.4       | 23.9        | 23.9         | 23.9           | 40.8                          | 42.7                           | 37.2                        | 59.1                         |
| 2100                    | 16.9       | 16.6        | 16.5         | 16.6           | 20                            | 26.6                           | 26.2                        | 36.5                         |
| 2500                    | 14.1       | 13.8        | 13.8         | 13.9           | 13.8                          | 22.3                           | 22.2                        | 30.3                         |
| 3000                    | 11.6       | 11.4        | 11.3         | 11.4           | 12.7                          | 18.8                           | 18.7                        | 25.4                         |
| 4000                    | 8.7        | 8.5         | 8.5          | 8.5            | 14.0                          | 14.4                           | 14.7                        | 19.4                         |
| 6000                    | 5.7        | 5.7         | 5.6          | 5.7            | 9.0                           | 9.7                            | 9.63                        | 13.0                         |
| 8000                    | 4.3        | 4.2         | 4.2          | 4.2            | 5.0                           | 7.3                            | 7.3                         | 9.7                          |

Table 4.9: *DC* determination by current measurement

#### **Temperature influences**

With rising temperature, the excitation resistor increases. Since the flux is independent of temperature the needed field current stays the same. As a consequence, the *DC* must increase because of  $R_e$  (see equation 4.81). Notwithstanding, it is no issue because the phase controller is a closed loop controller. Furthermore, there is no effect to *DC* detection or rather to the averaging algorithm. Also the on-line identification gives the recent value of *Re*. Subsequently, the calculated *DC* by equation 4.145 is correct. In case that a programmed *NV M* value is used for *Re*, a temperature compensation may be needed.

## **Eddy current influences**

The direct component of the field current is essential for the induced voltage. The phase controller adjusts it by regulating the *DC* of the *PWM*. At steady-state, eddy currents do not influence the *DC*, because they act only on the alternating field component  $\dot{\Psi}_s$ ,  $\dot{\Psi}_e$ . It is assumed that the magnetization of the iron is linear. In fact, eddy current influence the

shape of the excitation current. The  $\Delta i_{e_R}$  or rather the  $\Delta i_{e_F}$  is increased. If saturation is considered it might be possible that a higher (average) current is needed. As result the *DC* increases.

Notwithstanding, for *DC* detection and for the handover, it has no effect. Measurements with a fixed *DC* value but variable *PWM* frequency have shown that the average excitation current stays the same, see section 5.2.1. On the other hand, at the beginning of the ECC the excitation current needs to be raised (from zero). Eddy currents oppose the rising field. As a result the duration of the first pulse will be increased. To sum up, the time span till the handover can be done increases, but there seems to be no issue to handover the determined value into the 220*Hz* system.

Another point is the on-line identification of *Re*. The calculation assumes a single *RL*-circuit. As mentioned before, the shape of  $i_e$  is influenced by eddy currents. In figure 5.10 it can be seen that the trace can not be described with single time-constant. As a result the on-line estimation may give improper values. Nevertheless, the approach of measuring the excitation current and calculating the static *DC* still works if *R<sup>e</sup>* is known.

## **4.5.2 Dynamic rotor speed**

The calculation of the static DC is based on  $\dot{i}_e = \dot{\Psi}_e = 0$ , which is true for a constant rotor speed. However, in case of a dynamic speed trace *i<sup>e</sup>* must be raised or decreased depending on the current speed. This is seen at the  $i_e$ -trace in figure 4.22. Consequently,  $\dot{\Psi}_e \neq 0$  and the dynamic DC is given by:

$$
DC(\omega, \dot{\omega}) = \frac{u_e}{V_{bat}} = \frac{R_e i_e}{V_{bat}} + \frac{\dot{\Psi}_e}{V_{bat}}
$$
(4.160)

With equation 4.81 it follows:

$$
DC(\omega, \dot{\omega}) = DC(\omega, \dot{\omega} = 0) + \frac{\dot{\Psi}_e}{V_{bat}}
$$
\n(4.161)

The dynamic  $DC$  is the static DC plus the term  $\frac{\dot{\Psi}_e}{V_{bat}}$ . In case of  $\dot{\omega} = 0$  (constant speed) the dynamic *DC* is the static *DC*.  $\Psi_e$  is given by equation 4.16, replacing the term  $Mi_e = \Psi_{sd}$ (equation 4.38) leads to:

$$
\Psi_e = L_{\sigma_e} i_e + \frac{3}{2} \frac{1}{a} \Psi_{sd} \tag{4.162}
$$

The derivative gives:

$$
\dot{\Psi}_e = L_{\sigma_e} \dot{i_e} + \frac{3}{2} \frac{1}{a} \dot{\Psi}_{sd} \tag{4.163}
$$

At first, the calculation of  $\dot{\Psi}_e$  is done analytically  $M = const$  and afterwards numerically  $M = M(i_e)$ 

## **Analytical calculation:**

 $i_e$  replaced by equation 4.89 leads to:

$$
\dot{\Psi}_e = L_{\sigma_e} \frac{\dot{\Psi}_{sd}}{M} + \frac{3}{2} \frac{1}{a} \dot{\Psi}_{sd} = \dot{\Psi}_{sd} \left( \frac{L \sigma_e}{M} + \frac{3}{2} \frac{1}{a} \right)
$$
\n(4.164)

# **Numerical calculation:**

 $i_e$  replaced by equation 4.98, gives:

$$
\dot{\Psi}_e = \dot{\Psi}_{sd} \left( \frac{L_{\sigma_e}}{M_{diff}(i_e)} + \frac{3}{2} \frac{1}{a} \right)
$$
\n(4.165)

The upper plot of figure 4.30 shows the  $DC(n, \dot{n})$  for different speed gradients. The lower plot shows  $\dot{\Psi}_{sd}(n,\dot{n})$  and the feasible flux change (dashed). It can be seen that the calculated *DC* is negative at low revolutions, if the speed gradient is above 4000*rpm/s*. The problem is the feasibility of decreasing the stator flux.  $\dot{\Psi}_{sd}(\dot{\omega} = 4000^{rpm/s})$  is lower than the feasible minimum. The same problem occurs for the speed gradient of −6000*rpm/s*. The feasible flux increase is too low at 1000*rpm*. Thus, a non feasible *DC* over 100% is determined. However, for the standard dynamic speed trace it is no problem. A simulation (default configuration) is shown in figure 4.31. The red crosses are the unfiltered  $DC_{BB}(i)$  values of the bang-bang controller. Also the calculated static  $DC(n)$  and the dynamic  $DC(n, \dot{n})$  are plotted. It can be seen that  $DC_{BB}(i)$  follows the dynamic  $DC(n, \dot{n})$ . Notwithstanding, both strategies for determination of the static *DC* and of the dynamic *DC* were developed. In section 6.2.2 it will be discussed which handover value gives better results.  $DC(n, \dot{n})$ , numerical

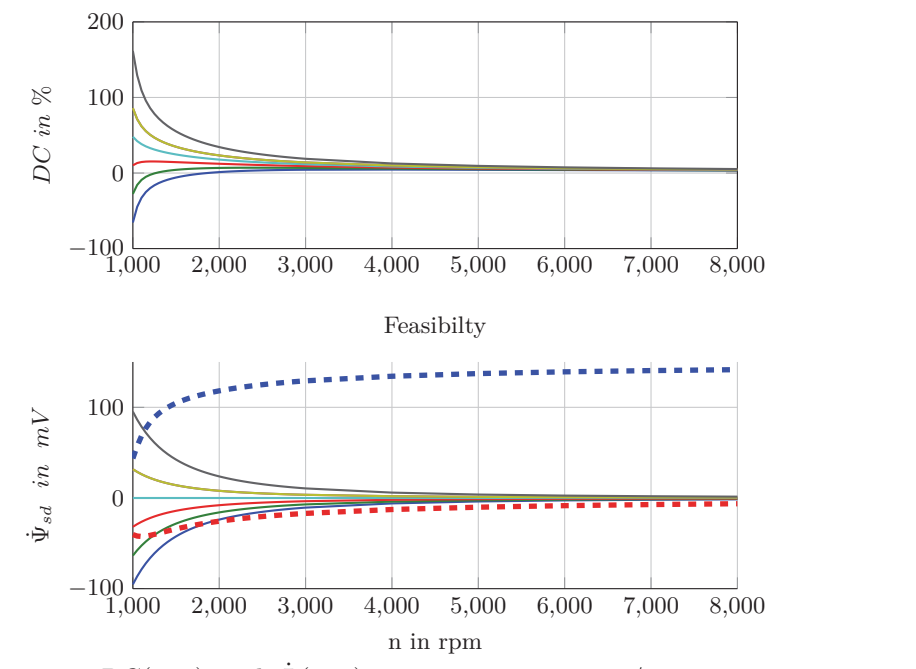

Figure 4.30: Dynamic  $DC(n, \dot{n})$  and  $\dot{\Psi}(n, \dot{n})$   $\rightarrow \dot{n} = 6000$ *rpms*/*s*,  $\rightarrow \dot{n} = 4000$ *rpms*/*s*,  $\dot{n} = 2000$ *rpms*/*s*,  $\dot{m} = -6000$ *rpms*/*s*,  $\dot{m} = -4000$ *rpms*/*s*,  $\dot{m} = \dot{n}$  $-2000$ *rpms*/*s*,  $\longrightarrow \dot{n} = 0$ *rpms*/*s*,  $\longrightarrow \dot{\Psi}_{feasible, max}$ ,  $\longrightarrow \dot{\Psi}_{feasible, min}$ 

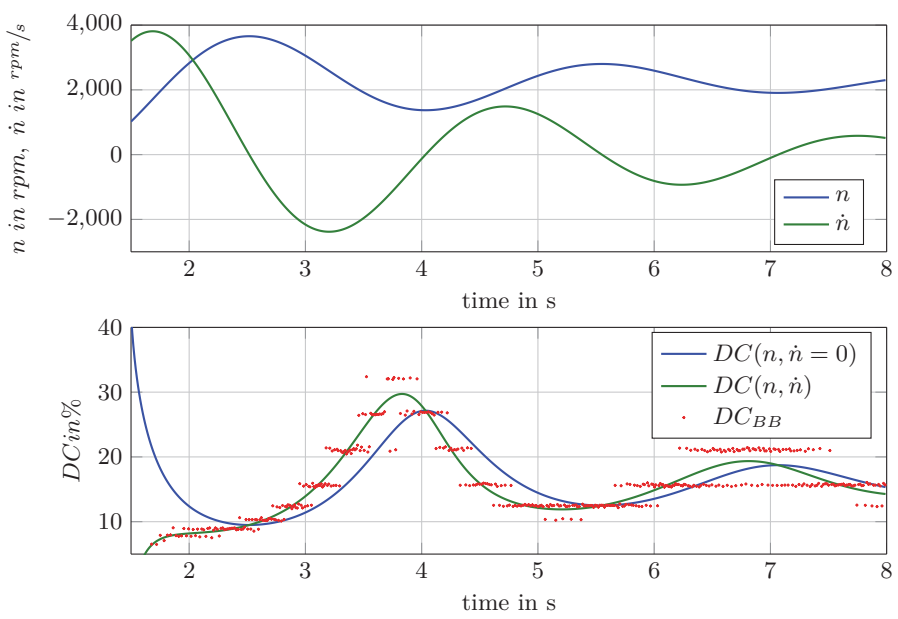

Figure 4.31: *DC* traces standard dynamic speed trace

## **Strategy I: determine static** *DC*

Basically, it is uncertain how the speed trace continues after the handover to the *Vba*controller. Thus, the *DC* value according to the current speed is transferred:

$$
DC_{HO} \stackrel{!}{=} DC(n, \dot{n} = 0)
$$
\n
$$
(4.166)
$$

Two options are implemented. The first one is an intuitive approach: weight the  $DC_{BB}(i)$ samples with a factor proportional to the current speed gradient. The other option is to calculate the static *DC* by measuring the excitation current as it is done for the constant speed.

# **Weighted sample:**

$$
DC_{BB}(i) = w(i)DC_{BB}(i)
$$
\n
$$
(4.167)
$$

$$
w(i) \sim \left. \frac{dn}{dt} \right|_{i} \tag{4.168}
$$

For example  $w(i)$  could be formulated by:

$$
w(i) = 1 + k \frac{n(i) - n(i - 1)}{T_{PWM}(i)}
$$
\n(4.169)

where *k* is an adjustable value. To determine a proper value for *k*, the ideal weight factor  $w_{ideal}(i)$  is calculated by replacing  $DC_{BB}(i)$  with the theoretical value  $DC(n|_i, n|_i)$  and  $\widetilde{DC}_{BB}(i)$  by  $DC(n|_i)$ :

$$
w_{ideal}(i) = \frac{DC(n|i)}{DC(n|i, \dot{n}|i)}
$$
\n
$$
(4.170)
$$

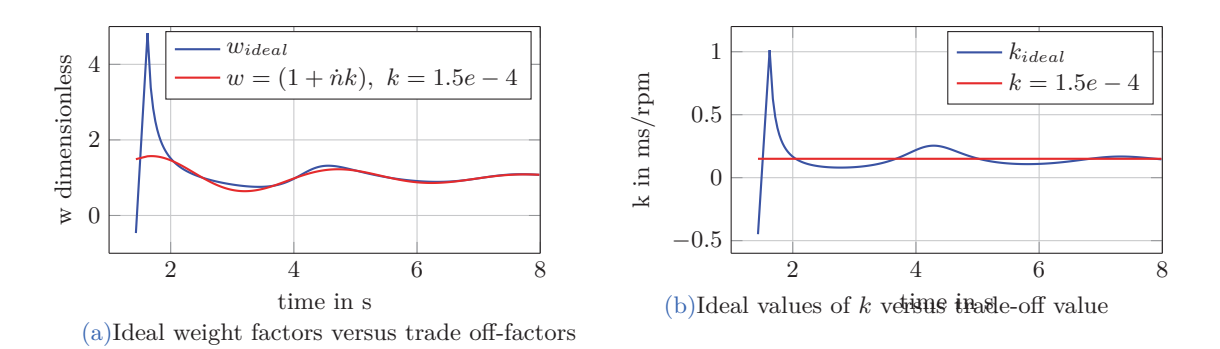

Figure 4.32: Approach weighted samples

Figure 4.32a shows the ratio (=*wideal*) static *DC* to dynamic *DC* over time for the standard speed trace (in blue). As the next step, the ideal values  $k_{ideal}(i)$  are calculated by rearranging equation 4.169:

$$
k_{ideal}(i) = \frac{w_{ideal}(i) - 1}{\dot{n}|_i} s_{\text{cpm}} \tag{4.171}
$$

The unit of *k* is *<sup>s</sup>/rpm*, because the weight factor *w* is dimensionless. Since a single value is required the mean value of  $k_{ideal}(i)$  could be determined:

$$
k = \bar{k}_{ideal} = 1.44 \cdot 10^{-4} s / \text{rpm} \tag{4.172}
$$

Another possibility is to use the least-square method to solve the overdetermined equation:

$$
k = \dot{n}^+(w_{ideal} - 1) = 1.62 \cdot 10^{-4}
$$
 (4.173)

 $\dot{n}^+$  is the pseudoinverse of  $\dot{n}$ . In the end,  $k = 1.5 \cdot 10^{-4}$  is used. The ideal values  $k_{\text{ideal}}(\dot{i})$ (blue) and the estimated *k* (red) are shown in figure 4.32b. The weight factors are calculated by equation 4.169 using the estimated *k* value, and plotted in figure 4.32a (red). Finally, the weighted *DC* samples  $DC_{BB}(i)$  are filtered using a moving average:

$$
DC_{WMAVG}(i) = \frac{1}{i} \sum_{1}^{i} w(i) DC_{BB}(i) \quad \forall \quad 1 < i < N_{avg}
$$
\n
$$
DC_{WMAVG}(i) = \frac{1}{N_{avg}} \sum_{i = N_{avg} + 1}^{i} w(i) DC(i) \quad \forall \quad i \ge N_{avg} \tag{4.174}
$$

Hence the static *DC* is determined as handover value, the absolute error is defined by equation 4.159 (section 4.5.1 constant speed). Figure 4.34c shows the error using a moving average with weighted sample  $WMAVG$  and the non weighted samples  $MAVG$ . In both cases an average length of five samples is used. In order to evaluate each algorithm and to

compare the results with different speed traces, the following quality criteria are defined:

$$
J_1 := \frac{1}{i|_{t_{sim}} - i|_{t_{max}}} \sum_{m=i|_{t_{max}}}^{i|_{t_{sim}}} |e_m|
$$
\n(4.175)

$$
J_2 := \max_m \left( |e_i| \right) \tag{4.176}
$$

$$
J_3 := \min_m\left(|e_i|\right) \tag{4.177}
$$

The first one gives the average error per sample, the other two the greatest positive and negative error of the trace. In figure 4.34c it can be seen that the error of the *MAV G* or rather *WMAVG* is very high (almost 20%) at the beginning of the speed trace. The reason is that the speed increases fast, thus the  $DC_{BB}$  samples are much lower than the static *DC*. Even weighting gives just a little improvement, because the factor *k* is not determined for such gradients.

However, the situation is not as critical as it looks. Start-up measurements from BMW have shown that the voltage regulation is always started after the first speed maxima. Therefore, the error at the beginning of the speed trace is not relevant at all. Since it is immaterial the calculation of  $J_1$ ,  $J_2$  and  $J_3$  starts at  $t_{max}$ . Actually, this is also the reason why *k* is designed as trade off factor, see figure 4.32b.

Several simulations are conducted. The speed trace parameter *∆tmax* is varied. For each iteration, the simulation time *tsim* is adapted in order to always compare the same section of the trace. Table 4.10 gives an overview of the variation. Figure 4.35a shows  $J_1$  for each speed trace.  $J_2$  and  $J_3$  are plotted in figure 4.35b or rather 4.35c.

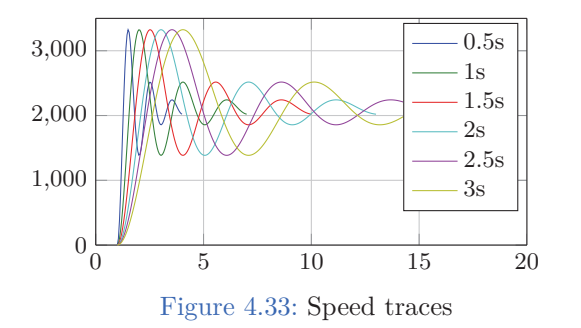

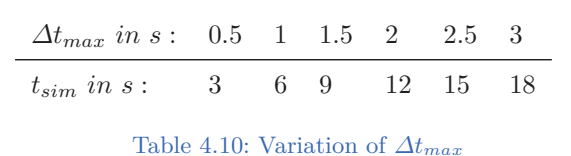

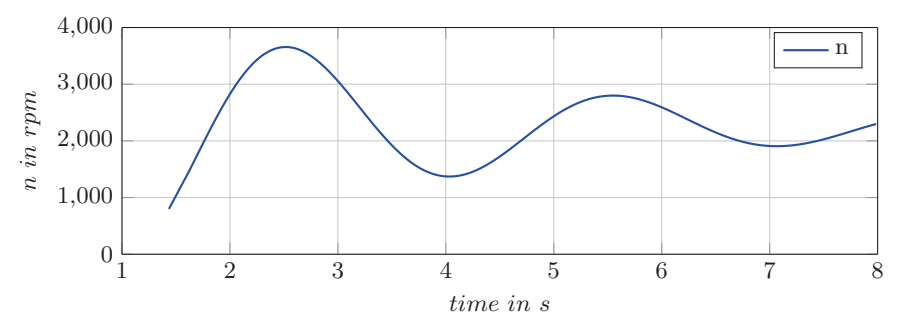

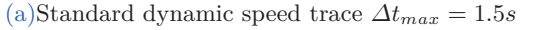

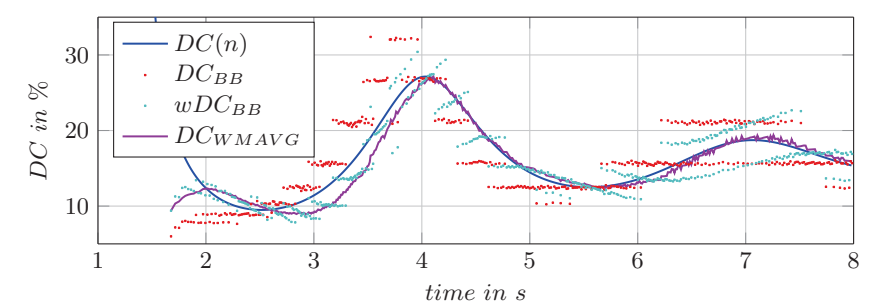

(b)Simulated *DC* trace

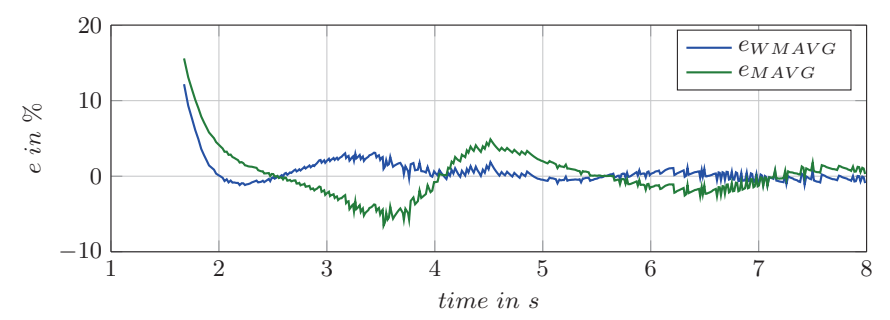

(c)Absolute error weighted and non weighted moving average  $N_{avg} = 5$ 

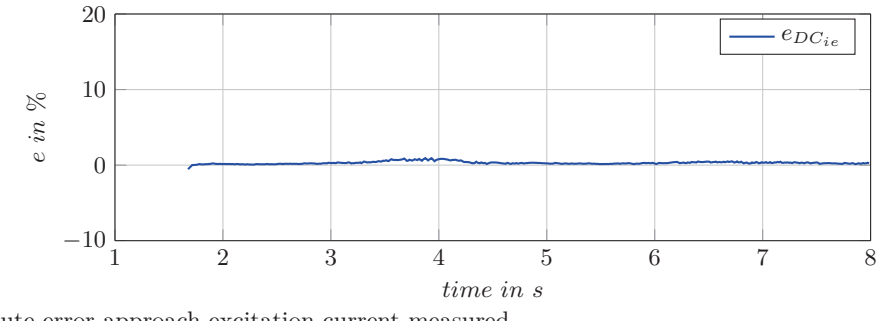

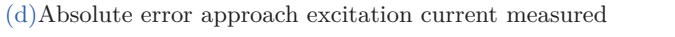

Figure 4.34: Absolute error Strategy I:  $e = DC(n, \dot{n} = 0) - DC_{HO}(i)$  in %

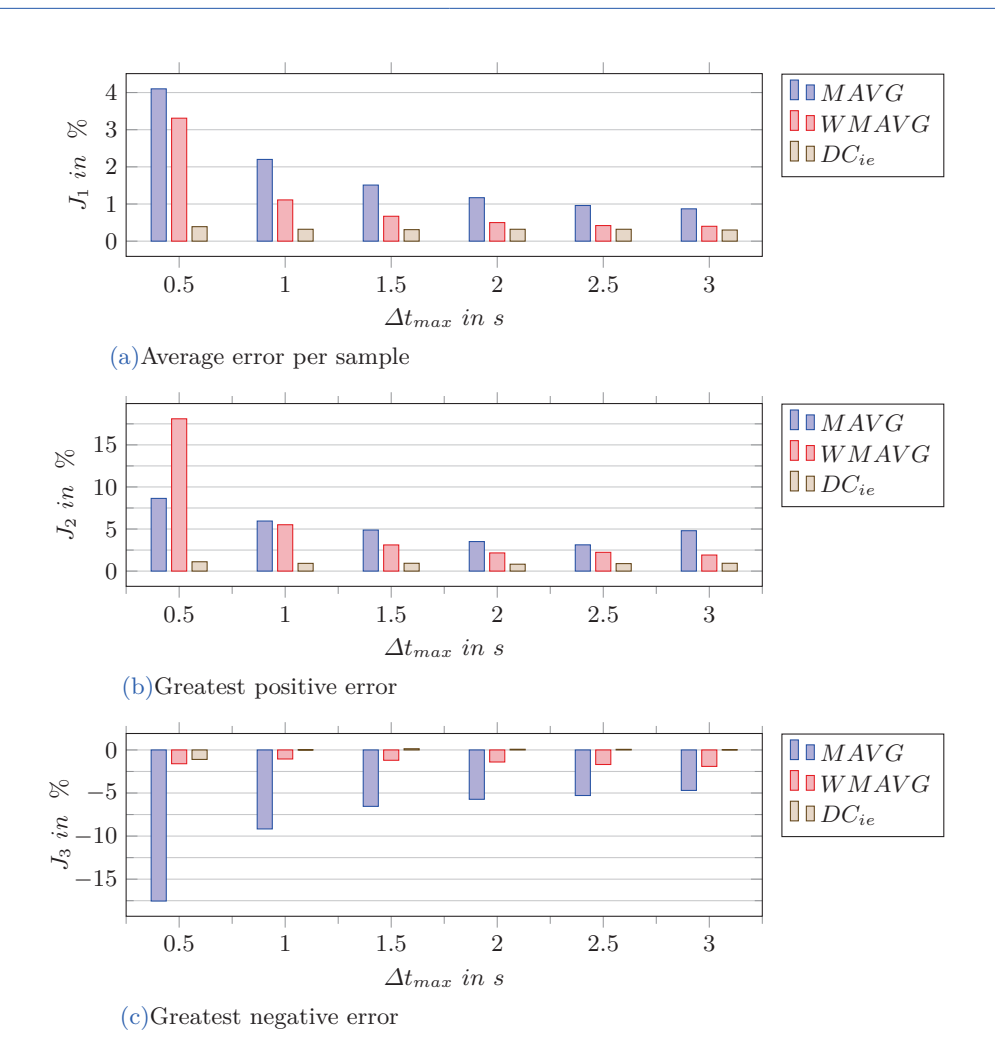

Figure 4.35: Strategy I: static *DC*-error, dynamic speed trace

#### **Excitation current measurment:**

Same proceeding as in section 4.5.1. Figure 4.36b shows the average excitation current of each *PWM* period  $\bar{i}_e(i)$  (see equation 4.146). The delta current values are plotted in figure 4.36d. Figure 4.36c shows the on-line identified and averaged excitation resistor  $\hat{R}_e(i)$ , see equation 4.156. The theoretical  $DC(n, \dot{n} = 0)$  and the on-line calculated  $DC(\dot{i}e)$  by equation 4.145 are given in figure 4.36a. The absolute error is calculated by equation 4.159 and plotted in figure 4.34d. As already done before, the speed parameter *∆tmax* is varied.  $J_1$ ,  $J_2$  and  $J_3$  of each trace are shown in figures 4.35.

## **Conclusion:**

Obviously, the approach excitation current measurement gives, in general, much better results than the averaging methods.  $J_1$  is less than a half percent for all speed traces. Even the greatest error is about one percent for all. Accentually, this is not a surprise. The static *DC* is directly calculated by measuring the needed field current. On the contrary,

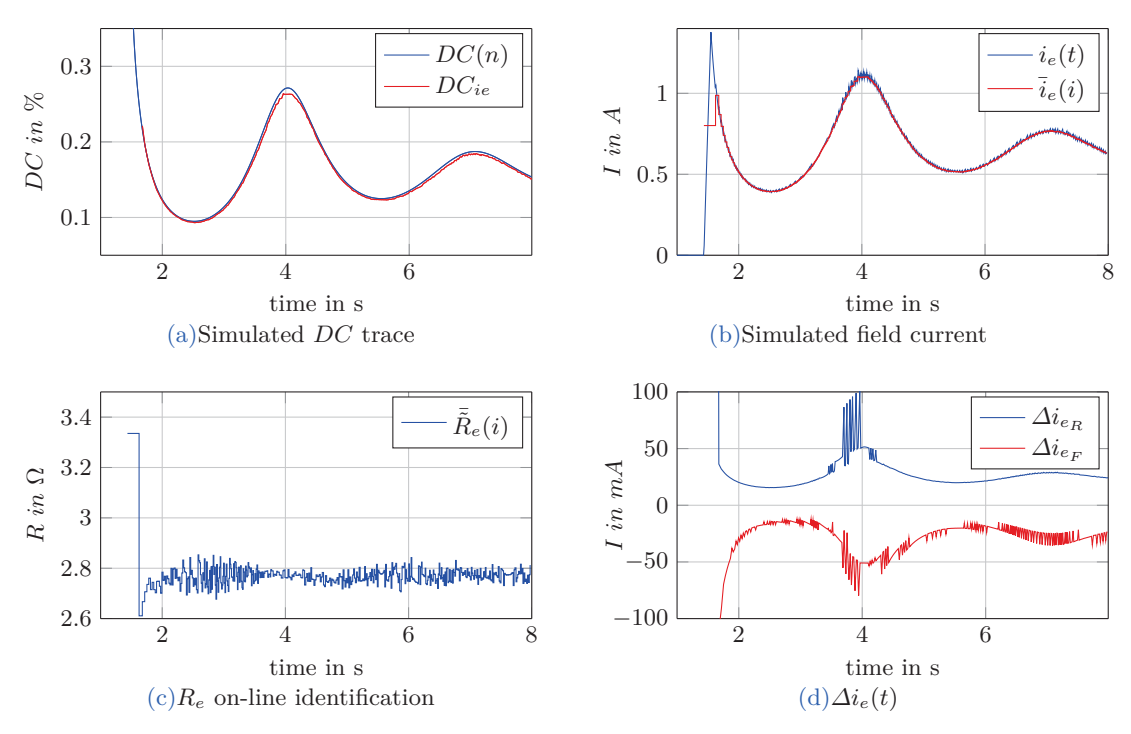

Figure 4.36: Dynamic speed trace, static *DC* determination by field current measurement

the averaging methods use the *DCBB* samples, which basically give the dynamic *DC*. Nevertheless, the average error per sample  $(J_1)$  is relatively low also for the averaging methods, except for the fastest speed trace  $\Delta t_{max} = 0.5s$ . Weighting the samples improves  $J_1$  for all traces significantly, compared to the normal moving average. The greatest negative error is surprisingly low.

#### **Strategy II: determine the dynamic** *DC*

The basic idea is that the *VBA* controller has to deal with the current speed gradient as well. Thus, the *DC* in the current situation is handed over:

$$
DC_{HO} \stackrel{!}{=} DC(n, \dot{n})\tag{4.178}
$$

Indeed, it is more likely that the speed trace continues with the current speed gradient  $\dot{n}$ , then suddenly  $\frac{dn}{dt}$ . The error of strategy II is defined straight forwardly by:

$$
e(n)|_{t_i} := DC(n, \dot{n}) - DC_{HO}|_{t_i}
$$
\n(4.179)

Hence the phase controller deals with the dynamic speed trace, the  $DC_{BB}$  samples are the dynamic *DC*. Nevertheless, filtering is necessary because of the jitter (see figure 4.31). Qualified algorithms are the exponential smoothing or a moving average with a short

sample length. In fact, the exponential smoothing is meant for this purpose. The  $\alpha$  value is found by optimization. For this purpose, the simulation data *tmax* variation is used (see 4.10). For each speed trace, the following objective function is calculated by:

$$
J_{t_{max}} = \frac{1}{N} e_{t_{tmax}} e_{t_{tmax}}^T
$$
\n(4.180)

where  $e_{t_{tmax}}$  is the error vector of the trace  $\Delta t_{max}$ . The Nelder-Mead algorithm (fminsearch) is used to minimize the weighted sum of the single objectives functions:

$$
J(\alpha) = \frac{1}{10}J_{0.5s} + \frac{2}{10}J_{1s} + \frac{5}{10}J_{1.5s} + \frac{2}{10}J_{2s} + \frac{1}{10}J_{2.5s} + 0J_{3s}
$$
(4.181)

The standard dynamic speed trace is weighted most strongly  $(J_{1.5s})$ , the other factors are chosen arbitrarily. It gives  $\alpha = 0.36$ . Figure 4.37d shows the error over time for standard trace. Also a moving average with a (fixed) sample length of  $N_{avg} = 5$  is used, see figure 4.37c. Furthermore, a modified moving average algorithm is tested. The idea is to change the sample length depending on the current speed gradient:

$$
N_{dyn} = \begin{cases} 3, & \text{if } \left| \frac{n(i) - n(i-1)}{T_{PWM}(i)} \right| \ge 2000 \text{rpm/s} \\ 5, & \text{if } \left| \frac{n(i) - n(i-1)}{T_{PWM}(i)} \right| > 100 \text{rpm/s} \\ 10, & \text{otherwise} \end{cases} \tag{4.182}
$$

The values of  $N_{dyn}$  and the gradient regions are chosen intuitively. Hence  $e_{N_{dyn}}(t)$  for the standard speed trace looks pretty much the same as  $e_{N_{avg}}(t)$ , it is omitted in figure 4.37.

The same criteria as for the strategy I are used to evaluate different speed traces (see section 4.5.2). The average error per sample  $(J_1)$  is shown in figure 4.38a. The greatest positive error  $(J_2)$  and negative error  $(J_3)$  of each trace is given in figure 4.38b or rather 4.38c.

## **Conclusion:**

The average error per sample is quite low for all algorithms and speed traces. For the fastest speed trace it is about one and a half percent, and for the rest, a half percent. Also the greatest error is kept within reasonable limits, except for  $\Delta t_{max} = 0.5s$ . It turned out the moving average with a fixed sample length of five, gives slightly better results than the exponential smoothing. This is kind of a surprise, considering the value of  $\alpha$  was found by optimization while  $N_{avg} = 5$  was chosen intuitively. It can be seen that the modification of a dynamic sample length gives better results for fast speed traces.

#### **Eddy current influences**

In section 5.2.2 *DC*-sweep measurements are conducted with different PWM frequencies. It can be seen that the excitation current traces are more or less the same (figure 5.12 and 5.13). Thus, it seems to be no problem to hand over the dynamic *DC* value.

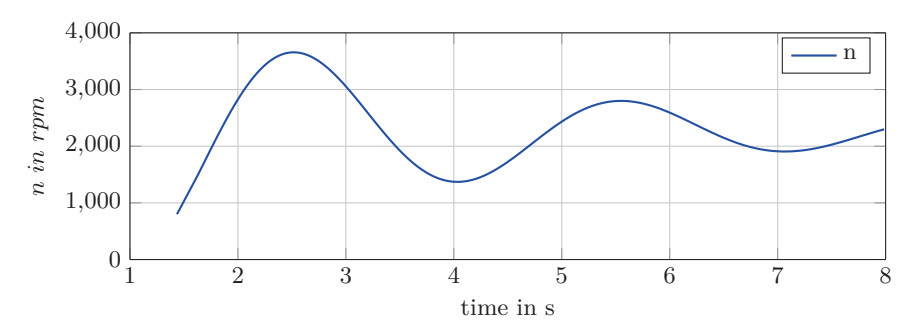

(a)Standard dynamic speed trace

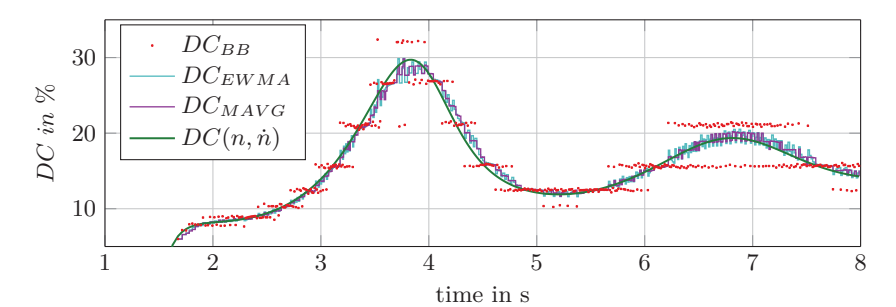

(b)Simulated *DC* trace

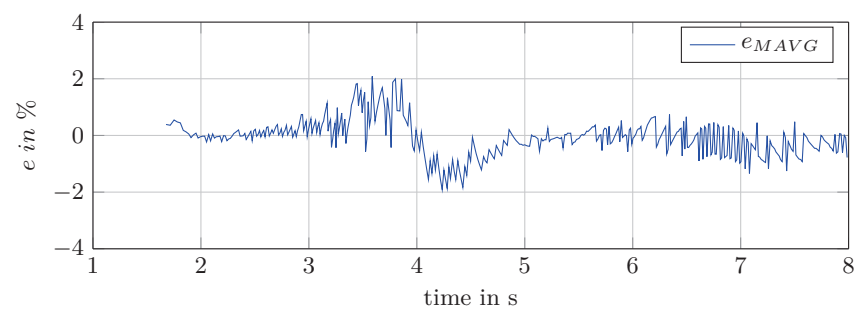

<sup>(</sup>c)Absolute error moving average *Navg* = 5

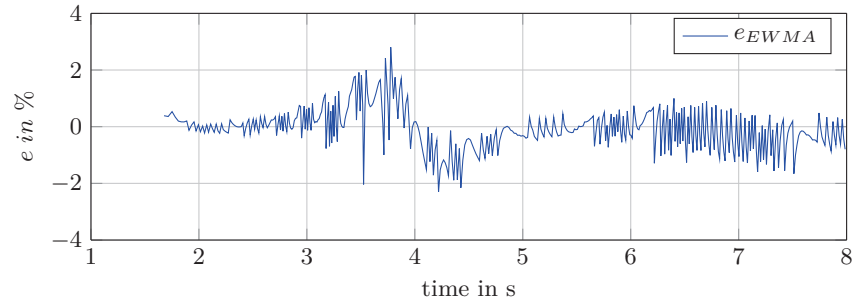

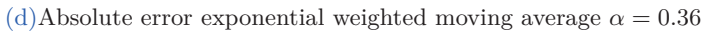

Figure 4.37: Absolute error Strategy II:  $e = DC(n, \dot{n}) - DC_{HO}(i)$  in  $\%$ 

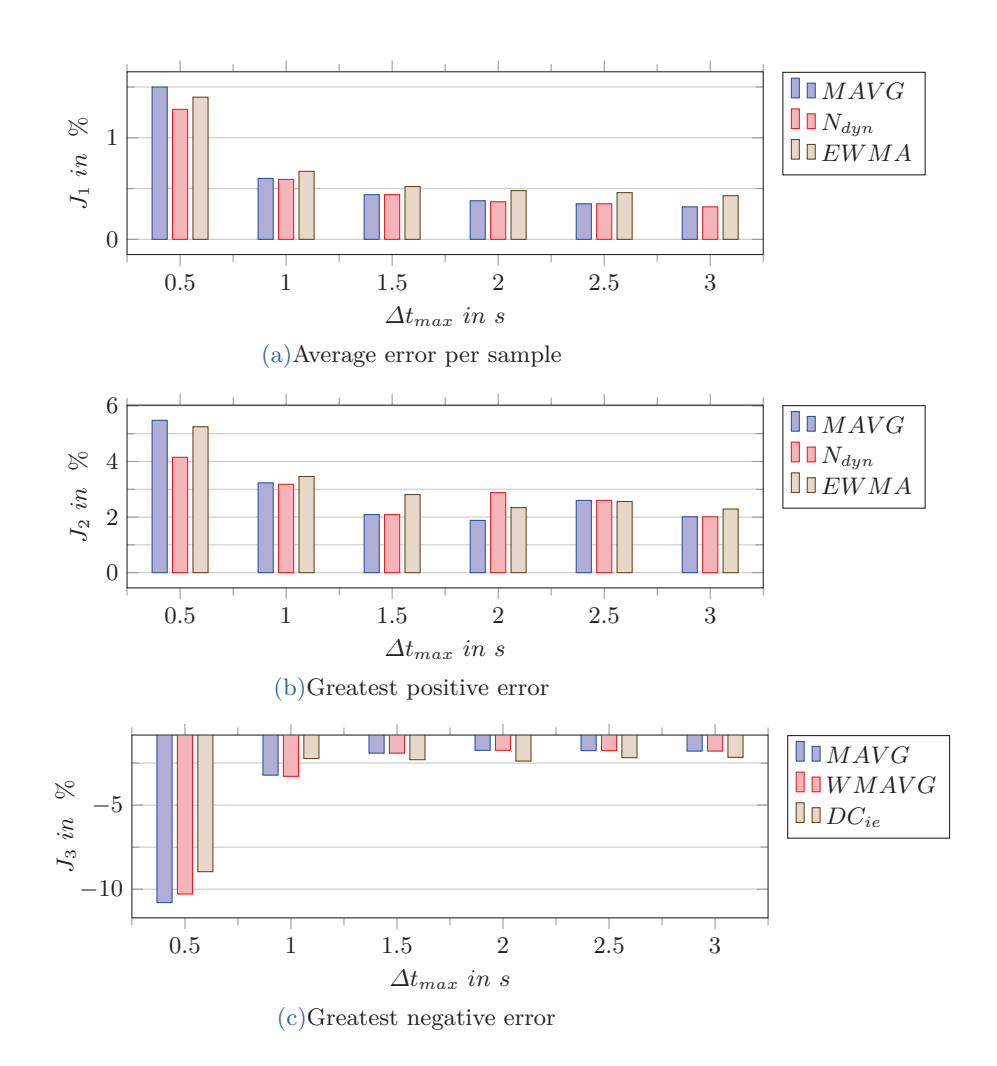

Figure 4.38: Strategy II: dynamic *DC*-error, dynamic speed trace

# **4.6 Load Influence**

# **4.6.1 static load**

As mentioned in section 2.2, the value of *Vbat* depends on the load or rather on the load current. In section 4.3.3 it is shown by calculation, the lower  $V_{bat}$ , the lower  $i_e$ . However, the *DC* value stays the same if the alternator parameters are constant, see table 4.3. If saturation is considered, it changes in case of very low revolutions (1000*rpm*), see table 4.4. The same is shown now by simulation.  $\overline{DC}_{BB}$  and  $\overline{i}_e$  are mean values of the whole simulation.

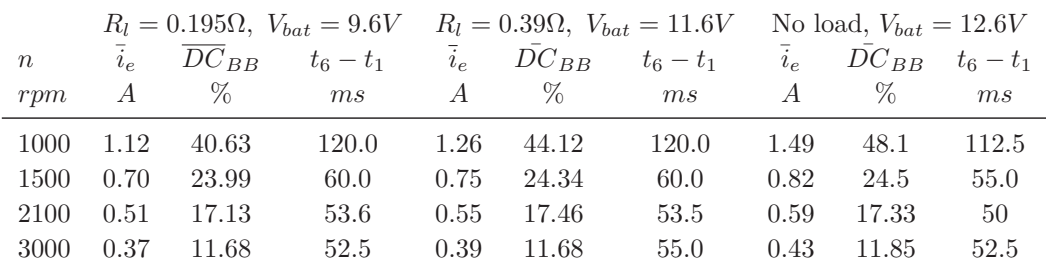

Table 4.11: Simulation results, static load variation, generator in no load operation

#### **4.6.2 switching loads**

If a load is switched off during operation, the value of  $V_{bat}$  or rather  $V_{ref}$  increases. As a consequence, the phase controller has to raise the field current, which may take a short moment. On the contrary, if a load is switched on abruptly,  $V_{ba}$  decreases promptly. The field current must decrease. Since reducing  $i_e$  is slow (passive by  $U_{exc} = 0V$ ), it may happen that the phase voltage is higher than the recent critical value  $\hat{U}_{ph,crit}(V_{bat})$ . Subsequently, output current is produced for a short time span. However, it depends on how fast and how much it changes.

Figure 4.39 shows a simulation with an abrupt changing load from 30*A* to 50*A* and back. In terms of clarity the envelop of  $U_{ph}(t)$  is plotted. Obviously, the phase controller can handle the situation without problems. Another simulation with an abrupt change from 0*A* to 80 is shown in figure 4.40. Since, the reduction of  $i_e$  is too slow, there are output current peaks with an amplitude value about 10*A*. The peaks could be prevented by declining  $V_{ref} \rightarrow \Delta U < 0V$ . In contrast to the phase voltage overshoot caused by a strong speed gradient, it lasts only a short time. Thus, declining  $V_{ref}$  seems not be worth it. Moreover, the mechanical inertia probably dampens the consequences of the output peaks.

A simulation with a switching load and dynamic speed trace is shown in section 6.1.2.

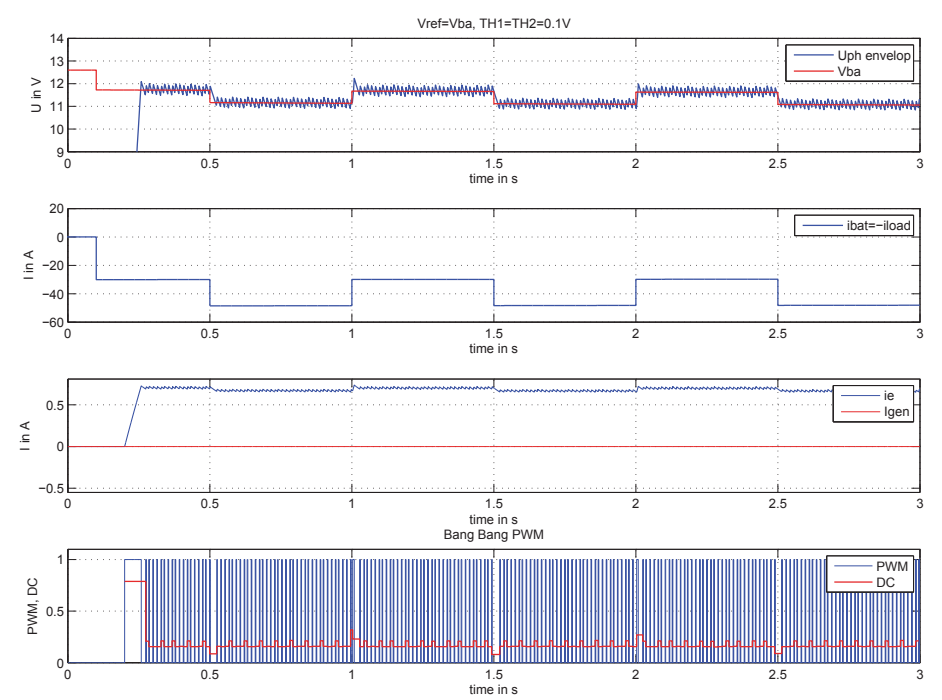

Figure 4.39: Rotor speed  $n = 2100$ *rpm* and switching load  $0A \rightarrow 50A \rightarrow 30 \rightarrow 50...$ 

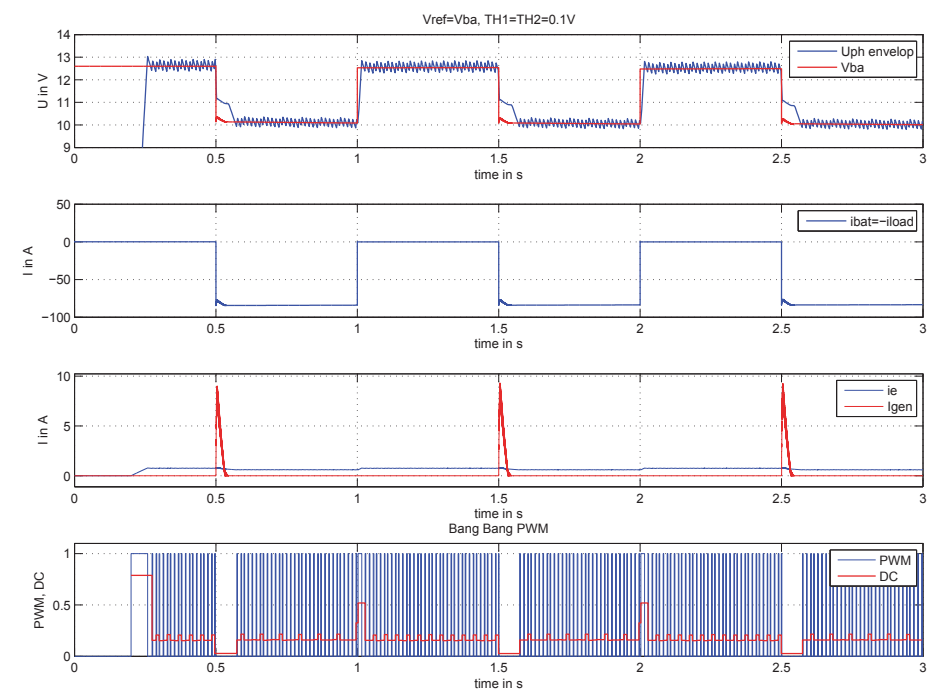

Figure 4.40: Rotor speed  $n = 2100$ *rpm* and switching load  $30A \rightarrow 50A \rightarrow 30A \rightarrow 50A$ ...

# **4.7** *VBA* **Controller and** *LRC*

In order to run a complete simulation of the system the *VBA* controller is designed as well. Hence, the IC uses a  $PI$ -controller (see [4]) the same type is used here. The following is a simplified behaviour model of the real IC. The final Simulink implementation is given in the appendix 7.

The aim is to control the direct component of *VBA*. As a matter of fact, there is always a ripple in the voltage trace because of the rectifier properties. Due to this ripple and other effects (noise,...) it is necessary to filter  $V_{BA}(t)$ . In [19] on page 57 it is described that the IC uses a second order analogue filter. The cut-off frequency is  $f_c = 2kHz$  (anti aliasing). Moreover, the control deviation of the *PI* controller is determined and sampled. The sampled error is low pass filtered again by a discrete filter, which has a cut-off frequency of  $f_c = 190Hz$ .

In this thesis it is simplified. *VBA* is low pass filtered by a second order continuous filter, which has a cut-off frequency of  $f_c = 160Hz \Rightarrow V_{BA}(t)$ . The filtered voltage is sampled and the controller error calculated without further filtering. Since discrete time steps are used it follows  $t = kT_d$ :

$$
e_{PI_k} = e_{PI}(kT_d) = V_{set} - \bar{V}_{BA}(kT_d)
$$
\n(4.183)

 $T_d$  is the sample time and  $k$  the index of the current iteration.

## **4.7.1 Controller Design**

A simple approach is conducted, hence the *VBA* controller is needed only to demonstrate how the ECC works. The idea is to design it, for an certain operation point (linearisation). The proceeding is the following:

- 1. Identification of the control process  $G(s) = \frac{\bar{V}_{BA}(s)}{U_e(s)}$  by simulation
- 2. Design of a discrete *PI* controller using the frequency response characteristic
- 3. Output conversion, PWM generation and Anti-Windup design

#### **Process Identification and sampling rate**

The process parameters are estimated by simulating the step response. The inner core of the controller, considers the excitation voltage  $u_e$  as output variable. For that reason, a voltage step is applied. A constant rotor speed of  $n = 2100$ *rpm* and  $i_e = 2A$  are chosen as operating point. This, gives a step amplitude of  $u_e = R_e i_e = 5.62 V$ . Figure 4.41 shows the simulated response of the alternator with a connected load  $R_{load} = 0.39\Omega$  (blue). The

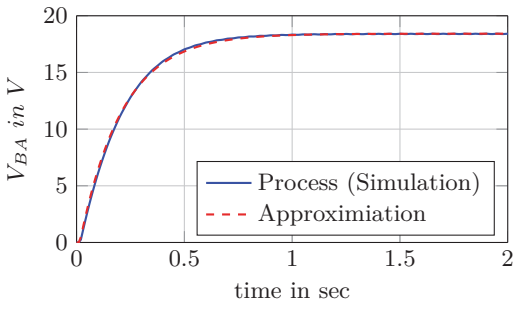

Figure 4.41: Step response of the control process

battery is disconnected for the design. According to Ziegler-Nichols [20](see also [1] pages 75/76) the process system can be approximated by:

$$
G(s) \approx K_S \frac{1}{\tau s + 1} e^{-L s} = 3.28 \frac{1}{0.2s + 1} e^{-0.015s}
$$
\n(4.184)

The delay time *L* is determined by the first point in time  $V_{ba}(t) \geq 1e^{-4}V$ . The gain is given by  $K_S = \frac{V_{BA}(t=2s)}{u_e}$  $\frac{(t=2s)}{u_e}$ . By fitting an exponential function into the trace of  $\frac{V_{BA}(t>L)}{K_S}$ ,  $\tau$  is identified. The trace of the approximated process is plotted in red in figure 4.41. Assuming a linear system behaviour (constant inductance) the generator can be described by a transfer function first order  $(PT_1)$ . The delay time is probably caused by the diodes of the rectifier  $\Rightarrow PT_1T_L$ .

Since a discrete design will be conducted, the time continuous function  $G(s)$  is transformed to a discrete transfer function  $G^*(z)$ . As explained in [7] on page 46,  $G^*(z)$  is calculated by:

$$
G^*(z) = \frac{z-1}{z} \mathbf{Z} \left\{ \frac{G(s)}{s} \right\} \tag{4.185}
$$

This poses the question of which sample time  $T_d$  should be used. The Nyquist-Shannon sampling theorem claims that the sample rate has to be two times higher than the fastest system frequency. The delay time, can be approximated by an all-pass filter. This is called *Pad*é approximation. The proceeding can be found in [10] on pages 196/197:

$$
e^{-sL} \approx \frac{1 - L\frac{s}{2}}{1 + L\frac{s}{2}}\tag{4.186}
$$

Since,  $\frac{L}{2} < \tau$  a minimum rate could be calculated by:

$$
fs \ge 2\frac{1}{\frac{L}{2}} \qquad \qquad fs \ge 266Hz \tag{4.187}
$$

The point is, that the *DC* value for the PWM generation will be updated with 440*Hz*. Moreover, the final ECC algorithm uses a system clock of 22*kHz*. From the same clock,  $2200Hz$  and  $220Hz$  are deduced. The  $V_{ba}$  controller is triggered by  $2200Hz$ , due to synchronisation issues.

$$
T_d = \frac{1}{2200Hz} \tag{4.188}
$$

To sum up, the calculation rate of the PI controller is fixed with 2200*Hz*. Every fifth value is fed to the output stage, hence the update rate of the PWM is 440*Hz*. Applying equation 4.185 on 4.184 and  $T_d = \frac{1}{2200Hz}$  gives:

$$
G^*(z) = \frac{0.00745}{z - 0.9977} z^{-33}
$$
\n(4.189)

In order to use the frequency response characteristic in the same way as for continuous systems, the bilinear *q*-transformation is applied (see [7] page 76):

$$
G^*(q) = G(z)|_{z = \frac{1+q\frac{T_d}{2}}{1-q\frac{T_d}{2}}}
$$
\n(4.190)

$$
G^*(q) = \frac{-0.0037273(q - 4400)}{(q + 5)}e^{-0.015q}
$$
\n(4.191)

## **Discrete controller**

The time continuous *PI*-controller is given by:

$$
u_e(t) = K_{PI} \left( e_{PI}(t) + \frac{1}{T_N} \int e_{PI}(t) dt \right) = K_{PI} e_{PI}(t) + \frac{K_{PI}}{T_N} \int e_{PI}(t) dt \tag{4.192}
$$

Using the *Laplace*, *z* and *q*-transformation gives:

$$
U_e(s) = \mathcal{L}\{u_e(t)\} = K_{PI}E_{PI}(s) + \frac{K_{PI}}{T_N}E_{PI}\frac{1}{s}
$$
(4.193)

$$
R(s) = \frac{U_e(s)}{E(s)} = K_{PI} + \frac{K_{PI}}{T_N} \frac{1}{s} = K_{PI} \frac{\left(s + \frac{1}{T_N}\right)}{s}
$$
(4.194)

$$
R(z) = \frac{U_e(z)}{E(z)} = K_{PI} + \frac{K_{PI}}{T_N} T_d \frac{1}{z - 1} = \breve{K}_{PI} \frac{z + \frac{1}{T_N}}{z - 1}
$$
(4.195)

$$
R(q) = \frac{U_e(q)}{E(q)} = K_{PI} + \frac{K_{PI}}{T_N} \frac{1 - q\frac{T_d}{2}}{q} = \tilde{K}_{PI} \frac{\left(q + \frac{1}{\tilde{T}_N}\right)}{q}
$$
(4.196)

There are no specifications given regarding the rise time and the overshoot of the closed loop. The zero of  $R(q)$  is chosen in such a way, that it cancels the pole of  $G^*(q) \to \tilde{T}_N = 0.2$ . The gain  $\tilde{K}_{PI}$  is adjusted for a phase margin of  $\phi_r = 60\% \rightarrow \tilde{K}_{PI} \approx 2.09$ , which gives a 10% overshoot. For a phase margin of  $\phi_r = 50\%$  (overshoot 20%) a gain of  $\tilde{K}_{PI} \approx 2.63$  is determined.

$$
R_{10}(q) = 2.09 \frac{q+5}{q} \qquad R_{20}(q) = 2.63 \frac{q+5}{q} \qquad (4.197)
$$

Figure 4.42 shows the design steps using the bode diagram. Note, that the x-axes show the transformed frequency  $\Omega = \frac{2}{T_d} \tan \left( \frac{\omega}{2} \right)$  $\frac{\omega}{2}$ ). The inverse *q*-transformation applied on *R*<sub>10</sub>(*q*) and  $R_{20}(q)$  gives:

$$
R_{10}(z) = 2.1 \frac{z - 0.9977}{z - 1} = \frac{2.1z - 2.097}{z - 1}
$$
(4.198)

$$
R_{20}(z) = 2.82 \frac{z - 0.9977}{z - 1} = \frac{2.82z - 2.815}{z - 1}
$$
\n(4.199)

The step response of the closed loop system  $T(z) = \frac{G^*(z)R(z)}{1+G^*(z)R(z)}$  is presented in figure 4.43. Bode Diagram

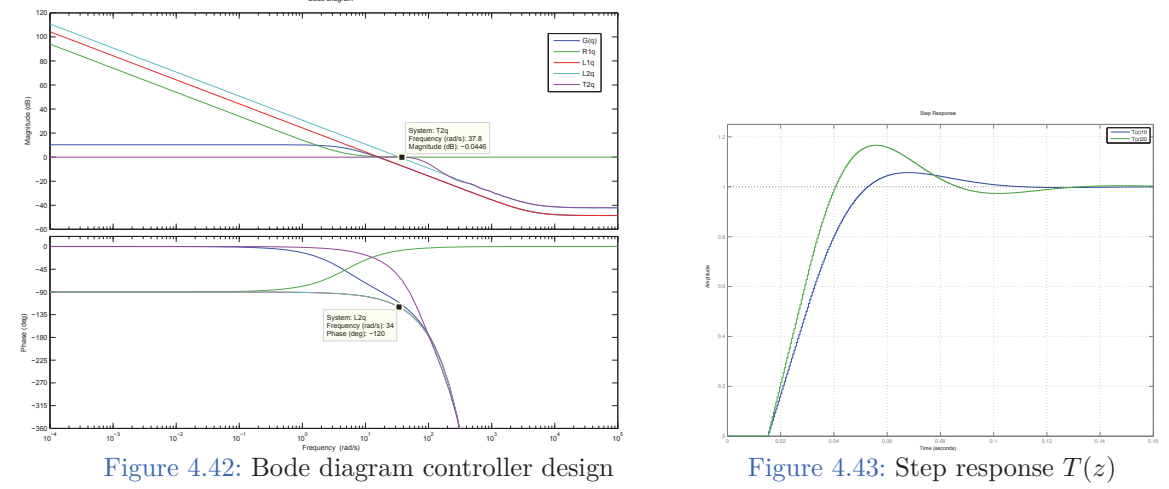

Rearranging 4.195 leads to:

$$
R(z) = \frac{K_{PI}z + \left(\frac{K_{PI}}{T_N}T_d - K_{PI}\right)}{(z-1)} = \frac{b_1z + b_0}{z-1}
$$
(4.200)

From equation 4.200 it can be seen:

$$
b_1 = K_{PI} \t\t b_0 = \left(\frac{K_{PI}}{T_N}T_d - K_{PI}\right) \t\t (4.201)
$$

Obviously  $b_1$  and  $b_0$  are the coefficients of the transfer function 4.198 or rather 4.199. The values of  $K_{PI}$  and  $T_N$  can be calculated, since  $T_d$  is known,  $R_{10}(z)$  :  $K_{PI} = 2.1, T_N =$ 2*.*002*,*  $R_{20}(z)$ :  $K_{PI} = 2.63, T_N = 2.002$ .

Further rearranging of equation 4.195 gives:

$$
U(z) = K_{PI}E(z) + \left(\frac{K_{PI}}{T_N}T_d - K_{PI}\right)E(z)z^{-1} + U(z)z^{-1}
$$
 (4.202)

As described in [7] a recurrence relation can be written as *z* equation by:

$$
\mathcal{Z}\{f_k\} = \sum_{i=0}^{\infty} f_i z^{-1}
$$
\n(4.203)

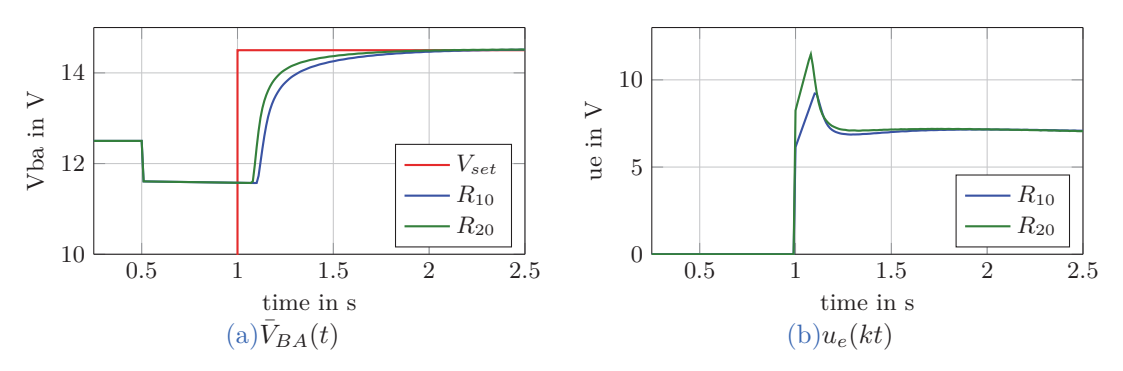

Figure 4.44: Closed loop simulation controller, alternator, battery  $V_{bat_0} = 12.5V$  and load  $R_{load} =$ 0*.*39Ω

Applying  $\mathcal{Z}^{-1}$  on equation 4.202 results in:

$$
u_{e_k} = K_{PI}e_{PI_k} + \left(\frac{K_{PI}}{T_{PI}}T_d - K_{PI}\right)e_{PI_{k-1}} + u_{e_{k-1}} = K_{PI}e_{PI_k} + i_k \tag{4.204}
$$

 $i_k$  is the discrete integrator. During the iteration  $k$ ,  $i_{k+1}$  is calculated, which is used as current integrator content in the next iteration (equation 4.204):

$$
i_{k+1} = \frac{K_{PI}}{T_{PI}} T_d e_{PI_k} - K_{PI} e_{PI_k} + u_{e_k} = \frac{K_{PI}}{T_{PI}} T_d e_{PI_k} + i_k
$$
(4.205)

Equation 4.204 and 4.205 are implemented in block 3) of figure 4.6. A closed loop simulation of the controllers, alternator model, battery and load is presented in figure 4.44. The settings are  $n = 2100$ *rpm* and  $V_{set} = 14.5V$  (activated at  $t = 1s$ ).

It can be seen, that there is no overshooting in both cases (*R*<sup>10</sup> and *R*20). The final algorithm uses the *R*20, hence the results are slightly better. The principle patent simulations in section 2.2 are done with a more agile *PI*-controller  $K_{PI} = 3.7, T_{PI} = 0.05$  in order to illustrate the load response effect. In fact, these values were found by using the empirical formula of Ziegler-Nichols [20] (see also [1] pages 75/76).

# **Output conversion, PWM and Anti-Windup**

**Output conversion:** The final output is a DC value. Thus, the internal calculated  $u_e$  is divided by the current *VBA* value:

$$
DC_{PI_k} = \frac{u_{e_k}}{\bar{V}_{BA_k}}\tag{4.206}
$$

Of course  $DC_{PI_k}$  is limited within [0,1]. Moreover, the LRC limits the rise gradient of the DC trace. That means, the saturation value *DCsat* is the current LRC value:  $DC_{sat_k} = DC_{LRC_k}$ . In case it is not active  $DC_{sat_k} = sat(DC_{PI_k})$ .

**Anti wind-up**: Hence the controller has an integrating component, an anti wind-up

mechanism is needed. Otherwise, overshoots can be caused. Moreover, *u<sup>e</sup>* (in *V* ) is considered as output value by the internal controller. Thus, *DCsat* must be converted to *ue,sat*:

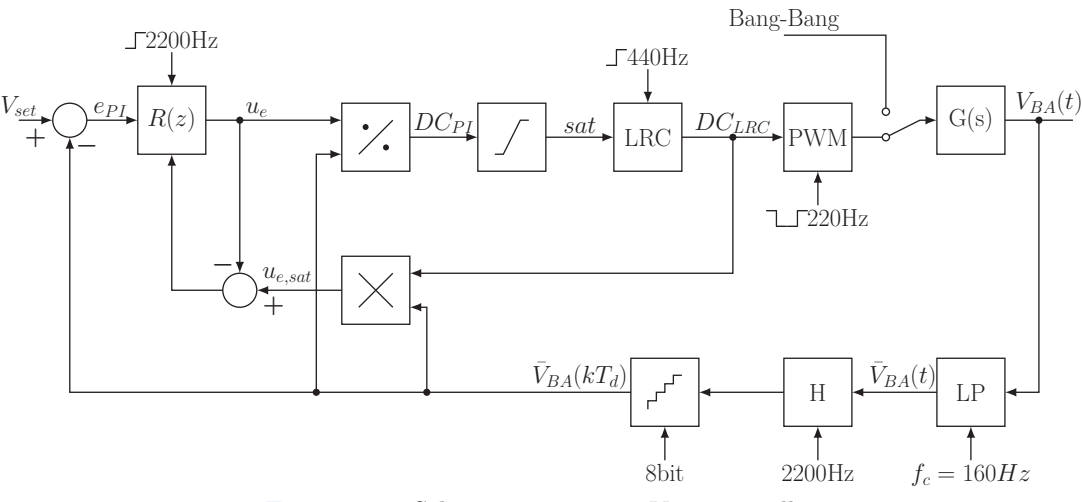

$$
u_{e,sat_k} = DC_{sat_k} V_{BA_k}
$$
\n
$$
(4.207)
$$

Figure 4.45: Schematic overview *VBA* controller

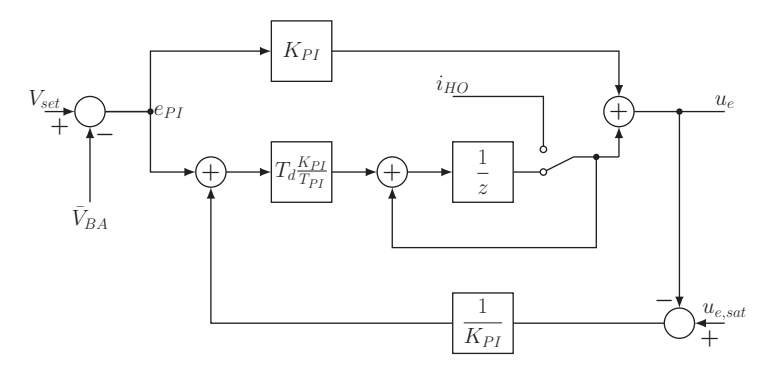

Figure 4.46: *PI*-controller with anti wind-up mechanism

A schematic overview of the closed loop is given figure 4.45. The conditioning technique of *Hanus* [9] is used as anti wind-up. Origin are equations 4.204 and 4.205. The main idea is to determine a fictive set-point  $V_{set}^*$  which leads to  $u_{e_k}^* = u_{e,sat_k}$  if the limitation is active. However, this is equivalent to calculate a fictive error  $e^*_{PI_k}$  which leads to  $u^*_{e_k} = u_{e,sat_k}$ .

$$
u_{e,sat_k} = K_{PI}e_{PI_k}^* + i_k
$$
\n(4.208)

$$
i_{k+1} = i_k + \frac{K_{PI}}{T_{PI}} T_d e_{PI_k}^* \tag{4.209}
$$

Rearranging equation  $4.204$  to  $i_k$  and inserting into equation  $4.208$  gives:

$$
e_{PI_k}^* = \frac{u_{e,sat_k} - u_{e_k}}{K_{PI}} + e_{PI_k}
$$
\n(4.210)
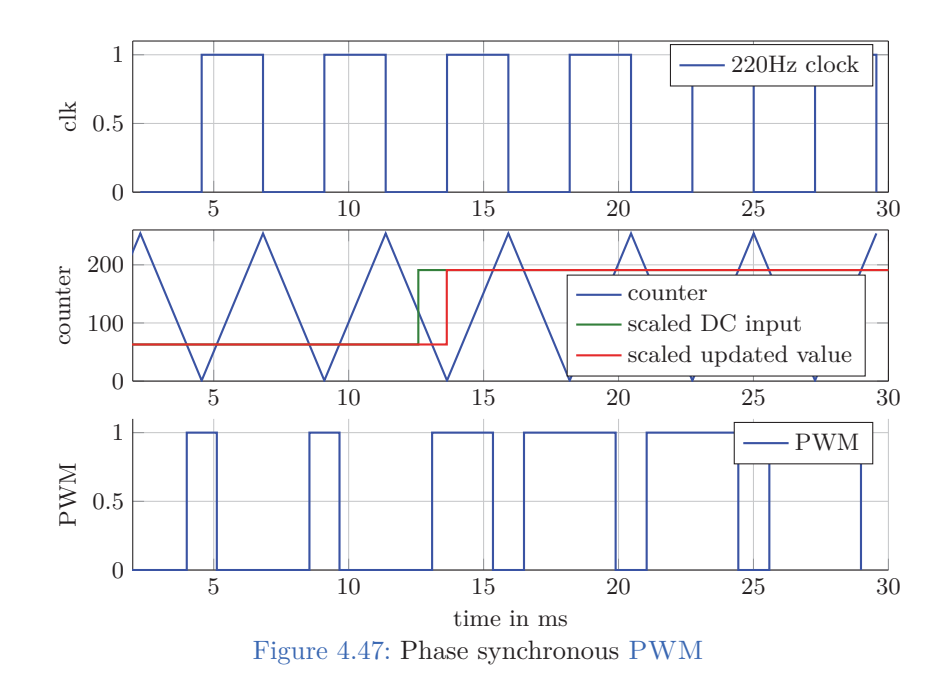

Finally  $e_{PI_k}^*$  inserted in equation in 4.209 gives:

$$
i_{k+1} = i_k + \frac{K_{PI}}{T_{PI}} T_d \left( \frac{u_{e, sat_k} - u_{e_k}}{K_{PI}} + e_{PI_k} \right)
$$
(4.211)

Figure 4.46 shows the structure of the anti wind-up mechanism.

**PWM generation**: The DC value is converted to a PWM, using an eight bit counter. As stated in section 4.1 the PWM frequency is 220*Hz*. Actually, this is only true if the *DC* value is not changing. The implementation allows an update with  $440Hz$ . Figure 4.47 shows how it works. An input change from  $DC = 0.25$  to  $DC = 0.75$  is simulated. At each edge of the  $220Hz - PWM$  clock, the counter direction is changed (440*Hz*). At the same time the counter comparison value is updated. The comparison value is the input *DC* multiplied by  $MAX = 2^8 - 1$ :

$$
comparison value = DC \cdot MAX \tag{4.212}
$$

where  $DC \in [0, 1]$ . The counter frequency is calculated by:

$$
T_{cnt} = \frac{\frac{1}{2f_{PWM}}}{MAX}
$$
  $f_{cnt} = \frac{1}{T_{cnt}}$  (4.213)

Finally the PWM is given by:

$$
U_{exc} = \begin{cases} V_{BA}, & \text{if counter value} \le \text{compare value} \\ 0V, & \text{otherwise} \end{cases}
$$
 (4.214)

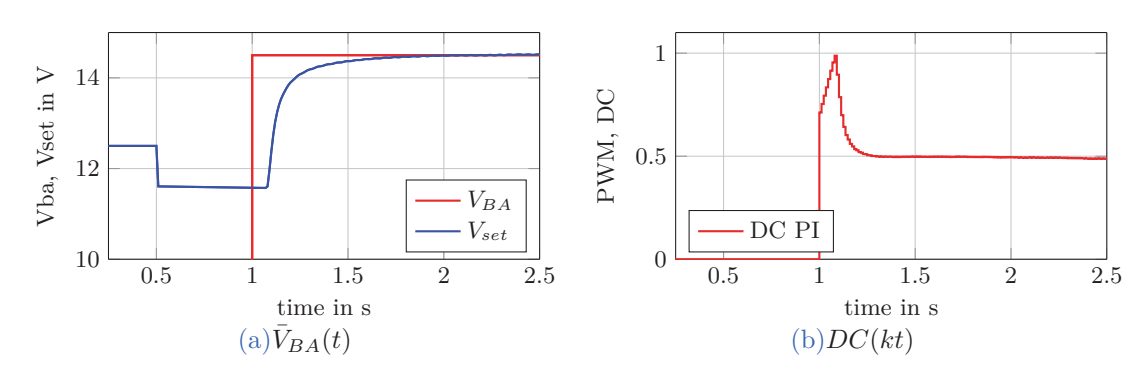

Figure 4.48: Closed loop simulation controller (*R*20) with output conversion, alternator, battery  $V_{bat_0} = 12.5V$  and load  $R_{load} = 0.39\Omega$ 

The PWM function block is named *DC2PWM*, the recent *DC* of the PWM is called  $DC_{2PWM}$ .  $DC_{2PWM}$  (which is either  $DC_{PI,440Hz}$  or  $DC_{LRC}$ ) is fed back to the anti wind-up mechanism:

$$
DC_{sat_k} = DC_{2PWM_j}
$$
\n
$$
(4.215)
$$

where  $j$  is the index of the  $440Hz$  iteration (see next section 4.7.2).

The *VBA* controller and the *DC2PWM* block work synchronously, hence the *PWM* clock  $(220Hz)$  is deduced from the system clock. Figure 4.48 shows the same simulation as before including the output conversion, anti wind-up mechanism and *DC2PWM*. Actually, the anti wind-up mechanism is not active, because the internally calculated *DC* is not greater than one. It will be active in the next section, because of the LRC limitation.

### **4.7.2 Load Response Control**

The task of the LRC has been described in section 1.1 and 2.1.4. Basically, the following calculation is done every  $T_{440Hz} = 1/440Hz$  if it is not disabled by the end-user or a speed condition:

$$
DC_{PI,440Hz_j} = DC_{PI,2200Hz_k}
$$
\n(4.216)

$$
PI_{grad_j} = \frac{DC_{PI,440Hz_j} - DC_{2PWM_{j-1}}}{T_{440Hz}} \tag{4.217}
$$

$$
LRC_{grad} = \frac{1}{LRC - RT}
$$
\n
$$
(4.218)
$$

$$
DC_{LRC_j} = DC_{2PWM_{j-1}} + LRC_{grad}T_{440Hz}
$$
\n(4.219)

$$
DC_{2PWM_j} = \begin{cases} DC_{LRC_j}, & \text{if } PI_{grad_j} \ge LRC_{grad} \\ DC_{PI,440Hz_j}, & \text{otherwise} \end{cases}
$$
(4.220)

Note, *k* is fives times incremented, when *j* increments one. Also the *LRC* − *BLZ* and *LRC−RT* have been implemented. A test of the LRC function itself is shown in section 2.1.4, figure 2.3. The result of the previous simulation with enabled LRC is shown in section 6.2.1 figure 6.4a.

## **4.7.3 DC Handover**

The idea of the ECC is that the LRC ramp starts with an offset, which is the determined handover value  $DC_{HO}$  (see concept 4.1, task three). To ensure a smooth transition from  $\hat{U}_{ph}$ control (bang-bang controller) to *VBA* control, the integrator content of the *PI*-controller is manipulated. The aim is to ensure that the internally calculated  $DC_{PI}$  value matches with the handover value  $DC_{HO}$ :

$$
DC_{PI} \stackrel{!}{=} DC_{HO} \tag{4.221}
$$

At the same time, the *LRC*-function is forced to pass through  $DC_{PI}$  for one iteration *j*.

The handover command *HOcmd* is controlled by the ECC-Master. If it is set true, the integrator content is overwritten by:

$$
u_{HO} = DC_{HO}V_{BA_k} \tag{4.222}
$$

$$
i_k = i_{HO} = u_{HO} - K_{PI}e_{PI_k} \quad \forall \quad HO_{cmd} == true \tag{4.223}
$$

Equation 4.223 is the result of rearranging equation 4.204 and replacing  $u_{e_k}$  by  $u_{HO}$ . Note,  $e_{PI_k}$  is the current error of the  $V_{BA}$  controller ( $V_{set} - V_{BA_k}$ ). Of course, this is done before, equation 4.204 is executed. In figure 4.46 this indicated by a switch. For one iteration *k*, the upper path with *iHO* is put through. The *LRC*-function is manipulated by setting the current gradient zero:

$$
PI_{grad_j} = 0 \quad \forall \quad HO_{cmd} == true \tag{4.224}
$$

Figure 4.49 shows an open-loop simulation of the handover proceeding. The settings are:  $V_{set} = 14.5V$ ,  $V_{BA} = 11.5V$ ,  $LRC - RT = 5s$ ,  $LRC - BLZ = 3\%$ ,  $DC_{HO} = 30\%$  and activation at  $= 0.5s$ . Due to an error of 3*V* and  $DC_{HO} = 0.3$ , the integrator is set to minus 5*V* (plot 4.49b). In figure 4.49c it can be seen that the *PI*-controller gives as output value the desired 30% and the LRC-ramp starts with this value. Moreover, the zoom of the *DC* traces (plot 4.49d)shows that the *LRC* trace follows the *PI*-controller till *DC* = 33%. The further increase of the *LRC* ramp is according to the RT gradient. This is by purpose, because the  $LRC - BLZ = 3\%$  is enabled. The end-user can configure, weather the BLZ will be used during the handover or not. It also can be seen that *DC* traces are a bit delayed. Due to synchronisation issues, the first *DC* calculation is executed at the next falling or rising edge of the  $220Hz$  clock. Actually, it is implemented by examining if the current  $2200Hz$  period *k* is a multiple integer of  $5 \cdot 220Hz$ .

#### 4 Development

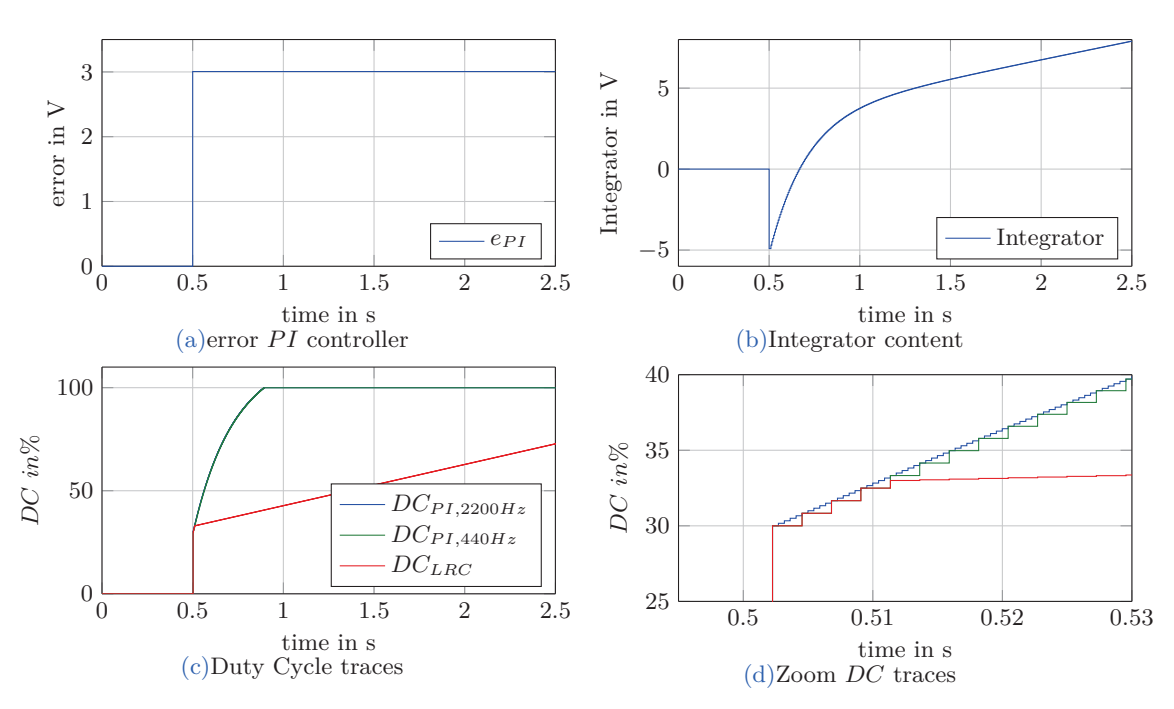

Figure 4.49: Open loop handover proceeding

# **4.8 Complete Simulation**

The complete simulation is defined in this thesis as simulation of all blocks together, see figure 4.5. The overall goal is to demonstrate how the ECC works and how much time can be saved with it.The complete simulation can be considered to be a test-bench for the ECC algorithm. An overview of the final Simulink implementation is given in the appendix 7. However, two more functions are missing:

# **4.8.1 Deep Thought**

This function-block is not shown in figure 4.5. It is an additional element, which is used for test and examination purposes. Equations 4.52, 4.81, 4.51 as well as 4.165 and 4.161 are implemented. Moreover, all alternator model parameters are given and the current speed  $n(t)$ ,  $\dot{n}(t)$  as well  $V_{BA}(t)$ . Thus, the theoretical  $DC(n(t), \dot{n} = 0, V_{BA}(t))$ and  $DC(n(t), n(t), V_{BA}(t))$  are on-line calculated. For example, it has been used for error calculations of the handover value in section 4.5.1 and 4.5.2. Also the closed loop handover process under ideal conditions can be simulated with it. This block is named after the supercomputer from the novel *"The Hitchhiker's Guide to the Galaxy"*(Douglas Adams). The implementation is given in the appendix 7.

# **4.8.2 ECC Master**

L,

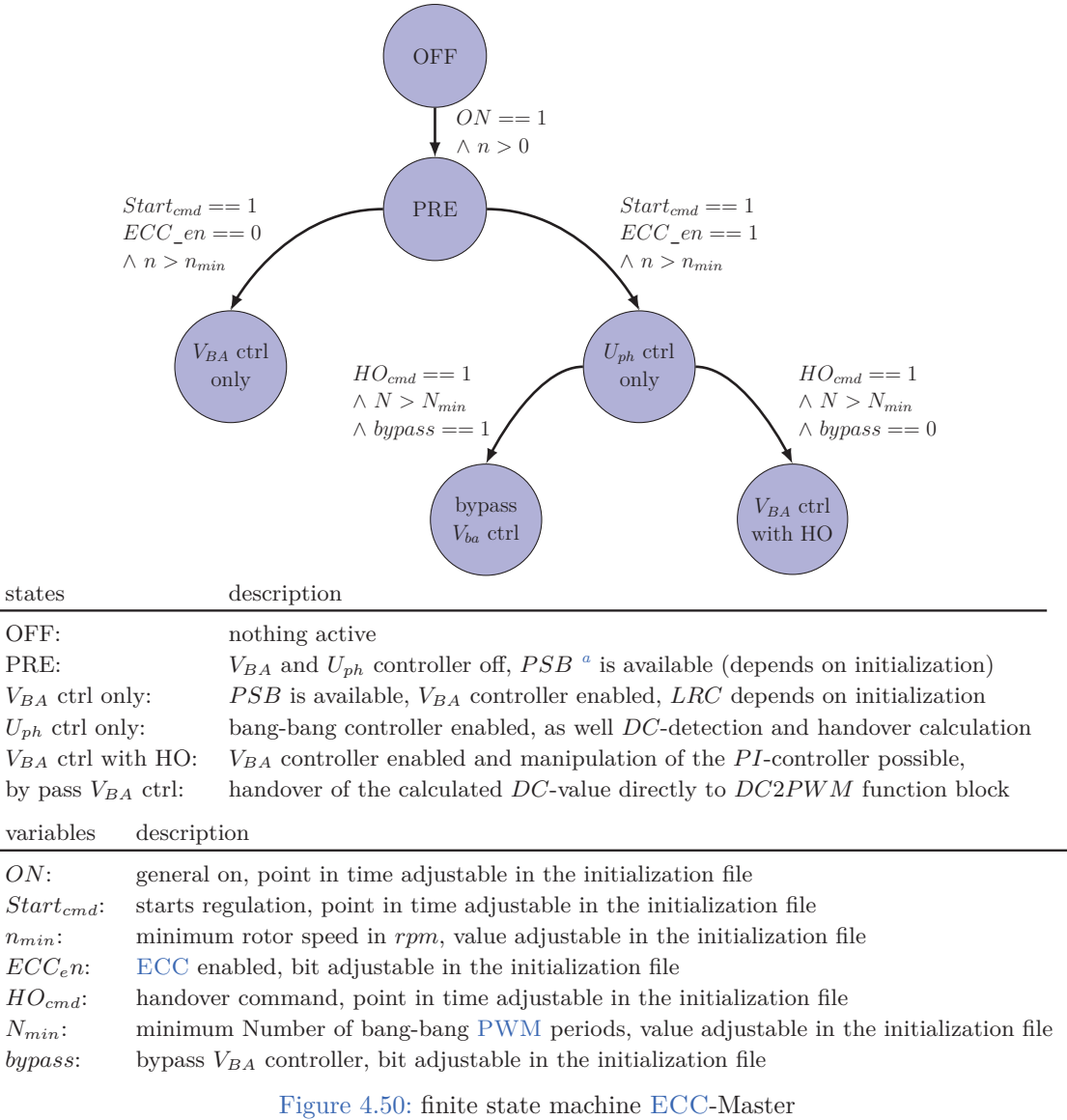

<sup>a</sup>Actually, the start-boost mechanism of the bang-bang controller is used as PSB in this thesis:  $PWM = 1 \ \forall \ \hat{U}_{ph} \lt V_{PSB}, \ PWM = 0 \ \forall \ \hat{U}_{ph} \geq V_{PSB}$ 

As already mentioned, the ECC Master controls all other elements. It also takes care of the handover process and gives the reference value  $V_{ref} = V_{BA} + \Delta U$  for the phase controller. The master is initialised via a script file. Depending on the settings the following simulations are possible:

• *VBA* control only: closed loop simulation alternator, *PI*-controller and enabled or disabled LRC, see section 4.7

- $U_{ph}$  control only: closed loop simulation alternator, phase controller with or without *DC* handover to *DC2PWM*(by pass *VBA* controller, see figure 4.4)
- *V<sub>BA</sub>* control with (test) handover: closed loop simulation alternator, manipulatable *PI*-controller and LRC with any *DCHO* value
- Complete simulation: closed loop simulation, alternator, phase controller, *DCHO* handover to *VBA* controller, manipulatable *PI*-controller and LRC

The ECC Master is implemented as finite-state machine. Figure 4.50 shows the state diagram. As explained in section 4.5, different filtering methods are implemented in the *DC* determination block (function-block no 2) (*DCMAV G, DCEMA, DCie, ..*). The enduser selects which *DC* value will be used as handover value in the script file. Also, the handover options, minimum number of PWM-periods or certain point in time, can be chosen<sup>1</sup>. General simulations settings like, speed trace, load, parameter of the controllers, etc are configurable as well. The source code of the initialization file and the Simulink implemenation of the ECC Master is given in the appendix 7

## **4.8.3 Timing concept**

The *VBA* controller, the master, and the *DC* determination block are implemented in Matlab functions. The master is triggered by the system clock 22*kHz*. Since, the eight bit counter, which is used for the determination of the recent *DCBB* value, is implemented in the  $DC$  determination block, it is also triggered by the  $22kHz$ . Nevertheless, the averaging algorithms are executed only if the rising edge of the PWM is detected (asynchronous). As mentioned before, the *VBA* controller is triggered by 2200*Hz* and the PWM generation block uses a  $220Hz$  signal to control another internal counter (see section 4.7.1).

<sup>&</sup>lt;sup>1</sup>If the minimum number of PWM-periods is desired, the end-user has to configure the same point in time for  $Start_{cmd} = 1$  and  $HO_{cmd} = 1$ 

Several alternator measurements have been conducted in order to develop a new model as part of further work. Notwithstanding, a few measurements are presented here, which are relevant for the ECC algorithm. The following measurements refer to the *Denso SC6* alternator.

# **5.1 Standstill test**

The ECC parameters are determined without considering eddy currents. In order to figure out the influence of them, excitation voltage steps are applied to a real alternator. The goal is to identify the excitation inductance  $L_e(I_\mu)$ , the excitation resistor *Re* and the mutual inductance  $M(I_\mu)$ . With these alternator parameters, a standstill model is developed. Since these parameters are determined at steady-state, eddy currents are not considered by the model. The same voltage steps as for the real measurements are simulated. The comparison of the measured traces and the simulated trace will show the influence of eddy currents.

# **5.1.1 Measurement**

*General setup:*

- The rotor is not driven (standstill)
- There is no load connected to the rectifier (open load)
- The brush-holder (without alternator IC but connections for external supply) is mounted and connected to a dc-link converter and a power amplifier
- The trace of the excitation current  $i_e(t)$  and the excitation voltage  $u_e(t)$  are measured
- The trace of two stator voltages (delta voltages) is measured

Figure 5.1 shows the principle set-up. The excitation voltage  $u_e$  is tapped directly at the slip rings. *ustep* is the applied voltage and *Rcarbon* the resistance of the brush-holder.

Basically, a voltage step is applied to the field winding. From the resulting *ie*, the fluxlinkage  $\Psi_e$  is calculated and finally the self inductance at the steady state. This is described

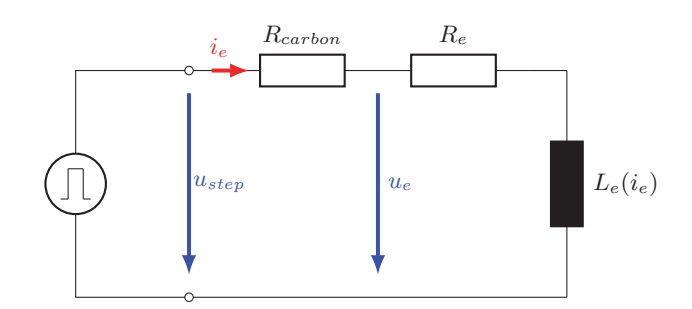

Figure 5.1: Excitation circuit with brushholder and pulse source

by the following equations:

$$
u_{e_{ss}} := u_e(t = t_{steady-state})
$$
\n
$$
(5.1)
$$

$$
i_{e_{ss}} := i_e(t = t_{steady-state})
$$
\n
$$
(5.2)
$$

$$
R_e = \frac{u_{e_{ss}}}{i_{e_{ss}}} \tag{5.3}
$$

$$
\Psi_{e,step}(t) = \int_0^t (u_e(\tau) - R_e i_e(\tau)) \mathrm{d}\tau \tag{5.4}
$$

$$
\Psi_{e, step_{ss}} := \Psi_{e, step}(t = t_{steady-state})
$$
\n(5.5)

$$
L_e(i_{e_{ss}}) = \frac{\Psi_{e,steps}}{i_{e_{ss}}}
$$
\n
$$
(5.6)
$$

$$
\Psi_{e_0} := \Psi_e(t=0) \tag{5.7}
$$

$$
\Psi_{e_{ss}} = \Psi_{e, stepss} + \Psi_{e_0} \tag{5.8}
$$

If the trace of two stator voltages is also measured,  $\underline{u}_s(t)$  can be calculated. Furthermore, the stator flux and the mutual inductance are determined by:

$$
\Psi_s(t) = \Psi_{sd}(t) = \int_0^t \left| \underline{u}_s(\tau) \right| \operatorname{sign}(u_e(\tau) - R_e i_e(\tau)) \, d\tau \tag{5.9}
$$

$$
\Psi_{s_{ss}} := \Psi_s(t = t_{steady-state})\tag{5.10}
$$

$$
M(i_{e_{ss}}) = \frac{\Psi_{s_{ss}}}{i_{e_{ss}}} \tag{5.11}
$$

(5.12)

#### *Considerations:*

- 1. As excitation current increases, eddy currents are induced in the iron. According to Lenz's law, they oppose a field to the source field (see [3] page 30). More details follow in section 5.2. By calculating the self inductance at the steady-state, eddy current influences are eliminated (see equation 5.6).
- 2. As mentioned before, *R<sup>e</sup>* is needed to calculate the flux (equation 5.4). Thus, the determination of  $R_e$  has direct impact on the steps afterwards and must be done

carefully for each measurement. In view of this,  $R_e$  should be ascertained in the steady state with some averaging of  $u_e$  and  $i_e$ . The crucial point is to figure out when the system is at steady state and what a proper step width is.

First measurements showed that the rotor has a time constant about  $\tau \approx 200ms$ . According to this, a step width of a few seconds should be good enough. The problem with it is the measurement and equation 5.4. Depending on the equipment, each measured quantity has an offset. In equation 5.4 the offset error will be integrated over time. In order to keep the influence low, the integration time should be as short as possible. However, looking at 5.8 shows that the lapse of time till  $t = t_{steady}$  is the integration time. To sum up, the conflict is the duration of the step width. On the one hand, the step width must be long enough to reach a steady state. On the other hand, it has to be short enough because of the offset error.

- 3. The saturation of the inductances depends on the magnetization current due to the ferromagnetic material. In this case, the magnetization current is the excitation current because of the open load  $i_s = 0$  (see equation 4.71). In order to obtain the full magnetization curve  $\Psi_e(i_e)$  or rather  $\Psi_{sd}(i_e)$ , several voltage steps with different amplitudes are applied. It is obvious, that the main rotor time *constant*  $\tau_{e,main} = \frac{L_e(i_e)}{Re}$  is a function of current as well <sup>1</sup>. The consequence is that  $t_{steady-state}$ changes. Taking point 2 into account, it is clear that for each step height a proper step width must be chosen.
- 4. The total excitation flux consists of two parts: the flux caused by  $i_e(t)$  (equation  $5.4$ ) and  $\Psi_{e_0}$ , which is the remanence of the rotor claws. A problem is that the remanence is influenced by the previous  $i_e$ . Applying voltage steps with different step heights will change  $\Psi_{e_0}$  each time. This leads to distorted results of the measured magnetization curve  $\Psi_{e,step_{ss}}(i_{e_{ss}})$ . To avoid this problem, the rotor is degaussed before a measurement is conducted.

#### **Degaussing Process**

Degaussing can be achieved by applying a sinus signal with a continuous decreasing amplitude (slowly). This was done with a power inverter that produces a pulse pattern of a sinus signal with the following values:

- Frequency  $f = 0.5Hz$
- Start amplitude  $U_0 = 14V$
- Gradient  $\frac{dU}{dt} = -0.1V/s$

Figure 5.2 shows the beginning of the degaussing process. The upper plot views the pulse pattern of the inverter and the measured current. The lower plot views the fundamental

<sup>&</sup>lt;sup>1</sup>As explained in point 1, eddy currents influence the excitation current trace. Thus, and because of saturation,  $i_e(t)$  can not be described with a single time constant.

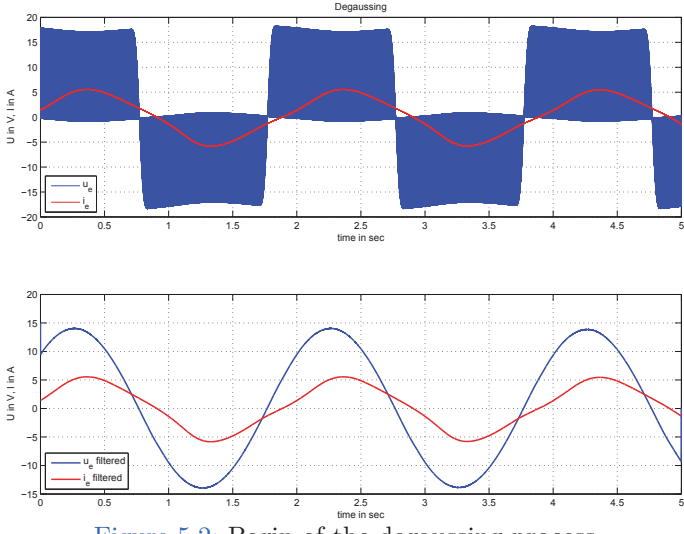

Figure 5.2: Begin of the degaussing process

wave of the pattern and the filtered current. The amplitude of both is slowly decreasing.

# **Measurement Procedure**

- 1. Degauss the rotor
- 2. Apply voltage step and measure the traces
- 3. Degauss again the rotor
- 4. Decrease step height, apply the voltage step and measure the traces.
- 5. Repeat 3. and 4. till a step height of ∼ 1*V* is reached

# **Results**

Figure 5.3 shows the traces of the first voltage step  $u_{step} = 12V$ . The steady-state region is considered as the part at the end of the step (marked in red), see figure 5.3a. The flux  $\Psi_{e,step}(i_e(t))$  is calculated by equation 5.4 and plotted over time in figure 5.3c. The results of all steps are shown in figure 5.4. With decreasing step height, the length of the step has to be extended (see figure 5.4a). The calculated flux  $\Psi_{e,step}(i_e(t))$  is plotted over  $i_e(t)$  in figure 5.4b. Same for the stator flux,  $\Psi_s(i_e(t))$  is determined by equation 5.9 and plotted in figure 5.4c. A special interpolation function on the basis of [13] is utilized through the steady-state values. Also the determined rotor resistor and the sum of rotor and carbon (brushholder) resistor are shown in figure 5.4d. The magnetization curve (steady-state values of the rotor flux and the stator flux) are shown in figure 5.5a. Finally  $L_e(i_e)$  and  $M(i_e)$ , are calculated by equation 5.6 or rather 5.11 and plotted in figure 5.5b.

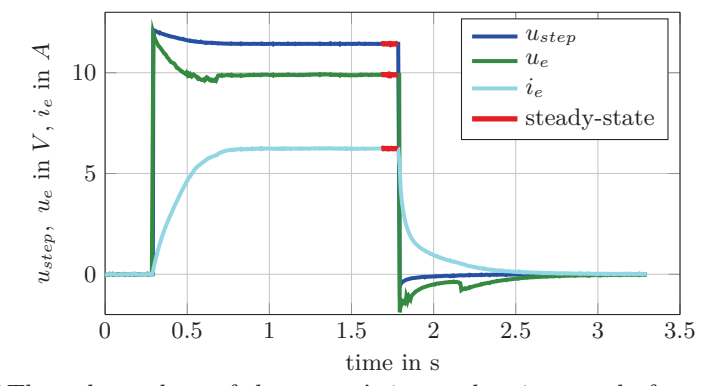

(a)The voltage drop of the source's internal resistor and of the supply line decreases *ustep*

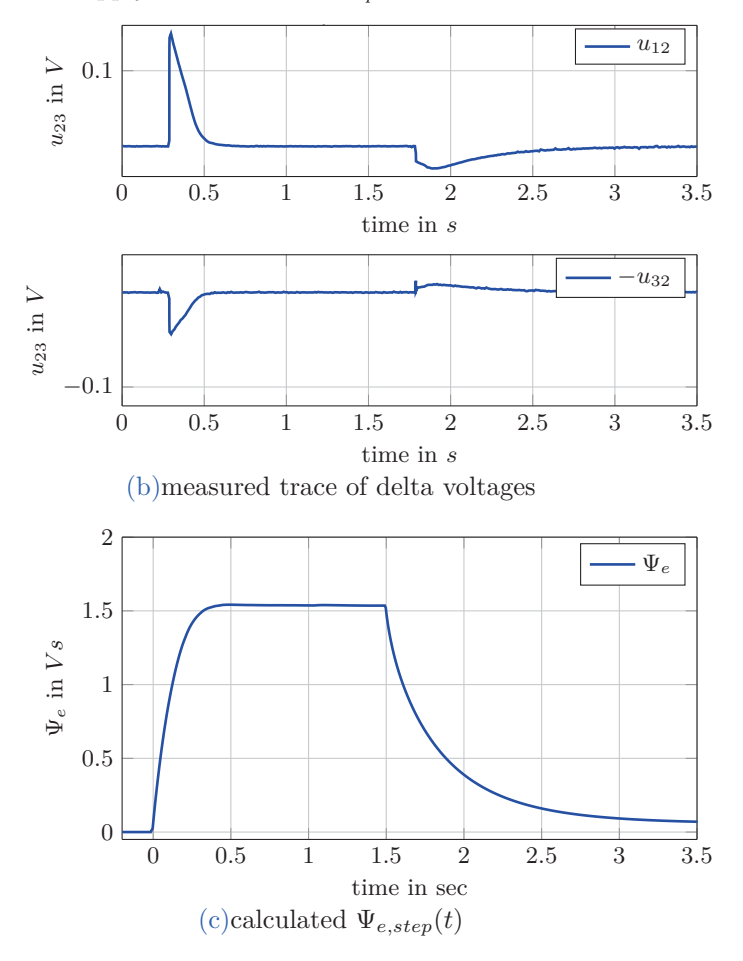

Figure 5.3: Voltage step with an amplitude of 12V

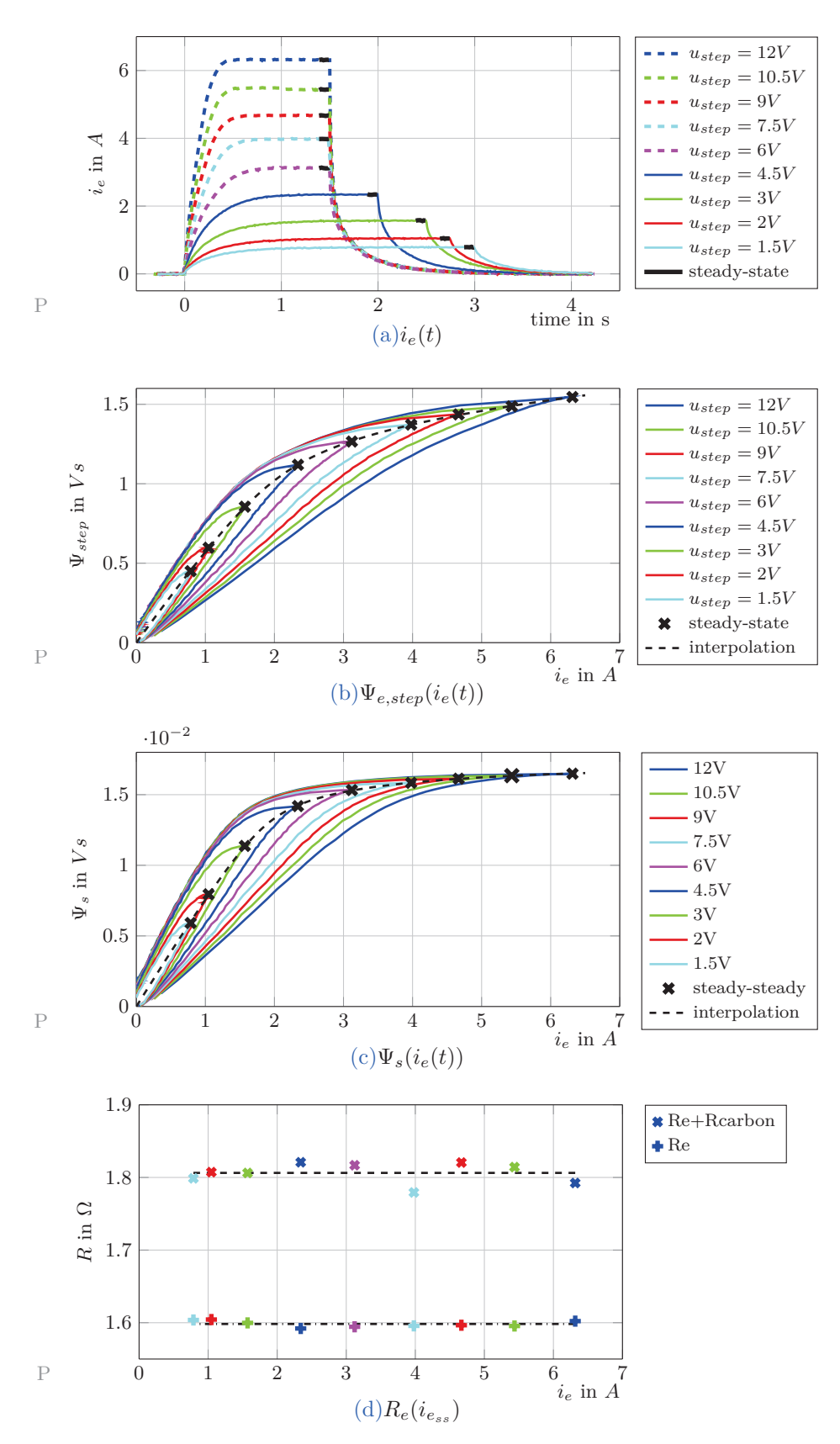

Figure 5.4: Measurements and determined results of the Standstill Test Denso SC6 . 106

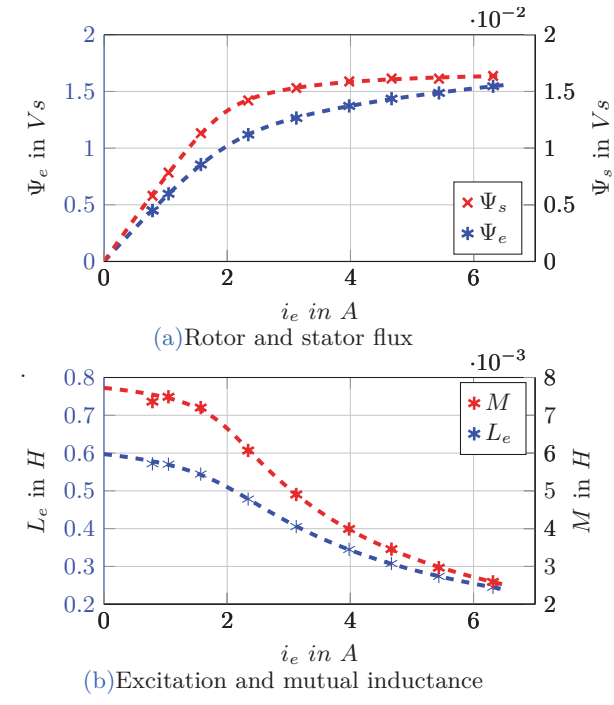

Figure 5.5: Magnetization curve and inductances *Denso SC6*

# **5.1.2 Simulation**

In section 4.4.1, a model was used to simulate the trace of  $\Psi_e(i_e(t))$  (see figure 4.14). For the simulation of the standstill test, this model is modified. The point is that remanence is not considered. In figure 5.3c it can be seen that the flux does not return to zero after the voltage step. The remaining flux is the remanence  $\Psi_{e,0}$ . In order to simulate the standstill test more correctly, two look up tables of  $\Psi_e(i_e)$  are used. One is for the rise of  $\Psi_e(t)$  the other one is for the decrease. The rising look up table contains  $\Psi_e(i_e)$  as seen in figure 5.5a. The falling one contains scaled data:

$$
\Psi_{e,rise}(i_e) = \Psi_e(i_e) \tag{5.13}
$$

$$
scale = \frac{\Psi_{e, steps}(i_{ess}) - \Psi_{e_0}}{\Psi_{e, steps}} \tag{5.14}
$$

$$
\Psi_{e,fall}(i_e) = \Psi_{e, stepss}(1 - scale) + \Psi_e(i_e) \cdot scale \tag{5.15}
$$

At the falling edge of  $u_e$ , it is switched from the look up table  $\Psi_{e,rise}(i_e)$  to  $\Psi_{e,fall}(i_e)$ . The same is done for the stator flux  $\Psi_s(i_e)$ . The model is presented in figure 5.6.

Simulated and measured traces are shown in figure 5.7 and 5.8. A comparison is given in table 5.1. Column  $t_{90}$  is the time span from applying the voltage step till 90% of  $\Psi_{s_{ss}}$  are reached. Column  $t_{10}$  is the time span from the falling edge of  $u_e$  till 10% of the delta  $\Psi_{e_{ss}} - \Psi_{e_{end}}$  are reached.  $\Delta t_{90}$  and  $\Delta t_{10}$  is the difference between measurement and simulation.

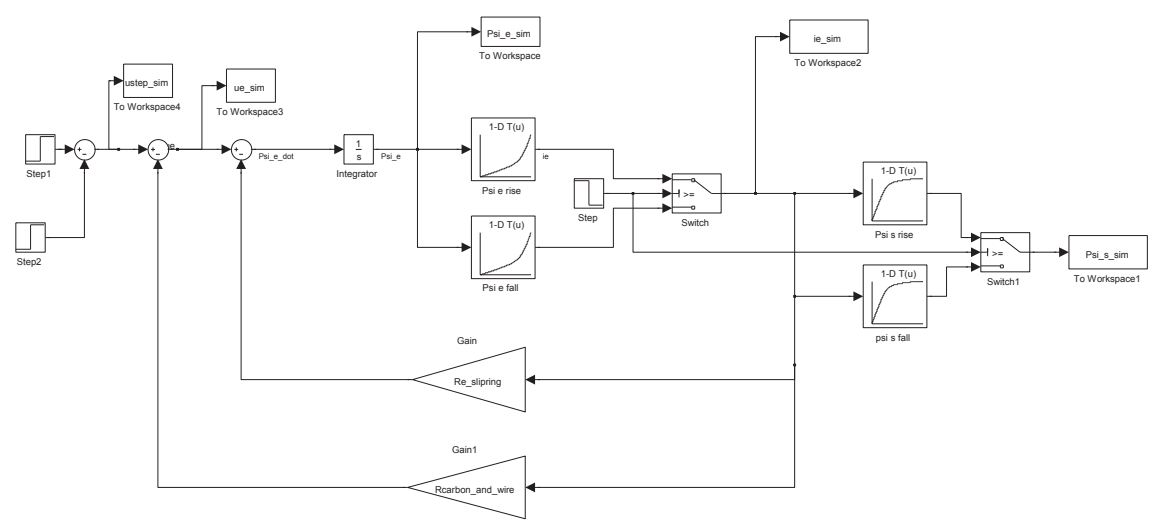

Figure 5.6: Simulink model standstill test, Denso SC6

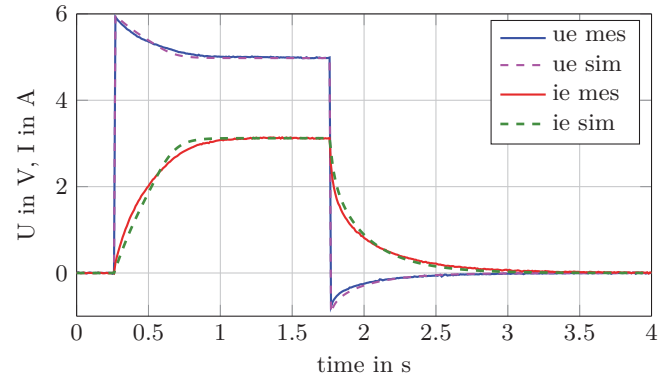

Figure 5.7: Simulate and measured traces of  $i_e(t)$  and  $u_e(t)$ 

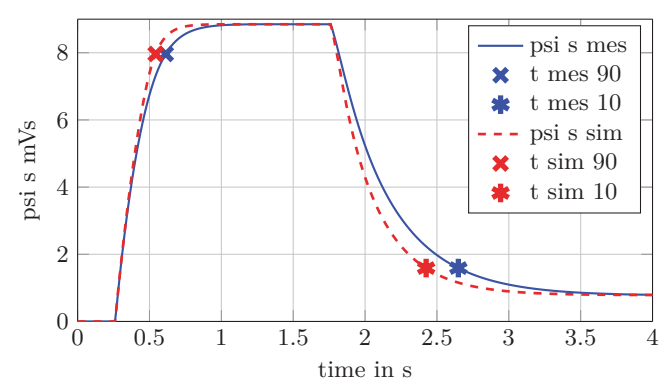

Figure 5.8: Simulate and measured traces of the stator flux  $\Psi_s(t)$ 

| $u_{e_{ss}}$<br>V | $t_{90,meas}$<br>ms | $t_{90,sim}$<br>ms | $\varDelta t_{90}$<br>ms | $t_{10,meas}$<br>ms | $t_{10,sim}$<br>ms | $\Delta t_{10}$<br>ms |
|-------------------|---------------------|--------------------|--------------------------|---------------------|--------------------|-----------------------|
| 12                | 155                 | 126                | 29                       | 849                 | 687                | 162                   |
| 9                 | 215                 | 174                | 41                       | 895                 | 673                | 221                   |
| 6                 | 352                 | 282                | 70                       | 887                 | 663                | 224                   |
| 3                 | 692                 | 604                | 88                       | 834                 | 657                | 177                   |

Table 5.1: Comparison standstill test

# **5.1.3 Conclusion**

In figure 5.8 it can be seen that the measured as well as the simulated traces of  $\Psi_e$  increase and decrease with different gradients. Thus, the values in column  $t_{90}$  and  $t_{10}$  are different. The cause is saturation of the iron. Considering the simulated data, it can be seen that this effect is declining with decreasing amplitude values of  $u_{\epsilon_{ss}}$ . This is expected, since saturation is declining.

The simulated trace of Ψ*<sup>e</sup>* increases faster than the measured trace. This is expected as well, because eddy currents oppose field changes. Consequently, the resistive component is dominating at the beginning, thus the measured  $i_e(t)$  rises faster (see figure 5.7). As a result, the term  $u_e(\tau) - R_e i_e(\tau)$  in equation 5.4 is lower. The integral is growing slower, which means  $\Psi_e$  and  $\Psi_s$  are growing slower. This effect has a positive consequence on the threshold calculations. This is explained in section 4.4.2.

On the other hand, the decrease is slower than the simulated. This has a negative effect on the calulation of  $\Delta U(n, \dot{n})$  (see section 4.4.1).

# **5.2 PWM Measurements**

In order to examine if eddy currents have an effect on the handover value of the ECC, different PWM experiments are conducted. Basically, the same set-up as in section 5.1.1 is used. Only the control of the power inverter is changed.

#### **5.2.1 Frequency Sweep**

For a fixed DC value, a frequency sweep is conducted at stand still. The frequency is stepwise changed and ranges from  $20Hz$  to  $200Hz$  (amplitude 14*V*). There are always five periods of the same frequency. An overview of a measurement with *DC* = 30% is presented in figure 5.9. For each PWM period, the average current is calculated  $\bar{i}_{e,k}$ , as well the mean value over all  $\bar{i}_{e,all}$ . Furthermore, the minimum, maximum and the standard deviation *s* 

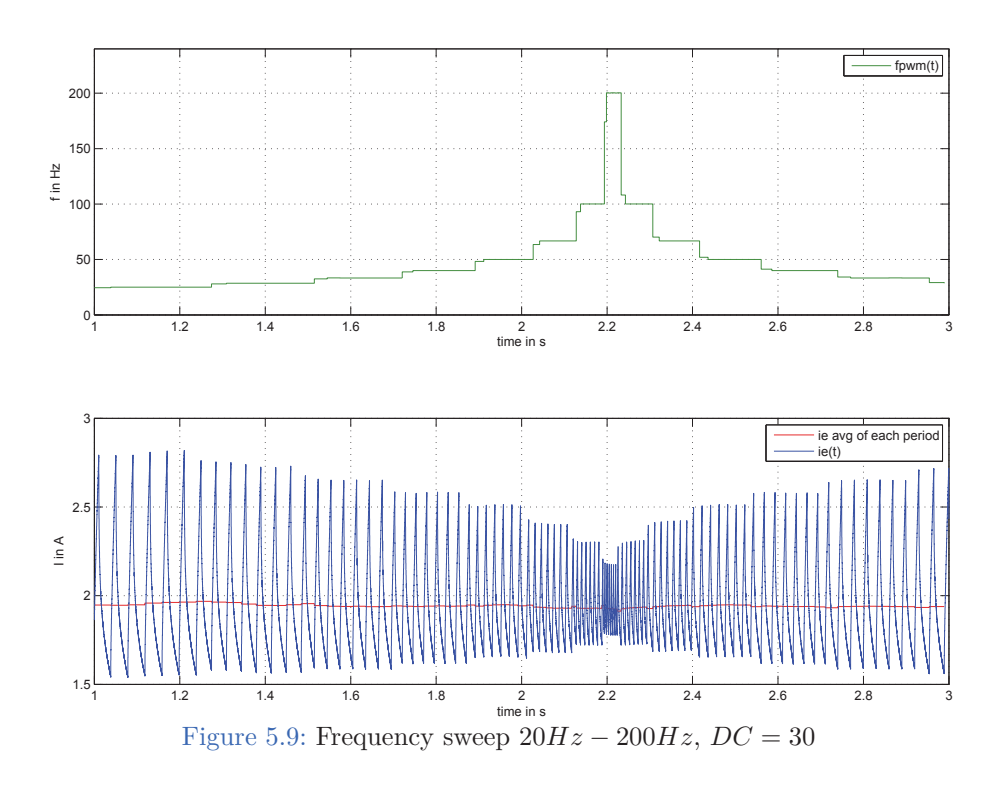

are determined. The same frequency sweep is applied for different DC values. Table 5.2 gives an overview of the results. Obviously, the fluctuation of  $\bar{i}_{e,k}$  is very low. However, due to eddy currents, the trace of  $i_e(t)$  can not be described with single time constant. This can be seen in figure 5.10 and 5.9.

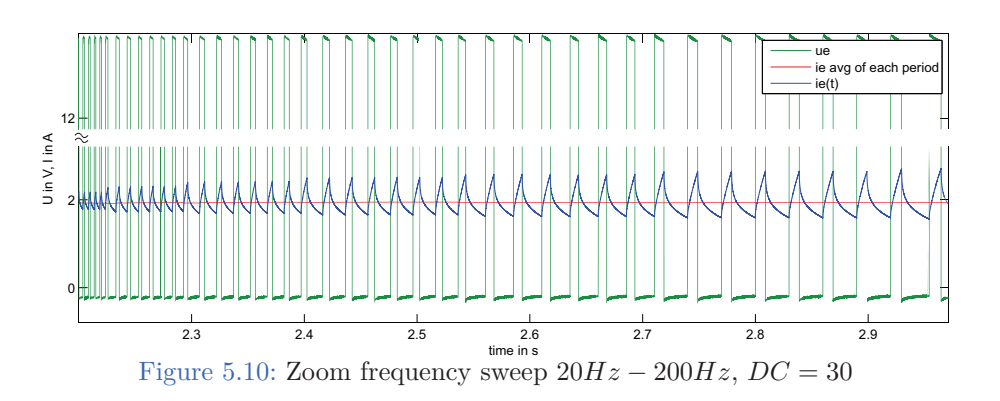

| DC<br>% | $\bar{i}_{e,all}$<br>$\overline{A}$ | $min(\overline{i}_{e,k})$ | $max(\overline{i}_{e,k})$ | $s(\overline{i}_{e,k})$<br>m.A |
|---------|-------------------------------------|---------------------------|---------------------------|--------------------------------|
| 15      | 0.83                                | 0.81                      | 0.84                      | 4.86                           |
| 30      | 1.94                                | 1.91                      | 1.97                      | 9.50                           |
| 43      | 2.83                                | 2.80                      | 2.85                      | 8.03                           |
| 57      | 3.80                                | 3.77                      | 3.85                      | 13.23                          |
| 70      | 4.78                                | 4.75                      | 4.82                      | 14.53                          |
| 85      | 5.98                                | 5.96                      | 6.02                      | 12.92                          |
|         |                                     |                           |                           |                                |

Table 5.2: Current fluctuation frequency sweep

# **5.2.2 Duty Cycle Sweep**

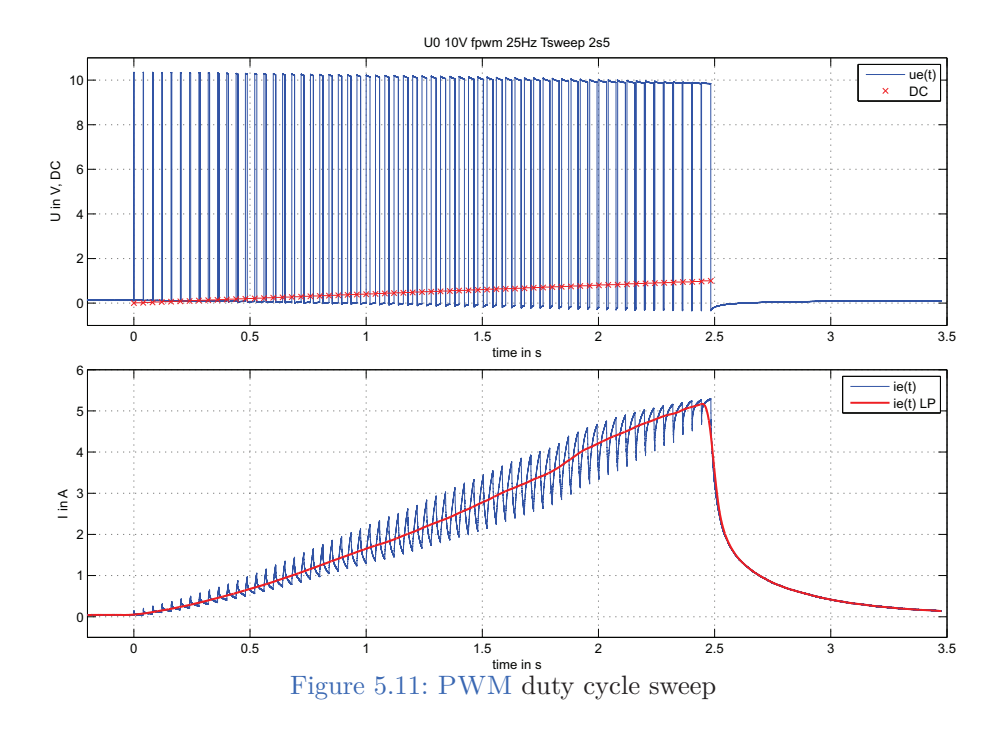

The same measurements as before are done, but the other way around. For a fixed frequency, the *DC* value sweeps. Two different experiments are conducted. The first one increases the *DC*-value from 0% to 100% within 1*s*, the other one within 2*.*5*s*. Each is done for a fixed PWM frequency of 25*Hz*, 55*Hz*, 110*Hz*, and 220*Hz*. The upper plot of figure 5.11 shows the PWM sequence of a single sweep. The lower plot shows the measured  $i_e(t)$  (blue), the red trace is  $i_e(t)$  low pass filtered. The filter is adopted for each PWM frequency. The results of all measurements are given in figure 5.12 and 5.13. It can be seen that the current traces of the same *DC* sweep are similar, although the PWM frequency varies.

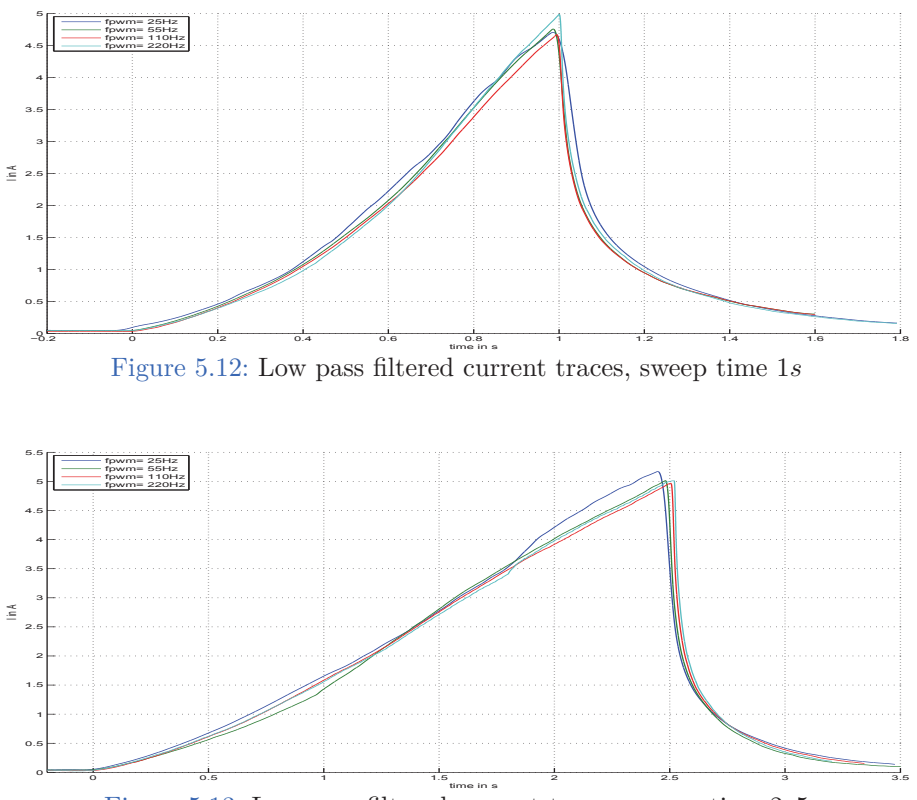

Figure 5.13: Low pass filtered current traces, sweep time 2*s*5

# **5.2.3 Conclusion**

Neither the experiments in section 5.2.1, nor the duty cycle sweep have shown a significant dependency of the PWM frequency. The first case was done in order to examine the handover process at a constant rotor speed. Since the average current stays at the same value, it seems to be unproblematic.

In case of a dynamic speed trace, the DC is changing all the time. However, the duty cycle sweep experiments have shown that current traces are more or less the same. Thus, it is assumed that the handover works correctly for dynamic cases as well.

# **6 Simulation Results**

# **6.1 Phase Controller Only**

# **6.1.1 Fast dynamic speed trace**

In section 4.4.3 a simulation with the standard (dynamic) speed trace is shown. In this section, two simulations are given with an increased speed gradient:  $\Delta t_{max} = 0.5s$  ⇒

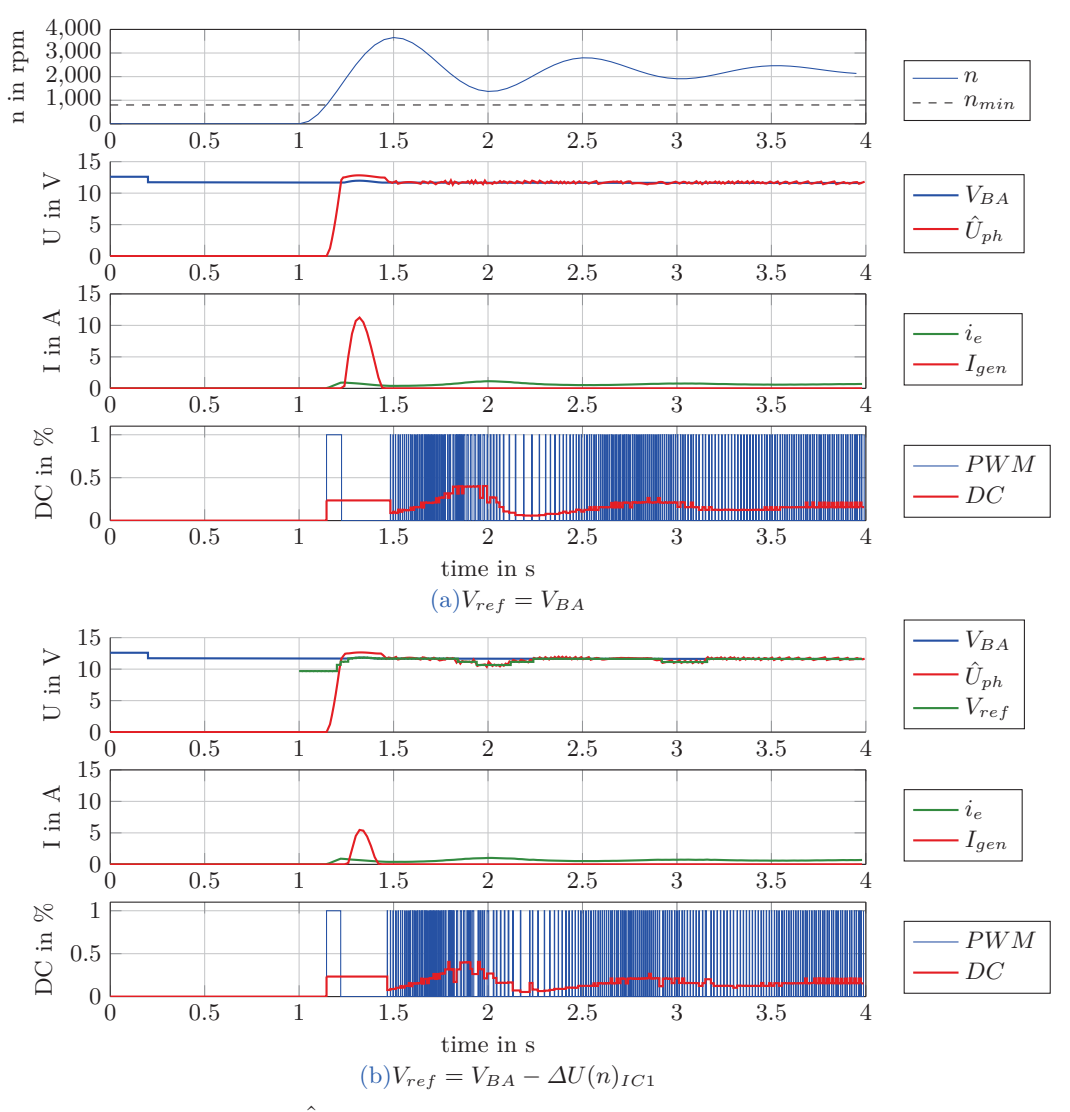

Figure 6.1:  $\hat{U}_{ph}$  control, dynamic speed trace  $\Delta t_{max} = 0.5s$ 

 $\dot{n}_{max} = 11428$ *rpm*/*s*. At first, the phase controller is configured with the default values, note  $\Delta U(n) = 0$ *V*. The simulation result is plotted in figure 6.1a. It can be seen that there is an output current overshoot with an amplitude of 12*A*. The same simulation is repeated, but the phase controller is configured with  $\Delta U(n)_{IC1}$  from section 4.4.2, see figure 6.1b. Since  $\Delta U(n)_{IC1}$  is calculated for a maximum gradient of  $7500$ <sup>rpm</sup>/<sub>*s*</sub>, the overshoot can not be prevented, but the amplitude is reduced to 5*A*. However, after the first speed maxima *t* ≥ *t*<sub>*max*</sub> no further output current is produced, even if  $\Delta U(n) = 0$ *V* for the rest of the trace. In other words, if the phase control starts at  $t = t_{max}$ , the default configuration  $V_{ref} = V_{BA}$  will be sufficient.

### **6.1.2 Standard dynamic speed trace and switching load**

Figure 6.2 shows a simulation with the standard speed trace and a switching load between 30*A* and 85*A*. It can be seen that there are short output current spikes. The reason is explained in section 4.6.2. *DCBB* and the filtered *DC* traces are plotted in figure 6.3. Due to the abrupt changes of  $V_{BA}$ ,  $DC_{BB}$  has to change promptly as well. Especially, when the load switches back to 30*A*, the phase controller has to rise *i<sup>e</sup>* because *VBA* is increased. Thus, the *DC* value in the first moment is higher. However, the moving average and the exponential smoothing algorithm roughly filter these spikes. Also the error  $e = DC(n(t), \dot{n}(t), V_{BA}(t) - DC_{HO}(t)$  is given in figure 6.3.  $DC(n(t), \dot{n}(t), V_{BA}(t))$  is calculated on-line by the function block *Deep Thought*, which has as inputs the current speed, the current speed gradient and the current *VBA*.

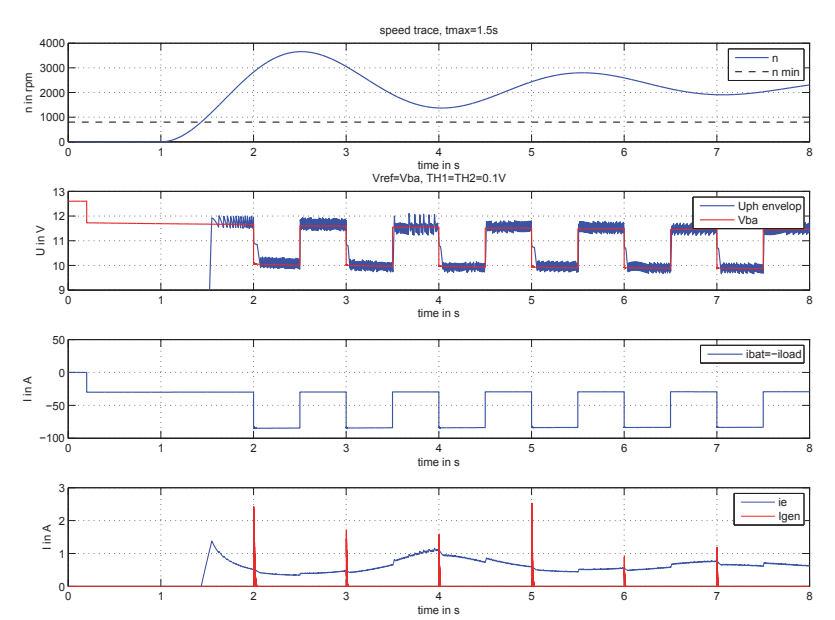

Figure 6.2: Simulation standard speed trace and switching load  $85A \rightarrow 30A \rightarrow 85A \rightarrow 30A$ ...

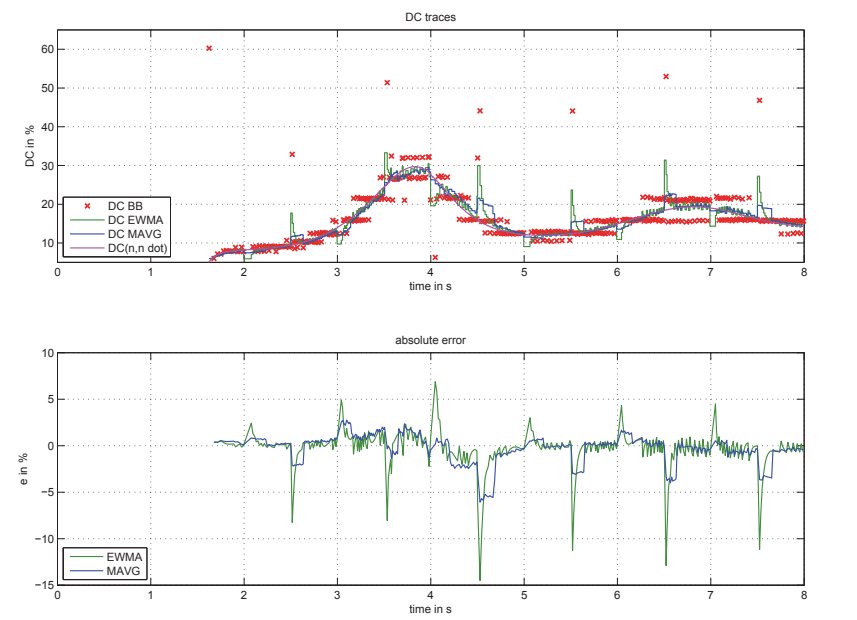

Figure 6.3: *DC* traces, standard speed trace and switching load  $85A \rightarrow 30A \rightarrow 85A \rightarrow 30A...$ 

# **6.2 Start Up Simulations**

# **6.2.1 Constant rotor speed**

In order to evaluate the final ECC algorithm, start up simulations similar to the start up measurements in section 3.2 are conducted. Each simulation is done twice: at first ECC is disabled and then enabled.

Figure 6.4a shows a simulation with disabled ECC at *n* = 2100*rpm*. The LRC settings are  $LRC - RT = 10s$  and  $LRCT - BZ = 3\%$ , also PSB is enabled. Thus, the phase voltage is kept around  $V_{PSB}$  by comparator till the DC of the LRC is large enough to keep  $\hat{U}_{ph}$ above *V<sub>PSB</sub>*. Since PSB does not influence the LRC ramp, the time span  $t_0 - t_1$  or rather *<sup>t</sup>*<sup>0</sup> <sup>−</sup> *<sup>t</sup>*<sup>2</sup> is the same, whether PSB is enabled or not. Table 6.1 gives an overview of the timings for several *LRC* − *RT* settings. Note that  $\Delta t$  refers always to  $t_0$ .

The same simulations are repeated with enabled ECC. The phase controller is initialized with the default parameters. As transfer options are chosen: handover as fast as possible  $N > N_{min}$  with  $N_{min} = 5$  and  $DC_{HO} = DC_{MAVG}$  with  $N_{avg} = 5$ . Figure 6.4b shows the  $LRC - RT = 10s$  simulations with enabled ECC and table 6.2 gives an overview of the new timings.

A comparison of table 6.1 and 6.2 shows that up to 2*.*4*s* can be saved by the ECC. However, the timings alone are not a sufficient evaluation. Any handover value higher than the current *DC* of the LRC ramp shortens the time span  $t_0-t_2$ . Another criteria is the increase of *Igen*. Actually, the aim of the LRC is a gently rising output current. In best case, the

#### 6 Simulation Results

ECC minimizes the delay time  $t_0 - t_2$  and the gradient of  $I_{gen}$  is the same gradient as in case of the disabled ECC. Thus, figure 6.5 gives a direct comparison of both, the delay time  $\Delta t_2$  and the increase of  $I_{gen}$ . While figure 6.5a shows  $\Delta t_2$  for different  $LRC - RT$  and  $n = 2100$ *rpm*,  $\Delta t_2$  for different speed values and fixed  $LRC - RT = 10s$  is given in 6.5b. The average slope from  $I_{gen} = 1A$  to  $I_{gen} = 11A$  is plotted in figure 6.5c or rather 6.5d. Also, the average slope from  $I_{gen} = 1A$  to  $I_{gen} = 51A$  is given in figure 6.5e and 6.5f. It can be seen that  $\frac{10A}{t_{11}-t_2}$  is increased for  $LRC - RT = 10s$  and  $LRC - RT = 15s$  if the ECC is enabled. The *BLZ* value (3%) boost the handover value  $\Rightarrow DC_{HO} + LRC - BLZ$ . The lower the *LRC* gradient, the more impact has the *BLZ* at the beginning.

| $LRC-RT$      |               |                      |                |                | $\Delta t_1$ $\Delta t_{HO}$ $\Delta t_2$ $\Delta t_3$ $DC_{LRC}(t_1)$ $DC_{LRC}(t_2)$ $DC_{LRC}(t_3)$ |      |      |
|---------------|---------------|----------------------|----------------|----------------|----------------------------------------------------------------------------------------------------|------|------|
| S             | $\mathcal{S}$ | S                    | $\overline{s}$ | $\overline{s}$ | $\%$                                                                                                   | $\%$ | $\%$ |
| $\mathcal{F}$ | 1.00          |                      | $-1.12$ 2.72   |                | 23.0                                                                                                   | 25.3 | 43.5 |
| 10            | 1.70          | $\equiv$             | 1.93           | 4.61           | 20.0                                                                                                   | 22.3 | 43.5 |
| 15            | 2.40          | <b>All Contracts</b> | 2.75           | 6.50           | 19.0                                                                                                   | 21.4 | 43.3 |

| $LRC - RT$<br>$\mathcal{S}_{-}$ | $\mathcal{S}$ | $\mathcal{S}_{\mathcal{S}}$ | S    | $\mathcal{S}_{0}$ | $\%$ | $\Delta t_1$ $\Delta t_{HO}$ $\Delta t_2$ $\Delta t_3$ $DC_{HO}$ $DC_{LRC}(t_2)$ $DC_{LRC}(t_3)$<br>$\%$ | $\%$ |
|---------------------------------|---------------|-----------------------------|------|-------------------|------|----------------------------------------------------------------------------------------------------|------|
| $5^{\circ}$                     | 0.06          | 0.14                        | 0.32 | 2.01              | 17.8 | 24.1                                                                                                    | 43.3 |
| 10                              | 0.06          | 0.14                        | 0.35 | 2.96              | 17.8 | 22.7                                                                                                    | 43.1 |
| 15                              | 0.06          | 0.14                        | 0.37 | 3.95              | 17.8 | 22.2                                                                                                    | 42.9 |

Table 6.1: Overview start up simulation  $n = 2100$ *rpm*, ECC disabled

Table 6.2: Overview start up simulation  $n = 2100$ *rpm*, ECC enabled

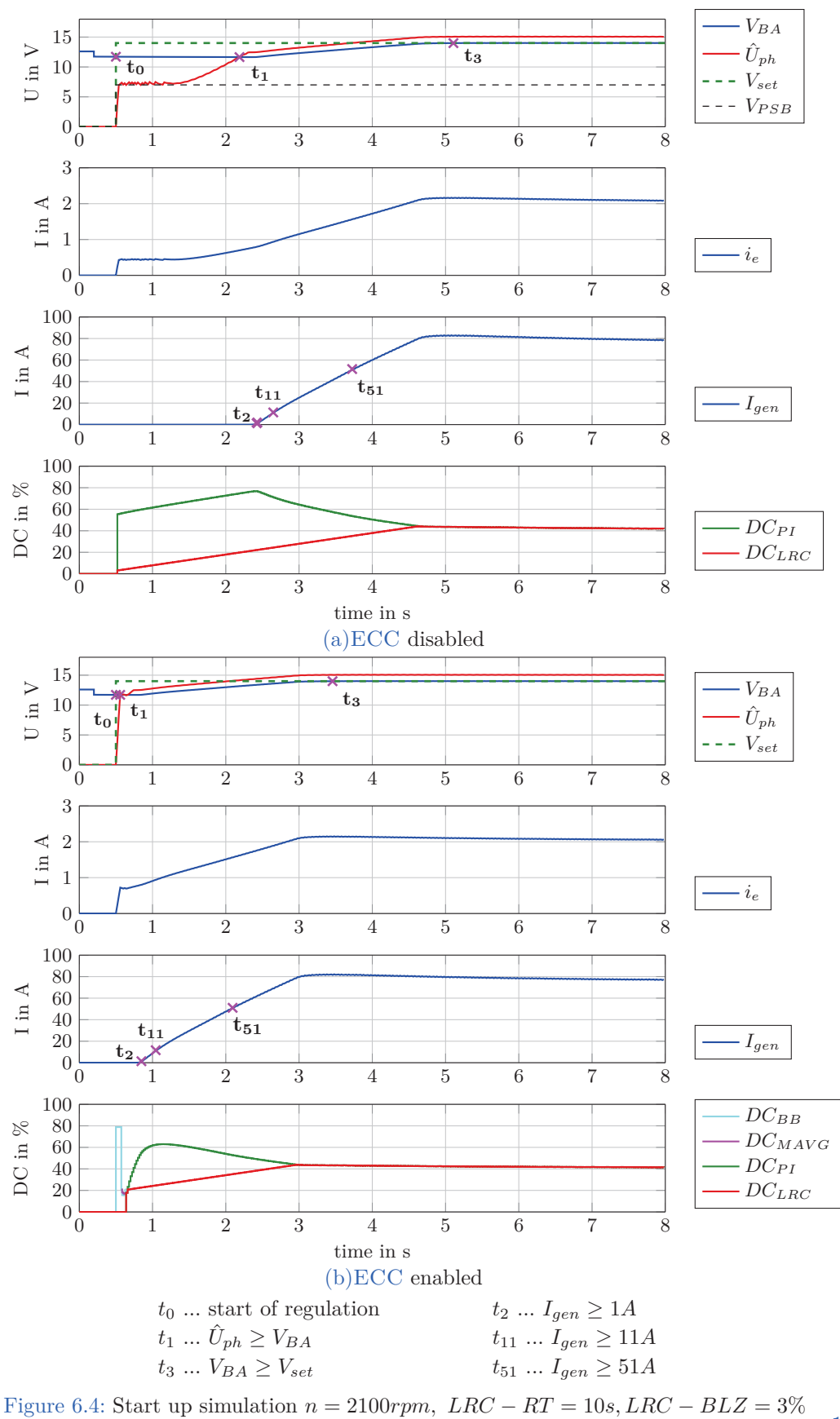

117

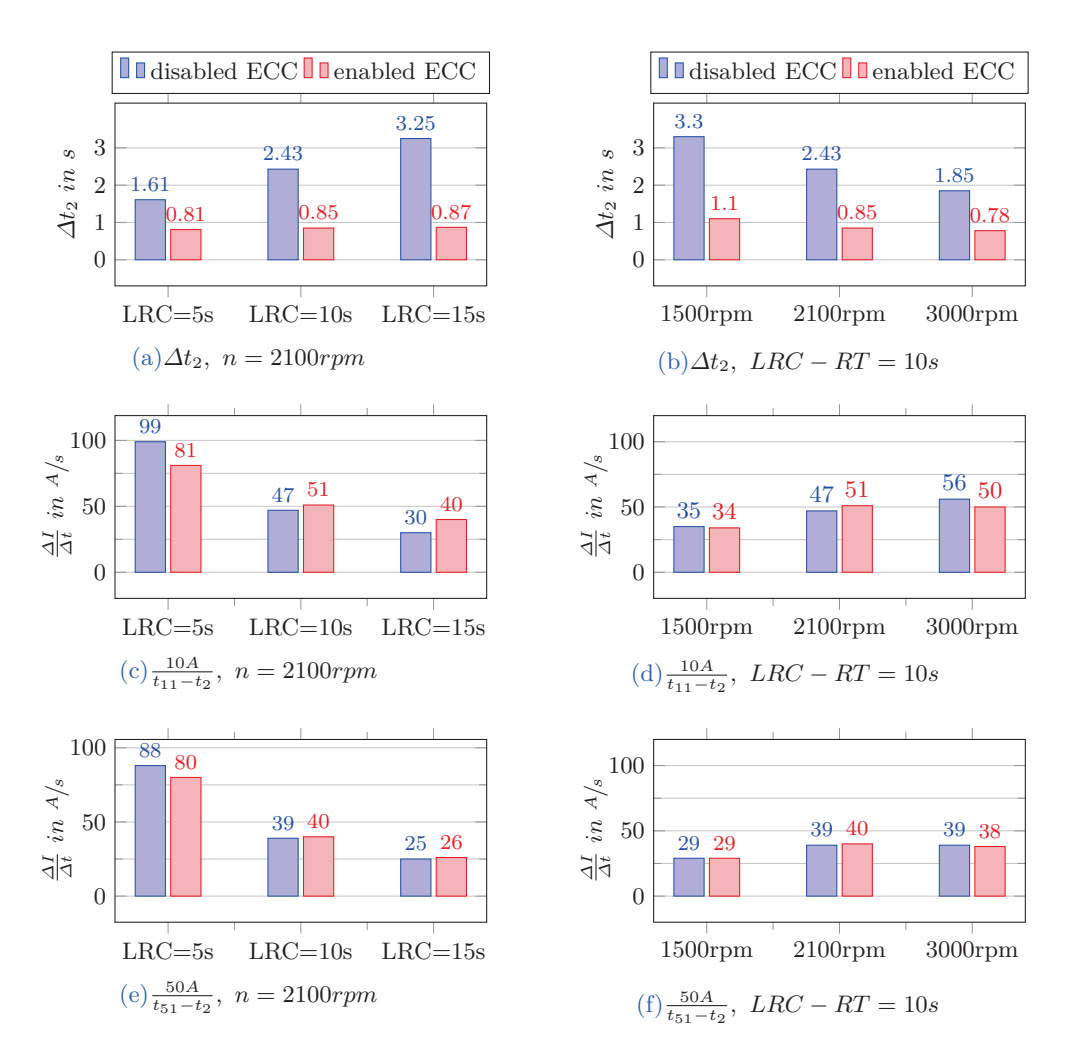

Figure 6.5: Comparison start up simulation, *n* constant

#### **6.2.2 Dynamic rotor speed**

In case of a dynamic speed trace, the start point of the regulation is essential. Measurements from BMW show that the *VBA* control is usually triggered more or less at the middle of the speed trace's first maxima and minima. In this thesis, three different start points are considered. The first one  $(t_A)$  is defined at the first negative maxima of  $\dot{n}$ , which matches with the BMW start point. The second one  $(t_B)$  is defined at the first minima of  $n (n = 0)$ and the last one at the second positive maxima of  $\dot{n}$ . In figure 4.21 all three start points are marked.

Actually, it is desired that the output current begins to rise gently at these points in time. Since the normal *VBA* controller starts the LRC ramp with relatively low *BLZ*-value, the point in time when *Igen* rises will be delayed. However, the trigger command for the *VBA* controller cannot be brought forward, because the delay time is unknown. Moreover, in case of a dynamic speed trace, the delay time is not constant. It could happen that *Igen* rises too early (before  $t_A$  or rather  $t_B$ ,  $t_C$ ) if the start command is moved forward. An advantage of the ECC is that the  $\hat{U}_{ph}$  control can be started at any point. The rise of  $I_{gen}$ depends on the handover command. Thus, the phase control is always triggered at the first maxima of the speed trace  $(t_{max})$  and the handover command is set at  $t_A$  or rather  $t_B$ ,  $t_C$ . However,  $t_0$  refers always to the desired point in time for  $I_{gen} > 0A$ .  $t_2$  is always the point in time when  $I_{gen}$  really begins to rise.  $\Delta t_2 = t_2 - t_0$  is the unwanted delay time.

Simulations using the standard speed trace  $\Delta t_{max} = 1.5s$  are presented in figure 6.6 and 6.7. The speed trace starts at  $t = 0.5s$ , thus gives the values  $t_{max} = 2s$ ,  $t_A = 2.7s$ ,  $t_B = 3.54s$ and  $t_C = 4.22s$ . The settings are  $LRC - RT = 10s$ ,  $LRC - BLZ = 3\%$  and the  $DC_{HO} =$  $DC_{MAVG}$ ,  $N_{avg} = 5$  samples. Since the unweighed moving average is used, it is intended to handover the dynamic DC.

Figure 6.6a shows a simulation with disabled ECC and  $t_0 = t_A = 2.7s$ . It can be seen that the output current begins to increase at  $t_2 = 4.4s$ . With enabled ECC,  $t_2$  is reduced to 3.77*s*. The saved time is about 0.6*s*. In case of  $t_0 = t_B = 3.54s$  and disabled ECC,  $t_2$  is given by  $t_2 = 4.94s$ . If the ECC is enabled,  $t_2$  is moved forward to  $t_2 = 3.72s$ . The difference is 1.22*s*. Furthermore,  $t_2(t_0 = t_B)$  is a bit lower than  $t_2(t_0 = t_A)$  if ECC is enabled. Indeed, the later handover command at  $t_B = 3.54s$  results in an earlier rise of the output current. The point is that the ECC transfers the current *DC* value to keep  $\hat{U}_{ph}$  around  $V_{bat}$ . In case of  $t_0 = t_{HO} = t_A$  the handover value is  $DC_{HO} = 16.7\%$ . The theoretical value is  $DC(n, n) = 17.4\%$ , which means the ECC works as defined. In figure 6.7b it can be seen that  $\hat{U}_{ph}$  actually increases immediately after the handover, because the  $LRC - BLZ$ boosts  $DC_{HO}$  a little bit  $(DC_{HO} + BLZ \approx 20\%)$ . Nevertheless,  $\hat{U}_{ph}$  is declining a short moment later. The problem is that the speed is still decreasing. Low revolutions require by nature a higher  $DC$  to keep  $\hat{U}_{ph}$  and the speed gradient is negative, too. However, after the handover, the *DC* can only increase with the LRC gradient, which is obviously too low to compensate the falling speed trace. Thus,  $\hat{U}_{ph}$  sinks till the speed minima  $(=t_B)$  is reached. Consequently, the time span  $\Delta t_2$  increases. The static DC at  $t_A$  is  $DC(n, \dot{n} = 0) = 13.4\%$ , which would result in an even larger time span.

On the contrary, if  $t_0 = t_{HO} = t_B$  like in figure 6.7b, the handover value is relative high  $DC_{HO} = 28.4\%$  because of the speed minima.  $I_{gen}$  starts to rise 0.14*s* after the handover command. The saved time compared to disabled ECC (see figure 6.7a) is about 1*.*3*s*. The simulation with  $t_0 = t_C$  looks basically similar to figure 6.7, therefore it is not illustrated here. A comparison of the delay time *∆t*<sup>2</sup> between simulations with disabled and enabled ECC for different *LRC* <sup>−</sup> *RT* and *<sup>t</sup>*<sup>0</sup> is given in figure 6.8a, 6.8c and 6.8e. The rise gradient of *Igen* is not constant due to the dynamic speed trace, see figure 6.6 and 6.7. Since *Igen* starts to rise at different points in time, a comparison of the gradient is not conclusive.

Note, in figure 6.6a it can be seen that  $i_e$  stops to rise at  $t \approx 3.8s$ , although the DC of the *LRC* ramp is increasing. The reason is that PSB was active before. Thus, the recent excitation current is higher than the excitation current which would be produced by the recent *DC* value of the *LRC* ramp. At  $t = 3.8s$  PSB tries to reduce  $i_e$  because the speed is increasing. Consequently, PSB wants to set  $PWM = 0$ , but the excitation output stage is logical linked with  $DC$  of the  $V_{BA}$  controller (see 2.4). However, the  $DC$  of the LRC ramp is too low to increase  $i_e$ , but prevents declining. At  $t \approx 4.2$  the DC is large enough and *i<sup>e</sup>* is rising again.

Further simulations with a speed trace of  $\Delta t_{max} = 0.5s$  are conducted. A comparison using the theoretical static *DC* and the theoretical dynamic *DC* (determined by *Deep Thought*) as handover value are given in the right column of figure 6.8. Since, it is supposed that the rise of  $I_{gen}$  begins more or less at the same time, also the average current slope  $\frac{10A}{t_{11}-t_2}$ is plotted (see figure 6.8f). As explained before, the static *DC* is lower than the dynamic *DC* at  $t_A$ . Since the speed at  $t_A$ ,  $t_B$  and  $t_C$  is always the same value, the static *DC* stays the same for any variation of *∆tmax*. The dynamic *DC* changes according to the gradient. The lower  $\Delta t_{max}$ , the greater is the difference of  $DC_{stat}$  and  $DC_{dyn}$ . Notwithstanding,  $DC_{HO}(t_B) = DC_{dyn} = DC_{stat}$  because the speed gradient is zero at  $t_B$ . Since the speed is increasing at *tC*, the dynamic *DC* is lower than the static *DC*. Consequently, the time span  $\Delta t_2$  is greater if  $DC_{HO}(t_C) = DC_{dyn}$ . In case of  $DC_{HO}(t_C) = DC_{stat}$ , the increase of *Igen* starts 0*.*05*s* after the handover command, but it can also be seen that the rise gradient is very high. For these reasons, it is recommended to handover the dynamic *DC* in general. The moving average with a short sample length (e.g.:  $N_{avg} = 5$ ) or the exponential smoothing are qualified to determine the handover value.

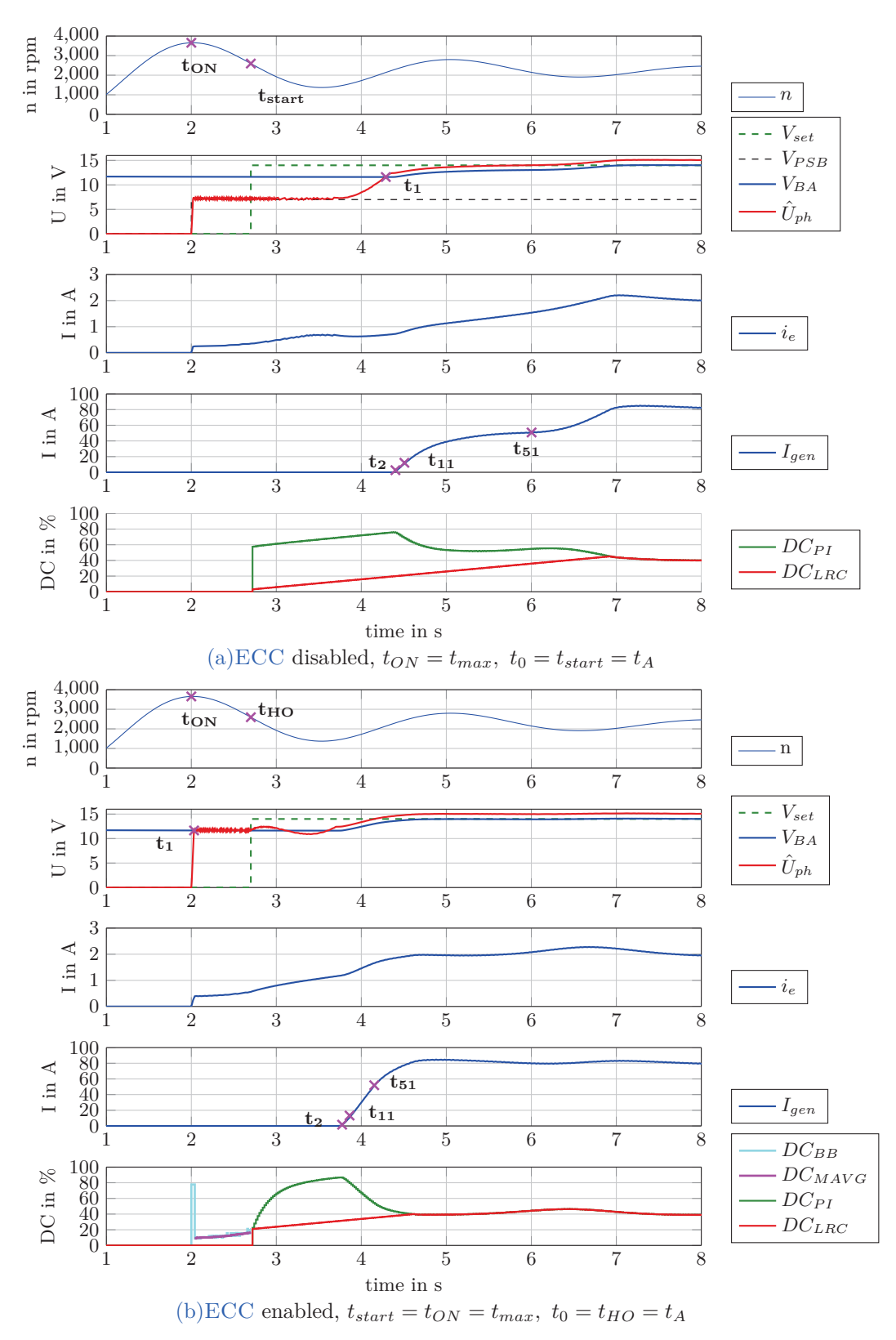

Figure 6.6: Start up simulation dynamic speed trace  $\Delta t_{max} = 1.5s$ ,  $t_0 = t_A = 2.7s$  engine start at  $t = 0.5s$ ,  $LRC - RT = 10s$ ,  $LRC - BLZ = 3\%$ ,  $DC_HO = DC_{MAVG}$ ,  $N_{avg} = 5$ 

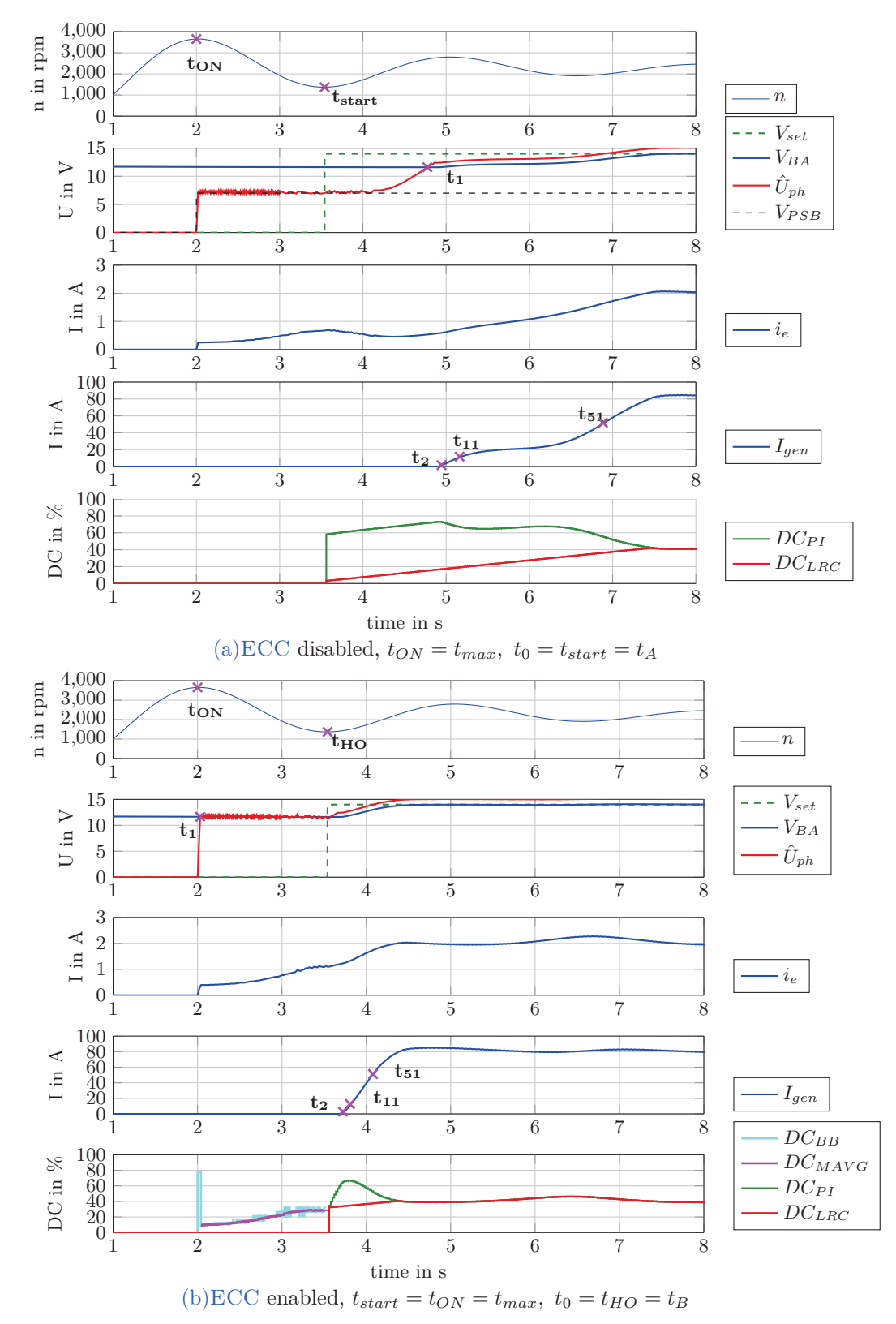

Figure 6.7: Start up simulation dynamic speed trace  $\Delta t_{max} = 1.5s$ ,  $t_0 = t_B = 3.54s$  engine start at  $t = 0.5s$ , *LRC* − *RT* = 10*s*, *LRC* − *BLZ* = 3%

122

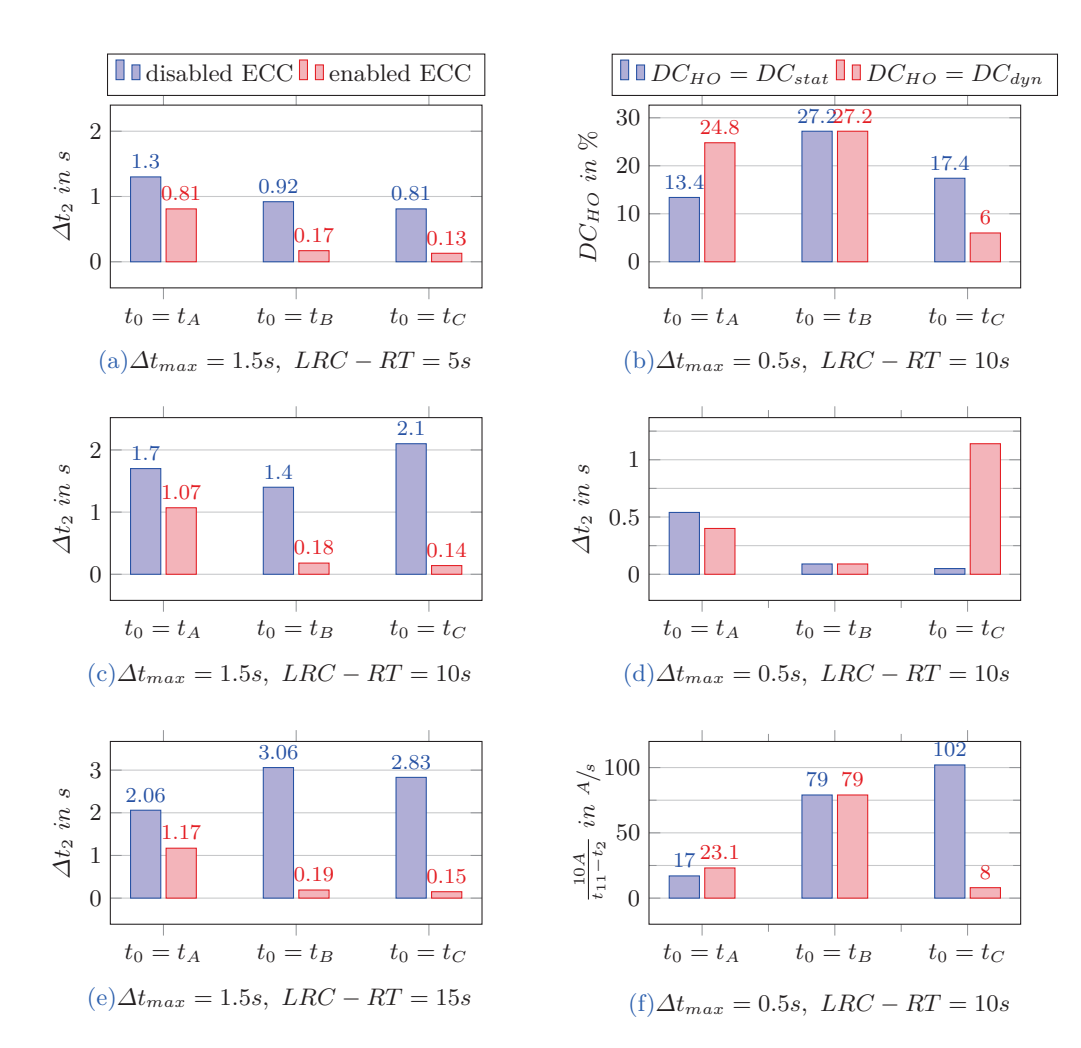

Figure 6.8: Comparison start up simulation, dynamic speed trace

# **7 Final Conclusion**

Investigations in section 3.1 have shown that the battery will be charged if the induced delta voltage  $\hat{U}_s \geq U_{s,crit}$ , with  $U_{s,crit} = V_{BA_0} + 2U_f$ . Straight forward the critical value referred to ground is defined by  $U_{ph,crit} = \hat{U}_{s,crit} - U_f$ . The IC uses a pull down resistor to measure  $U_{ph} \Rightarrow \hat{U}_{ph,measured} = \hat{U}_s + U_{shift}$ . Alternator measurements have shown that there is a positive ground shift  $U_{shift} > 0V$  if the charging condition is not fulfilled. Thus, the estimation of  $U_s$  by  $U_s(t) = \hat{U}_{ph,measured}(t) + U_f$  is too conservative in general. However, the model implementation of the rectifier causes a shift of  $U_{shift} = -U_f$  even if the charging condition is not fulfilled. Thus,  $\hat{U}_{ph,sim}(t) = \hat{U}_{ph,crit} - x$  results in  $\hat{U}_{s,sim}(t) = \hat{U}_{s,crit} - x$ , where *x* is an arbitrary value.

Further application measurements have shown that the start up situation is an appropriate use case for the patent idea, see section 3.2. A three-step-concept is developed in order to minimize the delay time  $\Delta t_2$ : 1) fast increase of the excitation field 2) determination of *DC* handover value 3) transfer and manipulation of *VBA* controller (section 4.1). For this purpose, a simple bang-bang controller is designed:  $V_{ref} - TH_1 < \hat{U}_{ph} < V_{ref} + TH_2$ ,  $\bar{\hat{U}}_{ph} = \hat{U}_{ph,target} = V_{ref} = V_{BA}(t) + \Delta U$ .  $\Delta U$  defines the distance to the critical value and is adjustable by the end-user. Note  $x = -U_f + \Delta U$ . At low speeds and strong positive speed gradients, unwanted output current could be produced if the safety distance *x* is too low, see figure 4.13 in section 4.4. However, simulations using a dynamic speed trace based on measurements from BMW ( $\Delta t_{max} = 1.5s$ ) have shown that  $\Delta U = 0V \Leftrightarrow x = -U_f$  is sufficient (figure 4.22). In case of more dynamic traces ( $\Delta t_{max}$  < 1.5*s*) it is recommended to trigger the phase control at or after the first speed maxima, see section  $6.1$ . The relative threshold values  $TH_1 = TH_2 = 0.1V$  are calculated assuming a worst case situation (section 4.4.2).

For the determination of the handover value two different possibilities are developed (section 4.5). The first one is based on filtering the DC values of the bang-bang PWM  $(DC_{BB})$ , the other one uses the excitation current measurement and calculates the *DC* value. Both have in common that several PWM periods are needed, which takes some time. In section 4.5.1 it is figured out that five periods is a good trade-off between time and accuracy. For the *DC* filtering two methods are implemented: a moving average and an exponential smoothing. In case of constant speed the absolute error of the handover value  $(e = DC(n) - DC_{HO})$  is within 3% for both methods. If the current measurement option is used, it is less than 2% and for most of the speeds even less than 0*.*5% (figure 4.29). In case of a dynamic speed trace the error depends on the desired handover value. In order to transfer the static DC  $(DC(n, n = 0) = DC(n))$  the moving average is modified. The  $DC_{BB}$  samples are weighted with a factor proportional to the speed gradient. The average error per sample  $(J_1)$  is less than 2% for dynamic speed traces  $\Delta t_{max} > 1$ s, for  $\Delta t_{max} = 0.5s$  it is about 4%. The current measurement option delivers much better results.

#### 7 Final Conclusion

For all simulated speed traces the average error per sample is less than 0*.*5% (figure 4.35). If the dynamic  $DC(DC(n, n))$  is desired as handover value, the unweighed  $DC_{BB}$  samples must be filtered. The normal moving average or the exponential smoothing algorithm can be used for that. Both give good results, the average error per sample is about 1% or less for all of the traces (figure 4.37).

In general it is reasonable to handover the dynamic *DC* since the *VBA* controller has to deal with current speed gradient as well. The  $V_{BA}$  controller is a simplified behaviour model of the alternator IC, see section 4.7. It consists of a discrete PI controller and the LRC function. The conditioning technique of *Hanus* is used as anti wind-up mechanism. The PI controller is designed for a certain operation point (linearisation of the control process at  $n = 2100$ *rpm*). Finally, the handover is implemented by manipulating the integrator content according to the transferred  $DC$  value and the current error of the  $V_{BA}$  controller  $(e_{PI} = V_{set} - V_{BA})$ . At the same the LRC is forced to pass-through the *DC* of the  $V_{BA}$ controller for one iteration. A finite-state machine (ECC-Master, section 4.8.2) is used to trigger the bang-bang controller, the handover process and the *VBA* controller. Via initialization script all relevant settings are adjustable.

Final simulations at constant speed have shown, that up to three seconds can be saved by the ECC, while the average rise gradient of  $I_{gen}$  stays more or less the same (see figure 6.5) in section 6.2.1 ). Certainly, the rotor speed and LRC settings are crucial factors. At the typical idle speed  $n = 2100$ *rpm* and a moderate LRC gradient  $LRC - RT = 10s$ , the saved time is about 1*.*6*s*. The rise gradient of the output current is a bit increased at the beginning  $(51<sup>A</sup>/s$  compared to  $47<sup>A</sup>/s$ , but the average slope remains the same  $(40<sup>A</sup>/s)$ compared to  $394/s$ ). In case of dynamic speed trace the point in time of the handover is essential. In general, it is recommended to trigger the phase control  $\hat{U}_{ph}$  at the first speed maxima  $(t = t_{max})$ . The most efficient point in time for the *DC* transfer (to the  $V_{BA}$ controller) is when the handover value has its maximum value. In case of the dynamic *DC* this is not necessarily at the speed minima, see figure 4.31. Nevertheless, the speed minima is a good transfer point, because the handover value is relative high and the speed will increase. The saved time for different transfer points and *LRC* − *RT* can be seen in figure 6.8.

# **Appendix**

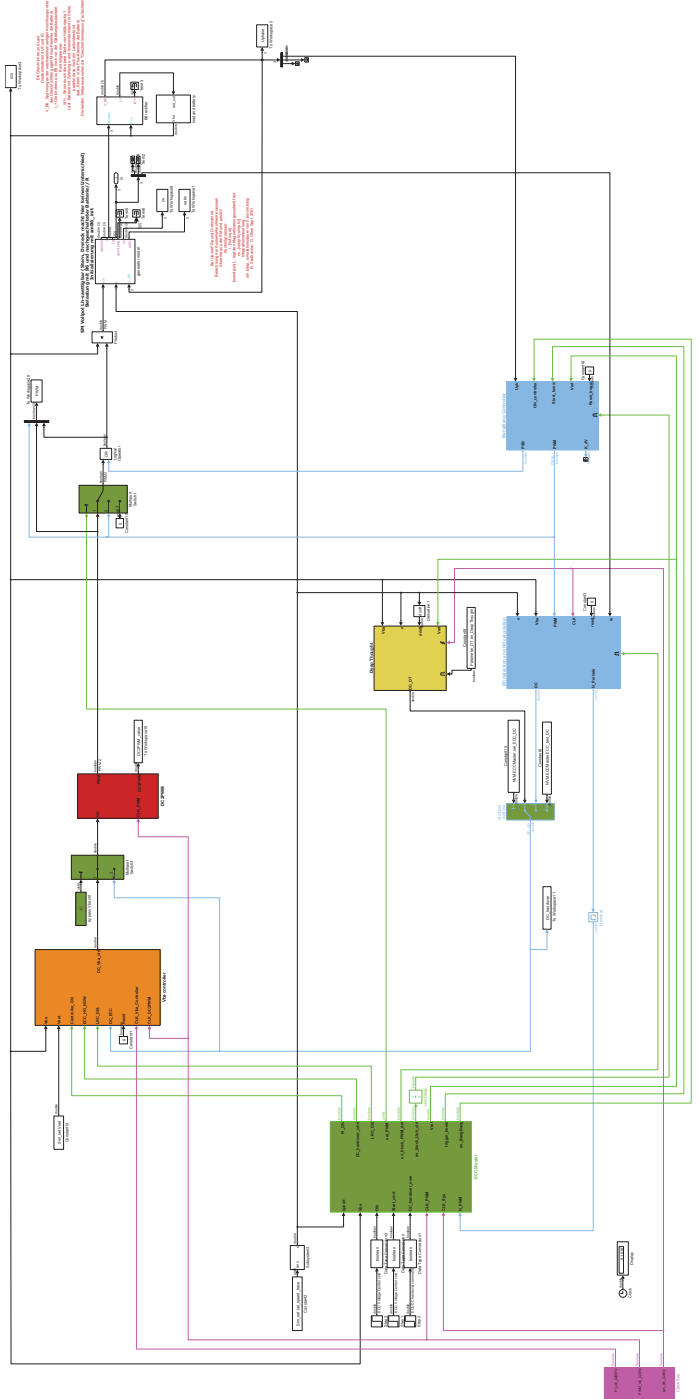

# **Overview complete simulation and initialization file**

Figure .1: Overview Complete Simulation

The code of the initialization file is given at the following pages:

```
close all;
clear all;
clc;22% Simulation Settings
8; <sup>%</sup> Simulation Time<br>12.6; % Initial Battery Value
   Sim_set.t_sim=
   Sim set. Vbat=
   % time step when basic load will be connected
   Sim set. Rpulsed=
                              0.12;% pulsed load (parallel to the basic load)
   Sim set.t Rpulsed=
                              50;% time step when pulsed load will be connected
   Sim_set.frequency_Rpulsed= 10; % puls frequency<br>Sim_set.sel_speed_trace= 2; % select speed ti
                                     % select speed trace
                                      % 1...Constant speed or step
                                      % 2... Engine trace
                                      % 3...Ramp
                                      % 4...Sawtooth
                                      % 5...Sequence
                              14; % Vba setvalue in volt<br>2; % time in sec
   Sim_set.Vset=
   Sim set.ON=
   Sim_set.Start cmd=
                              Sim set.ON;
   % starts Vba ctrl or rather Uph ctrl
   %Sim set.handover cmd= Sim set.Start cmd;
   %DC handover as soon as N PWM >= Nmin is satisfied (Nmin Master config)
   Sim set.handover cmd= 3.54; % point in time of the handover
% Model Initialition Values
load('A14 biased.mat');  8load alternator data
   %sm=smB6 init ue131115(M, Rlast, Rz, Rb, Ub, ie0, n0);
   sm= smB6 init ue131115(M, 0.39, 0.0, 0.03, Sim set. Vbat, 2, 2000);
   %Integrator init value
   sm.psisRd0= 0;
   sm.psisRq0=0;sm.psieRd0=0;% (new) battery parameters
   load('x opt Bat4');x(4) = x(4) * 2;x(2) = x(2) * 1.3;x(1) = x(1) * 1.02;sm.Cs = 1.5e-6;sm. U0= Sim set. Vbat;
   sm.R1 = x(1);sm.C1 = x(2);sm.R2 = x(3);
```
$sm.C2 = x(4);$  $sm.U02 = x(5);$  $sm.U01 = sm.U0-x(5);$ %current filter (Igen and Ie)  $fc = 150;$  $wc=2*pi*fc;$ % Clock System  $\frac{1}{6}$  ------------------f  $PWM=220;$ CLK.f PWM= f PWM; CLK.f PI=  $10*f$  PWM;  $CLK.f$  SYS=  $100*f$  PWM;  $% (1 / (220 * 100)) / 2$ CLK.Td SYS=  $(1/CLK.f SYS)/2;$ CLK.Td PI=  $(1/CLK.f_PI)/2;$ CLK.Td PWM= (1/CLK.f PWM)/2; % ECC Master NVM.ECCMaster.en ECC= true; % true... if ECU Start command == true -> ECC starts Uph ctrl % false...if ECU Start command == true -> Vba ctrl starts immeditaly NVM.ECCMaster.en\_PSB=<br>NVM.ECCMaster.deltaU= 0;<br>0; % Vref= Vba+deltaU (deltaU independent of n), default value 0 NVM.ECCMaster.n\_min= 800; % minimum alternator speed NVM.ECCMaster.Nmin=  $5:$ %Nmin minimum number of PWM periods for handover NVM.ECCMaster.en dynVref= false; % false...Vref= Vba, % true...Vref= Vba - deltaU(n) for Uph ctrl NVM.ECCMaster.by pass Vba ctrl= uint8(1); % 1... DC of the Vba controller is feed to DC2PWM (default) % 2... ECC DC is directly feed to DC2PWM (bypass Vba controller) NVM.ECCMaster.sel ECC DC=  $2:$ % select DC handover value: % 1... calculated DC by DeepThought % 2...estimatet Comparator DC (default) % 3...test DC (ECC\_test\_DC) NVM.ECCMaster.ECC test DC= 0.4; % any test DC % Vba Controller NVM.Vba\_ctrl.dis\_Vba\_ctrl= false; % enablbe/disable Vba Controller in general NVM. Vba ctrl. LRC en= true; % LRC in general on/off (only possible if dis Vba ctrl= false) NVM. Vba ctrl.sel Output= uint8(3); % select Output value

```
% 1... DC 2200Hz (limited)
   % 2... DC 440Hz
   % 3... DC LRC 440Hz (default)
   % PI Parameter
   %Ziegler:
   Kp = 3.7;
   T = 0.05;STs PI= 1/(10*220);
   \SFKL:
   %load('Matlab files only\010 Main\04 Vba Controller\05 FKL\Rz ue10')
   load('Matlab_files_only\010_Main\04_Vba_Controller\05_FKL\Rz_ue20.mat')
   [numR2z, denR2z, Td]=tfdata(R2z, 'v');
   Kp=numR2z(1);R(z) = (b1 * z + b0) / (z-1)b1 = Kpb0 = (KiTd - Kp)Ki = (numR2z(2) + Kp) / Td;T = Kp/Ki;Ts PI=Td;
   NVM. Vba ctrl. PI. Kp=
                                         Kp;
   NVM.Vba_ctrl.PI.T_I=
                                         T_{I}NVM.Vba ctrl.PI.Ts=
                                         1/CLK.f PI;
   NVM. Vba ctrl. PI. AW sel=
                                         3:% select feedback for AntiWindup
   % 1...DC PI 2200Hz
   % 2...DC PI 440Hz
   % 3...DC LRC 440Hz (should be standard, default)
   % any other value...DC unlimited (not satured), no anti windup
   % LRC Parameter
   NVM.Vba ctrl.LRC.Ts LRC= 1/(2*CLK.f PWM);
      %LRC is executed at rising AND falling edge of the PWM-Clock
      NVM.Vba_ctrl.LRC.BLZ= 3; %in %
      NVM.Vba_ctrl.LRC.RT=<br>NVM.Vba_ctrl.LRC.FT=
                                 10; %in sec
                                 1;NVM.Vba_ctrl.LRC.en_BLZ_ECC= true;
      %true..., in the next steps the LRC DC is allowed
      %to jump up to DC ECC+BLZ (if needed)
      %false... in the next step LRC DC=DC ECC+LRC gradient*time, no jump
% Uphase Controller (Bang Bang)
TH= 0.1;
   NVM. Uph ctrl. rel_TH_OFF=
                         TH;
   NVM.Uph_ctrl.rel_TH_ON= TH;
   NVM. Uph_ctrl.dis_ON_Comp= false;
% DC detection and handover calculation:
NVM.DC cal Parameter.CLK= 1/CLK.f SYS;
```

```
NVM.DC cal Parameter.N mavq=
                                     5:NVM.DC cal Parameter.alpha=
                                    0.36:1.5e-4;NVM.DC cal Parameter.k=
   NVM.DC_cal_Parameter.N_mavg_Re= 10;<br>NVM.DC_cal_Parameter.sel_DC_alg = uint8(3);
   % select DC Output
   % 1...DC_recent: DC_BB, current DC, no filtering, no avering
   % 2...DCmavg: (normal) moving Average with sample lenght = N_{max}<br>% 3...DC_EMA: exponential weight moving Average (alpha)
   % 4...DC ie Taylor: using ie measurement, Re est by taylor-> static DC
   % 5...DC_ie: using ie measurement, Re estimation -> static DC
   % 6...DC recent w: weighted DC BB samples, no filtering
   % 7...DC_wmag: weighted moving average -> static DC<br>% 8...DC_Ndyn: unweighted mavg with dynamic length N_mavg
% Vba Input (LP second order)
Vba_Input.wc=2*pi*160;
   [Vba Input.num LP Vba Input.den LP]=butter(2, Vba Input.wc, 's');
   Vba Input.Ts= 1/2*NVM.Vba ctrl.PI.Ts;
   Vba Input. Resolution= 1/2^8;
% DC2PWM
DC2PWM.Resolution= (2^8-1);DC2PWM.T cnt= (1/(2*f PWM)) / DC2PWM. Resolution;DC2PWM.CLK delay= 1/CLK.f SYS;
% Parameter DC Calculation ideal (Deep Thought)
Parameter DT.en DeepThought= true; 8 enable/disable Deep Thought
   Parameter_DT.sel_DC_alg_DT= uint8(3);% select calculated DC of DeepThought:
   % 1... DCdyn theo Vref
   % 2...DCstat theo Vref
   % 3...DCdyn theo Vbat,
   % 4...DCstat theo Vbat
   Parameter_DT.p=<br>Parameter_DT.Lg_vec=
                                M.nenn.p;
                                M.leer.Lgerw;
                               M.leer.ieerw;<br>M.B6.UF;
   Parameter_DT.imuee_vec=
   Parameter_DT.Uf=
                                M.parameter.Re;
   Parameter DT.Re=
   Parameter_DT.Ldiff_vec= M.leer.Ldifferw;<br>Parameter_DT.Lsig_e= M.parameter.Lsige;
   Parameter DT.ueV=
                                M.parameter.ue;
% Speed Traces
             % Constant Speed (or speed step if wanted)
   Speed.Const.n0= \overline{0}; \overline{8} start value<br>Speed.Const.n1= 2100; \overline{8} and values
```
Speed.Const.tstep=  $0:$ %if tstep=0 ->starts immedatly % Engine trace: Speed.Engine.n max =  $1200$ ; %engine speed max Speed.Engine.n\_stat= 750; %Alternator : n stat =  $2100$  rpm  $1.5;$ %speed max is reached @Ts Speed.Engine.Ts= Speed.Engine.ratio=  $\text{sn}$  altnator = ratio \* n engine  $3;$ Speed.Engine.t start= 0.5; %Engine start time [Speed.Engine.num Speed.Engine.den ]= ... n trace TF ( Speed.Engine.n max, Speed.Engine.n stat, Speed.Engine.Ts); % Speed Ramp(s): Speed.Ramp.Init Ramp1= 1000; %starts with 1000rpms Speed.Ramp.t Ramp1=  $1$ ; Speed.Ramp.slope\_Ramp1= 6000; %after 1s dn/dt 6000rpms/s Speed.Ramp.slope Ramp2= -6000;  $1+2/6;$ Speed.Ramp.t Ramp2= %after 2/6s constant speed Speed.Ramp.Init Ramp2= 0; Speed.Ramp.t Ramp3=  $1+2/6+1$ ; Speed.Ramp.slope Ramp3= -6000; %after 1s dn/dt -6000rms/s Speed.Ramp.Init Ramp3= 0; Speed.Ramp.t Ramp4=  $1+2/6+1+2/6$ ;

%after 2/6s constant speed

#### % Repeating Sawthooth

Speed.Sawthooth.Period= 1; Speed.Sawthooth.n min= 2000-100; Speed.Sawthooth.n max= 2000+100;

Speed.Ramp.slope Ramp4= 6000; Speed.Ramp.Init Ramp4= 0;

#### % Repeating Sequence

Speed. Sequence. Values= [3 1 4 2 1]. '\*1000; Speed. Sequence. Timing= [0 0.1 0.5 0.6 1].'; Speed.Sequence.Ts=  $0.01;$ 

%% start simulation sim ('Complete Simulation final.mdl')

#### %% figures:

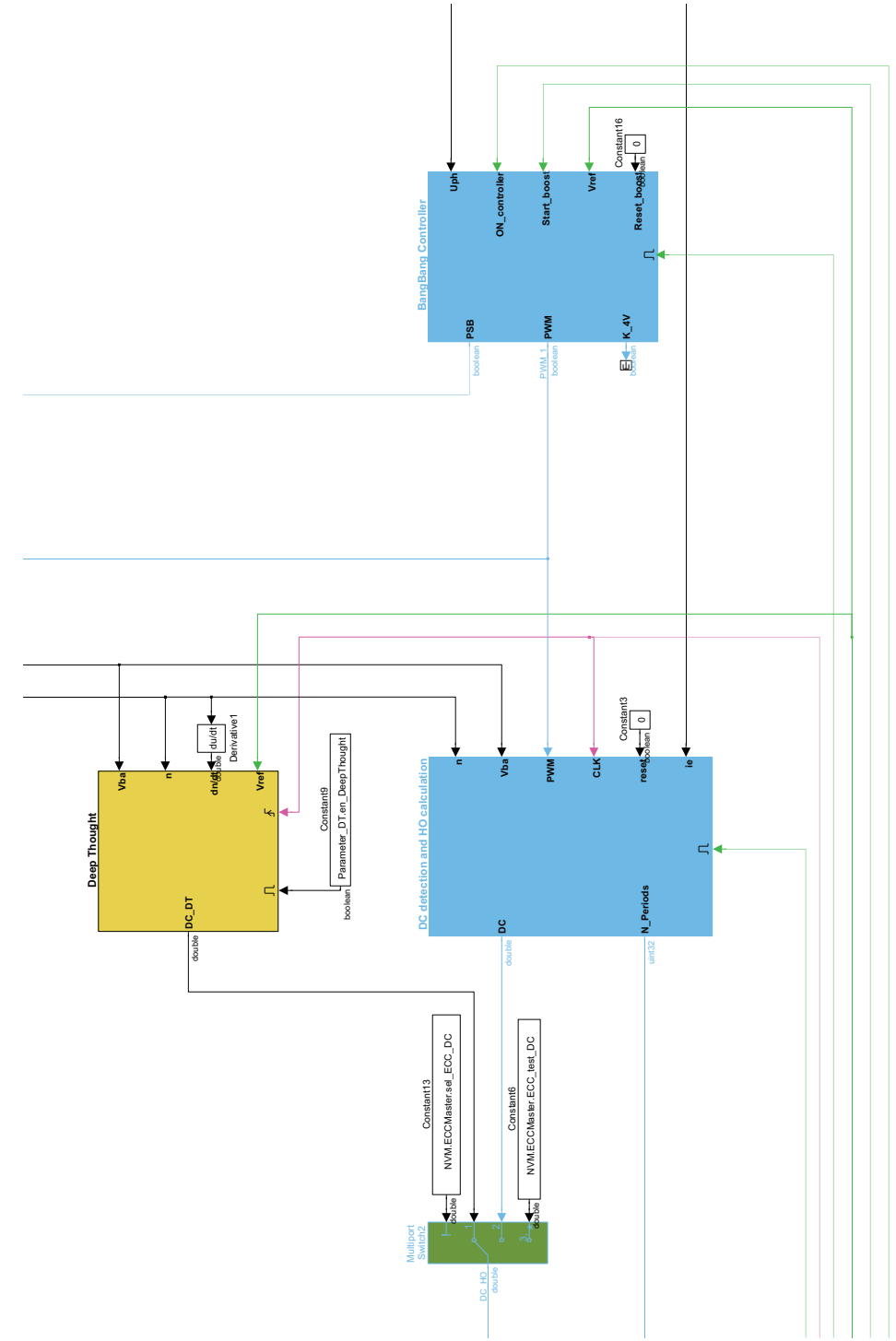

Zoom  $\hat{U}_{ph}$  controller,  $DC$  detection and DeepThought

Figure .2: Bang-bang controller, DC Detection and Deep Thought

## $\hat{U}_{ph}$  controller

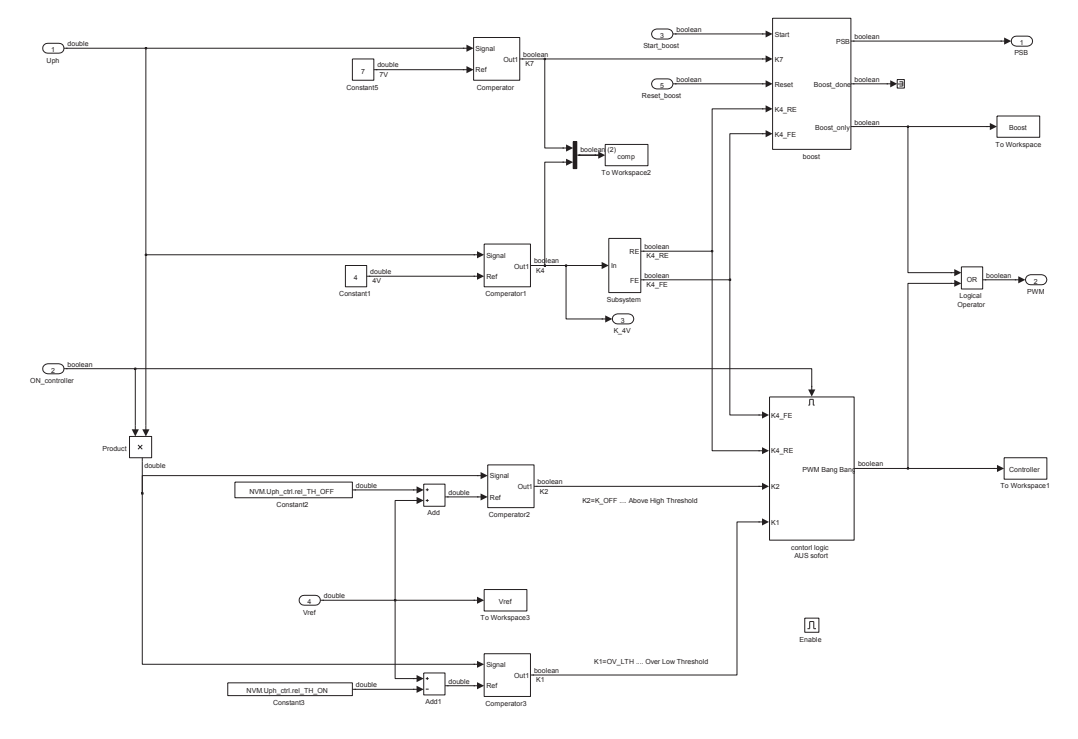

(a)Comparator part

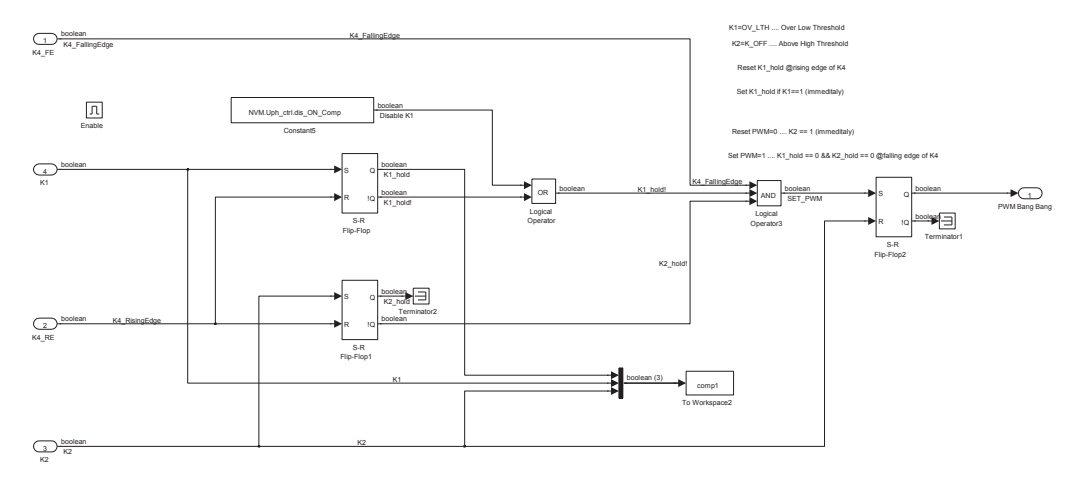

(b)Logic part Figure .3: Bang-bang controller

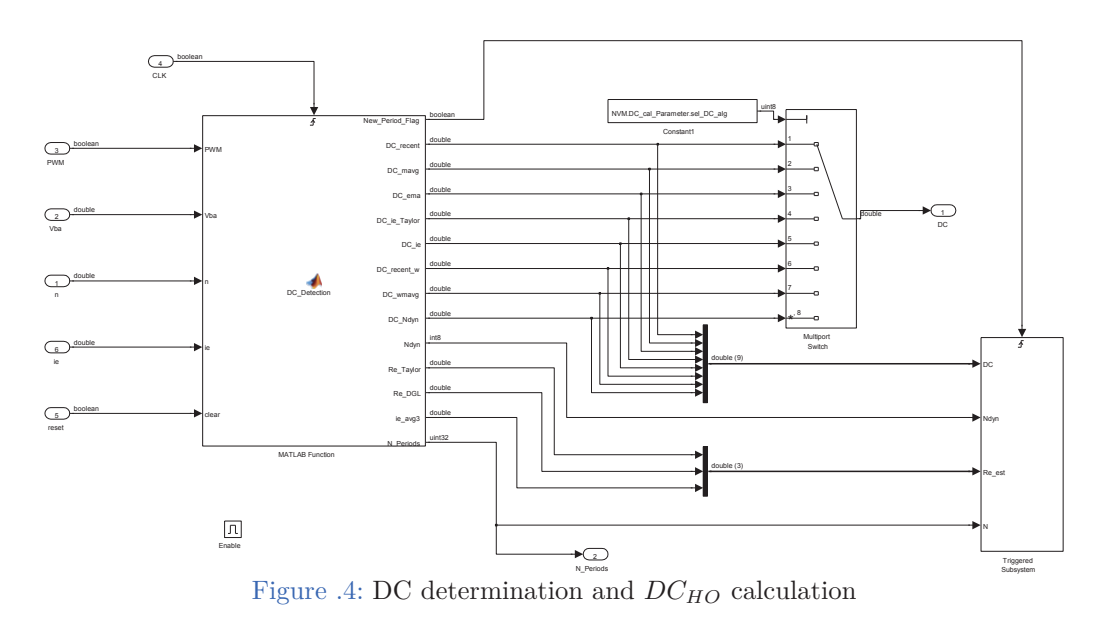

## *DC* **determination and calculation of the handover value**

The code of *DC* determination and the *DC* filtering algorithms is given at the following pages:

```
function [New Period Flag, DC recent, DC mavg, DC ema, DC ie Taylor,...
    DC_ie, DC_recent_w, DC_wmavg, DC_Ndyn, Ndyn, Re_Taylor, Re_DGL, ...
    ie avg3, N Periods]= DC Detection (NVM, PWM, Vba, n, ie , clear)
    N max= uint8(20); %N max...Number of max samples which are are saved
    alpha =NVM.DC cal Parameter.alpha;
              NVM.DC cal Parameter.N mavq;
    N mavg=
    N mavg Re= NVM.DC cal Parameter.N mavg Re;
           NVM.DC cal Parameter.CLK;
    Tclk=k=NVM.DC cal Parameter.k;
                                                %weight constant
    persistent counter;
    persistent cnt value FE;
    persistent PWM_old;
    persistent cnt PWM RE;
    persistent Buffer cnt value RE;
    persistent Buffer cnt value FE;
    persistent Buffer weights;
    persistent DC recent Upd;
   persistent DC recent w Upd;
   persistent DC EMA Upd;
   persistent DC mavg Upd;
    persistent DC wmavg Upd;
    persistent DC_Ndyn_Upd;
    persistent n old;
    persistent Ndyn Upd;
    %ie measured:
    persistent ie RE old;
    persistent ie FE;
    persistent Re Taylor Upd;
   persistent Re DGL Upd;
   persistent Buffer Re Taylor;
    persistent Buffer Re DGL;
    persistent ie avg3 Upd;
    persistent DC_Re_Taylor_Upd;
    persistent DC Re mavg Taylor Upd;
    persistent DC Re DGL mavg Upd;
    if(isempty(counter) || clear == true)
       PWM old=
                            false;
        cnt PWM RE=
                               uint32(0);counter=
                               uint16(0);cnt value FE=
                               uint16(0);Buffer cnt value RE= eps*ones(1, N max); %avoid division by zero
       Buffer_cnt_value_FE=<br>Buffer_weights= zeros(1,N_max);<br>Buffer_weights= zeros(1,N_max);
        n old=
                                0;Ndyn Upd=
                               int8(5);DC recent Upd=
                                NaN;DC recent w Upd=
                                NaN;
```

```
DC EMA Upd=
                   NaN;DC_mavg_Upd=
                   NaN:
DC wmavg Upd=
                  NaN;DC Ndyn Upd=
                   NaN;
                  0;ie_RE_old=
ie FE=
                  \overline{0};
NaN;ie avg3 Upd=
                NaN;Re Taylor Upd=
                  NaN;Re DGL Upd=
DC_Re_Taylor_Upd= NaN;
DC Re mavg Taylor Upd= NaN;
DC_Re_DGL_mavg_Upd=
                  NaN;
```

```
%1) counter increment 22kHz
counter = counter+1;%2) Sample and hold @PWM rising edge, DC calculations and counter reset
if (PWM_old == false &\& PWM == true)
   New Period Flag= true;
                                 % count PWM RisingEdge
   cnt PWM RE= cnt PWM RE+1;
   ie RE= ie;
   if (cnt PWM RE > 1)
      DC recent Upd= double(cnt value FE)/double(counter);
       % current/recent PWM-DC
      dn= (n-n old)/(double (counter)*Tclk); %n/dt= (n(i)-n(i-1))/Tpwmw = 1 + k * dn;% weight factor
      DC recent w Upd= DC recent Upd*w;
      [Re_Taylor_Upd, Re_DGL_Upd, ie_avg3_Upd]= ...
      Re calculation (ie FE, ie RE, ie RE old, Tclk, ...
       double(cnt value FE), double(counter), Vba);
       DC_Re_Taylor_Upd= (Re_Taylor_Upd*ie_avg3_Upd)/Vba;
       if (cnt PWM RE >2)
          if (abs(dn) > 2000)Ndyn Upd= int8(3);elseif(abs(dn) > 100)Ndyn Upd= int8(5);
          else
            Ndyn Upd= int8(8);
          endBuffer index= uint8(mod(cnt PWM RE-2, cast(N max, 'uint32')));
          % circular Index of N max
          if (Buffer index == 0)
```

```
Buffer index= N max;
         endBuffer_cnt_value_RE(Buffer_index)= counter; %cnt Period
         Buffer_cnt_value_FE(Buffer_index)= cnt_value_FE; % cnt High
         Buffer_Re_Taylor(Buffer_index)= Re_Taylor_Upd;<br>Buffer_Re_DGL(Buffer_index)= Re_DGL_Upd;<br>Buffer weights(Buffer index)= w;
         Buffer weights (Buffer index) =
                                            W:DC mavg Upd= MAVG calculation (int8 (N mavg), ...
         (cnt PWM RE-2), double(Buffer cnt value FE), ...
         double (Buffer cnt value RE), int8 (Buffer index), int8 (N max));
         DC wmavg Upd= MAVG calculation (int8 (N mavg), (cnt PWM RE-2), ...
         double(Buffer_cnt_value_FE). *Buffer_weights, ...
         double(Buffer_cnt_value RE), int8(Buffer index),
         int8(N max);
         DC Ndyn Upd= MAVG calculation (Ndyn Upd, (cnt PWM RE-2), ...
         double (Buffer cnt value FE), double (Buffer cnt value RE), ...
         int8(Buffer index), int8(N max));
         [Re Taylor mavg Upd DC Re mavg Taylor Upd] =...
         Re MAVG(int8(N mavg Re), (cnt PWM RE-2), ...
         Buffer_Re_Taylor, int8(Buffer_index), int8(N_max), ...
         ie avg3 Upd, Vba);
         [Re DGL mavg Upd
                            DC Re DGL mavg Upd] = ....
         Re MAVG(int8(N mavg Re), (cnt PWM RE-2), Buffer Re DGL, ...
         int8(Buffer index), int8(N max), ie avg3 Upd, Vba);
    end
    n old=
                         n;
e]se
    DC recent Upd=
                    NaN;end
ie RE old= ie RE;
counter= uint16(0); % Reset counter @PWM RE -> New Periord
% DC Exponetnial Moving Average
if (cnt PWM RE > 4)
    DC EMA new= alpha*DC recent Upd + (1-alpha) *DC EMA Upd;
elseif (cnt PWM RE > 3)
    DC EMA new= 1/2* (DC recent Upd + DC EMA Upd);
elseif (cnt PWM RE > 2)
    DC EMA new= DC recent Upd;
else
    DC EMA new= NaN;
endDC EMA Upd= DC EMA new;
```

```
else
      New Period Flag= false;
    end% 3) Sample and hold @PWM falling Edge
    if (PWM old == true && PWM == false)
       cnt value FE= counter; 8 Remember cnt value @PWM FE -> High
       ie FE= ie;
    end% 4) Outputs (22kHz)
    DC\_ie = \qquad \qquad DC\_Re\_DGL\_mayg\_Upd;ie_avg3 Upd;
    ie avg3=
   Ndyn=
                     Ndyn Upd;
   DC Ndyn=
                      DC Ndyn Upd;
   PWM old=
                      PWM;end
function [DC mavg] = MAVG calculation (N Samples, cnt value Periods, ...
   High Array, Period Array, Array index, Array length)
   %calculates moving Average with N avg values or less
   if (cnt value Periods \leq N Samples)
      N= double(cnt_value_Periods); %Navg > then counted DC Periods
      DC mavg= 1/N * sum( High Array (Array index:-1:1)./...
              Period Array (Array index:-1:1) );
   else
      N= double (N_Samples); Smore counted DC Periods than Navg
      if (Array index >= N Samples)index N avg = (Array \text{ index } - N \text{ Samples})+1;DC mavq= 1/N * sum( High Array(Array index:-1:index_N_avg)./...
                          Period Array (Array index: -1: index N avg) );
      else %circular
          sum1= sum( High Array(Array index:-1:1)./...
                   Period Array (Array index: -1:1) );
```

```
index sum2 = (Array length - (N Samples-Array index)) + 1;sum2= sum( High_Array(Array_length:-1:index_sum2)./...
               Period Array (Array length: -1: index sum2) );
    DC mavq=
                1/N * (sum1 + sum2);
end
```
end

```
function [Re mavg DC Re mavg] = Re MAVG (N Samples, cnt value Periods, ...
   Re Array, Array index, Array length, ie period, Vbat)
   if (cnt value Periods \leq N Samples)
       N= double(cnt_value_Periods);
                  1/N * sum( Re Array (Array index:-1:1) );
       Re mavg=
   else
       N = double(N Samples);if (Array index >= N Samples)
           index N avg = (Array \text{ index } - N \text{ Samples})+1;Re mavq=
                    1/N * sum( Re Array(Array index:-1:index N avg) );
       else
                  sum( Re Array(Array index:-1:1) );
           sum1 =index\_sum2 = (Array_length - (N_Samples-Array_index)) + 1;sum2= sum(Re Array(Array length:-1:index sum2) );
           Re mavq=
                      1/N * (sum1 + sum2);
       end
   endue=Re mavq*ie period;
   DC Re mavg= ue/Vbat;
endfunction [Re Taylor, Re DGL, ie avg3]= ...
   Re calculation (ie fall, ie rise, ie rise old, Tclk, High, Period, Vbat)
   delta ie rise= ie fall - ie rise old;
   delta t rise= High*Tclk;
   delta ie fall= ie rise - ie fall;
   delta t fall= (Period-High) *Tclk;
   %ie avg2=
                   (ie fall + ie rise)/2;
   ie avg3=
                   (ie rise old + ie fall + ie rise)/3; % Current Period
   %DGL Berechnung
   tau DGL= - delta t fall / log(ie rise/ie fall);
   Re DGL= Vbat * (1-exp(-delta_t_rise/tau_DGL)) / ...
       (ie_fall - ie_rise_old*exp(-delta_t_rise/tau_DGL));
            tau_DGL*Re_DGL;
   Le DGL=
   ue stat DGL= Re DGL*ie avg3;
   DCstat DGL=
                 ue stat DGL/Vbat;
```

```
%DGL durch Taylor
Num= (delta_ie_fall/delta_t_fall);<br>Den= (delta_ie_fall/delta_t_fall)*ie_rise_old - ...
   (delta ie rise/delta t rise)*ie fall;
Re Taylor= Vbat * Num/Den;
Le_Taylor= - ie_fall/(delta_ie_fall/delta_t_fall) * Re_Taylor;
ue_stat_DGL= Re_Taylor*ie_avg3;
DCstat_Taylor= ue_stat_DGL/Vbat;
```
### **Deep Thought**

The function code of *Deep Thought* is given here:

```
10.01.16 18:05 Block: Complete Simul.../Deep Thought Cal 1 of 1
```

```
function [ ie_theo_Vba, DCstat_theo_Vba, DCdyn_theo_Vba, ie_theo_Vref,...
           DCstat_{theo_{v}} DCstat_theo_Vref, DCdyn_theo_Vref] = ...
           Algorithmus DC cal (Parameter DT, Vba Sim, n Sim, dn Sim, Vref)
   %referd to Vba
   [ie theo Vba, DCstat theo Vba, DCdyn theo Vba]= ...
   Cal_ie_DCstat_DCdyn(Parameter_DT,Vba_Sim,Vba_Sim,n_Sim,dn_Sim);
   %refered to Vref (from ECC Master)
   [ie theo Vref, DCstat theo Vref, DCdyn theo Vref]= ...
   Cal_ie_DCstat_DCdyn(Parameter_DT,Vref,Vba_Sim,n_Sim,dn_Sim);
end
function [ie_theo, DCstat_theo, DCdyn_theo] = ...
        Cal ie DCstat DCdyn (P, Vsim desired, Vba, n Sim, dn Sim)
   %DC stationary
    -2\Sigma s = Us/w:
       Psi_s= (Using desired+P.Uf) / (2*pi*P.p*n_Sim/60);
       %Psi s= Lq(ie) *ie ->ie:
       ie theo= interp1(P.Lg vec.*P.imuee vec, P.imuee vec, Psi s);
       DCstat_theo= (ie_theo*P.Re)/Vba;
   %DC dynamic
    Psi s dot= -(dn Sim/n Sim) * Psi s;Ldiff= interp1(P.imuee vec, P.Ldiff vec, ie theo);
     Psi = _dot = Dist = Dist = _dot * (P.Lsig_e/Ldiff + 3/(2*P.ueV));
     DCdyn_theo= DCstat_theo + Psi_e_dot/Vba;
end
```
## *VBA* **controller and** *DC*2*PWM*

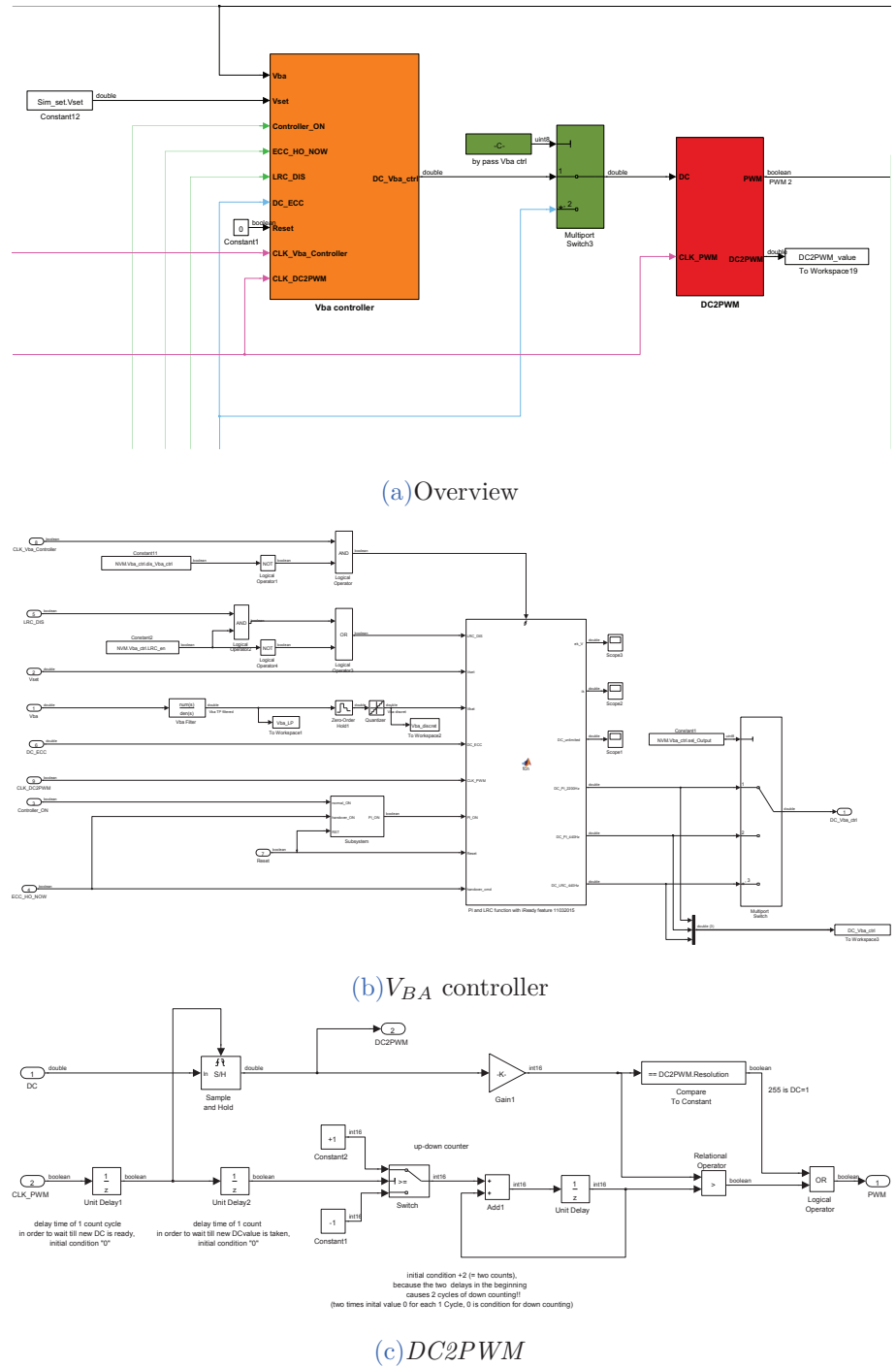

Figure .5: *VBA* controller and *DC2PWM*

The function code of  $V_{BA}$  controller is given at the following pages:

```
function [ ek V, ik, DC unlimited, DC PI 2200Hz, DC PI 440Hz, ...
           DC_LRC_440Hz] = fcn(LRC_DIS, NVM, Vset, Vbat, DC_ECC,...
                             CLK PWM, PI ON, Reset, handover cmd)
 PI_Parameter= NVM.Vba_ctrl.PI;<br>LRC_Parameter= NVM.Vba_ctrl.LRC;
 % peristent variables
 persistent CLK_PWM_old; <br> % edge detection PWM-Clock (220Hz)
   persistent run PI;
   persistent handover cmd old;
  persistent handover NOW;
 % persistent variables PI-controller
 persistent i new;
                                        \frac{1}{6} -> i[k+1]
   persistent DC_PI_440Hz old;
 % persistent variables LRC
  persistent DC LRC old;
   persistent LRC state;
   persistent Rise counter;
   persistent Fall_counter;
   persistent Fall Value;
   persistent submitted_DC_value; <br> 8 DC handover value
   if (isempty(CLK PWM old) || Reset == true )
     CLK\_PWM\_old = false;<br>handover_cmd_old= false;<br>handover_NOM_
     handover NOW=
                                false;
     run PI=false;
     i new=
                                 0;DC PI 440Hz old=
                                 0;DC LRC old=
                                \bigcirc :
     LRC state=
                                0;Rise counter=
                                \bigcirc :
    Fall_counter=
                                0;Fall_Value=
                                \overline{\phantom{a}} 0;
     submitted_DC_value=
                                \circ ;
   end
   if(PI ON == false)run PI= false;
   elseif (CLK PWM ~= CLK PWM old) %start synchron to the PWM Clock (RE or FE)
     run PI= true;
   endif (handover cmd old == false && handover cmd == true) % RE handover cmd
      handover NOW= true;
   end
```

```
% Call PI Controller each trigger cycle (if PI ON= 1), f PI= 10*f PWM
ek V= Vset -Vbat; %do always
if (run PI == true)
   if (handover NOW== false)
    ik = i new;%i new updated in the pervious iteration (first run: initial value),
     %new update after DC saturation and feedback choice
   else
     u handover V= DC ECC * Vbat;
     ik =u_handover_V - PI_Parameter.Kp*ek_V;
   end
   uk V=PI Parameter. Kp*ek V + ik;
   uK_V =<br>DC unlimited= uK V/Vbat;
   DC PI 2200Hz= max(0, min(1, DC unlimited)); Saturation
   % 440Hz - Partif (CLK PWM \sim = CLK PWM old) \frac{1}{2} PWM-Clock edge (440Hz)!!!
      DCPI 440Hz= DCPI 2200Hz;
      DC PI 440Hz old= DC PI 440Hz;
       if(LRC DIS == false)%Call LRC function:
          [DC LRC, LRC state next, Rise counter upd, ...
          Fall counter upd, Fall Value upd, DCECC upd]= ...
          LRC(DC PI 440Hz, DC LRC old, LRC state, Rise counter, ...
          Fall counter, Fall Value, submitted DC value , ...
          handover NOW, LRC Parameter);
          DC LRC 440Hz =max(0, min(1, DC LRC));DC LRC old=
                                 DC LRC 440Hz;
          LRC state=
                                 LRC_state_next;
                                Exercise Counter_upd;<br>Fall_counter_upd;
          Rise counter=
          Fall counter=
          Fall Value=
                                 Fall Value upd;
          submitted DC value=
                                 DCECC upd;
          handover NOW=
                                 false; % handover done
       P \cap R\begin{array}{c}\nDC_P1_440Hz; \\
DCIPQ1_440Hz;\n\end{array}DC LRC 440Hz =DC LRC old=
                                  DC LRC 440Hz;
      end
   else
      DC_PI_440Hz = DC_PI_440Hz_old;DC LRC 440Hz=
                      DC LRC old;
   end
```

```
%choose AntiWind Up Feedback (DC FB)
         switch (PI Parameter. AW sel)
             case 1
                DC FB = DC PI 2200Hz;
             case 2
               DC FB= DC PI 440Hz;
             case 3
               DC FB= DC LRC 440Hz;
             otherwise
                DC FB= DC unlimited; % no saturation (should be avoided)
         end
         uk_V_sat = DC_FB*Vbat;ik + PI Parameter. Ts*...
         i new=
                           (PI Parameter.Kp/PI Parameter.T I)*...
                           (ek V + (uk V sat - uk V)/PI Parameter.Kp);% i new update: condition technique et Hanus (Anti-Windup)
    else
        DC_PI_2200Hz=<br>DC_PI_440Hz=<br>DC_PI_440Hz=<br>DC_PI_440Hz=<br>DC_PI_440Hz=<br>DC_PI_440Hz=<br>DC_LRC_440Hz=<br>DC_LRC_old;
                                                       % not important
                              0: % PI controller switched off
         ik =i new=
                               ik;end
    CLK_PWM_old= CLK_PWM;<br>handover_cmd_old= handover_cmd;
function [ DC new, LRC state next, Rise counter upd, Fall counter upd,...
             Fall Value upd, DCECC upd] = LRC(DC PI, DC old, LRC state, ...
             Rise counter, Fall counter, Fall Value, DCECC , ECC NOW, LRC)
    delta T=
                          LRC. Ts LRC;
    \overline{B}I.Z =LRC.BLZ; %in %
    LAC RiseTime=
LAC RISETIME=
LAC RESERVED RESERVED RESERVED RESERVED RESERVED RESERVED RESERVED RESERVED RESERVED RESERVED RESERVED RESERVED RESERVED RESERVED RESERVED RESERVED RESERVED RESERVED RESERVED RESERVED RESERVED R
```
en BLZ ECC= LRC.en BLZ ECC;

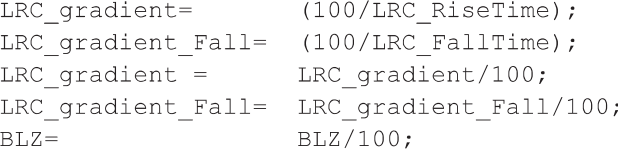

```
LRC RiseTime/delta_T;
N Rise=
N Fall =LRC FallTime/delta T;
%States
LRC_NOP= 0;<br>LRC_Rising= 1;LRC_F LQ = 2;<br>LQ = 2;ECC active= 3;ECC BLZ= 4;if (ECC_NOW == true)LRC state= ECC active;
   PI gradient=0;
else
   PI gradient= (DC PI-DC old)/delta T;
end
switch (LRC state)
  case LRC NOP
     if PI gradient <= LRC gradient
         DC new = DC PI;
         Rise_counter_upd= Rise_counter; 8no change of the Rise Timer
         if (PI gradient > - LRC gradient Fall || DC PI >= DC old - BLZ)
             LRC state next= LRC NOP;
             Fall counter upd= Fall counter; %no change of the Fall Timer
            Fall Value upd= Fall Value;
         e]se
             LRC state next= LRC Falling;
             Fall counter upd= 0;
             Fall_Value_upd= DC_old;
         end
     else
         DC_new_max= DC_old + LRC_gradient*delta_T + BLZ;<br>Fall_counter_upd= Fall_counter; %no change of the Fall Timer<br>Fall_Value_upd= Fall_Value;
         DC_new_max =if (DC PI < DC new max)
              if (PI gradient > BLZ/delta T)
                  LRC state next= LRC NOP;
                  Rise counter upd= Rise counter; %no change
              6180LRC state next= LRC Rising;
                  Rise_counter_upd= 0; 8reset Rise Timer
              end
         else
             DC new=
                            DC new max;
             LRC state next= LRC Rising;
             Rise counter upd= 0;
                                             %reset Rise Timer
```

```
end
   end
DCECC upd= DCECC;
                            %no change of DC handover value!!
case LRC_Rising
 if (PI gradient \leq LRC gradient)
     DC new = DC PI;Rise counter upd= Rise counter; % no change of the Rise Timer
    if (DC PI < DC old)
      LRC state next = LRC Falling;
      Fall\_counter\_upd = 0;%Reset Fall Timer
      Fall Value upd = DC old;
    else
      LRC state next = LRC NOP;
      Fall counter upd = Fall counter; %no change of the Fall Timer
      Fall Value upd= Fall Value;
    end
 else
    %LRC-active
    DC_new = DCold + LRC_gradient*delta_T;Rise counter upd= Rise counter + 1; % increment Rise Timer
    Fall counter upd = Fall counter; % no change of the Fall Timer
    Fall Value upd= Fall Value;
    if (Rise counter upd \leq N Rise)
      LRC state next=LRC Rising;
    else
     LRC state next=LRC NOP;
    end
 end
DCECC upd= DCECC; 8no change of DC handover value!!
case LRC Falling
 Fall Value upd=
                 (Fall_Value - LRC_gradient_Fall*delta_T);
 if (DC PI \leq DC old || DC PI \leq Fall Value upd)
                    DC PI;
    DC new=
    Rise counter upd= Rise counter; % no change of the Rise Timer
    if (Fall counter \leq N Fall)
      LRC state next= LRC Falling;
    else
      LRC state next= LRC NOP;
    end
 else
```

```
if (Fall Value upd \leq DC old)
      DC_new_max = DC_old + BLZ;else
      DC new max= Fall Value upd + BLZ;
    end
    if (DC PI \leq DC new max)
         DC new= DC PI;
    e] se
         DC new= DC new max;
    endLRC state_next= LRC_Rising;
    Rise counter upd= 0; 8Reset Rise Timer
end
DCECC_upd= DCECC;
                                     %no change of DC handover value!
DC PI;
DC new=
DCECC upd= DC PI;
                                     %Remember handover value
Fall counter upd= Fall counter;
Fall Value upd= Fall Value;
if (en BLZ ECC == false)
 LRC state next= LRC Rising; Sif no BLZ is allowed
 Rise counter upd= 0;
e]se
   LRC state next= ECC BLZ;
   \overline{z} = \overline{z} = end
case ECC BLZ
      if (PI gradient < - LRC gradient Fall)DC_new=<br>
LRC_state_next= LRC_Falling;
          Fall counter upd= 0;
           Fall Value upd = DC old;
           Rise_counter_upd= Rise_counter;
      else
           if(DC PI < DCECC+BLZ)DC_new= DC_PI;<br>LRC_state_next= ECC_BLZ;
               Rise counter upd= Rise counter;
           else
               DC new=
                                 DCECC+BLZ;
               LRC state next= LRC Rising;
               Rise counter upd= 0;
           endFall counter upd= Fall counter;
           Fall Value upd= Fall Value;
      end
```
DCECC\_upd= DCECC; Sno change of DC handover value!! otherwise LRC\_state\_next= LRC\_NOP;  $DC_new = DCold;$ Rise counter upd= Rise counter; % no change of the Rise Timer Fall\_counter\_upd= Fall\_counter; &no change of the Fall Timer  $Fall\_Value\_upd = \quad Fall\_Value;$  $DCECC\_upd =$   $DCECC;$ end

### **ECC** Master

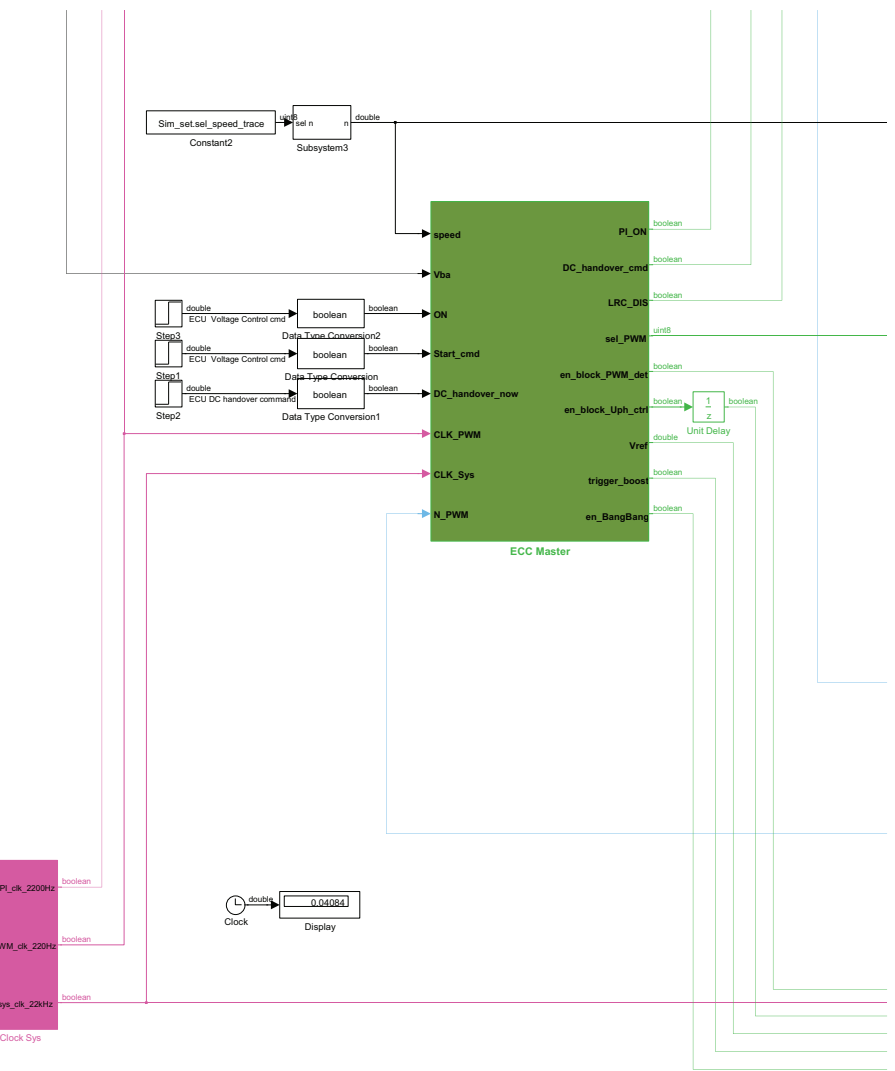

Figure .6: ECC Master and clock system

The function code of  $\operatorname{ECC}$  Master is given at the following pages:

```
function [ PI ON, DC handover, LRC DIS, selected PWM, en block PWM det, ...
           en_block_ctrl, Vref, trigger_boost, en_BangBang, state] = ...
            fon (NVM, speed, Vba, ON, Start, DC_transfer_now, N_PWM, CLK_PWM)
persistent CLK PWM old;
persistent sel PWM old;
persistent handover done;
persistent state old;
if (isempty(sel PWM old))
 \texttt{sel\_PWM\_old} = \texttt{uint8(3)};
 CLK PWM old=
                  false;
 handover done= false;
 state old= 0;
end
%states
state OFF=
                \mathbf{0};
state Pre=
                  1;state_Vba_only=
                  2;state BangBang=
                  3;state_byPass=
                  4;state handover= 5;
switch (state old)
   case state OFF
       if (speed > 0 && ON == true)
           state= state Pre;
        else
             state= state_OFF;
       end
    case state Pre
       if ( speed >= NVM.ECCMaster.n_min ...
            && NVM.ECCMaster.en ECC == true && Start == true)
            state= state BangBang;
        elseif ( speed >= NVM.ECCMaster.n min &&...
               NVM.ECCMaster.en ECC == false && Start == true)
           state= state Vba only;
        else
           state= state_Pre;
       end
    case state BangBang
       if ( N PWM >= NVM.ECCMaster.Nmin && DC transfer now == true ...
            && NVM.ECCMaster.by pass Vba ctrl == 1)
            state= state handover;
        elseif ( N PWM >= NVM.ECCMaster.Nmin && DC transfer now == true ...
               && NVM.ECCMaster.by pass Vba ctrl == 2)
           state= state_byPass;
        else
           state= state BangBang;
        end
```
case state handover

```
state= state_handover;
   case state byPass
      state= state byPass;
   case state Vba only
       state= state Vba only;
   otherwise
       state= state old;
end
state_old= state;
switch (state)
   case state OFF
     en block ctrl= false;
     en block PWM det= false;
     trigger boost= false;
     en_BangBang= false;
               uint8(3); \frac{1}{8} 3... DC= 0;
     sel PWM=
     PI ON=
                     false;
     DC\_handover =false;
   case state Pre
     en block PWM det= false;
     trigger_boost= true;
     en BangBang= false;
                    uint8(3);sel PWM=
                                 \frac{1}{6} 3... DC= 0;
     PI<sub>ON=</sub>
                      false;
     DC handover=
                  false;
     if (NVM.ECCMaster.en PSB == true)
       en_block_ctrl= true;
     else
       en_block_ctrl= false;
     end
   case state BangBang
       %Boost and Bang Bang Control (ECC phase)
       en block ctrl= true;
       % this signal is DELAYED OUTSIDE (one Sys Period) !,
       %enables block phase controller,
       en block PWM det= true;
       %enables block DC Detection, should be enabled BEFORE block
       %phase controller is enabled
```

```
trigger boost=
                                        % starts Boost
                        true;
    en BangBang=
                                       % enables Bang Bang controller
                        true;
    sel PWM=
                       uint8(2); 8 selects Bang Bang PWM
    PI ON=
                       false;
    DC handover=
                       false;
case state handover
                   false;
                                 % disables Boost
   trigger boost=
    en block PWM det=
                       false;
    if (handover done == false)
         if (CLK PWM \sim = CLK PWM old)PI ON=
                      true:
            DC handover=
                               true;
            sel PWM=
                              uint8(1); \frac{1}{6} PWM= DC2PWM
           en_block_ctrl= true;<br>en_BangBang= true; % Bang Bang controller still on
           handover done= true;
         else
           en_block_ctrl= true;
           en BangBang=
                              true;
           \overline{\texttt{sel}}\_\texttt{NN=}^{\texttt{PWM=}}% PWM= Bang Bang PWM<br>% delay handover
                              uint8(2);PI_ON=<br>DC_handover= false;<br>c_handover= false;
                                                % delay handover
         end
    else
            PI ON=
                               true;
            DC handover=
                              true;
            sel PWM=
                               uint8(1); \frac{1}{8} PWM= DC2PWM
           en_BangBang= false;<br>en_block_ctrl= false;
    end
case state byPass
   trigger boost= false; 8 disables Boost
    en_block_PWM_det= false;
                      false;
    PI ON=
    DC handover=
                       false;
    if (handover done == false)
         if (CLK PWM \sim = CLK PWM old)
            sel PWM= uint8(1); % PWM= DC2PWM
            en_BangBang=
                               true; % Bang Bang controller still on
           en_block_ctrl= true;
           handover_done=
                               true;
         else
           en block ctrl=
                               true;
            en BangBang=
                               true;
            sel PWM=
                                              8 PWM= Bang Bang PWM
                               uint8(2);
```

```
end
        else
               sel PWM=
                                   uint8(1); % PWM= DC2PWM
               sei_rwrr-<br>en_block_ctrl=
                                   false;
                en BangBang=
                                    false;
        end
   case state Vba only
       en block PWM det= false;
       en BangBang=
                           false;
       PI ON=true;
       DC handover=
                          false;
        sel PWM=
                           uint8(1);trigger boost=
                           true;
      if (NVM.ECCMaster.en PSB == true)
       en block ctrl= true;
      else
       en block ctrl= false;
      endotherwise
       sel PWM=
                     uint8(3);PI ON =false;
       E<sub>1</sub>_ON-<br>DC handover= false;
       en_block_PWM_det= false;
                        \frac{1}{2} and \frac{1}{2} and \frac{1}{2} and \frac{1}{2}en block ctrl=
       en BangBang=
end
if (CLK PWM ~= CLK PWM old && sel PWM ~= sel PWM old)
   selected PWM= sel PWM;
   sel PWM old= selected PWM;
else
   selected PWM= sel PWM old;
end
CLK_PWM_old= CLK_PWM;
if (NVM.ECCMaster.en dynVref == true)
 if (speed > 2000)
   deltaU = 0;%Vref= Vba + deltaU;
 elseif(speed > 1500)deltaU = -0.5;%Vref= Vba + deltaU;
 elseif(speed > 1300)deltaU=-1;%Vref= Vba + deltaU;
 else
   deltaU=-2;
```
%Vref= Vba + deltaU; end Vref= Vba + deltaU; else Vref= Vba+NVM.ECCMaster.deltaU; end

LRC\_DIS= false;

## **Alternator Model, Rectifier and load**

For completeness also an overview of the alternator model, the rectifier, and load is given in figure .7.

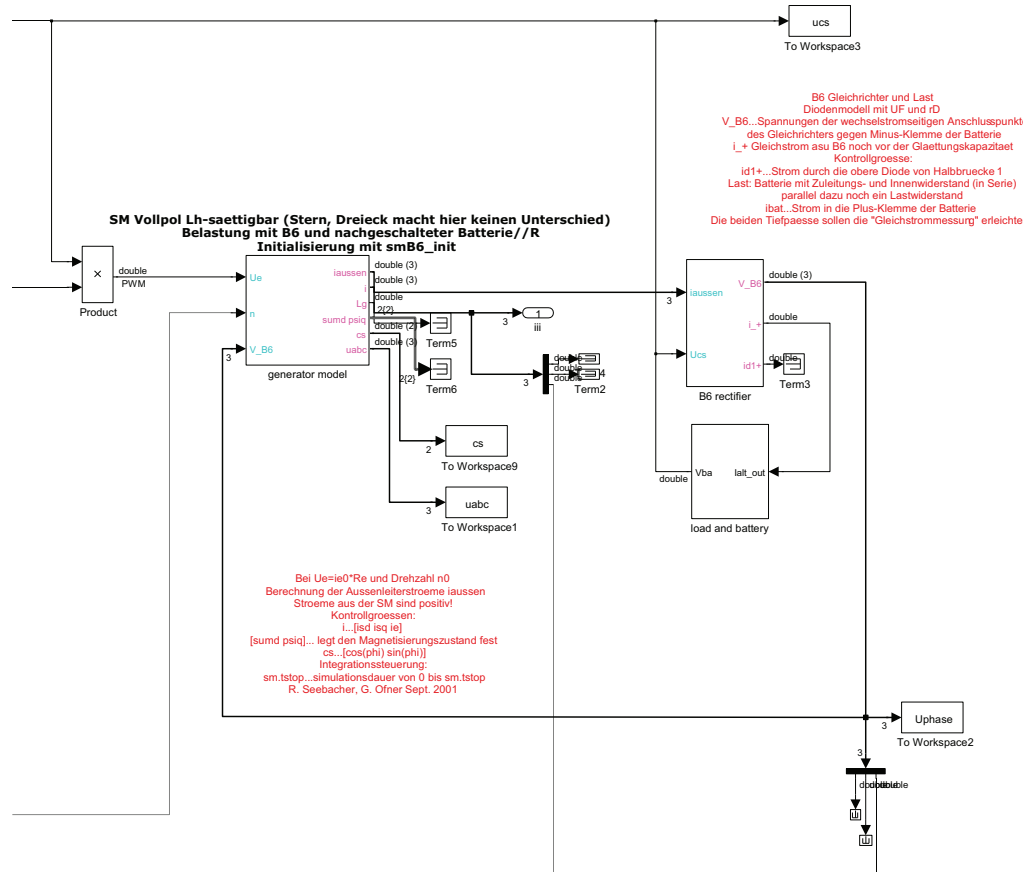

Figure .7: Overview alternator model, rectifier and load

# **Bibliography**

- [1] Frank Allgöwer. *Vorlesung Regelungstechnik 1*. University Lecture Notes. 2009. url: http : / / www . ist . uni - stuttgart . de / education / courses / RTI / download / Skript/script.pdf (cit. on pp. 90, 93).
- [2] Hans-Jochen Bartsch and Michael Sachs. *Taschenbuch mathematischer Formeln für Ingenieure und Naturwissenschaftler: für Studium und Beruf*. German. 23., überarb. Aufl. München: Fachbuchverl. Leipzig im Carl-Hanser-Verl, 2014. isbn: 9783446437357;3446438009;3446437355;9783446438002; url: http://castor.tugraz. at/F?func=direct&doc\_number=000469154 (cit. on p. 69).
- [3] Stephen J. Chapman. *Electric machinery fundamentals*. English. 3.;3; Boston [u.a.]: WCB McGraw-Hill, 1999. isbn: 0070119503;9780070119505; url: http://castor. tugraz.at/F/5HEQM88G9MC6HCDF1CSIMYYNXCHHFTN3PTSPRVJQ8BAQNPBTL7-75003? func=find- b&find\_code=WRD&adjacent=N&request=Electric+machinery+ fundamentals&x=38&y=16 (cit. on pp. 18, 102).
- [4] *Datasheet TLE8880*. Infineon. url: http://www.infineon.com/cms/de/product/ automotive-system-ic/alternator-regulator/TLE8880TN/productType.html? productType=5546d462455feb53014597ed096139dc (cit. on pp. 6, 70, 89).
- [5] Tom Denton. *Automobile mechanical and electronic systems: automotive technology vehicle maintenance and repair*. English. 1. publ. Amsterdam [u.a.]: Elsevier [u.a.], 2011. isbn: 0080969453;9780080969459; url: http://castor.tugraz.at/F?func= direct&doc\_number=000430710 (cit. on p. 5).
- [6] W.C. Duesterhoeft, Max W. Schulz, and Edith Clarke. "Determination of Instantaneous Currents and Voltages by Means of Alpha, Beta, and Zero Components." In: *American Institute of Electrical Engineers, Transactions of the* 70.2 (July 1951), pp. 1248–1255. issn: 0096-3860. doi: 10.1109/T-AIEE.1951.5060554. url: http: //ieeexplore.ieee.org/xpl/articleDetails.jsp?arnumber=5060554 (cit. on p. 39).
- [7] Felix Gausch, Anton Hofer, and Kurt Schlacher. *Digitale Regelkreise: ein einfacher Einstieg mit dem Programm µLINSY*. German. 2., durchges. u. korr. Aufl. München ; Wien: Oldenbourg, 1993. isbn: 3486227343;9783486227345; url: http://castor. tugraz.at/F?func=direct&doc\_number=000209530 (cit. on pp. 90–92).
- [8] Robert Bosch GmbH. *Bosch automotive electrics and automotive electronics: systems and components, networking and hybrid drive*. English. 5. Wiesbaden: Springer Vieweg, 2014. isbn: 9783658017835;365801783X; doi: 10.1007/978-3-658-01784-2. url: http://castor.tugraz.at/F?func=direct&doc\_number=000463394 (cit. on pp. 3–6).
- [9] R. Hanus, M. Kinnaert, and J. L. Henrotte. "Conditioning Technique, a General Anti-windup and Bumpless Transfer Method." In: *Automatica* 23.6 (Nov. 1987), pp. 729–739. issn: 0005-1098. doi: 10.1016/0005-1098(87)90029-X. url: http: //dx.doi.org/10.1016/0005-1098(87)90029-X (cit. on p. 94).
- [10] Martin Horn and Nicolaos Dourdoumas. *Regelungstechnik: rechnerunterstützter Entwurf zeitkontinuierlicher und zeitdiskreter Regelkreise*. German. München [u.a.]: Pearson Studium, 2004. isbn: 3827372607;9783827372604;9783827370594;3827370590; url: http://castor.tugraz.at/F?func=direct&doc\_number=000282737 (cit. on p. 90).
- [11] R. Ivankovic, J. Cros, and P. Viarouge. "Experimental comparison of rectifiers for Lundell automotive alternators." In: *Power Electronics and Applications, 2009. EPE '09. 13th European Conference on*. Sept. 2009, pp. 1–10. url: http://ieeexplore.ieee. org/xpl/articleDetails.jsp?arnumber=5279029&newsearch=true&queryText= Experimental%20Comparison%20of%20Rectifiers%20for%20Lundell%20Automotive% 20Alternators (cit. on p. 4).
- [12] Witting Volkmar (AT) Kadric Almas (DE) Sudan Christoph (DE). "Hochfahren des Erregerstroms eines an ein Bordnetz eines Kraftfahrzeugs angeschlossenen Mehrphasenwechselstrom Generators beim Aktivieren des Generators." German. DE 10 2013 207 135 A1. Oct. 2014. url: https://register.dpma.de/DPMAregister/ pat/PatSchrifteneinsicht?docId=DE102013207135A1&page=1&dpi=150&lang= de (cit. on pp. 1, 9).
- [13] P. Krause, O. Wasynczuk, and S. Sudhoff. "Basic Principles for Electric Machine Analysis." In: *Analysis of Electric Machinery and Drive Systems*. Wiley-IEEE Press, 2002, pp. 1-65. ISBN: 9780470544167. DOI: 10.1109/9780470544167.ch1. URL: http://ieeexplore.ieee.org/xpl/articleDetails.jsp?arnumber=5265720 (cit. on p. 104).
- [14] Sheng Qiao et al. "Application of Engine Intelligent Start-Stop System in Technology of Vehicle Fuel Saving." In: *Measuring Technology and Mechatronics Automation (ICMTMA), 2014 Sixth International Conference on*. Jan. 2014, pp. 128– 131. doi: 10.1109/ICMTMA.2014.35. url: http://ieeexplore.ieee.org/xpl/ articleDetails.jsp?arnumber=6802651&queryText=start-stop&newsearch= true (cit. on p. 1).
- [15] Dimitrios Sarafianos et al. "Characterisation and modelling of automotive Lundell alternators." In: *Power Electronics and Drive Systems (PEDS), 2015 IEEE 11th International Conference on.* June 2015, pp. 928-933. DOI: 10.1109/PEDS. 2015.7203470. url: http://ieeexplore.ieee.org/xpl/articleDetails.jsp? arnumber=7203470&queryText=Characterisation%20and%20modelling%20of% 20automotive%20Lundell%20alternators&newsearch=true (cit. on p. 4).
- [16] Dierk Schröder. *Elektrische Antriebe Grundlagen: Mit durchgerechneten Übungs*und Prüfungsaufgaben. German. 2013. ISBN: 3642304710;9783642304712; DOI: 10. 1007/978-3-642-30471-2. url: http://castor.tugraz.at/F?func=direct& doc\_number=000453785 (cit. on p. 43).
- [17] R. Seebacher and G. Dannerer. "Measurement Based Parameter Estimation for Claw Pole Generators." In: *Proceedings of the 15th International Conference on Electrical Machines ,ICEM 2002*. Aug. 2002. url: https://online.tugraz.at/ tug\_online/fdb\_bearb\_2.editVeroeff?cfanr=F12109&pPersonNr=0&corg= 2318&pVeroeffNr=F91049&vEditable=N (cit. on p. 39).
- [18] R. Seebacher and G. Ofner. "Modelling of a Claw Pole Generators." In: *Proceedings of the 15th International Conference on Electrical Machines ,ICEM 2002*. Aug. 2002. url: https://online.tugraz.at/tug\_online/fdb\_bearb\_2.editVeroeff? cfanr=F12110&pPersonNr=0&corg=2318&pVeroeffNr=F91052&vEditable=N (cit. on pp. 39, 40).
- [19] Daniel Watzenig. "Reglerentwurf für einen Klauenpolsynchrongenerator." German. MA thesis. 2002. url: http://castor.tugraz.at/F?func=direct&doc\_number= 000257337 (cit. on pp. 42, 89).
- [20] J. G. Ziegler and N. B. Nichols. "Optimum Settings for Automatic Controllers." In: *Trans. ASME* 64 (1942), pp. 759–768. URL: http://chem.engr.utc.edu/Studentfiles/x2008-Fa/435-Blue/1942-paper.pdf (cit. on pp. 90, 93).